### Compiler Construction Lent Term 2019

Timothy G. Griffin tgg22@cam.ac.uk

Computer Laboratory University of Cambridge

# Why Study Compilers?

- Although many of the basic ideas were developed over 50 years ago, compiler construction is still an evolving and active area of research and development.
- Compilers are intimately related to programming language design and evolution.
- Compilers are a Computer Science success story illustrating the hallmarks of our field --- higherlevel abstractions implemented with lower-level abstractions.
- Every Computer Scientist should have a basic understanding of how compilers work.

### Compilation is a special kind of translation

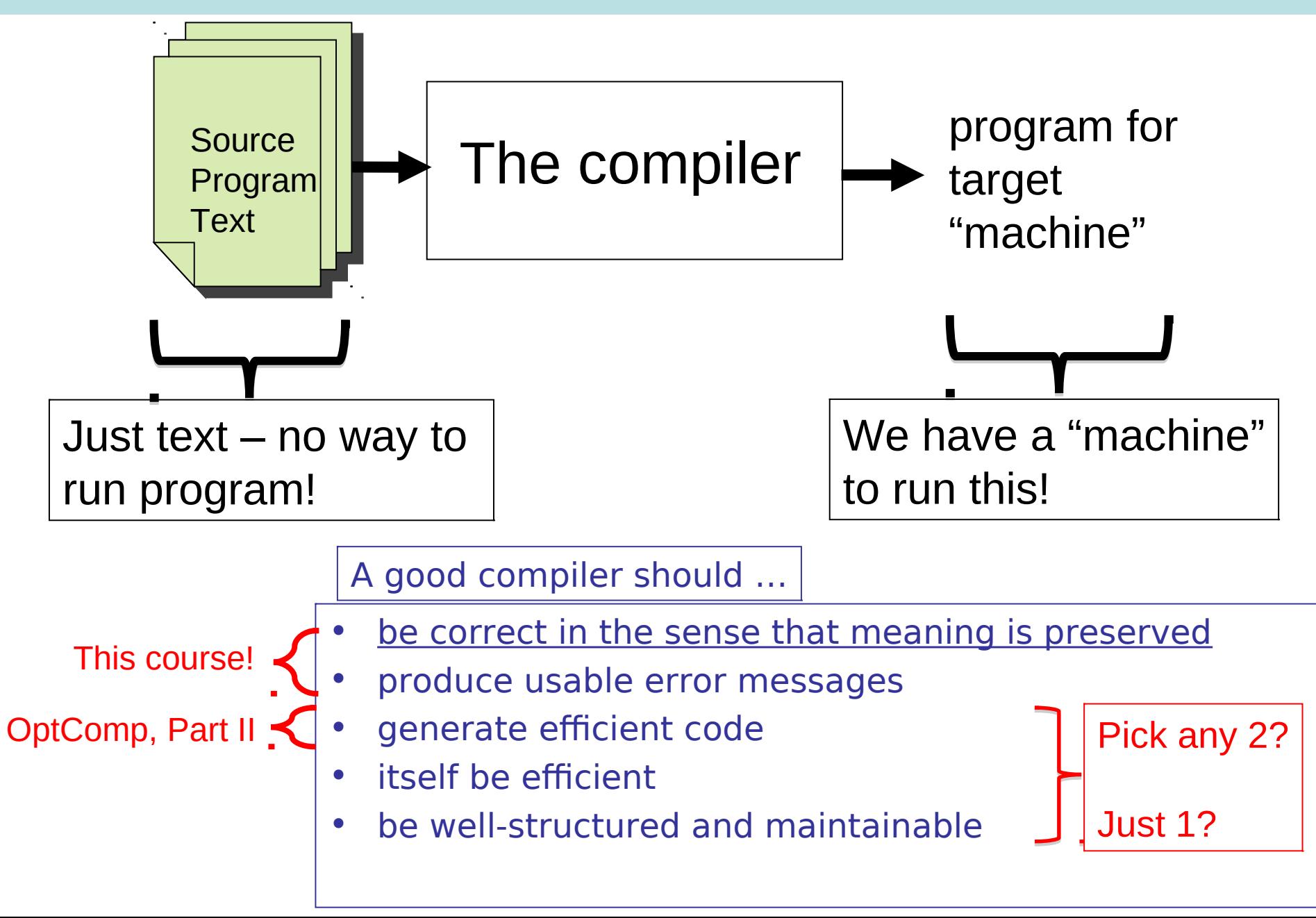

# Mind The Gap

- "Machine" independent
- Complex syntax
- Complex type system
- Variables
- Nested scope
- Procedures, functions
- **Objects**
- Modules

• …

High Level Language | Typical Target Language

- "Machine" specific
- Simple syntax
- Simple types
- memory, registers, words
- Single flat scope

Help!!! Where do we begin???

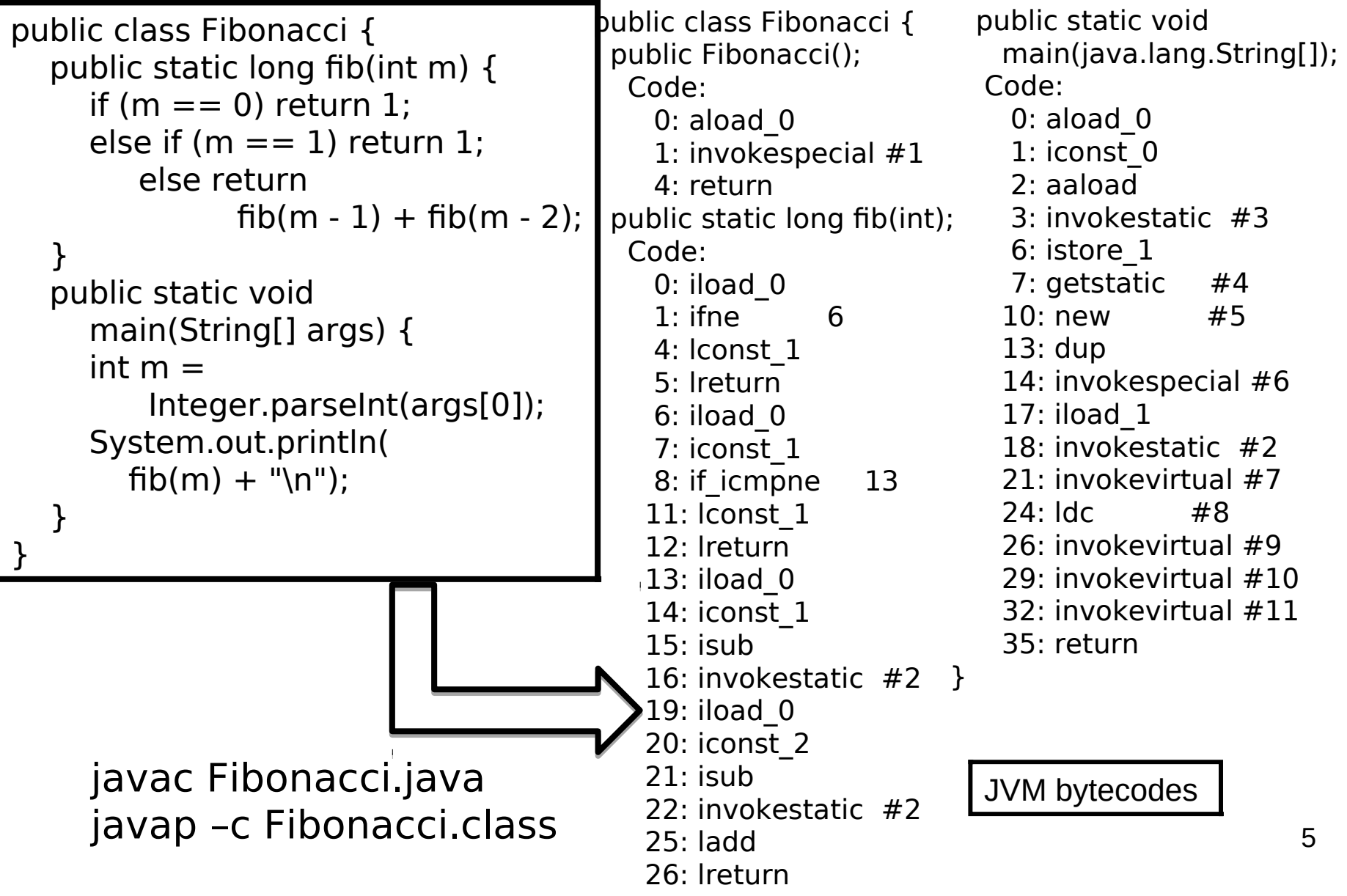

 $L1$ :

 $\vert 4: \vert$ 

### fib.ml

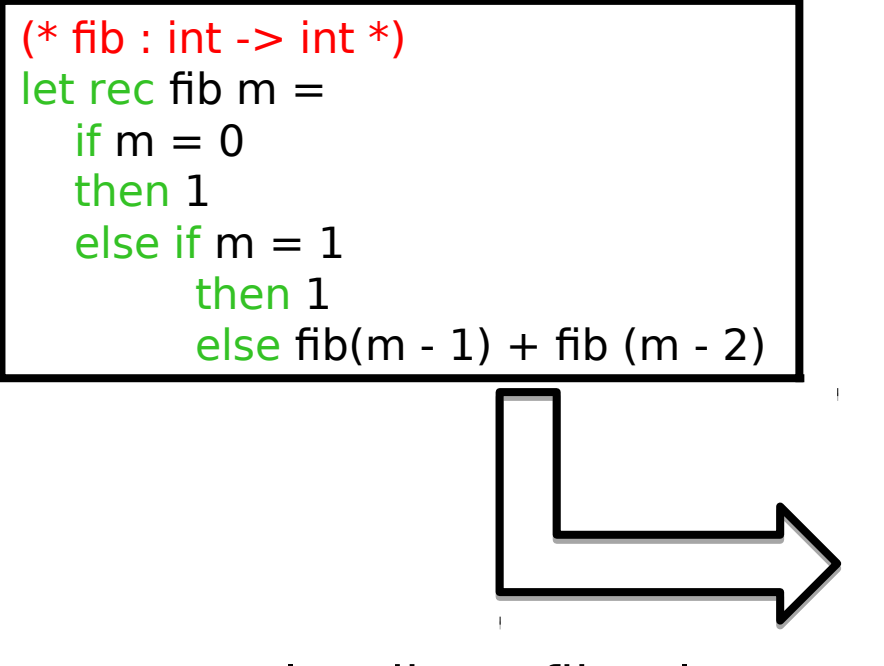

ocamlc –dinstr fib.ml

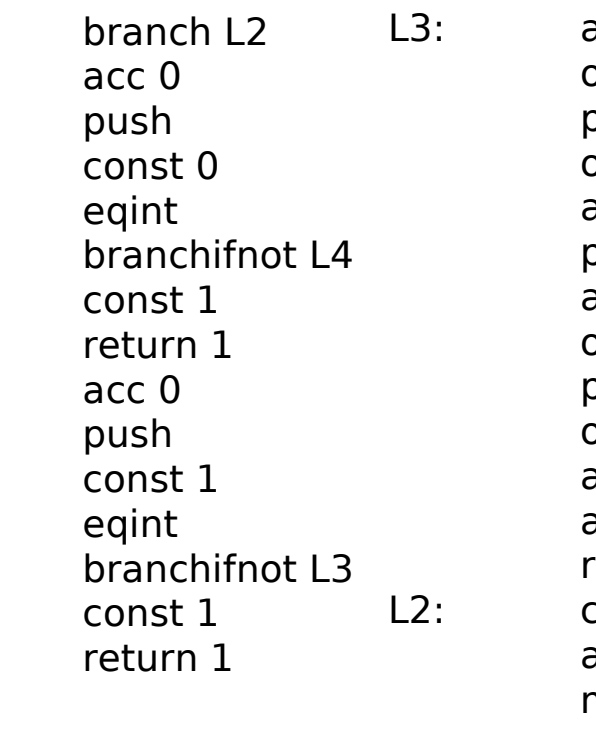

acc 0 offsetint -2 push offsetclosure 0 apply 1 push acc 1 offsetint -1 push offsetclosure 0 apply 1 addint return 1 closurerec 1, 0 acc 0 makeblock 1, 0 pop 1 setglobal Fib!

OCaml VM bytecodes

### fib.c

```
#include<stdio.h>
int Fibonacci(int);
int main()
{
   int n;
   scanf("%d",&n);
   printf("%d\n", Fibonacci(n));
   return 0;
}
int Fibonacci(int n)
\{if ( n == 0 ) return 0;
  else if ( n == 1 ) return 1;
  else return ( Fibonacci(n-1) + Fibonacci(n-2) );
}
```
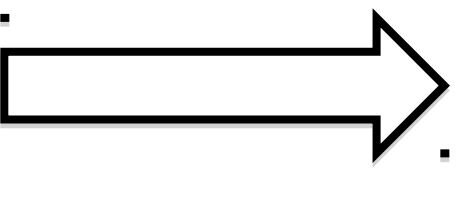

```
gcc –S fib.c
```
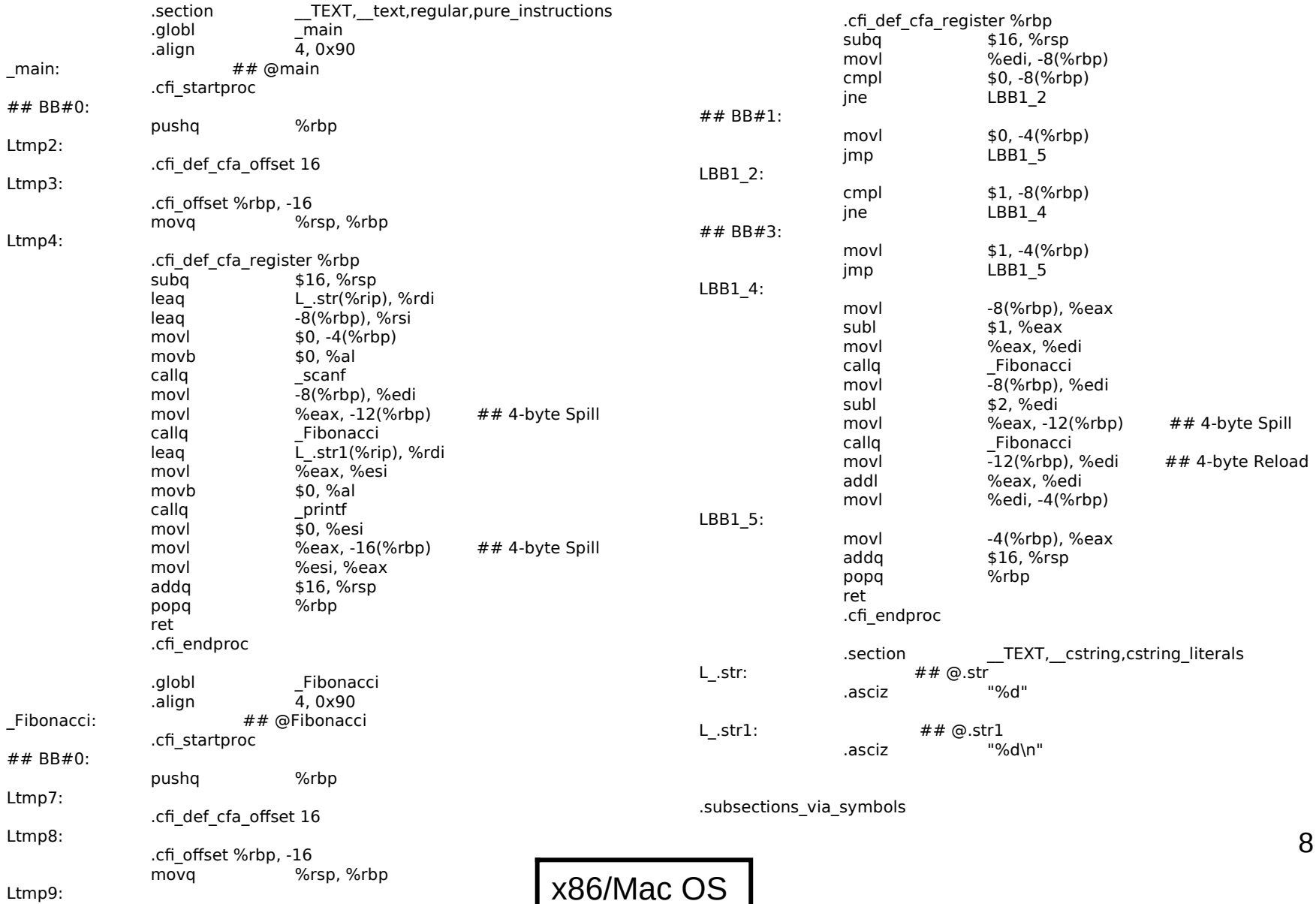

# Conceptual view of a typical compiler

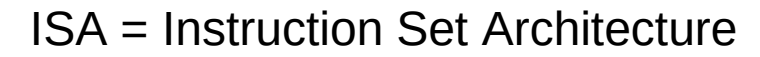

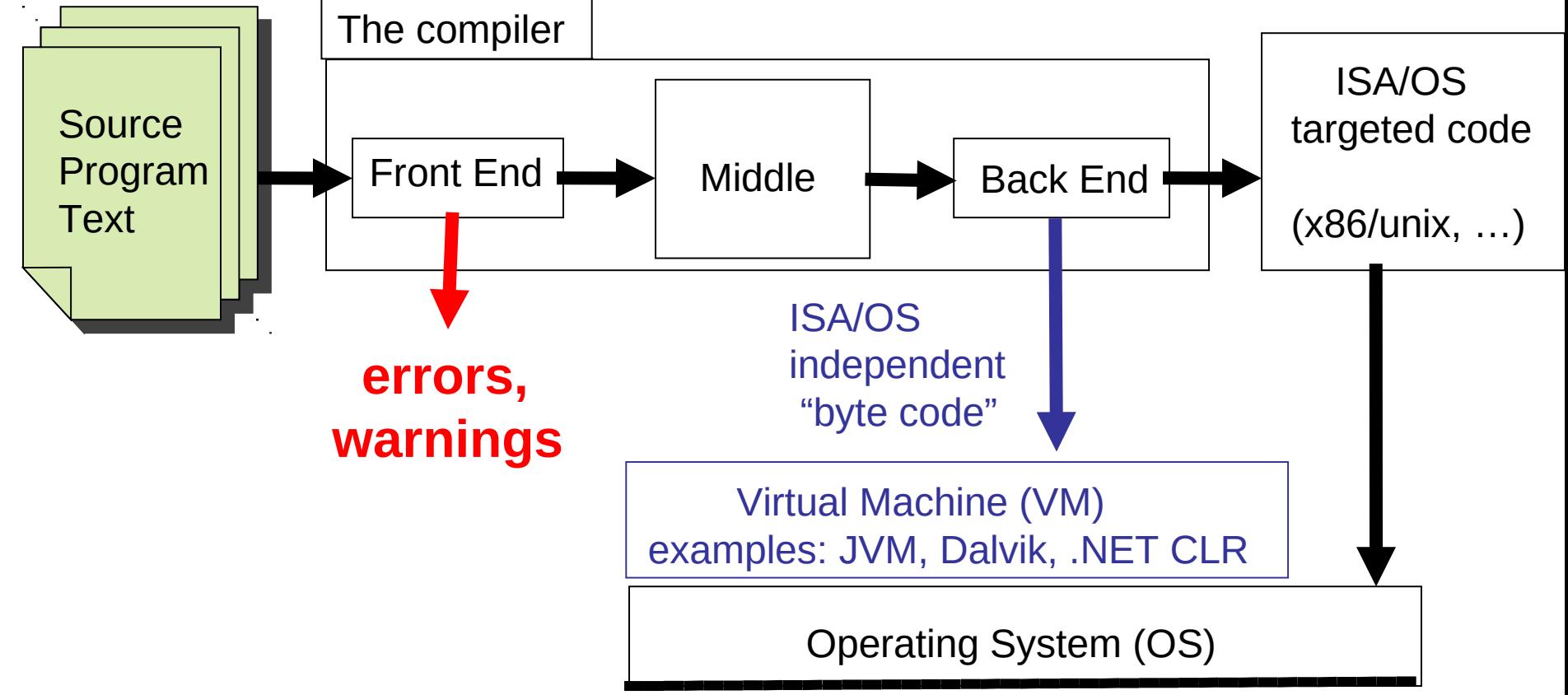

Key to bridging The Gap : divide and conquer. The Big Leap is broken into small steps. Each step broken into yet smaller steps …

## The shape of a typical "front end"

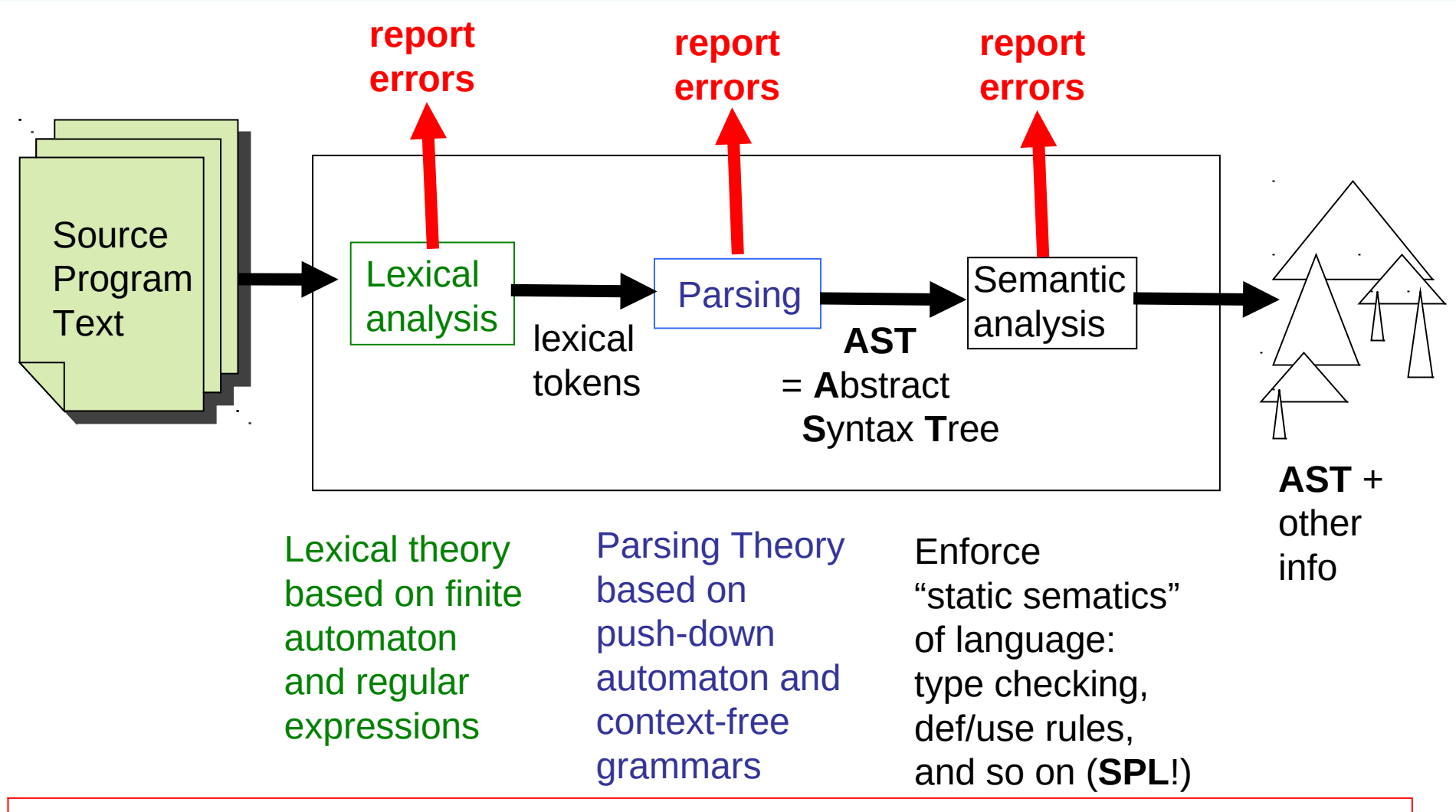

10 The AST output from the front-end should represent a legal program in the source language. ("Legal" of course does not mean "bug-free"!)

**SPL** = Semantics of Programming Languages, Part 1B

## The middle

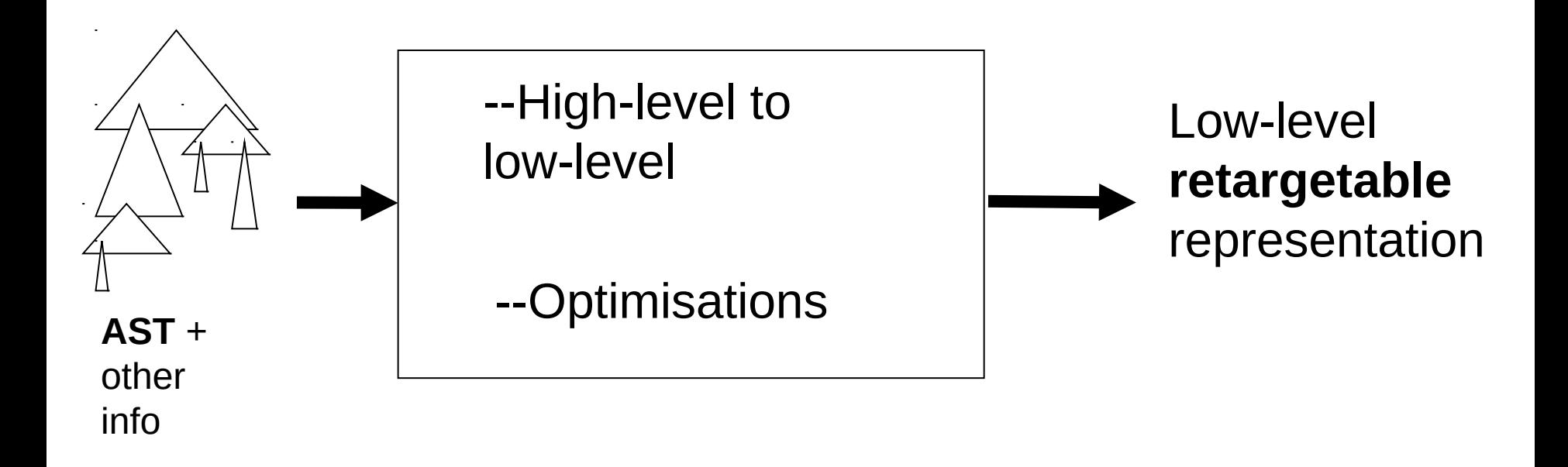

Trade-off: with more optimisations the generated code is (normally) **faster**, but the compiler is **slower** 

### Our view of the middle a sequence of small transformations

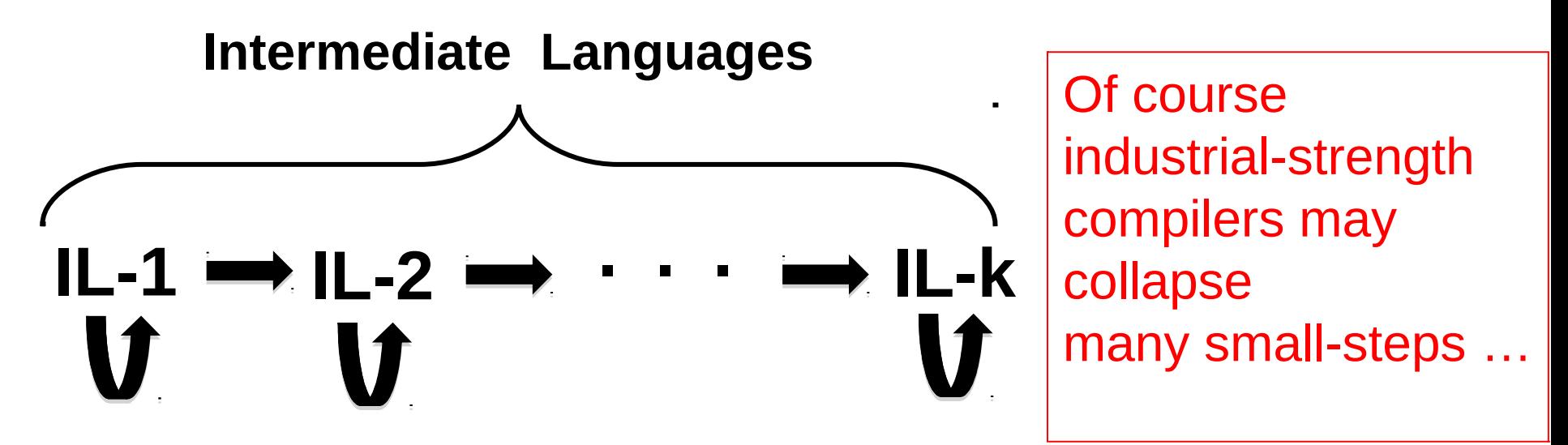

- Each **IL** has its own semantics (perhaps informal)
- Each transformation ( ) preserves semantics (**SPL**!)
- Each transformation eliminates only a few aspects of **the gap**
- Each transformation is fairly easy to understand
- Some transformations can be described as "optimizations"
- not something typically done in "industrial-strength" compilers.) • We will associate each **IL** with its own interpreter/VM. (Again,

### The back-end

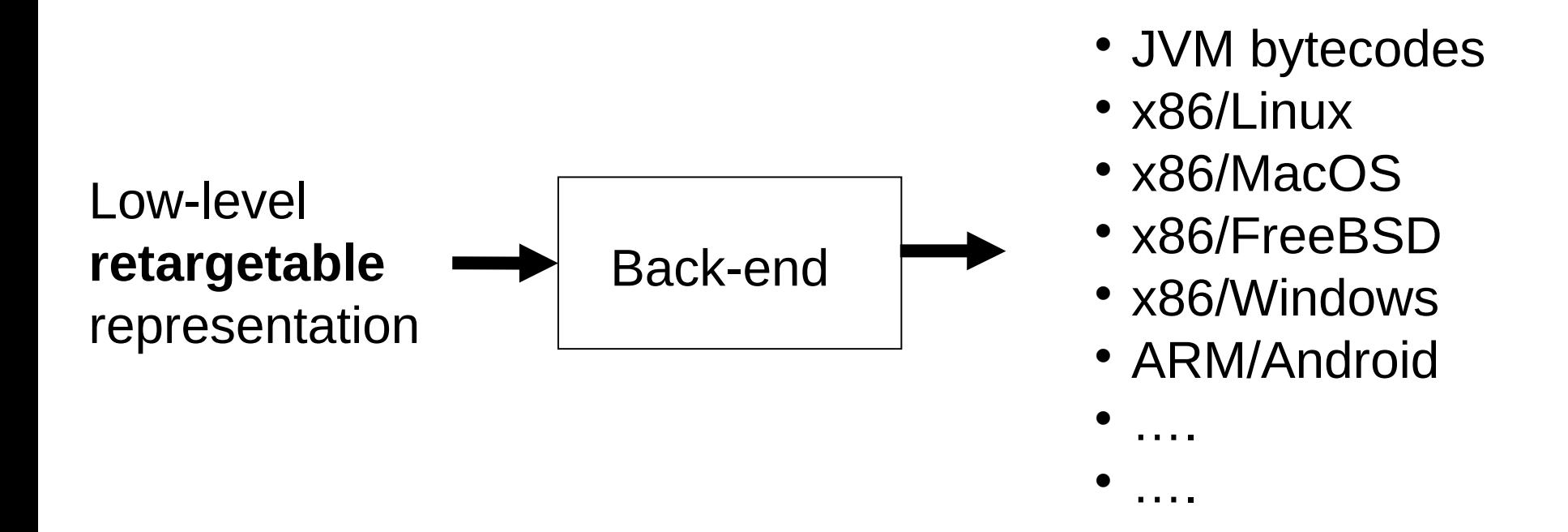

- Requires intimate knowledge of instruction set and details of target machine
- When generating assembler, need to understand details of OS interface
- Target-dependent optimisations happen here!

### Compilers must be compiled

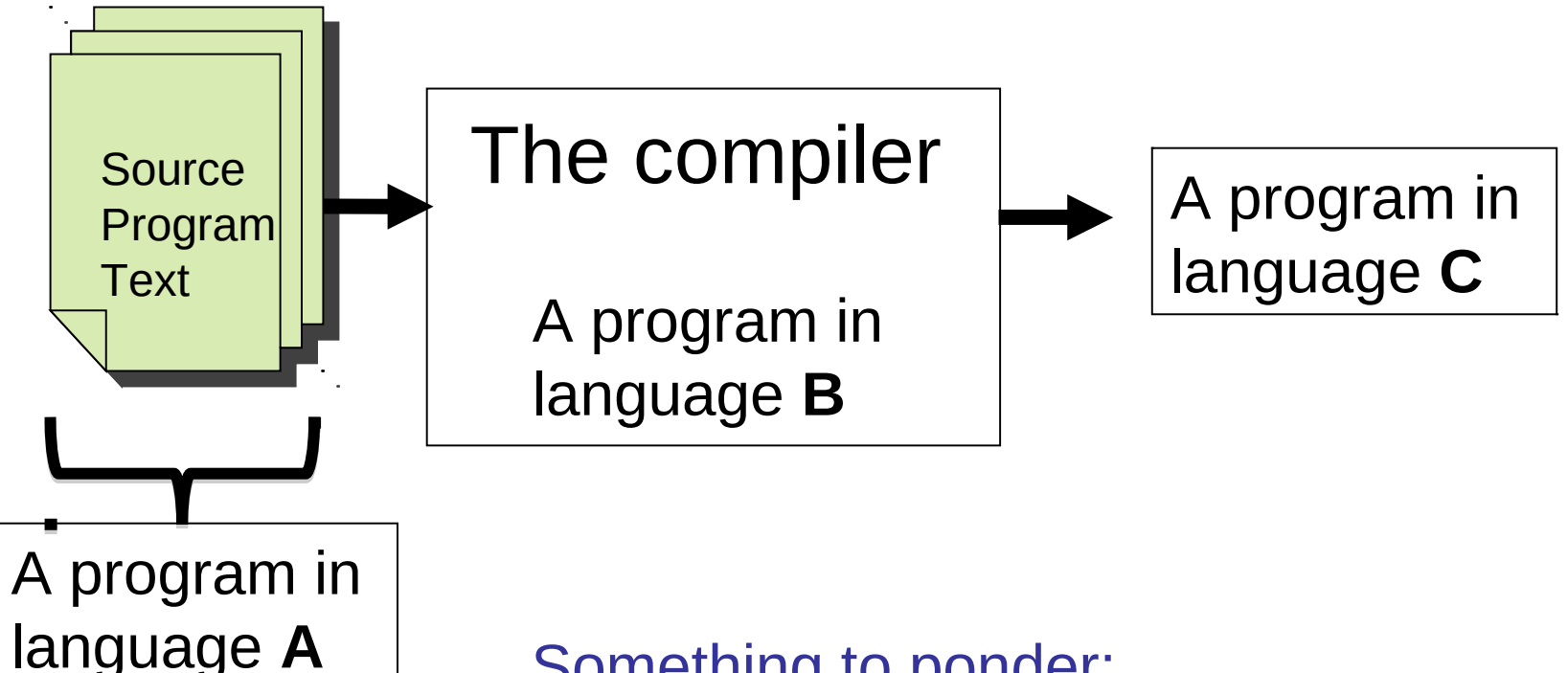

Something to ponder: A compiler is just a program. But how did it get compiled? The OCaml compiler is written in OCaml.

How was the compiler compiled?

# Approach Taken

- We will develop a compiler for a fragment of L3 introduced in Semantics of Programming Languages, Part 1B.
- We will pay special attention to the correctness.
- We will compile only to Virtual Machines (VMs) of various kinds. See Part II optimising compilers for generating lower-level code.
- Our toy compiler is available on the course web site.
- We will be using the **OCaml** dialect of ML.
- Install from [https://ocaml.org](https://ocaml.org/).
- See OCaml Labs : [http://www.cl.cam.ac.uk/projects/](http://www.cl.cam.ac.uk/projects/ocamllabs) [ocamllabs](http://www.cl.cam.ac.uk/projects/ocamllabs).
- A side-by-side comparison of SML and OCaml Syntax: <http://www.mpi-sws.org/~rossberg/sml-vs-ocaml.html>

## SML Syntax vs. OCaml Syntax

```
datatype 'a tree = Leaf of 'a 
 | Node of 'a * ('a tree) * ('a tree)
```

```
fun map tree f (Leaf a) = Leaf (f a)
  \vert map tree f (Node (a, left, right)) =
    Node(f a, map tree f left, map tree f right)
```
let val  $l =$ map tree (fn a => [a]) [Leaf 17, Leaf 21] in

List.rev l

end

```
type 'a tree = 
   Leaf of 'a 
  | Node of 'a * ('a tree) * ('a tree)
```

```
let rec map tree f = function
 | Leaf a \rightarrow Leaf (f a)
  | Node (a, left, right) -> 
    Node(f a, map_tree f left, map_tree f right)
```

```
let <math>l =</math>map tree (fun a \ge [a]) [Leaf 17; Leaf 21]
in 
    List.rev l
```
## The Shape of this Course

- **1. Overview**
- **2. Slang Front-end, Slang demo. Code tour.**
- **3. Lexical analysis : application of Theory of Regular Languages and Finite Automata**
- **4. Generating Recursive descent parsers**
- **5. Beyond Recursive Descent Parsing I**
- **6. Beyond Recursive Descent Parsing II**
- **7. High-level "definitional" interpreter (interpreter 0). Make the stack explicit and derive interpreter 2**
- **8. Flatten code into linear array, derive interpreter 3**
- **9. Move complex data from stack into the heap, derive the Jargon Virtual Machine (interpreter 4)**
- **10. More on Jargon VM. Environment management. Static links on stack. Closures.**
- **11. A few program transformations. Tail Recursion Elimination (TRE), Continuation Passing Style (CPS). Defunctionalisation (DFC)**
- **12. CPS+TRE+DFC provides a formal way of understanding how we went from interpreter 0 to interpreter 2. We fill the gap with interpreter 1**
- **13. Assorted topics : compilation units, linking. From Jargon to x86**
- **14. Assorted topics : simple optimisations, OOP object representation**
- **15. Run-time environments, automated memory management ("garbage collection")**
- **16. Bootstrapping a compiler**

## LECTURE 2 Slang Front End

- **Slang (= Simple LANGuage)** 
	- **A subset of L3 from Semantics …**
	- **… with very ugly concrete syntax**
	- **You are invited to experiment with improvements to this concrete syntax.**
- **Slang : concrete syntax, types**
- **Abstract Syntax Trees (ASTs)**
- **The Front End**
- **A short in-lecture demo of slang and a brief tour of the code …**

## Clunky Slang Syntax (informal)

uop :=  $-$  |  $\sim$ 

(~ is boolean negation)

```
bop ::= + | - | * | < | = | & \& | \||
```

```
t ::= bool | int | unit | (t) | t * t | t + t | t -> t | t ref
```

```
e ::= () | n | true | false | x | (e) | ? |
      e bop e | uop e | 
      if e then else e end | 
     e e | fun (x : t) -> e end |
     let x : t = e in e end \vertlet f(x : t) : t = e in e end |
     !e | ref e | e := e | while e do e end |
      begin e; e; … e end |
     (e, e) | snd e | fst e |
     \mathsf{inl} te \mathsf{inr} te \mathsf{I} case e of inl(x : t) -> e | inr(x:t) -> e end
```
(? requests an integer input from terminal)

(notice type annotation on inl and inr constructs)

## From slang/examples

```
let fib( m : int) : int =if m = 0 then 1 
   else if m = 1 then 1 
         else fib (m - 1) +
               fib (m - 2) end 
    end
in 
  fib(?)end
```

```
let gcd(p : int * int) : int =
  let m : int = fst pin let n : int = snd p
  in if m = n then m 
        else if m < n 
            then gcd(m, n - m) else gcd(m - n, n)
             end
        end 
       end 
    end 
in gcd(?, ?) end
```
The ? requests an integer input from the terminal

## Slang Front End

#### Input file foo.slang

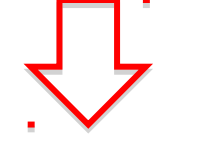

Parse (we use Ocaml versions of LEX and YACC, covered in Lectures 3 --- 6)

Parsed AST (Past.expr)

Static analysis : check types, and contextsensitive rules, resolve overloaded operators

Parsed AST (Past.expr)

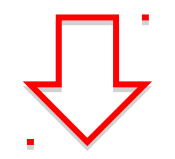

Remove "syntactic sugar", file location information, and most type information

Intermediate AST (Ast.expr)

```
Parsed AST 
      (past.ml)
type var = string
```
type  $loc =$  Lexing position

type type  $expr =$  | TEint | TEbool | TEunit | TEref of type\_expr | TEarrow of type\_expr \* type\_expr TEproduct of type  $\exp r$  \* type  $\exp r$ | TEunion of type\_expr \* type\_expr

type oper  $=$  ADD | MUL | SUB | LT | AND | OR | EQ | EQB | EQI

type unary\_oper =  $NEG | NOT$ 

Locations (loc) are used in generating error messages. type expr = Unit of loc What of loc Var of loc \* var Integer of loc  $*$  int | Boolean of loc \* bool UnaryOp of loc  $*$  unary oper  $*$  expr | Op of loc \* expr \* oper \* expr If of loc  $*$  expr  $*$  expr  $*$  expr Pair of loc \* expr \* expr | Fst of loc \* expr | Snd of loc \* expr | Inl of loc \* type\_expr \* expr Inr of loc  $*$  type expr  $*$  expr | Case of loc \* expr \* lambda \* lambda While of loc  $*$  expr  $*$  expr Seq of loc \* (expr list)  $Ref of loc * expr$  | Deref of loc \* expr Assign of loc  $*$  expr  $*$  expr Lambda of loc \* lambda App of loc  $*$  expr  $*$  expr Let of loc  $*$  var  $*$  type expr  $*$  expr  $*$  expr LetFun of loc \* var \* lambda \* type\_expr \* expr | LetRecFun of loc \* var \* lambda \* type\_expr \* expr

## static.mli, static.ml

val infer : (Past.var \* Past.type\_expr) list  $\rightarrow$  (Past.expr  $*$  Past.type expr)

val check : Past expr  $\rightarrow$  Past expr (\* infer on empty environment \*)

- Check type correctness
- Rewrite expressions to resolve EQ to EQI (for integers) or EQB (for bools).
- Only LetFun is returned by parser. Rewrite to LetRecFun when function is actually recursive.

Lesson : while enforcing "context-sensitive rules" we can resolve ambiguities that cannot be specified in context-free grammars.

## Internal AST (ast.ml)

type  $var =$  string

type  $oper = ADD | MUL | SUB | LT |$ AND | OR | EQB | EQI

type unary  $open = NEG | NOT | READ$ 

### No locations, types. No Let, EQ.

Is getting rid of types a bad idea? Perhaps a full answer would be language-dependent… type  $exp<sub>r</sub>$  | Unit | Var of var Integer of int | Boolean of bool UnaryOp of unary oper  $*$  expr | Op of expr \* oper \* expr | If of expr \* expr \* expr | Pair of expr \* expr | Fst of expr | Snd of expr | Inl of expr | Inr of expr | Case of expr \* lambda \* lambda While of  $expr * expr$  | Seq of (expr list) Ref of expr Deref of expr Assign of  $expr * expr$ Lambda of lambda App of  $expr * expr$  | LetFun of var \* lambda \* expr | LetRecFun of var \* lambda \* expr

### past\_to\_ast.ml

val translate expr : Past.expr -> Ast.expr

$$
\boxed{\text{let } x : t = e1 \text{ in } e2 \text{ end}}
$$
\n
$$
\boxed{\text{(fun (x: t) -> e2 end) e1}}
$$

### This is done to simplify some of our code. Is it a good idea? Perhaps not.

## Lecture 3, 4, 5, 6 Lexical Analysis and Parsing

- 1. Theory of Regular Languages and Finite Automata applied to lexical analysis.
- 2. Context-free grammars
- 3. The ambiguity problem
- 4. Generating Recursive descent parsers
- 5. Beyond Recursive Descent Parsing I
- 6. Beyond Recursive Descent Parsing II

### What problem are we solving?

Translate a sequence of characters

if  $m = 0$  then 1 else if  $m = 1$  then 1 else fib  $(m - 1) +$  fib  $(m - 2)$ 

into a sequence of **tokens**

IF, IDENT "m", EQUAL, INT 0, THEN, INT 1, ELSE, IF, IDENT "m", EQUAL, INT 1, THEN, INT 1, ELSE, IDENT "fib", LPAREN, IDENT "m", SUB, INT 1, RPAREN, ADD, IDENT "fib", LPAREN, IDENT "m", SUB, INT 2, RPAREN

implemented with some data type

type token = | INT of int| IDENT of string | LPAREN | RPAREN | ADD | SUB | EQUAL | IF | THEN | ELSE

| …

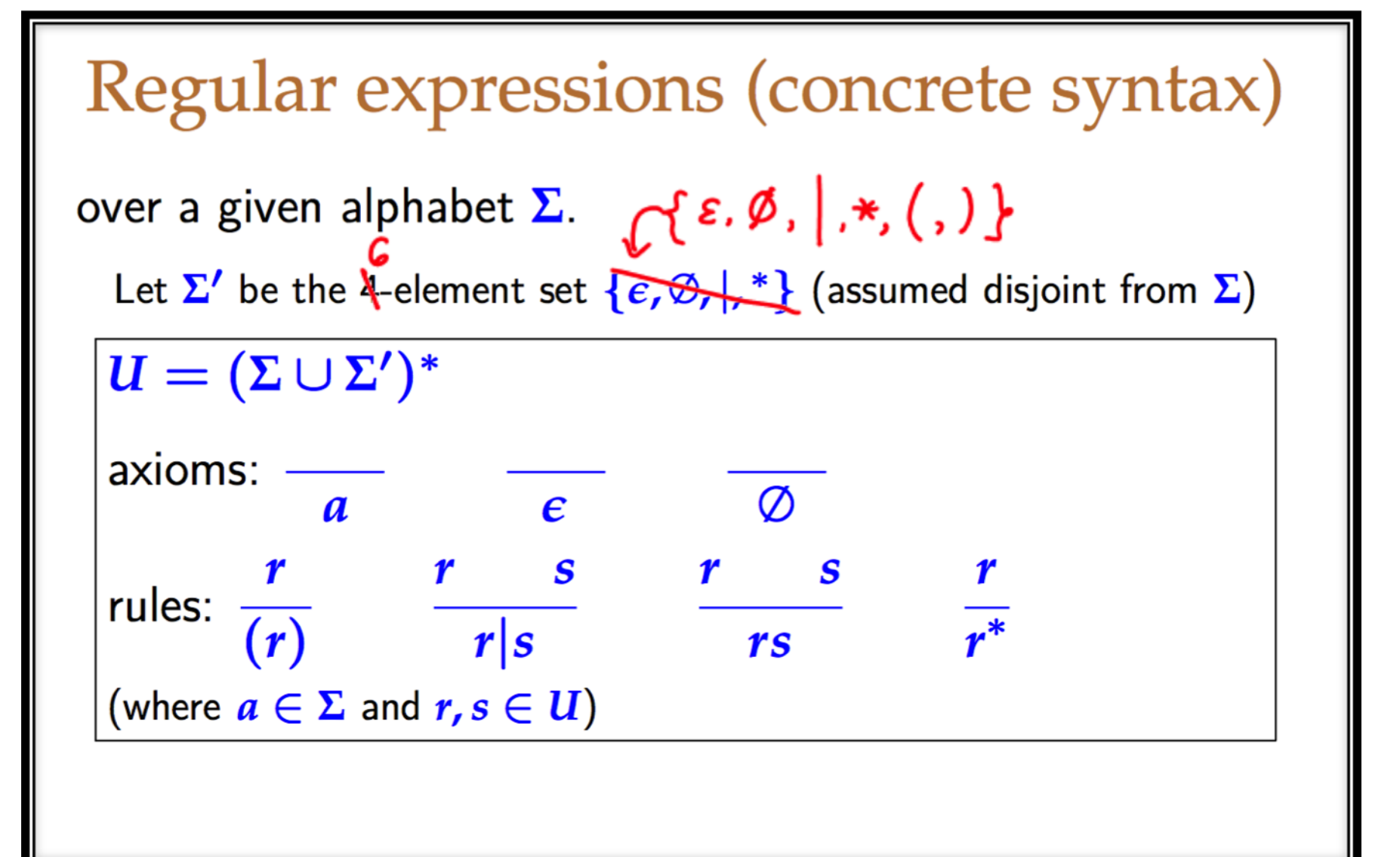

### Recall from Discrete Mathematics (Part 1A)

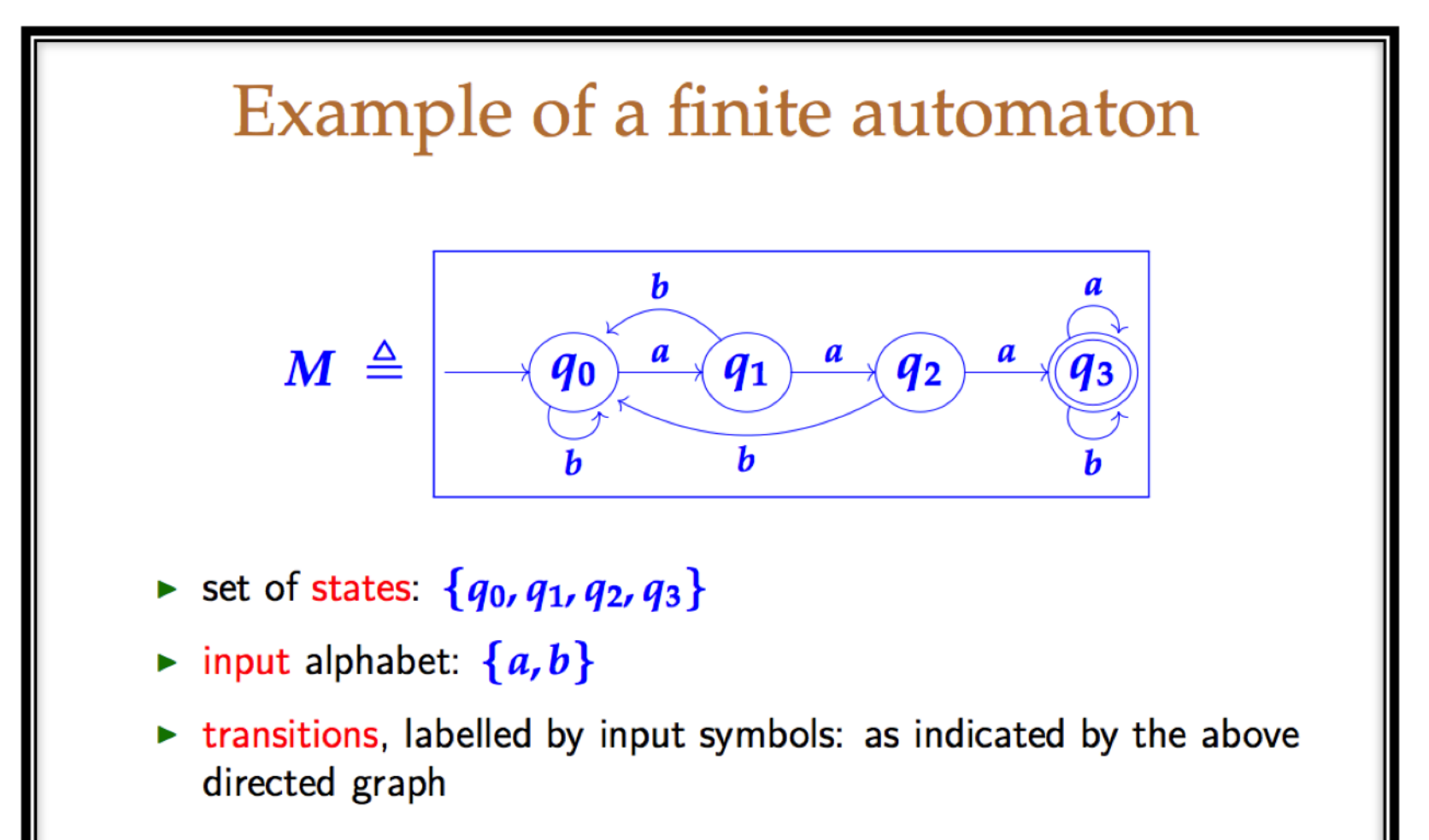

- Start state:  $q_0$
- $\triangleright$  accepting state(s):  $q_3$

### Kleene's Theorem

**Definition.** A language is regular iff it is equal to  $L(M)$ , the set of strings accepted by some deterministic finite automaton  $M$ .

#### Theorem.

- (a) For any regular expression r, the set  $L(r)$  of strings matching  $r$  is a regular language.
- (b) Conversely, every regular language is the form  $L(r)$  for some regular expression  $r$ .

### Traditional Regular Language Problem

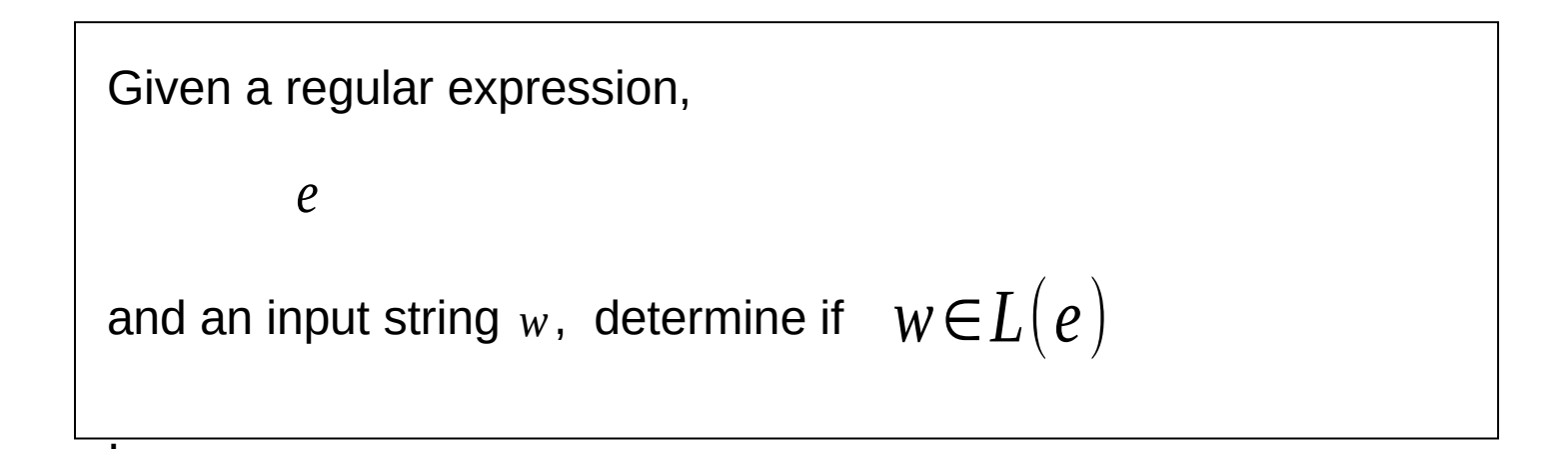

### Construct a DFA M from *e* and test if it accepts *w*.

Recall construction : regular expression  $\rightarrow$  NFA  $\rightarrow$  DFA

### Something closer to the "lexing problem"

Given an **ordered** list of regular expressions,

 $e_1$   $e_2$   $\ldots$   $e_k$ 

and an input string  $_w$ , find a list of pairs

1)  $w = w_1 w_2 ... w_n$ 

$$
(i_1, w_1), (i_2, w_2), \dots (i_n, w_n)
$$

such that

.

Why ordered? Is "if" a variable or a keyword? Need priority to resolve ambiguity.

Why longest match? Is "ifif" a variable or two "if" keywords?

2) 
$$
w_j \in L(e_{i_j})
$$
  
\n3)  $w_j \in L(e_s) \rightarrow i_j \le s$  (priority rule)  
\n4)  $\forall j: \forall u \in \text{prefix}(w_{j+1}w_{j+2} \cdots w_n): u \ne \varepsilon$   
\n $\Rightarrow \forall s: w_j u \notin L(e_s)$  (longest match)

### Define Tokens with Regular Expressions (Finite Automata)

### Keyword: if

1 i  $(2)$ f  $\left(3\right)$ 

This FA is really shorthand for:

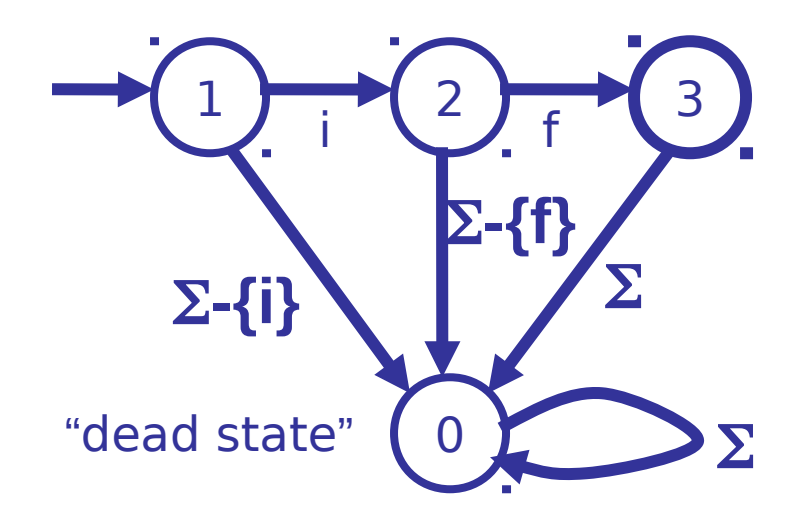

### Define Tokens with Regular Expressions (Finite Automata)

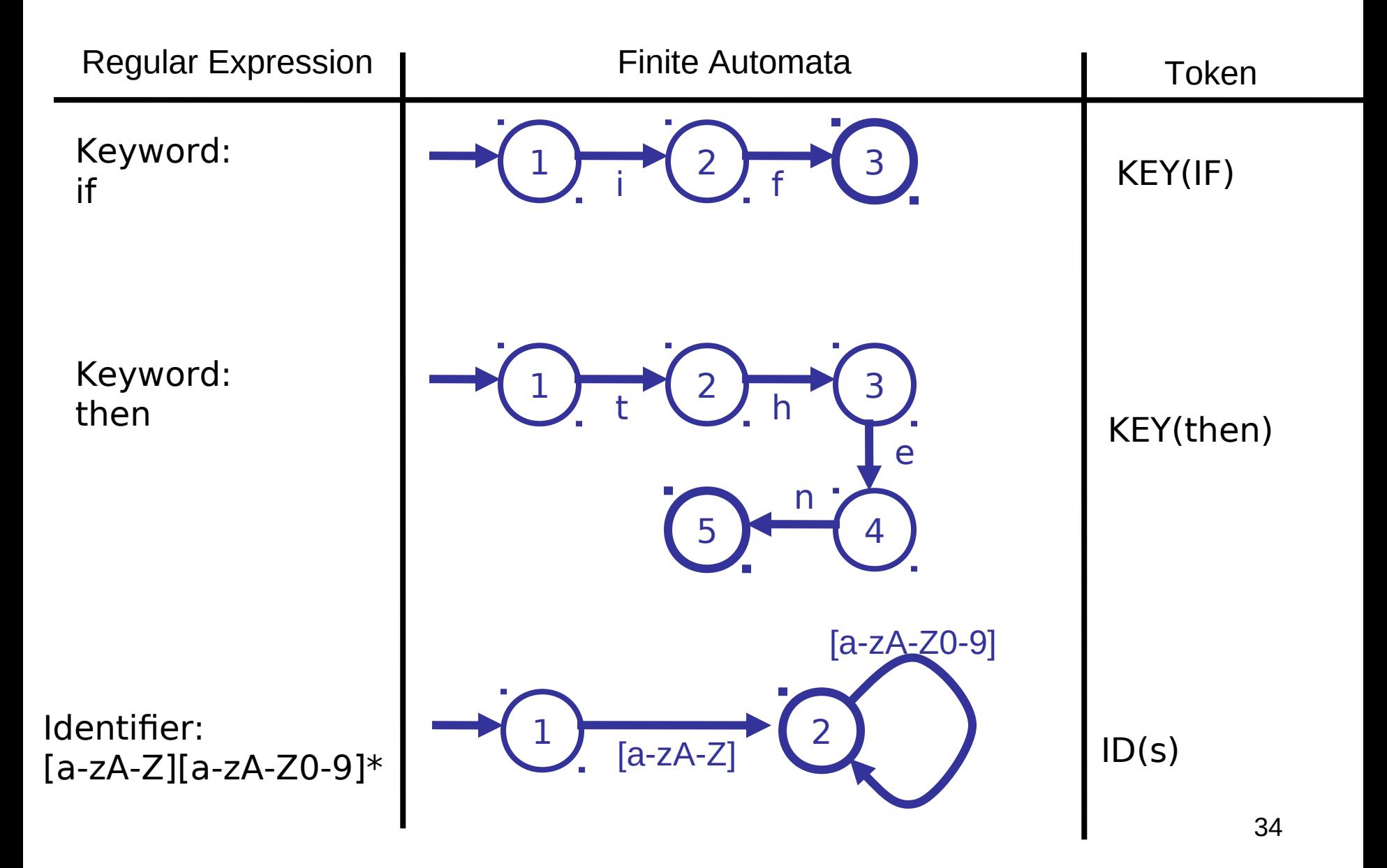

### Define Tokens with Regular Expressions (Finite Automata)

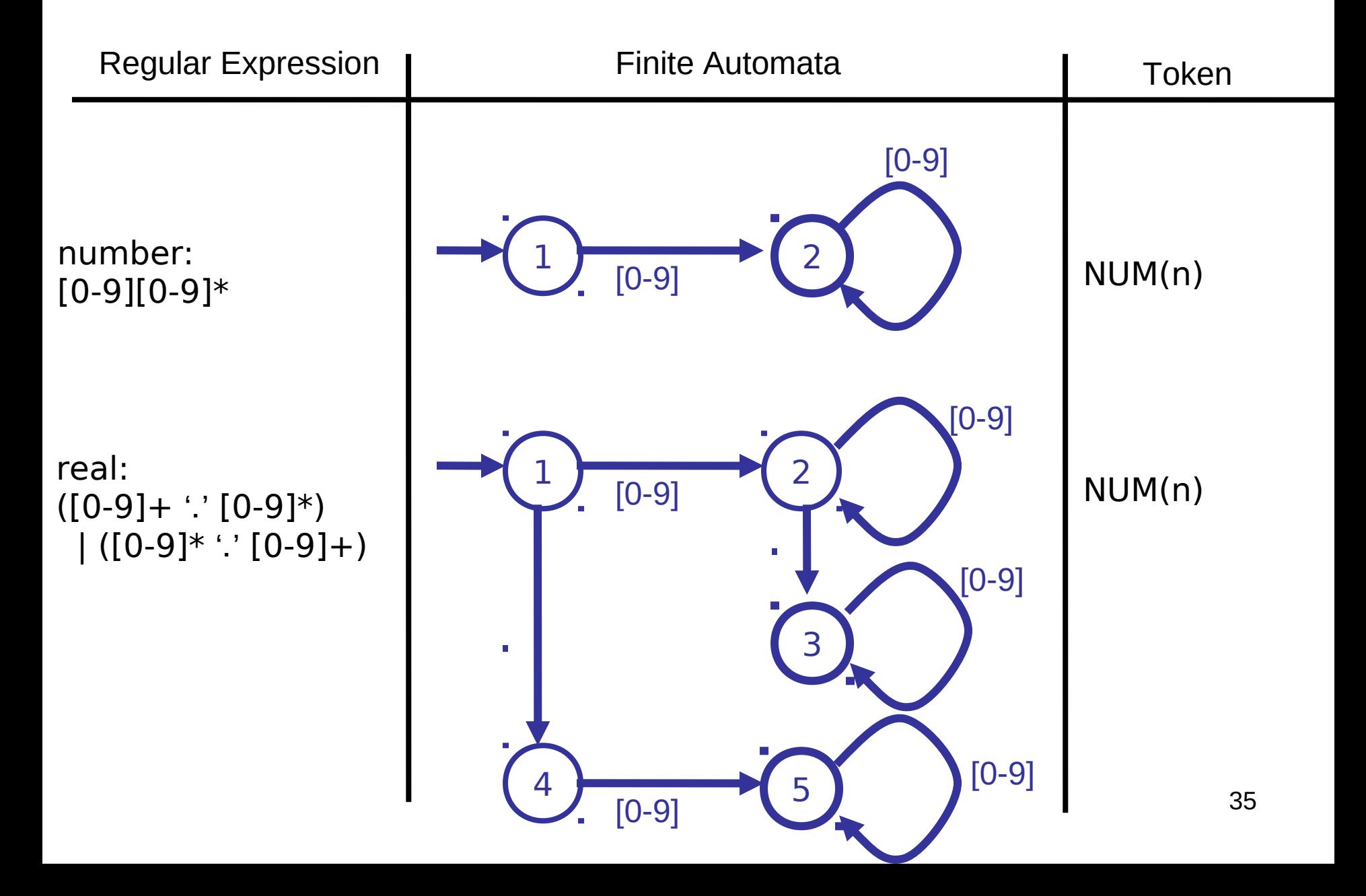

### No Tokens for "White-Space"

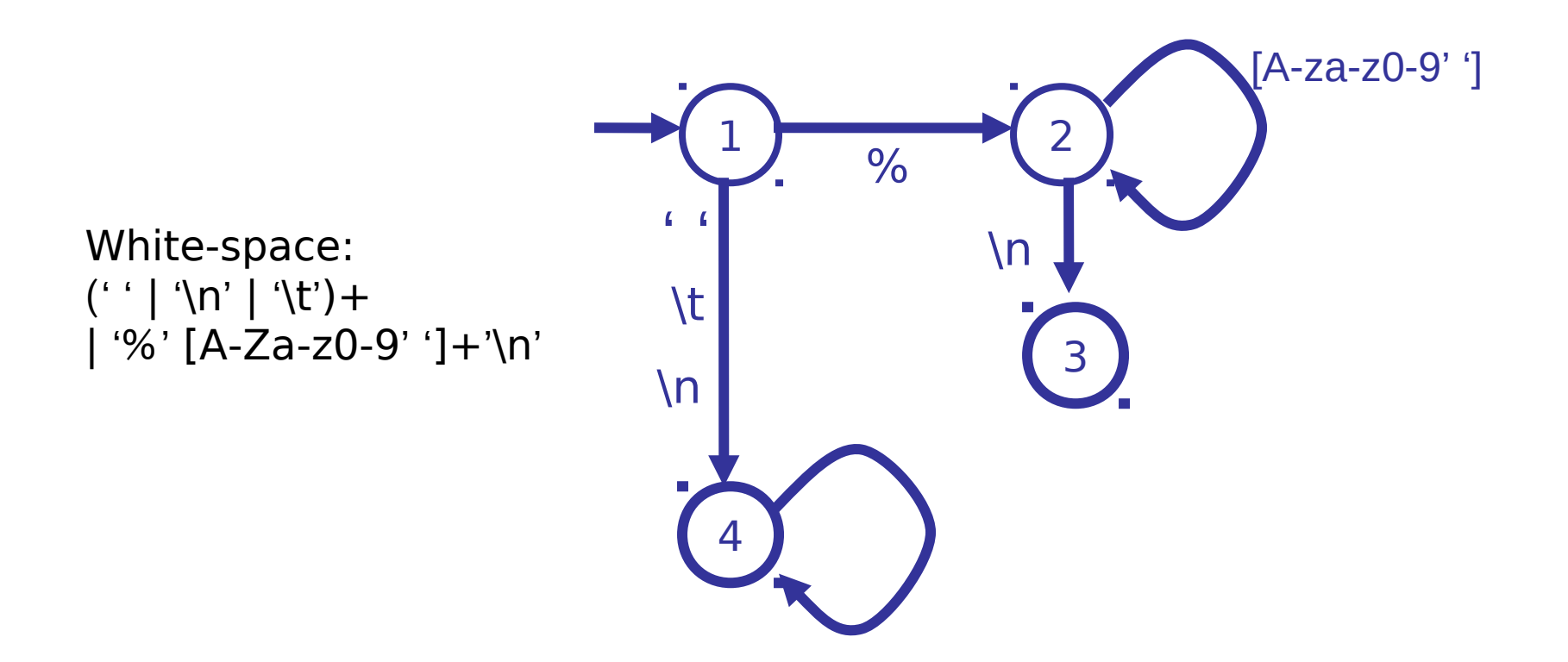
### Constructing a Lexer

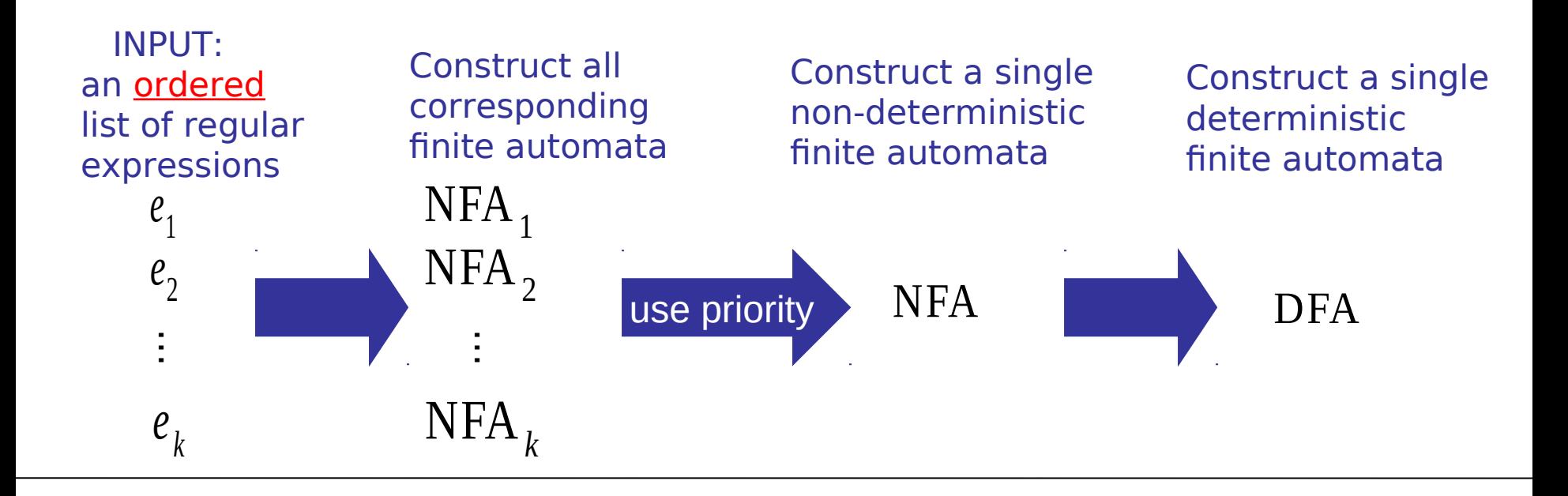

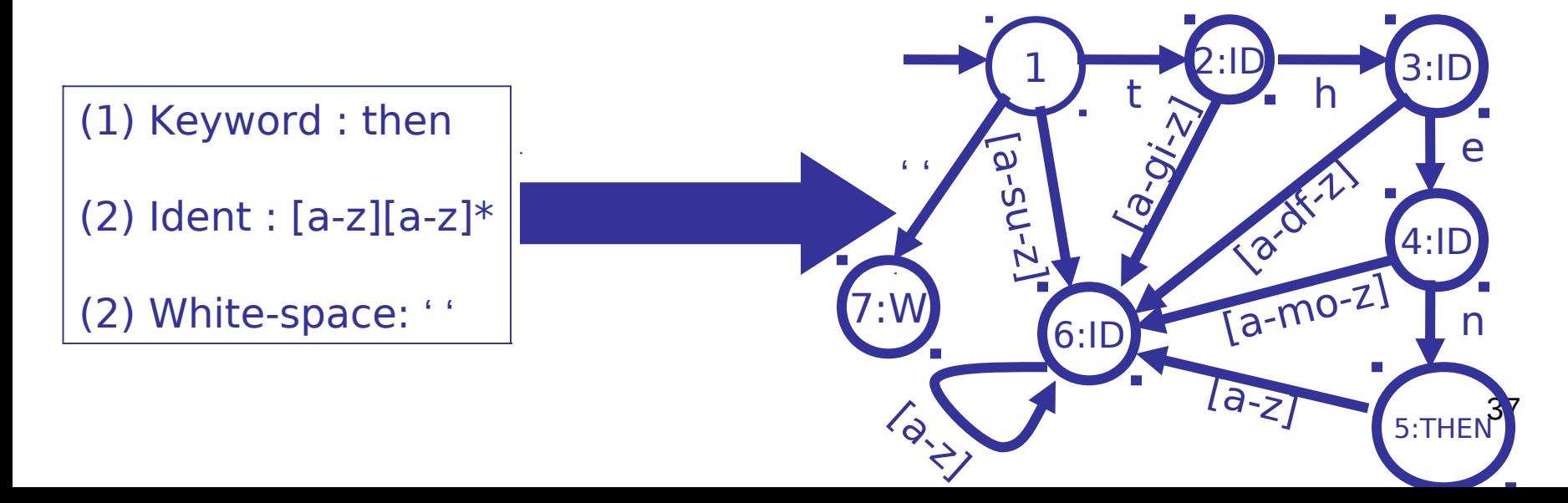

### What about longest match?

Start in initial state, Repeat:

 (1) read input until dead state is reached. Emit token associated with last accepting state. (2) reset state to start state

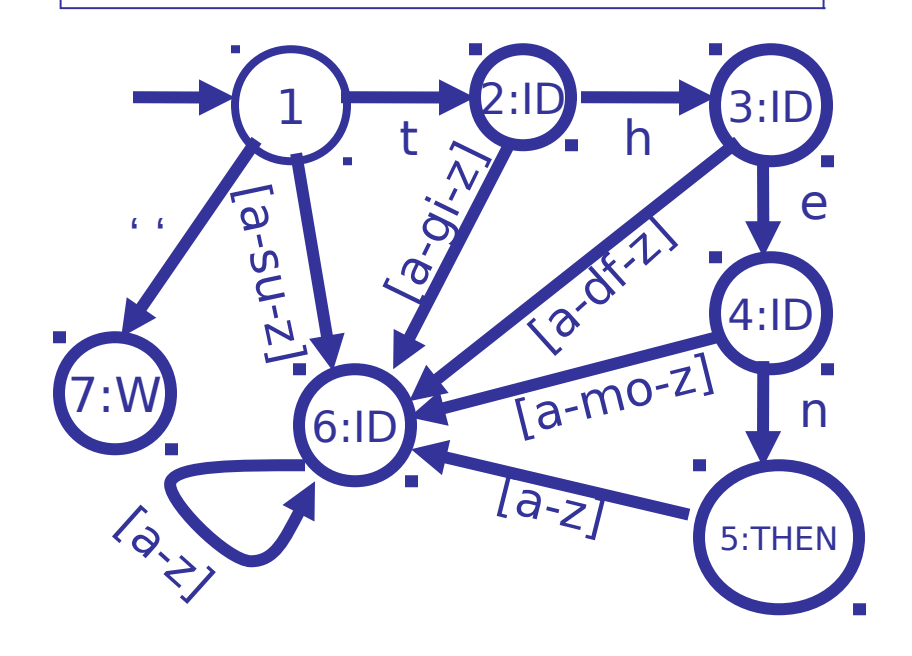

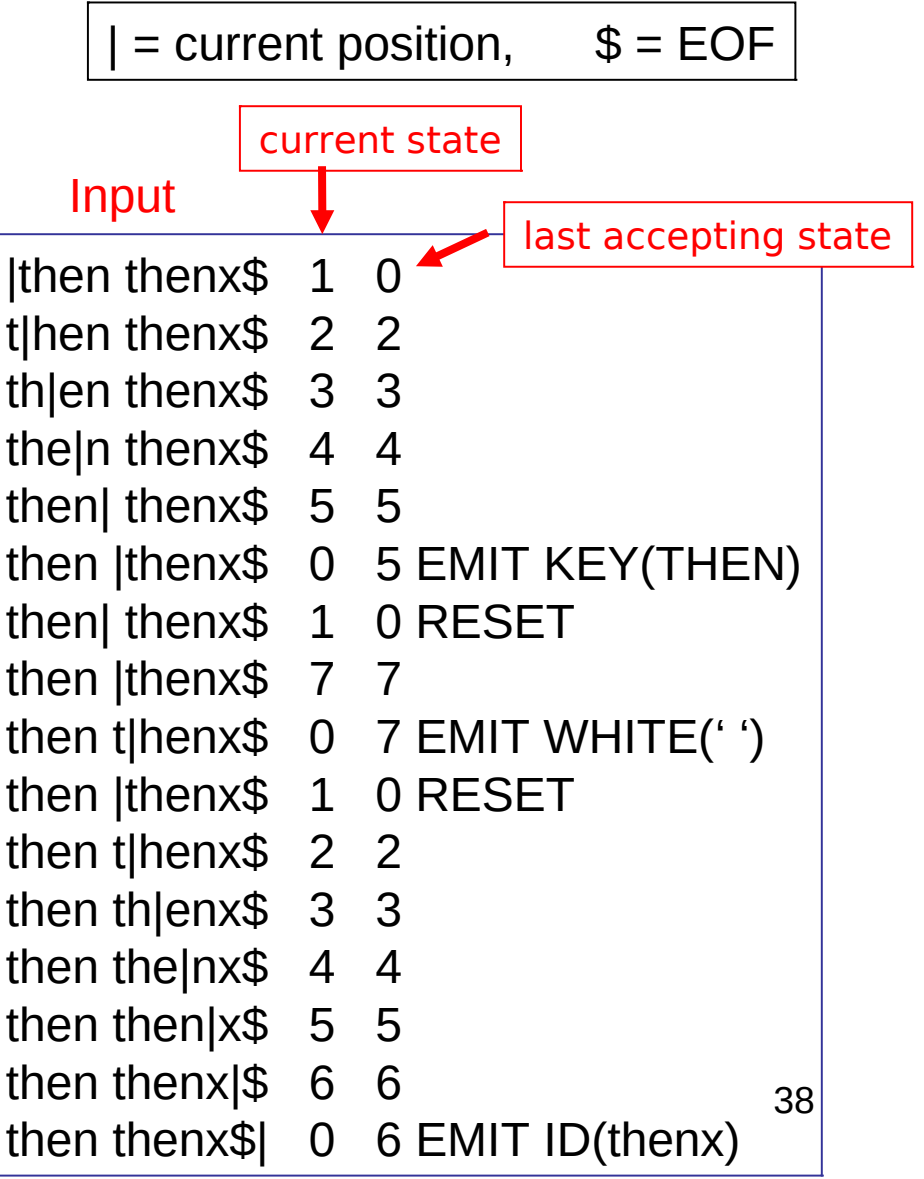

### Concrete vs. Abstract Syntax Trees

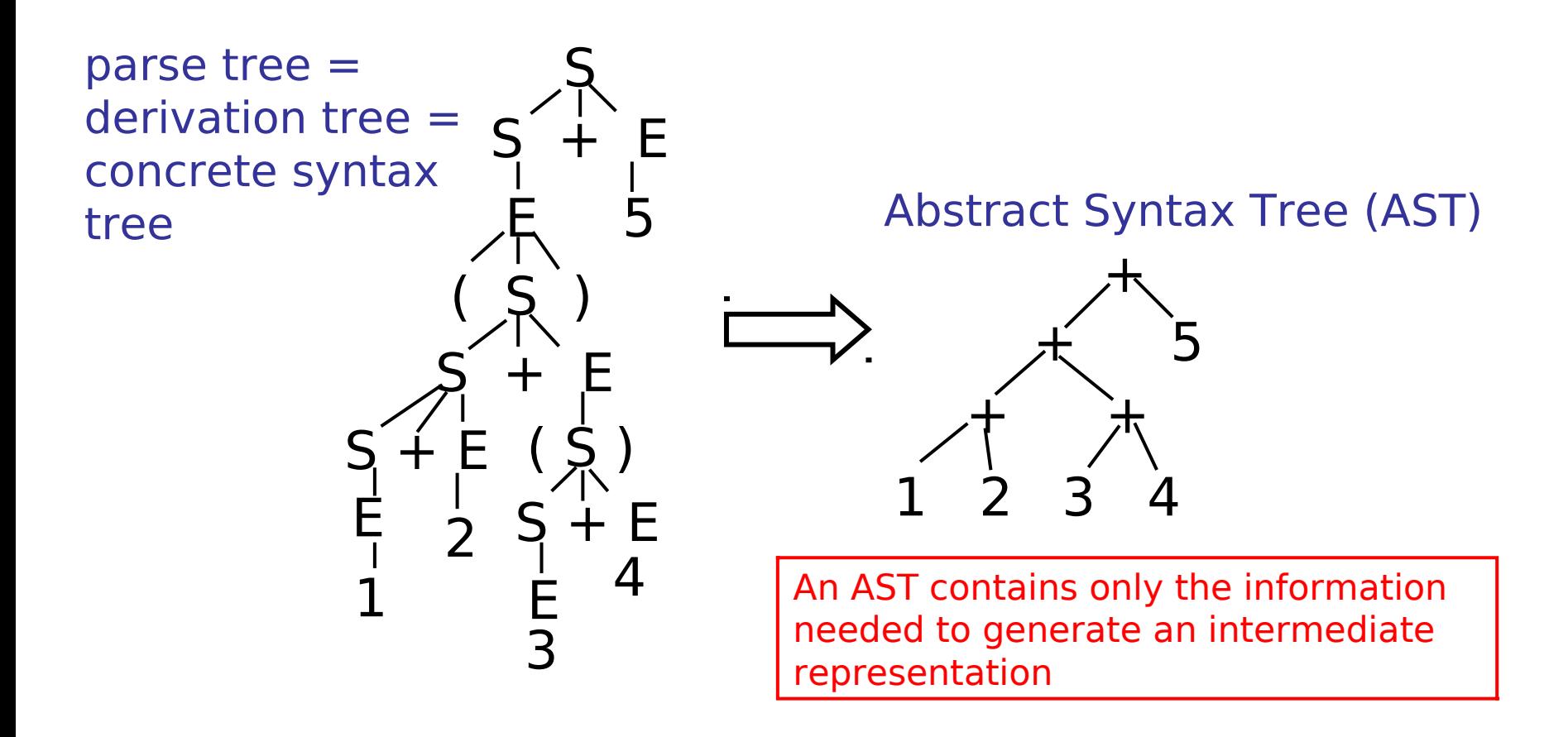

Normally a compiler constructs the concrete syntax tree only implicitly (in the parsing process) and explicitly constructs an AST*.*

### On to Context Free Grammars (CFGs)

#### $E ::= ID$

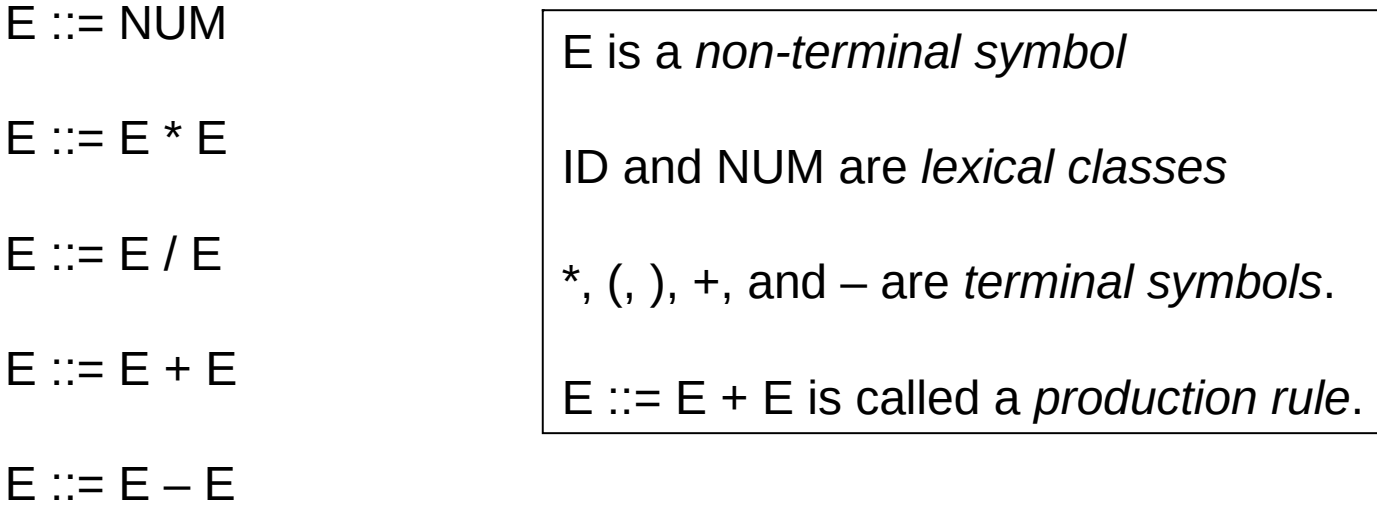

 $E ::= (E)$ 

Usually will write this way

 $E ::= ID | NUM | E * E | E / E | E + E | E - E | (E)$ 

### CFG Derivations

 $(G1)$  E ::= ID | NUM | ID | E \* E | E / E | E + E | E – E | (E)

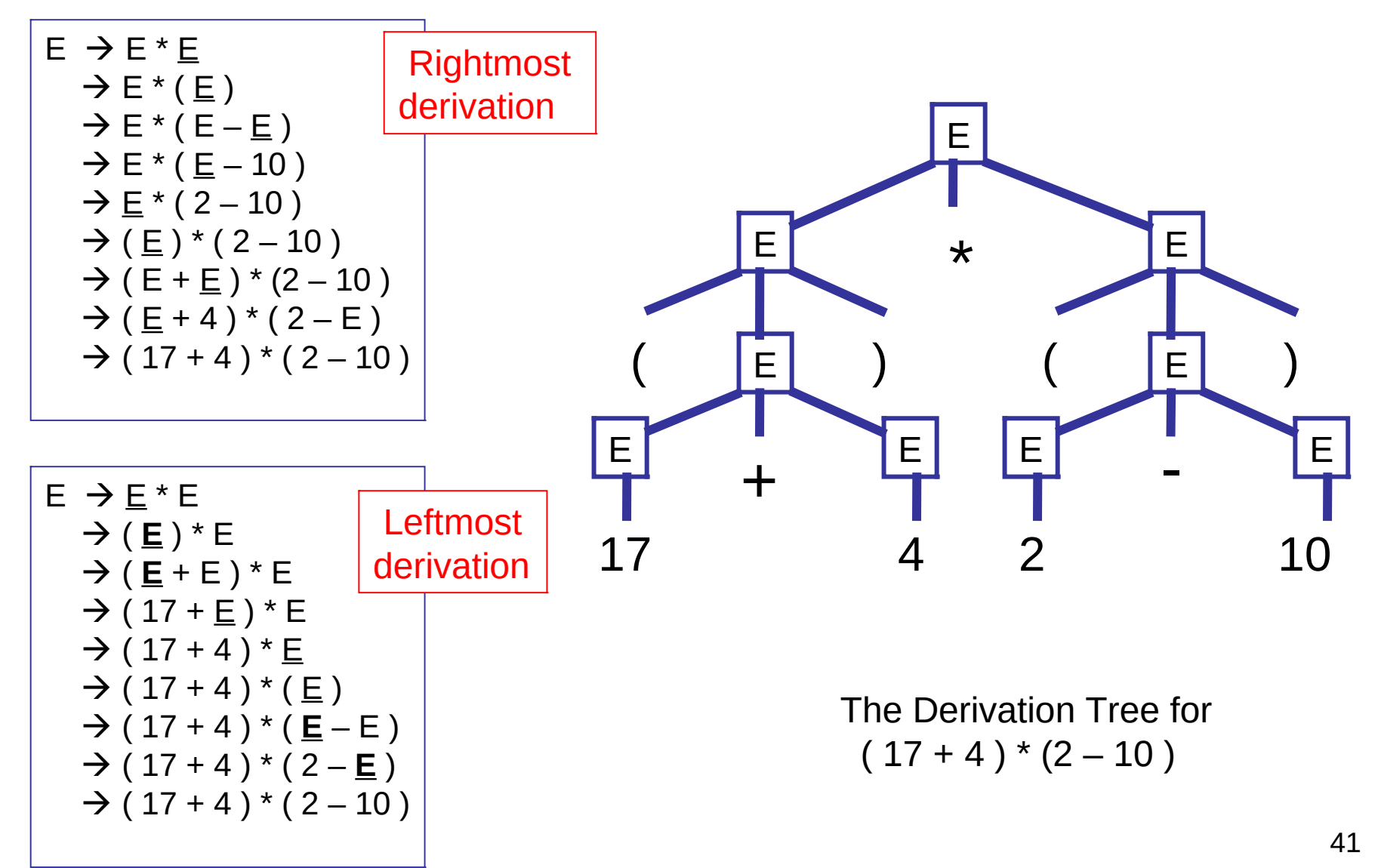

## More formally, …

- A CFG is a quadruple  $G = (N, T, R, S)$  where
	- N is the set of non-terminal symbols
	- T is the set of terminal symbols (N and T disjoint)
	- $-$  S  $\in$ N is the start symbol
	- $-$  R  $\subseteq$  N $\times$ (N $\cup$ T)<sup>\*</sup> is a set of rules
- Example: The grammar of nested parentheses  $G = (N, T, R, S)$  where
	- $N = \{S\}$
	- T ={ **(**, **)** }
	- R ={ (S, **(**S**))** , (S, SS), (S, ) }

We will normally write R as

$$
S ::= (S) | SS |
$$

## Derivations, more formally…

- **Start from start symbol (***S***)**
- **Productions are used to derive a sequence of tokens from the start symbol**
- For arbitrary strings  $\alpha$ ,  $\beta$  and  $\gamma$  comprised of both terminal and **non-terminal symbols,**  and a production  $A \rightarrow \beta$ , **a single step of derivation is**   $\alpha$ A $\gamma \Rightarrow \alpha \beta \gamma$ 
	- $-$  *i.e.*, substitute  $\beta$  for an occurrence of A
- $\forall \alpha \Rightarrow^* \beta$  means that b can be derived from a in 0 or more single **steps**
- $\forall \alpha \Rightarrow f$  means that b can be derived from a in 1 or more single **steps**

The language generated by G is the set of all terminal strings derivable from the start symbol S:

$$
L(G) = \{ w \in T * | S \Rightarrow +w \}
$$

For any subset W of T\*, if there exists a CFG G such that  $L(G) = W$ , then W is called a Context-Free Language (CFL) over T.

# Ambiguity

 $(G1)$  E ::= ID | NUM | ID | E \* E | E / E | E + E | E – E | (E)

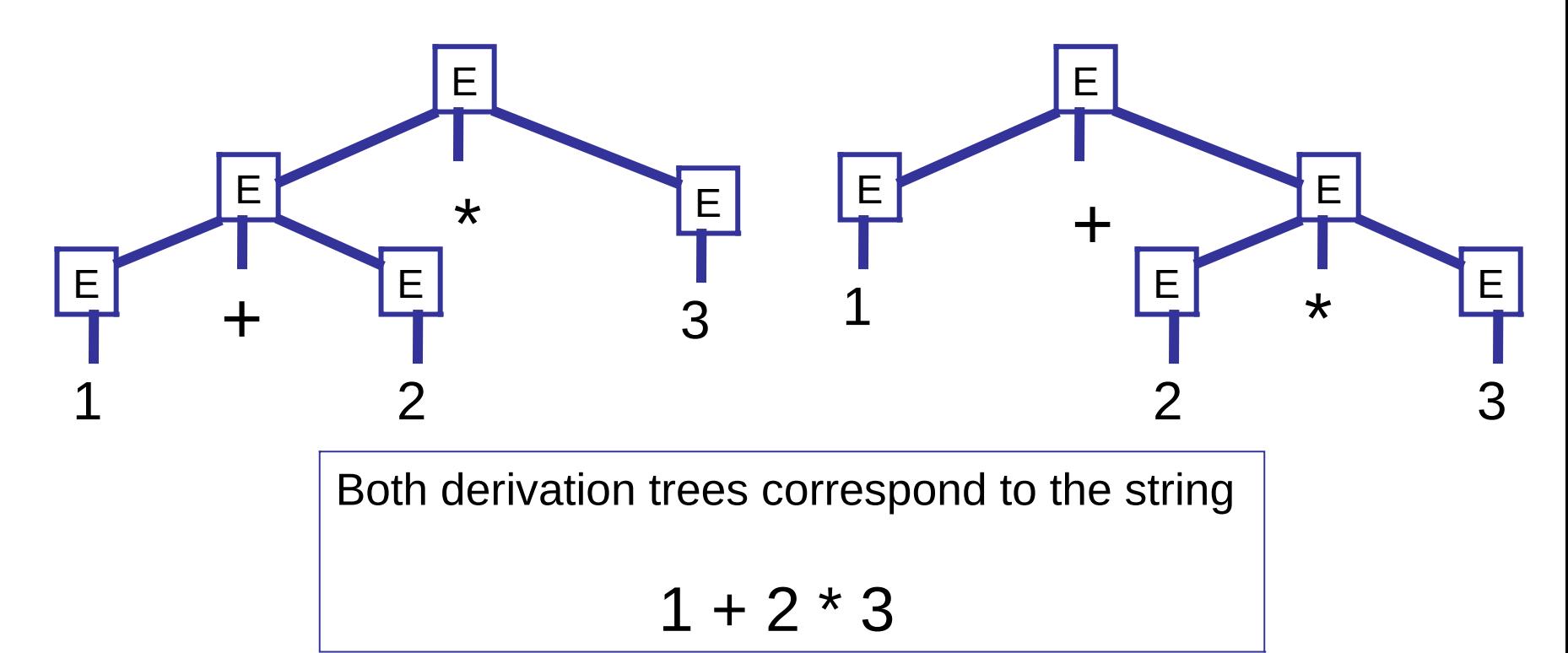

This type of ambiguity will cause problems when we try to go from strings to derivation trees!

### Problem: Generation vs. Parsing

- Context-Free Grammars (CFGs) describe how to to generate
- *Parsing* is the inverse of generation,
	- Given an input string, is it in the language generated by a CFG?
	- If so, construct a derivation tree (normally called a *parse tree*).
	- Ambiguity is a big problem

Note : recent work on Parsing Expression Grammars (PEGs) represents an attempt to develop a formalism that describes parsing directly. This is beyond the scope of these lectures …

### We can often modify the grammar in order to eliminate ambiguity

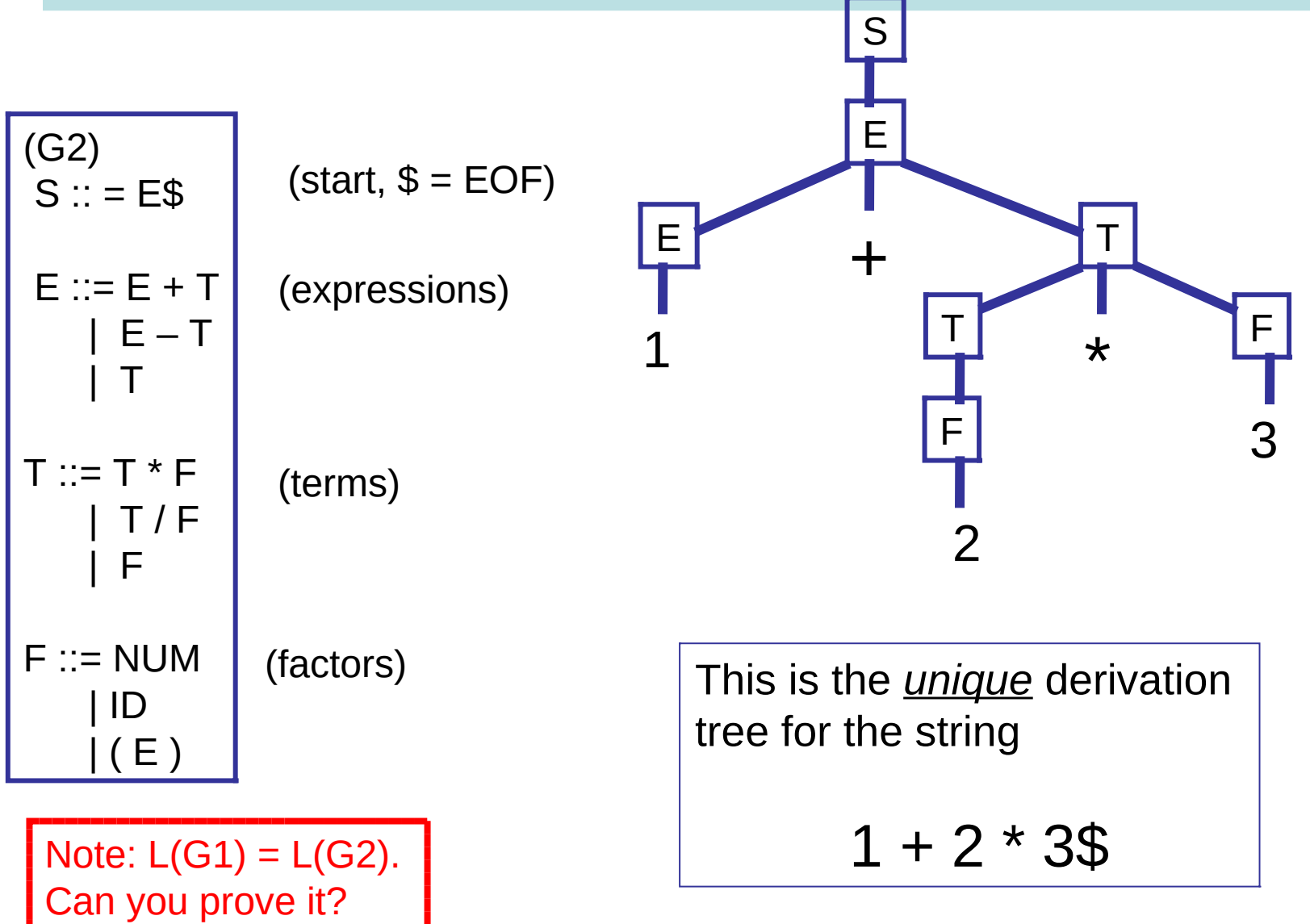

### Famously Ambiguous

(G3)  $S ::=$  if E then S else S | if E then S | blah-blah

What does

if e1 then if e2 then s1 else s3

mean?

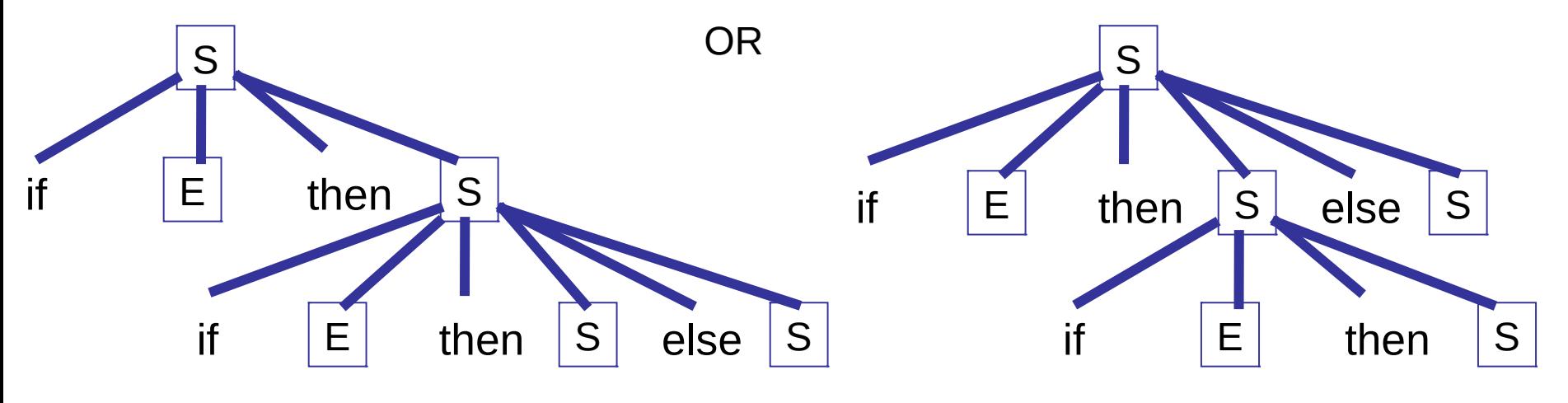

### Rewrite?

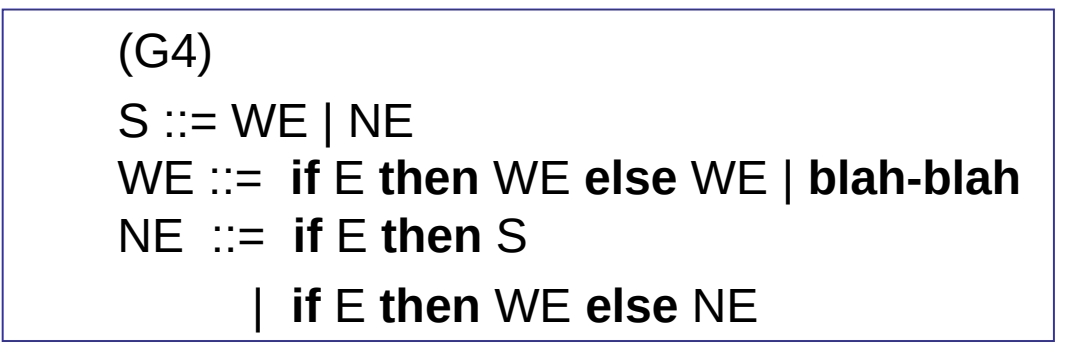

Now,

if e1 then if e2 then s1 else s3

has a unique derivation.

Note:  $L(G3) = L(G4)$ . Can you prove it?

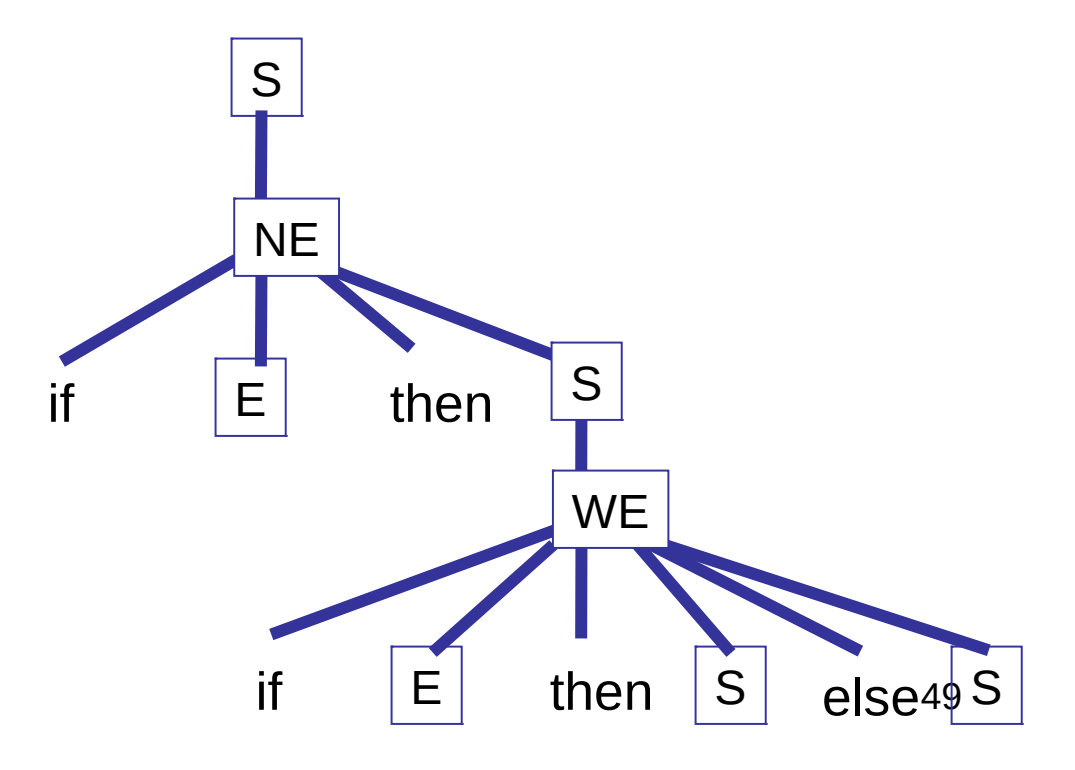

### Fun Fun Facts

See Hopcroft and Ullman, "Introduction to Automata Theory, Languages, and Computation"

(1) Some context free languages are *inherently ambiguous* --- every context-free grammar for it will be ambiguous. For example:

$$
L = \left\{ a^n b^n c^m d^m | m \ge 1, n \ge 1 \right\} \cup \left\{ a^n b^m c^m d^n | m \ge 1, n \ge 1 \right\}
$$

(2) Checking for ambiguity in an arbitrary context-free grammar is not decidable! Ouch!

(3) Given two grammars G1 and G2, checking  $L(G1) = L(G2)$  is not decidable! Ouch!

## Generating Lexical Analyzers

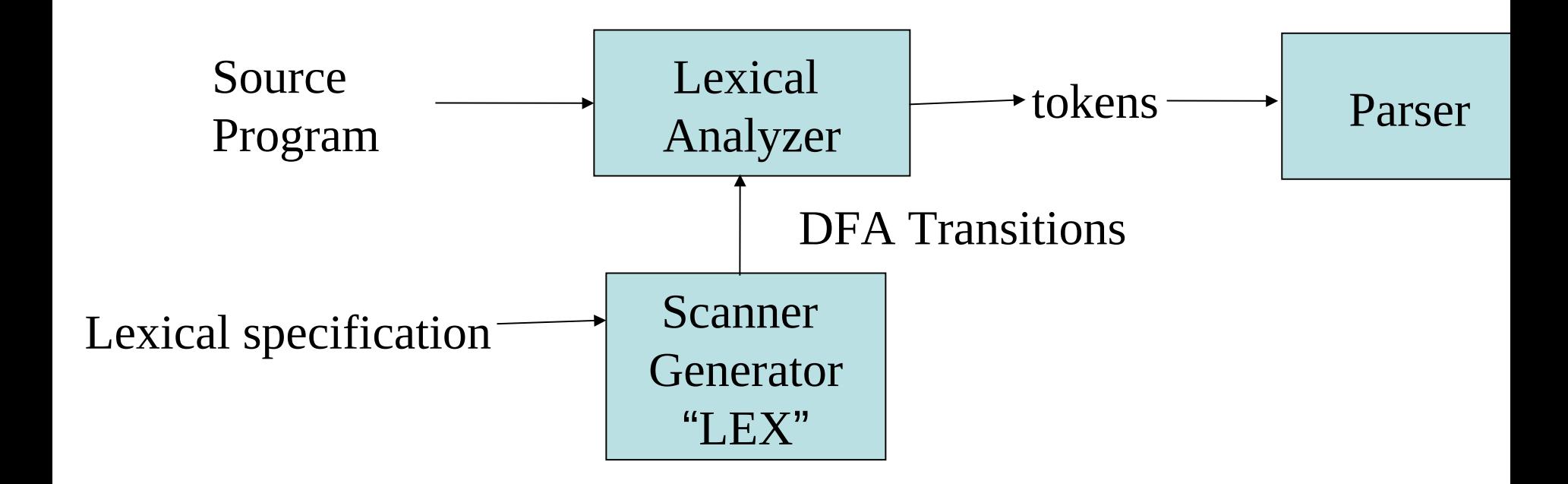

The idea : use regular expressions as the basis of a lexical specification. The core of the lexical analyzer is then a deterministic finite automata (DFA)

### Predictive (Recursive Descent) Parsing Can we automate this?

```
(G5)
```

```
S :: = if E then S else S
      | begin S L
       | print E
```

```
F ::= NUM = NUM
```
 $L := end$ | ; S L

```
int tok = getToken();
void advance() {tok = getToken();} 
void eat (int t) {if (tok == t) advance(); else error();}
void S() {switch(tok) {
    case IF: eat(IF); E(); eat(THEN); 
            S(); eat(ELSE); S(); break; 
    case BEGIN: eat(BEGIN); S(); L(); break; 
    case PRINT: eat(PRINT); E(); break; 
    default: error();
    }}
void L() {switch(tok) {
    case END: eat(END); break;
    case SEMI: eat(SEMI); S(); L(); break; 
    default: error(); 
    }}
void E() {eat(NUM) ; eat(EQ); eat(NUM); }
 Parse corresponds to a left-most derivation
```
constructed in a "top-down" manner

### Eliminate Left-Recursion

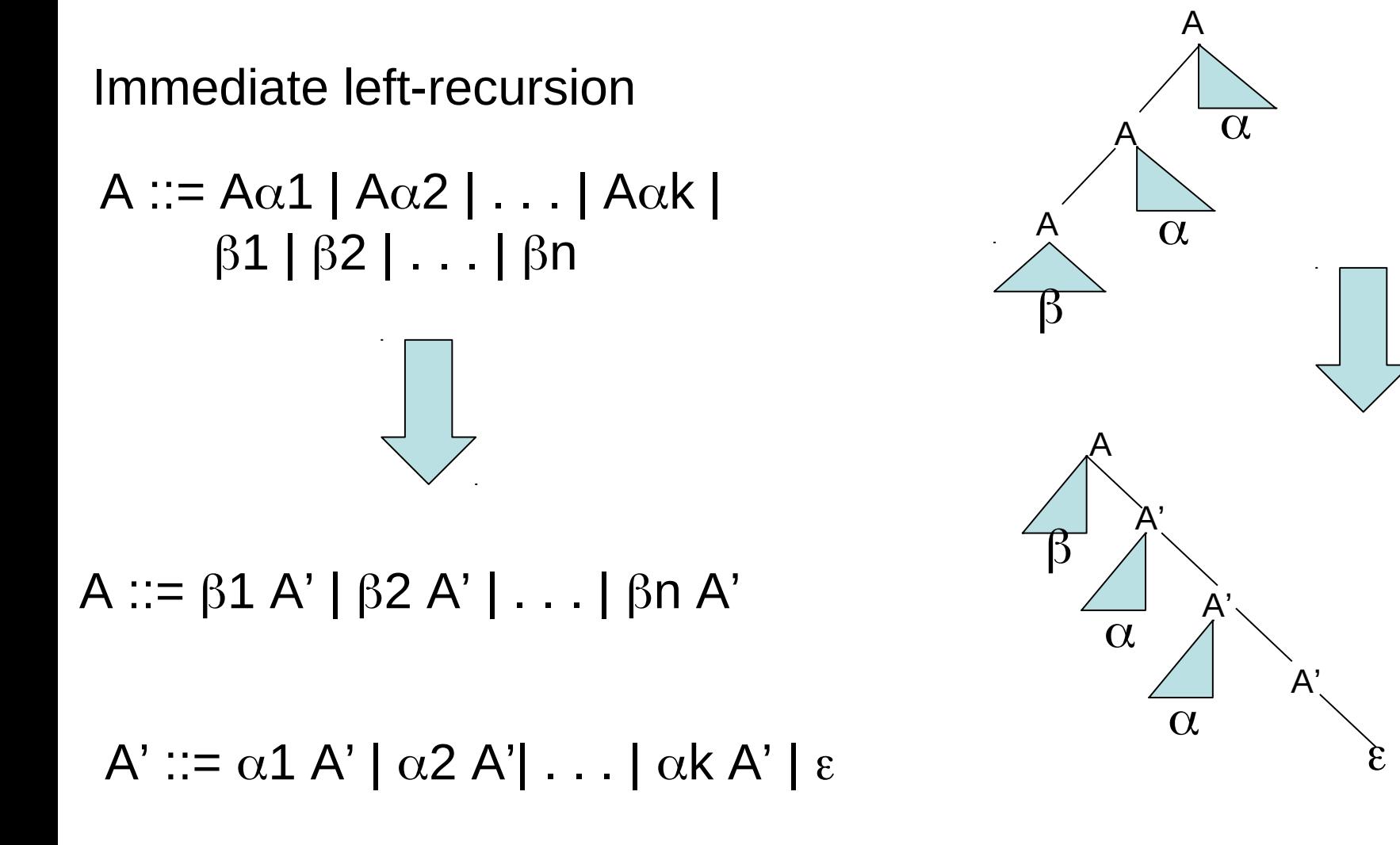

For eliminating left-recursion in general, see Aho and Ullman.<sup>53</sup>

### **Eliminating Left Recursion**

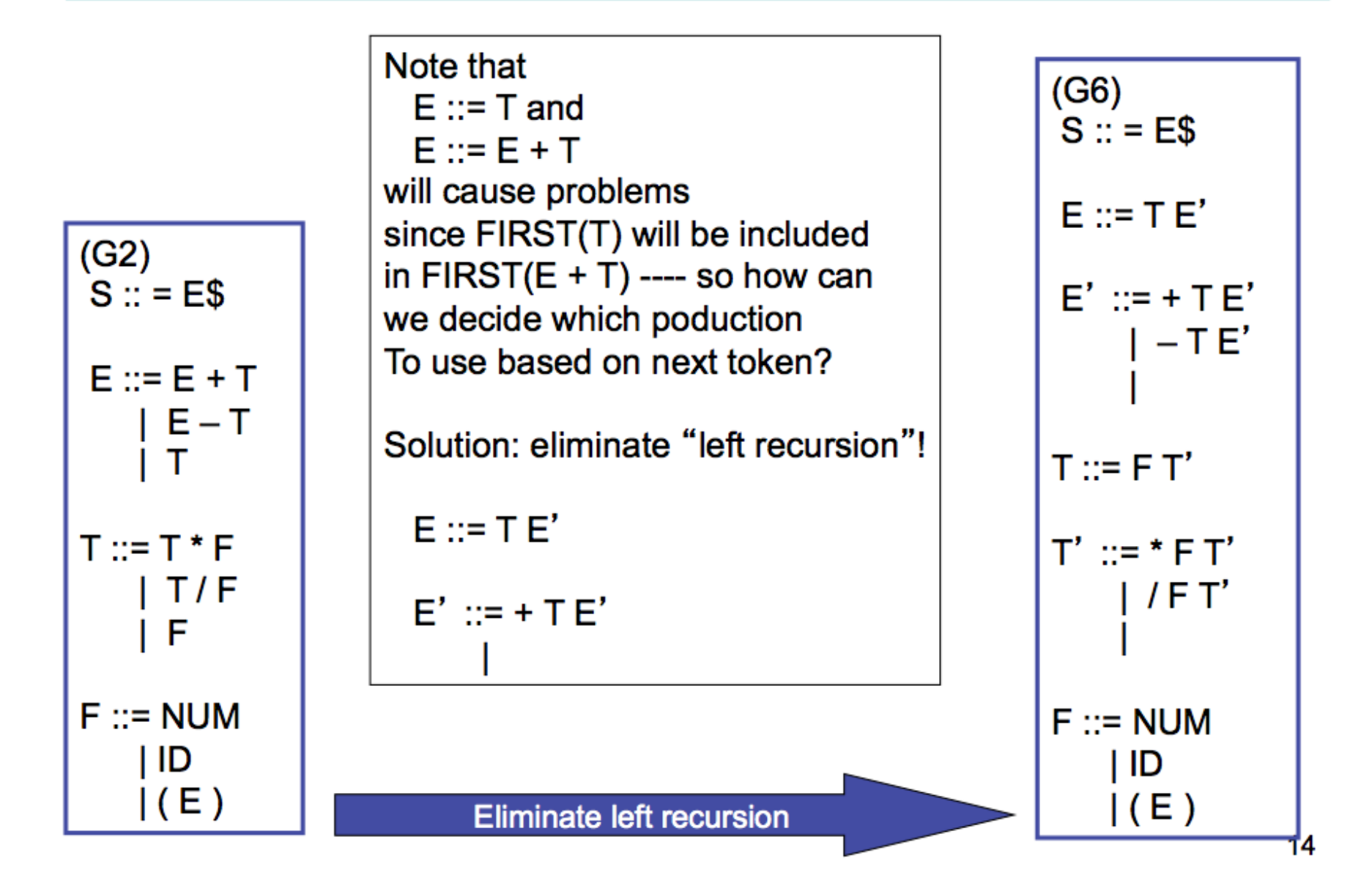

## FIRST and FOLLOW

For each non-terminal X we need to compute

 $FIRST[X] =$  the set of terminal symbols that can begin strings derived from X

 $FOLLOW[X] =$  the set of terminal symbols that can immediately follow X in some derivation

nullable[X] = true of X can derive the empty string, false otherwise

nullable[ $Z$ ] = false, for  $Z$  in  $T$ 

nullable[Y1 Y2 ... Yk] = nullable[Y1] and ... nullable[Yk], for Y(i) in N union T.

 $FIRST[Z] = \{Z\}$ , for Z in T

FIRST[ $X$  Y1 Y2 ... Yk] = FIRST[ $X$ ] if not nullable[ $X$ ]

FIRST[ X Y1 Y2 … Yk] =FIRST[X] union FIRST[Y1 … Yk] otherwise

#### Computing First, Follow, and nullable

```
For each terminal symbol Z
 FIRST[Z] := {Z};nullable[Z] := false;
For each non-terminal symbol X
 FIRST[X] := FOLLOW[X] := \{\};nullable[X] := false;repeat
 for each production X \rightarrow Y1 Y2 ... Yk
   if Y1, ... Yk are all nullable, or k = 0then nullable[X] := truefor each i from 1 to k, each j from i + 1 to k
     if Y1 ... Y(i-1) are all nullable or i = 1then FIRST[X] := FIRST[X] union FIRST[Y(i)]if Y(i+1) ... Yk are all nullable or if i = kthen FOLLOW[Y(i)] := FOLLOW[Y(i)] union FOLLOW[X]if Y(i+1) ... Y(j-1) are all nullable or i+1 = jthen FOLLOW[Y(i)] := FOLLOW[Y(i)] union FIRST[Y(i)]until there is no change
```
### **First, Follow, nullable table for G6**

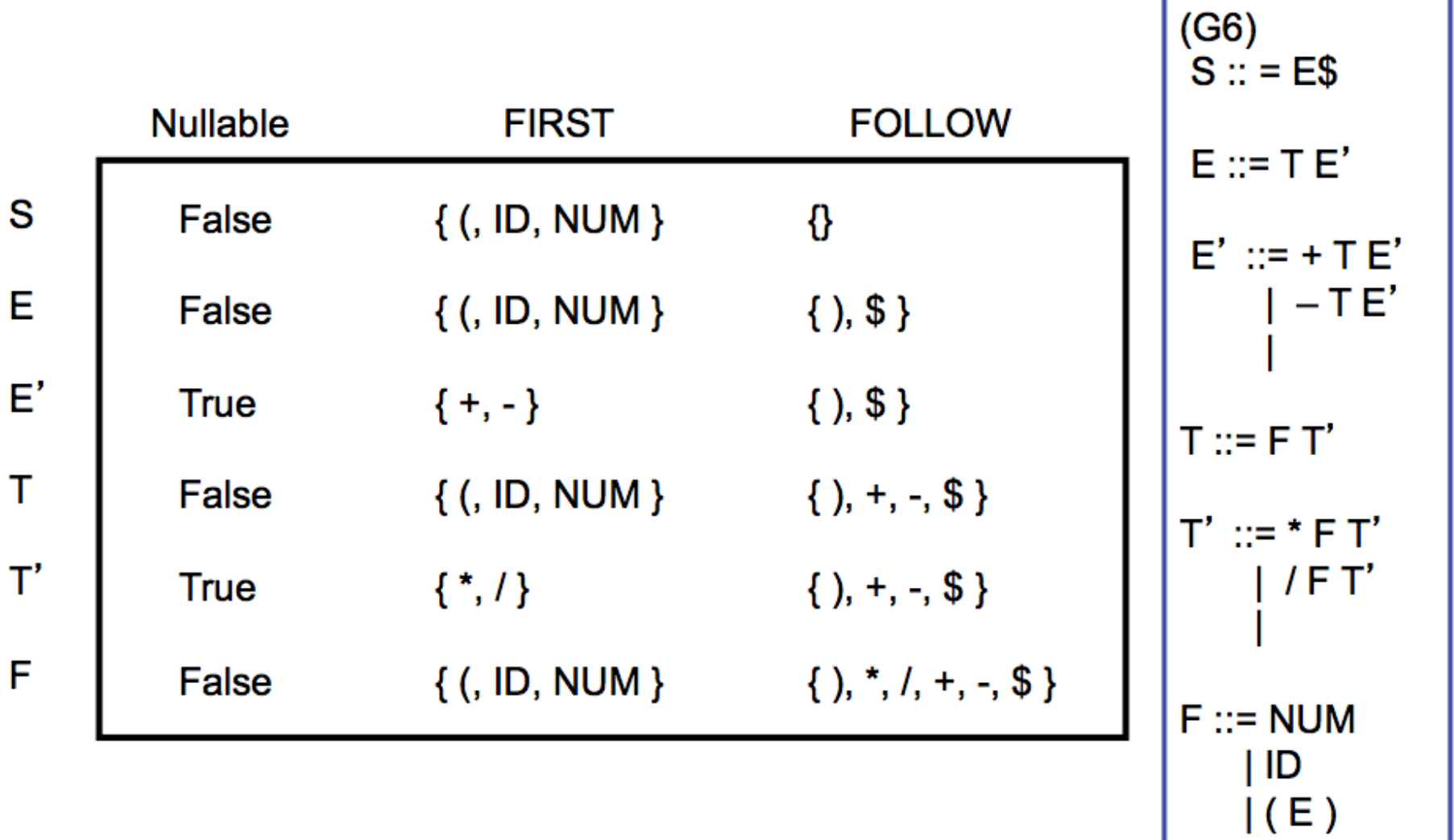

### **Predictive Parsing Table for G6**

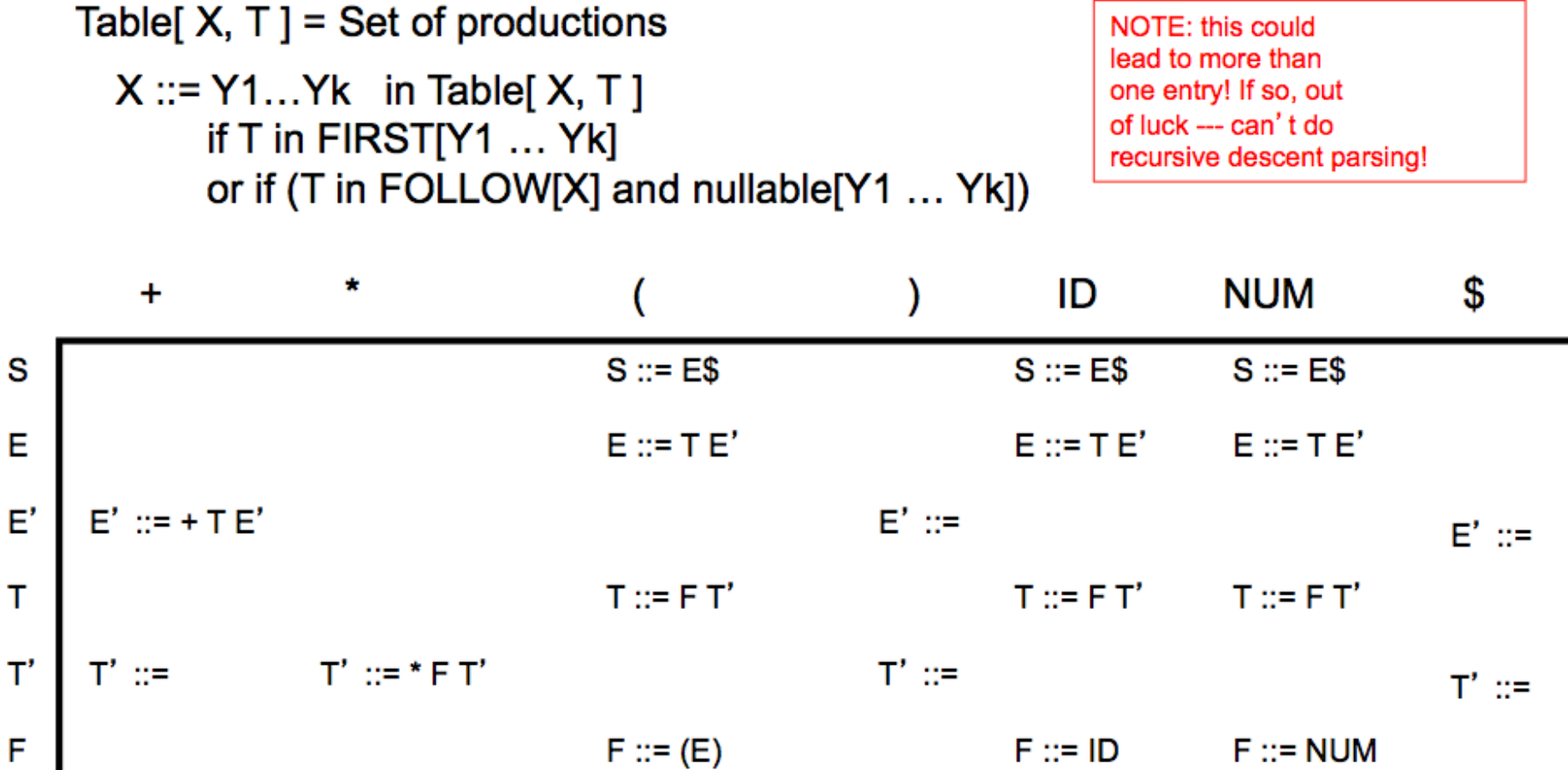

(entries for /, - are similar...)

### **Left-most derivation is constructed** by recursive descent

Left-most derivation

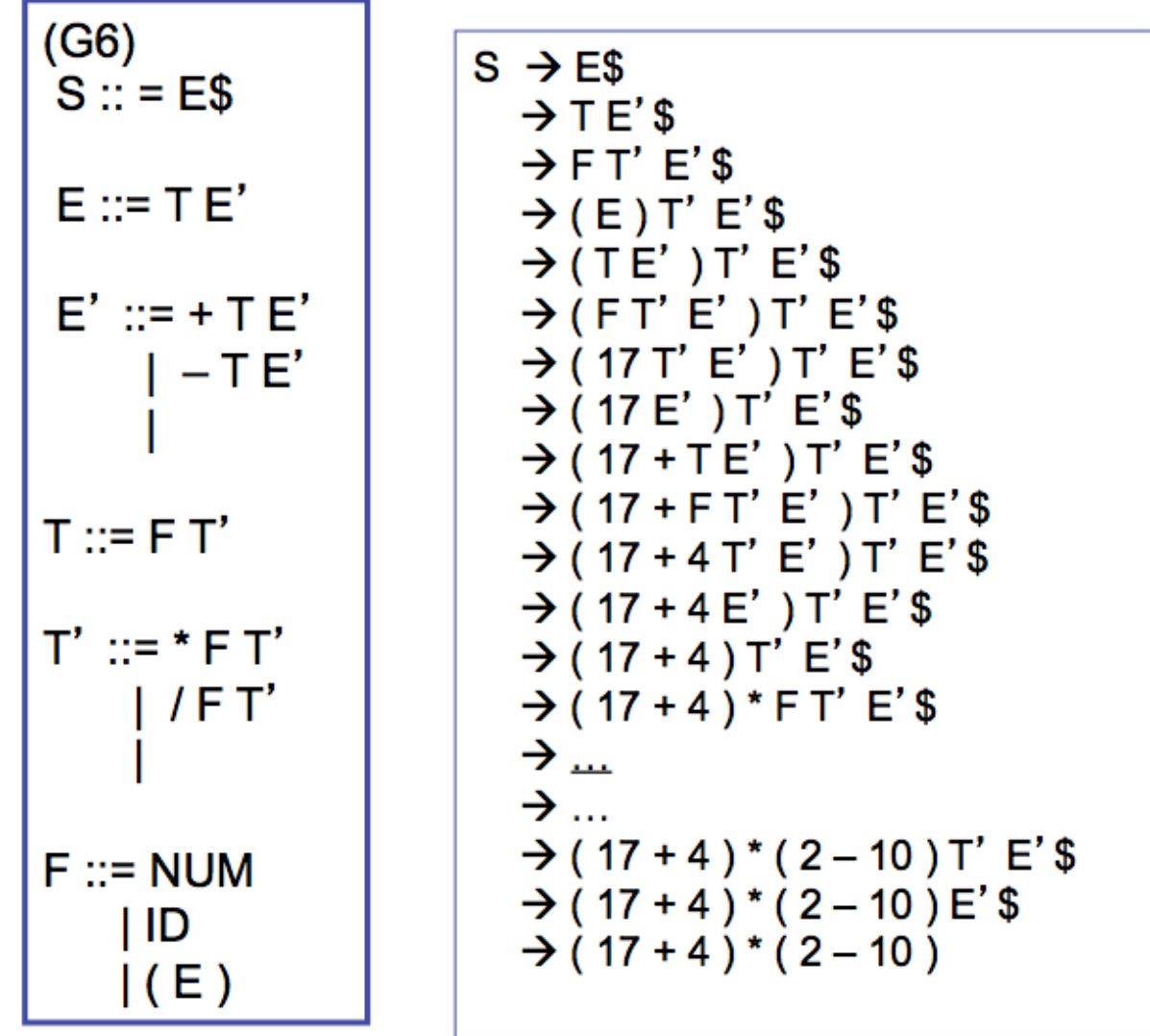

call  $S()$ on  $'($  call  $E()$ on  $'($  call  $T()$ .l.. . . .

### As a stack machine

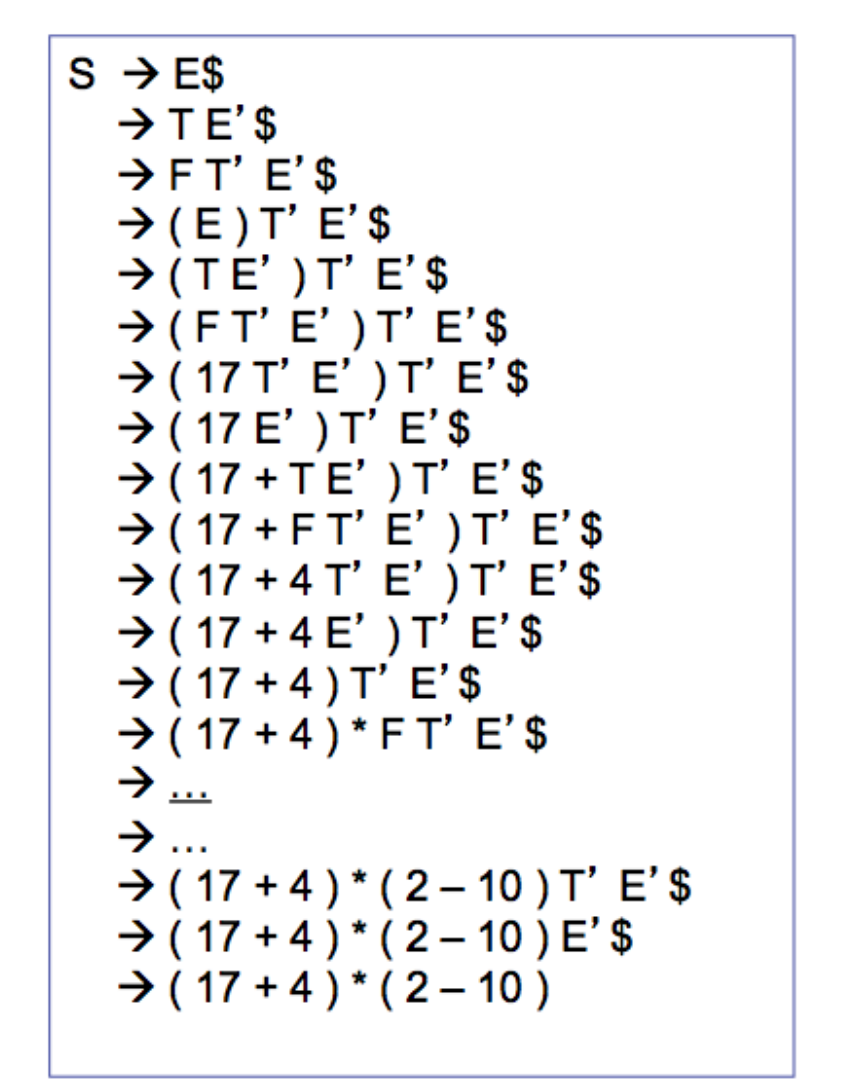

| ES      | ES                      |                  |     |
|---------|-------------------------|------------------|-----|
| $T E'S$ | $FT' E'S$               |                  |     |
| (       | $E) T' E'S$             |                  |     |
| (       | $F T' E') T' E'S$       |                  |     |
| (       | $FT' E') T' E'S$        |                  |     |
| (       | $TT' E' J T' E'S$       |                  |     |
| (       | $17 + T' E' J T' E'S$   |                  |     |
| (       | $17 + T' E' J T' E'S$   |                  |     |
| (       | $17 + 4 T' E' J T' E'S$ |                  |     |
| (       | $17 + 4 T' E' J T' E'S$ |                  |     |
| (       | $17 + 4$                | $T' E' J T' E'S$ |     |
| (       | $17 + 4$                | $T' E'S$         |     |
| (       | $17 + 4$                | $T' E'S$         |     |
| ...     |                         |                  |     |
| ...     |                         |                  |     |
| (       | $17 + 4$                | $17$             | $2$ |
| ...     |                         |                  |     |
| (       | $17 + 4$                | $17$             | $2$ |
| (       | $17 + 4$                | $2$              |     |
| (       | $17 + 4$                | $2$              |     |
| (       | $17 + 4$                | $2$              |     |
| (       | $17 + 4$                | $2$              |     |
| (       | $1$                     |                  |     |

### But wait! What if there are conflicts in the predictive parsing table?

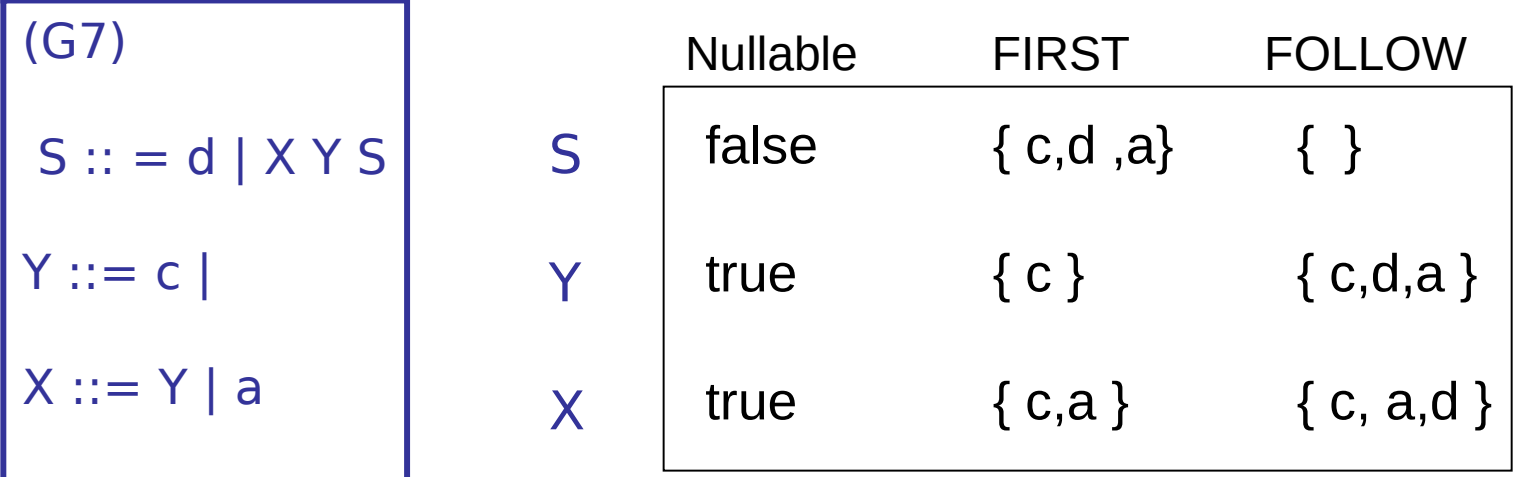

The resulting "predictive" table is not so predictive….

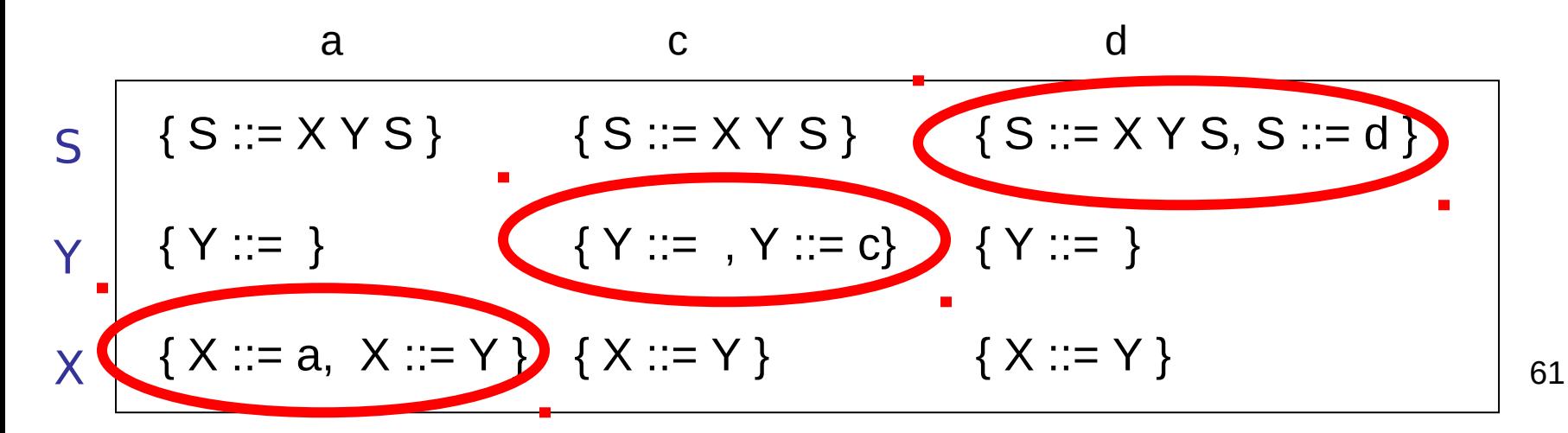

# LL(1), LL(k), LR(0), LR(1), …

- LL(k) : (L)eft-to-right parse, (L)eft-most derivation, k-symbol lookahead. Based on looking at the next k tokens, an LL(k) parser must *predict* the next production. We have been looking at LL(1).
- LR(k): (L)eft-to-right parse, (R)ight-most derivation, k-symbol lookahead. Postpone production selection until *the entire* right-handside has been seen (and as many as k symbols beyond).
- LALR $(1)$ : A special subclass of LR $(1)$ .

### Example

```
(G8) 
S ::= S; S | ID = E | print (L)E ::= ID | NUM | E + E | (S, E)L ::= E | L, E
```
To be consistent, I should write the following, but I won't…

(G8)

S :: = S SEMI S | ID EQUAL E | PRINT LPAREN L RPAREN

E ::= ID | NUM | E PLUS E | LPAREN S COMMA E RPAREN

L ::= E | L COMMA E

### A right-most derivation …

(G8) S ::= S ; S | ID = E | print (L) E ::= ID | NUM | E + E | (S, E) L ::= E | L, E S S ; S S ; ID = E S ; ID = E + E S ; ID = E + ( S, E ) S ; ID = E + ( S, ID ) S ; ID = E + ( S, d ) S ; ID = E + ( ID = E, d ) S ; ID = E + ( ID = E + E, d ) S ; ID = E + ( ID = E + NUM, d ) S ; ID = E + ( ID = E + 6, d ) S ; ID = E + ( ID = NUM + 6, d ) S ; ID = E + ( ID = 5 + 6, d ) S ; ID = E + ( d = 5 + 6, d ) S ; ID = ID + (d = 5 + 6, d ) S ; ID = c + ( d = 5 + 6, d ) S ; b = c + ( d = 5 + 6, d ) ID = E ; b = c + ( d = 5 + 6, d ) ID = NUM ; b = c + ( d = 5 + 6, d) ID = 7 ; b = c + ( d = 5 + 6, d ) a = 7 ; b = c + ( d = 5 + 6, d )

### Now, turn it upside down …

$$
\Rightarrow a = 7; b = c + (d = 5 + 6, d)
$$
  
\n
$$
\Rightarrow ID = 7; b = c + (d = 5 + 6, d)
$$
  
\n
$$
\Rightarrow ID = NUM; b = c + (d = 5 + 6, d)
$$
  
\n
$$
\Rightarrow SD = E; b = c + (d = 5 + 6, d)
$$
  
\n
$$
\Rightarrow S; b = c + (d = 5 + 6, d)
$$
  
\n
$$
\Rightarrow S; ID = c + (d = 5 + 6, d)
$$
  
\n
$$
\Rightarrow S; ID = E + (d = 5 + 6, d)
$$
  
\n
$$
\Rightarrow S; ID = E + (ID = 5 + 6, d)
$$
  
\n
$$
\Rightarrow S; ID = E + (ID = NUM + 6, d)
$$
  
\n
$$
\Rightarrow S; ID = E + (ID = E + 6, d)
$$
  
\n
$$
\Rightarrow S; ID = E + (ID = E + NUM; d)
$$
  
\n
$$
\Rightarrow S; ID = E + (ID = E + E, d)
$$
  
\n
$$
\Rightarrow S; ID = E + (S, d)
$$
  
\n
$$
\Rightarrow S; ID = E + (S, E)
$$
  
\n
$$
\Rightarrow S; ID = E + (S, E)
$$
  
\n
$$
\Rightarrow S; ID = E + E
$$
  
\n
$$
\Rightarrow S; ID = E + E
$$
  
\n
$$
\Rightarrow S; ID = E + E
$$
  
\n
$$
\Rightarrow S; ID = E + E
$$

65

## Now, slice it down the middle…

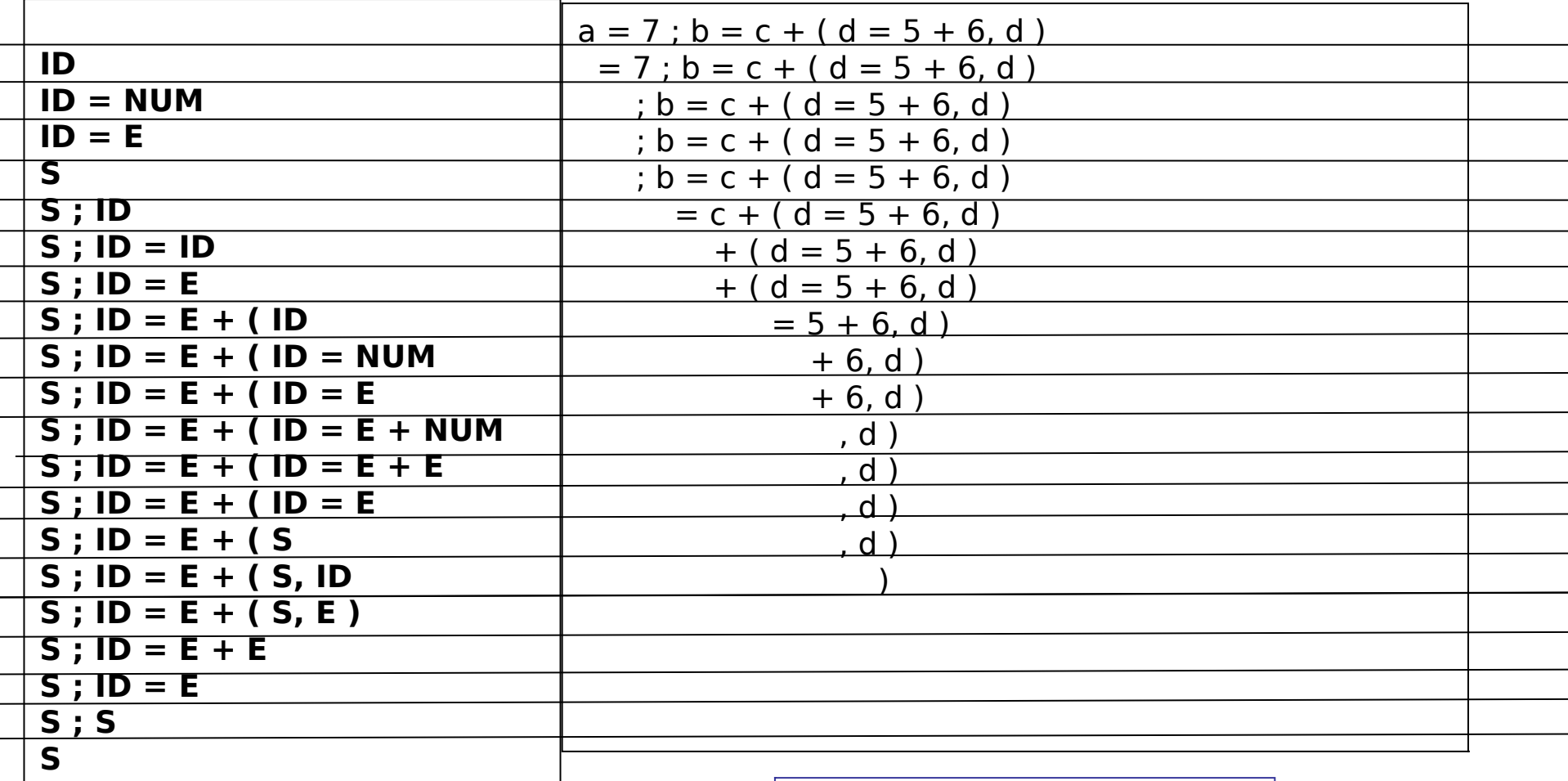

The rest of the input string

A stack of terminals and non-terminals

#### Now, add some actions.  $s =$  SHIFT,  $r =$  REDUCE

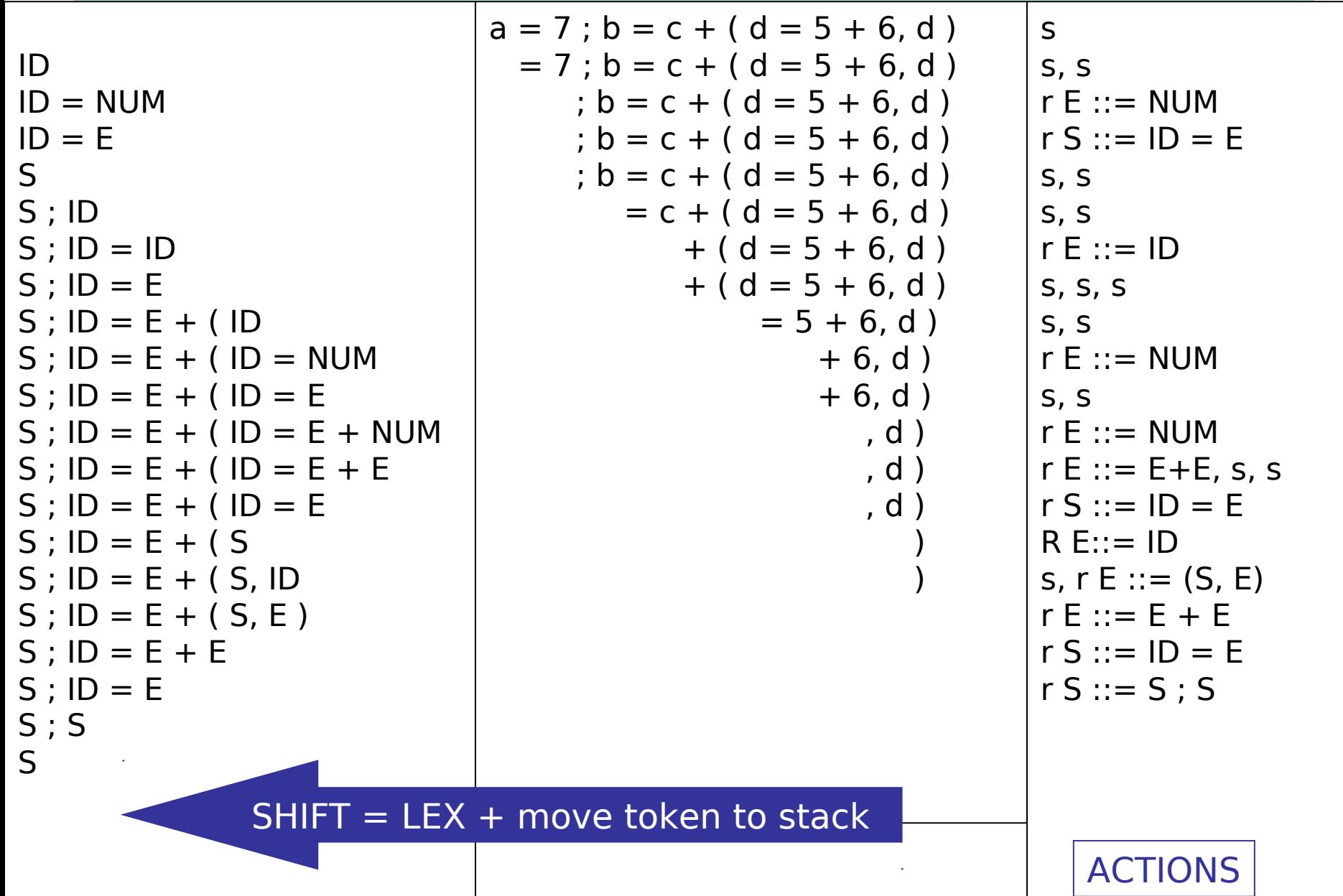

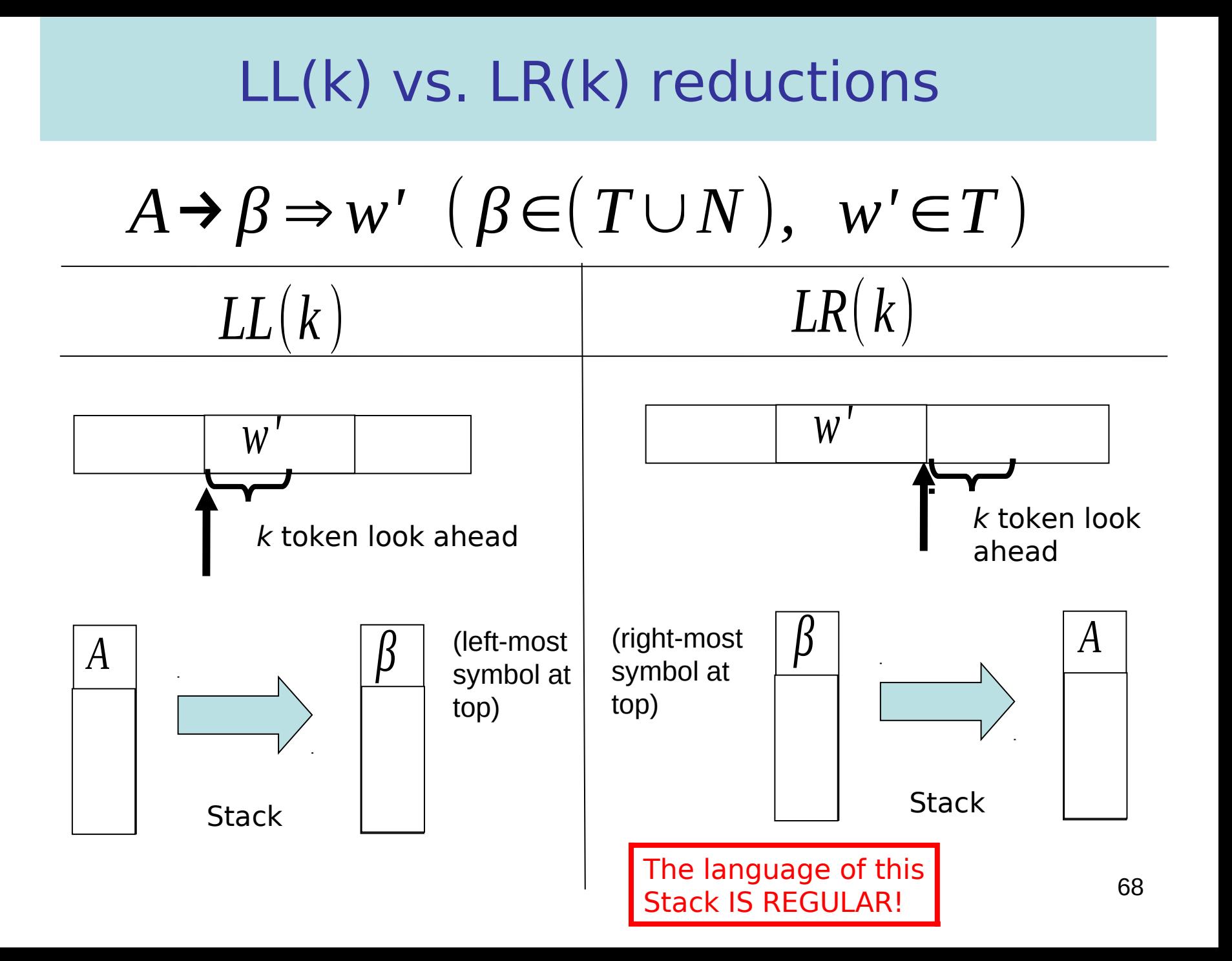

### Q: How do we know when to shift and when to reduce? A: Build a FSA from LR(0) Items!

**(G10) S ::= A \$ A ::= (A ) | ( )** If

 $X ::= \alpha \beta$ 

is a production, then

 $X ::= \alpha \bullet \beta$ 

is an LR(0) item.

S ::= 
$$
\cdot
$$
 A \$  
\nS ::= A  $\cdot$  \$  
\nA ::=  $\cdot$  (A)  
\nA ::= ( $\cdot$  A)  
\nA ::= (A  $\cdot$ )  
\nA ::= (A )  $\cdot$   
\nA ::=  $\cdot$  ()  
\nA ::= ( $\cdot$ )  
\nA ::= ( $\cdot$ )

LR(0) items indicate what is on the stack (to the left of the • ) and what is still in the input stream (to the right of the  $\cdot$  )

## LR(k) states (non-deterministic)

The state

$$
(A \rightarrow \alpha \cdot \beta, a_1 a_2 \cdots a_k)
$$

should represent this situation:

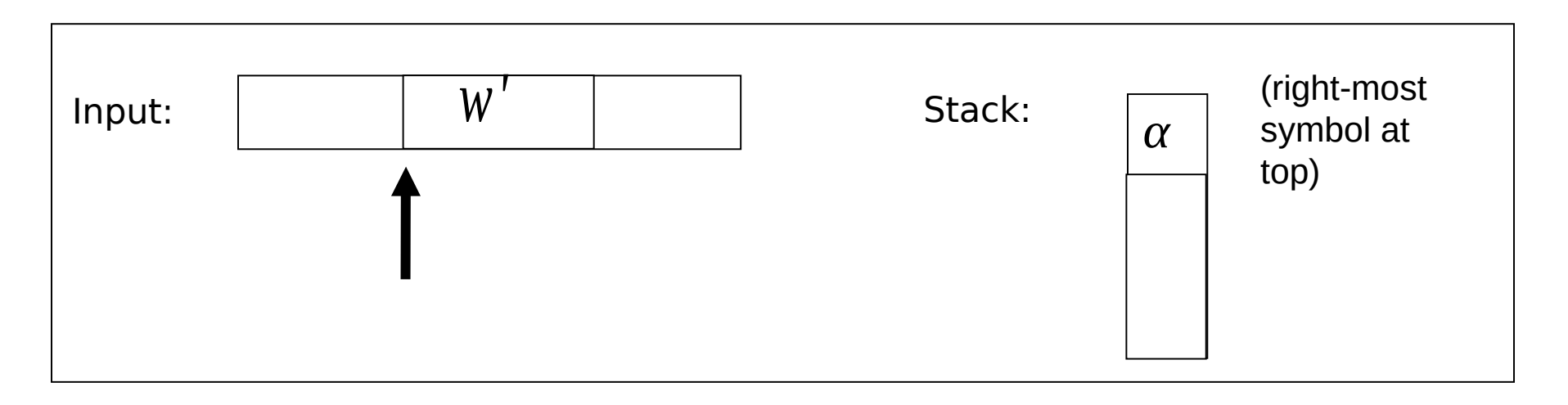

with 
$$
\beta a_1 a_2 \cdots a_k \Rightarrow w'
$$

## Key idea behind LR(0) items

- If the "current state" contains the item A ::=  $\alpha \cdot c \beta$  and the current symbol in the input buffer is c
	- the state prompts parser to perform a shift action
	- next state will contain A ::=  $\alpha$  c  $\cdot$   $\beta$
- If the "state" contains the item  $A ::= \alpha \cdot$ 
	- the state prompts parser to perform a reduce action
- If the "state" contains the item  $S ::= \alpha \cdot \$ and the input buffer is empty
	- the state prompts parser to accept
- But How about A ::=  $\alpha \cdot X \beta$  where X is a nonterminal?

## The NFA for LR(0) items

- The transition of LR(0) items can be represented by an NFA, in which
	- $-1$ . each LR(0) item is a state,
	- 2. there is a transition from item A ::=  $\alpha \cdot c \beta$ to item A ::=  $\alpha$ **c** •  $\beta$  with label c, where c is a terminal symbol
	- 3. there is an  $\varepsilon$ -transition from item A ::=  $\alpha \cdot X \beta$  to  $X ::= \cdot y$ , where X is a non-terminal
	- $-4. S ::= \cdot A \$$  is the start state
	- $-5. A ::= \alpha \cdot$  is a final state.
#### Example NFA for Items

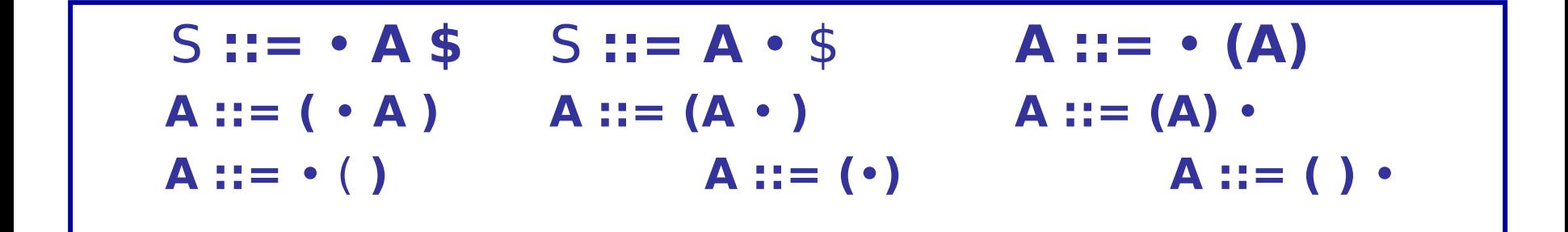

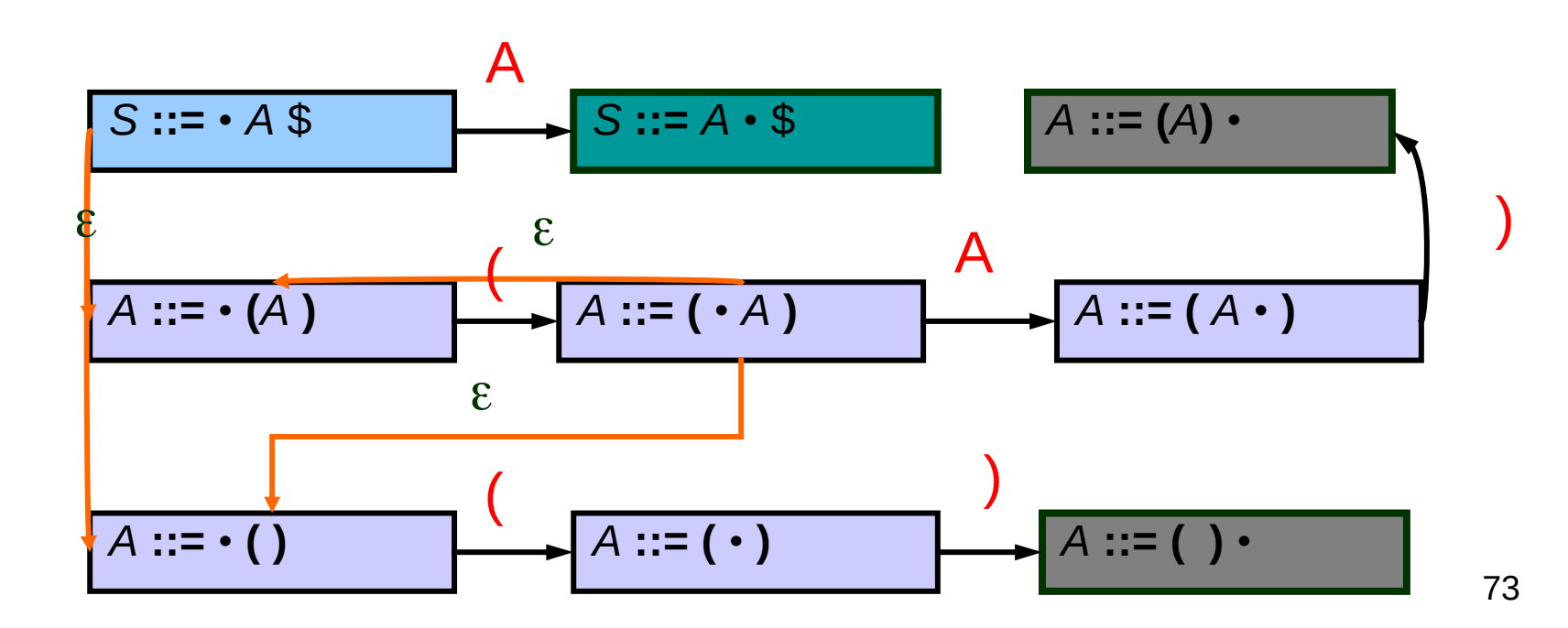

## The DFA from LR(0) items

- After the NFA for LR(0) is constructed, the resulting DFA for LR(0) parsing can be obtained by the usual NFA2DFA construction.
- we thus require
	- $\varepsilon$ -closure (I)
	- move(S, a)

#### Fixed Point Algorithm for Closure**(I)**

- Every item in **I** is also an item in Closure**(I)**
- If A ::=  $\alpha \cdot B \beta$  is in Closure(I) and B ::=  $\cdot$  y is an item, then add B  $:= \cdot y$  to Closure(I)
- Repeat until no more new items can be added to Closure**(I)**

74

## Examples of Closure

$$
\begin{aligned}\n\text{Closure}(\{A ::= (\cdot A)\}) &= \\
\begin{cases}\nA ::= & (\cdot A) \\
A ::= & \cdot (A) \\
A ::= & \cdot ( )\n\end{cases}\n\end{aligned}
$$

• closure({S ::= ·A \$})  
\n
$$
\begin{cases}\nS ::= ·A $ \\
A ::= · (A) \\
A ::= · ()\n\end{cases}
$$

 S ::= • A \$ S ::= A • \$ A ::= • (A) A ::= ( • A ) A ::= ( A • ) A ::= ( A ) • A ::= • ( ) A ::= ( • ) A ::= ( ) •

## Goto() of a set of items

- Goto finds the new state after consuming a grammar symbol while in the current state
- Algorithm for *Goto*(I, X) where I is a set of items

Goto(I, X) = Closure( $\{ A ::= \alpha X \cdot \beta | A ::= \alpha \cdot X \beta \text{ in } I \}$ )

• goto is the new set obtained by "moving the dot" over X

### Examples of Goto

• Goto  $({A ::= \cdot(A)}, ()$ 

$$
\begin{cases}\nA ::= & (-A) \\
A ::= & (A) \\
A ::= & (A)\n\end{cases}
$$

• Goto (
$$
\{A ::= (\cdot A)\}, A
$$
)  
\n
$$
A ::= (A \cdot )
$$

$$
S ::= \cdot A \cdot \frac{4}{9}
$$
\n
$$
S ::= A \cdot \frac{4}{9}
$$
\n
$$
A ::= \cdot (A)
$$
\n
$$
A ::= (A \cdot )
$$
\n
$$
A ::= (A \cdot )
$$
\n
$$
A ::= \cdot (A)
$$
\n
$$
A ::= \cdot ( )
$$
\n
$$
A ::= ( \cdot )
$$
\n
$$
A ::= ( ) \cdot )
$$

## Building the DFA states

- Essentially the usual NFA2DFA construction!!
- Let A be the start symbol and S a new start symbol.
- Create a new rule S :: = A \$
- Create the first state to be Closure({ *S* **::=**  *A* \$})
- Pick a state **I**
	- $-$  for each item A ::=  $\alpha \cdot X \beta$  in **I** 
		- find Goto**(I, X)**
		- if Goto**(I, X)** is not already a state, make one
		- Add an edge X from state **I** to Goto**(I, X)** state
- Repeat until no more additions possible

#### DFA Example

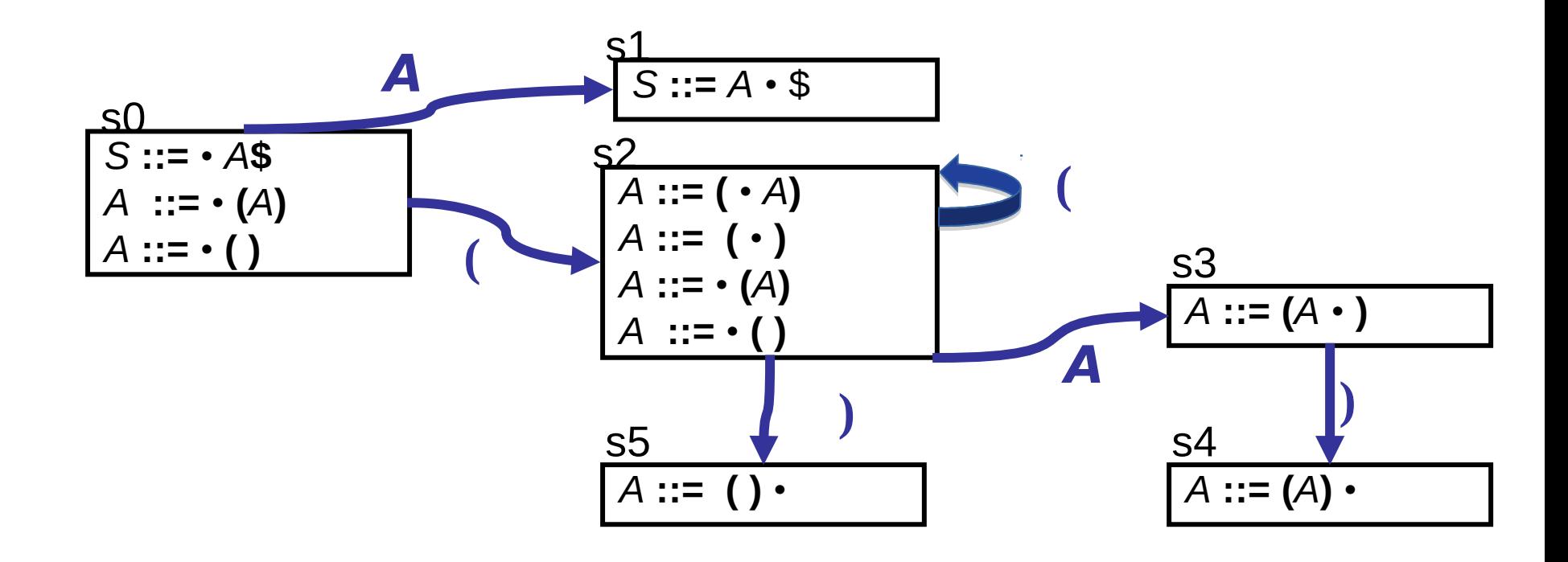

## Creating the Parse Table(s)

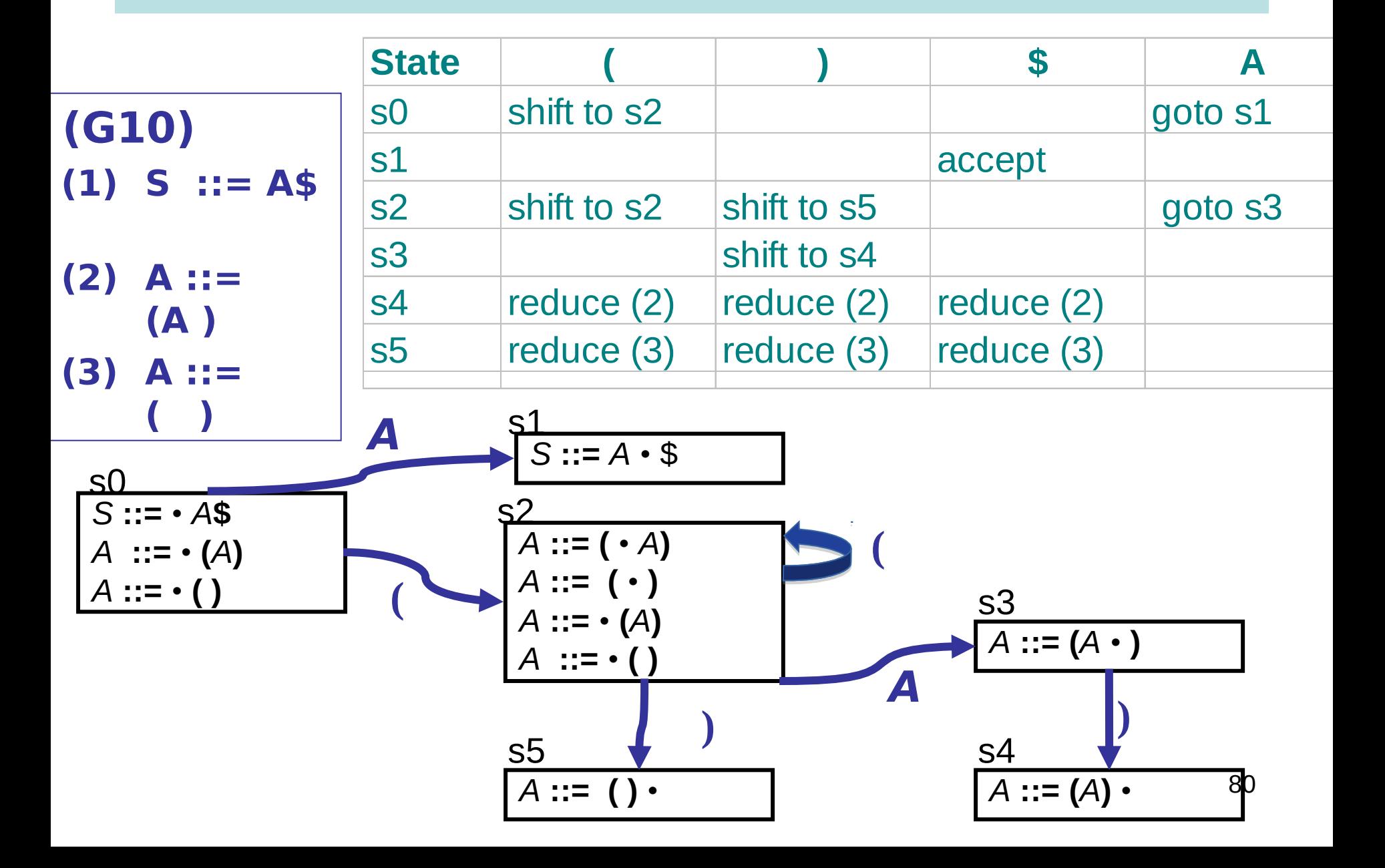

## Parsing with an LR Table

Use table and top-of-stack and input symbol to get action:

If action is shift sn : advance input one token, push sn on stack reduce X ::=  $\alpha$  : pop stack 2\* | $\alpha$ | times (grammar symbols are paired with states). In the state now on top of stack, use goto table to get next state sn, push it on top of stack accept : stop and accept error : weep (actually, produce a good error message)

# Parsing, again…

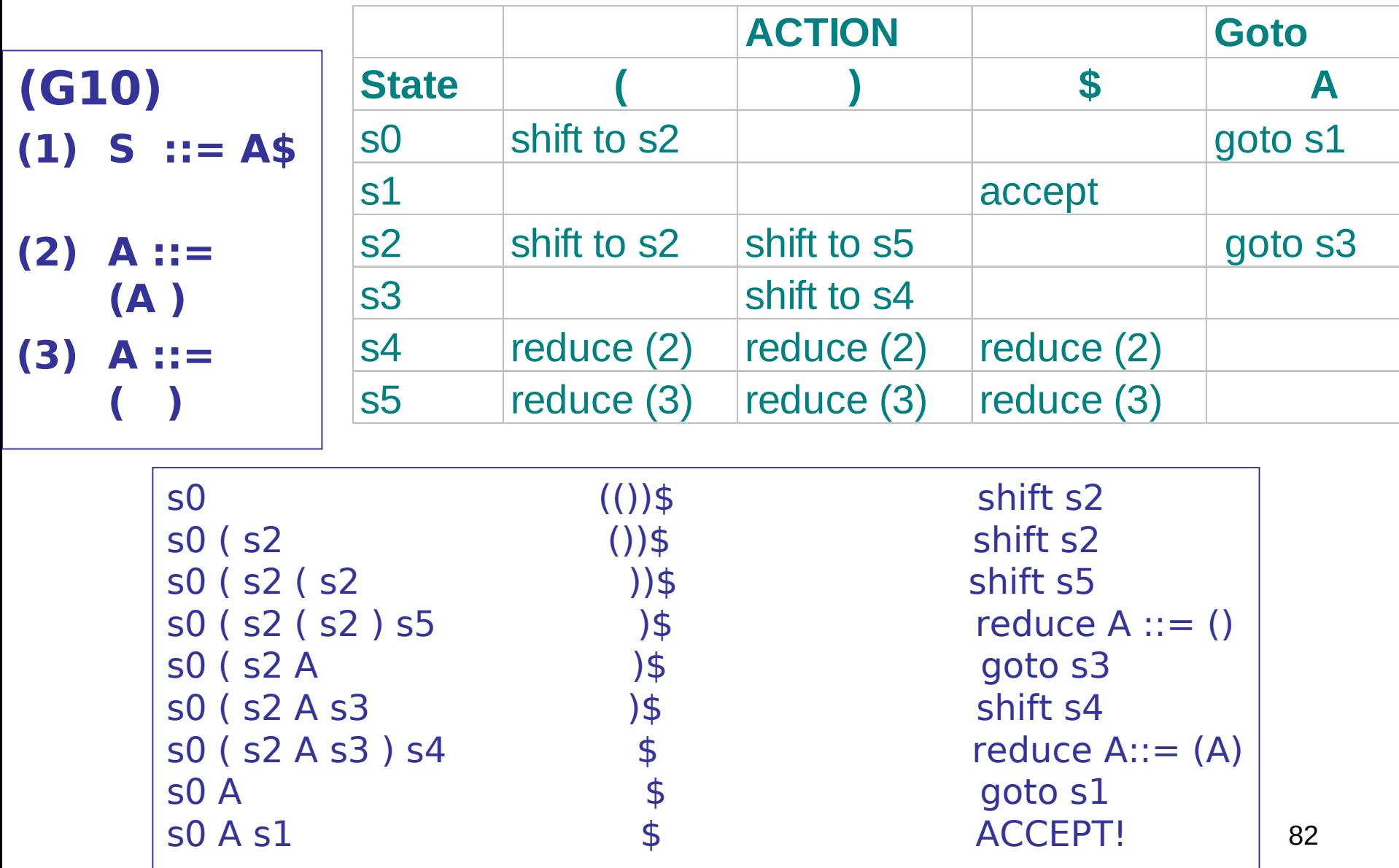

## LR Parsing Algorithm

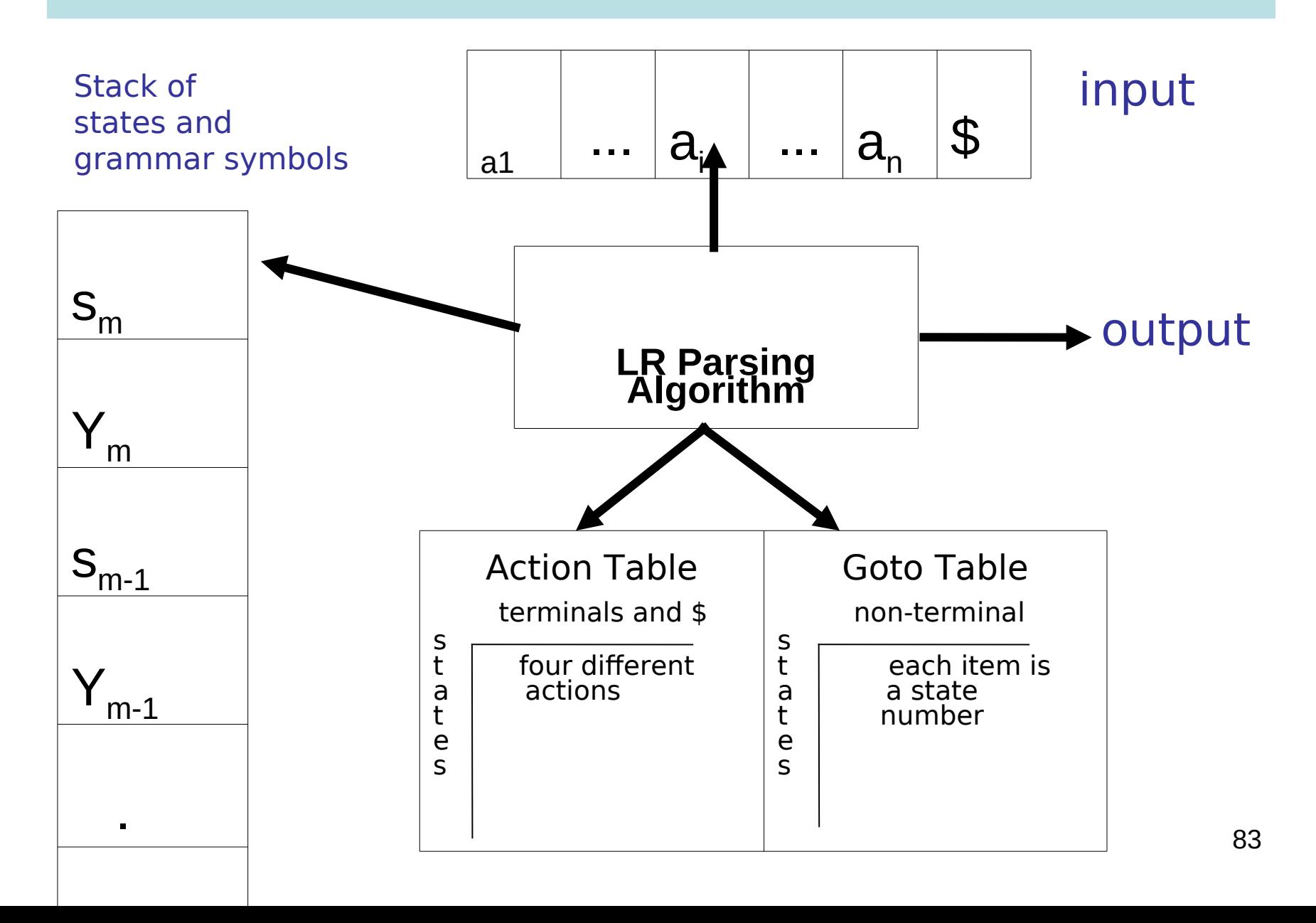

## Problem With LR(0) Parsing

- No lookahead
- Vulnerable to unnecessary conflicts
	- Shift/Reduce Conflicts (may reduce too soon in some cases)
	- Reduce/Reduce Conflicts
- Solutions:
	- LR(1) parsing systematic lookahead

## LR(1) Items

• An  $LR(1)$  item is a pair:

 $(X ::= \alpha \cdot \beta, a)$ 

- $-\mathsf{X} ::= \alpha \beta$  is a production
- a is a terminal (the lookahead terminal)
- LR(1) means 1 lookahead terminal
- $[X ::= \alpha, \beta, a]$  describes a context of the parser
	- We are trying to find an  $\times$  followed by an a, and
	- We have (at least)  $\alpha$  already on top of the stack
	- $-$  Thus we need to see next a <u>prefix derived from</u>  $\beta$ a

## The Closure Operation

• Need to modify closure operation:

```
Closure(Items) =
   repeat
    for each [X ::= \alpha. Y\beta, a] in Items
      for each production Y ::= yfor each b in First(\betaa)
              add [Y ::= .y, b] to Items
   until Items is unchanged
```
## Constructing the Parsing DFA (2)

- A DFA state is a closed set of LR(1) items
- The start state contains  $(S' ::= S\$ 5, dummy)

• A state that contains  $[X ::= \alpha, b]$  is labeled with "reduce with  $X ::= \alpha$  on lookahead b"

• And now the transitions  $\ldots$ 

## The DFA Transitions

• A state s that contains  $[X ::= \alpha.Y\beta, b]$  has a transition labeled y to the state obtained from Transition(s, Y)

– Y can be a terminal or a non-terminal

Translation(s, Y)

\nItems = {}

\nfor each 
$$
[X ::= \alpha, Y\beta, b]
$$
 in s

\nadd  $[X : \alpha Y, \beta, b]$  to items

\nreturn Closure(l terms)

## LR(1)-the parse table

- Shift and goto as before
- Reduce
	- $-$  state I with item (A $\rightarrow \alpha$ ., z) gives a reduce A $\rightarrow \alpha$ if z is the next character in the input.

• LR(1)-parse tables can be very large

## Use tools (LEX, YACC) or write by hand?

Some problems with auto-generation tools:

- Often slow
- Hard to generate good error messages for compiler users
- Often need to tweak grammar, but tool messages can be very obscure

This has led many to write lexers/parsers by hand and declare **YACC IS DEAD!**

My opinion: no "right answer" --- tools will continue to to improve (see Menhir for example), but demand for increased compiler speed will also increase …

## Compiler Construction Lent Term 2018

### Part II : Lectures 7 – 12 (of 16)

Timothy G. Griffin tgg22@cam.ac.uk

Computer Laboratory University of Cambridge

## Roadmap

Starting from a direct implementation of Slang/L3 semantics, we will **DERIVE** a Virtual Machine in a step-by-step manner. The correctness of each step is (more or less) easy to check.

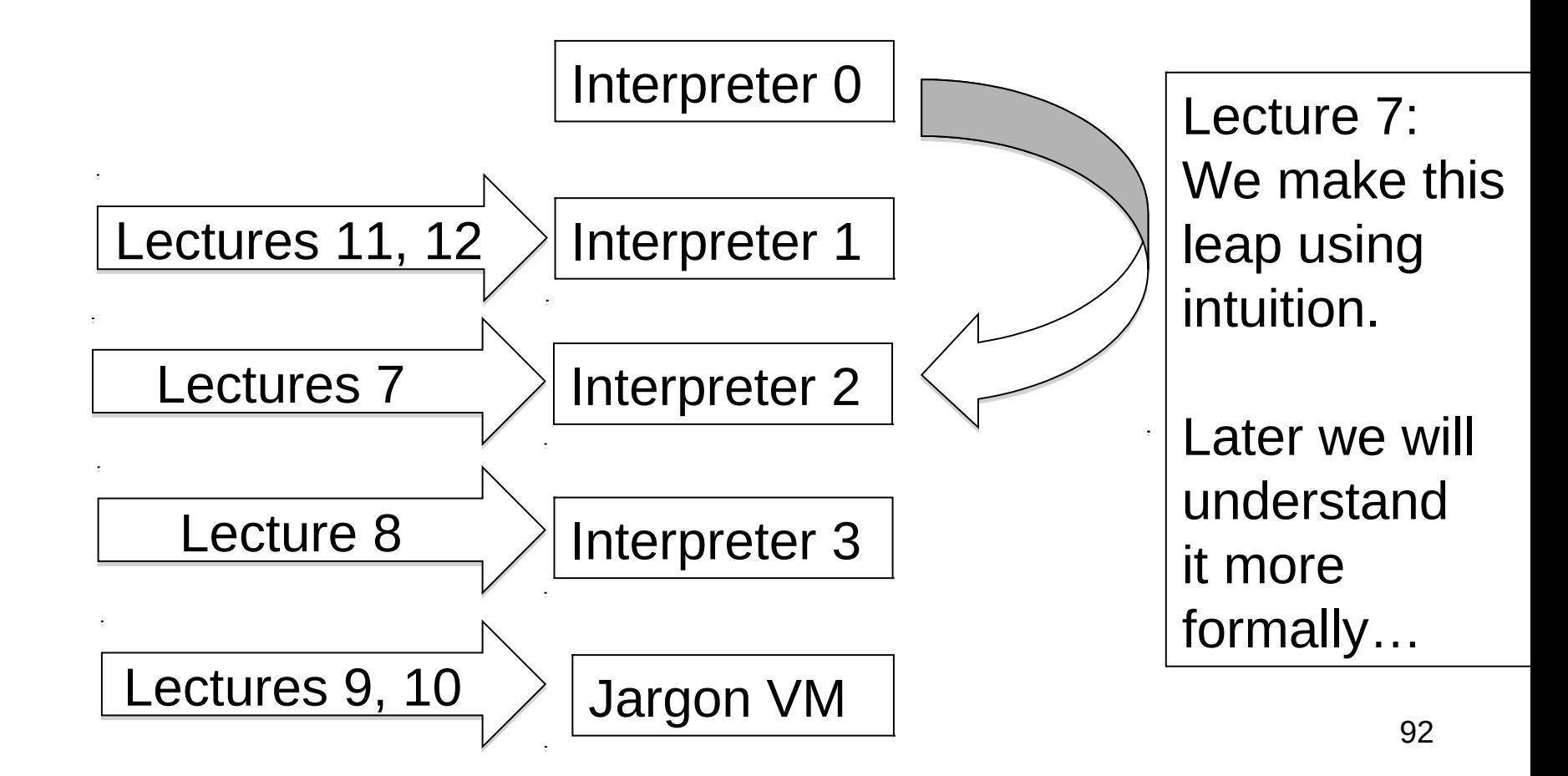

## LECTURE 7 Interpreter 0, Interpreter 2

- **1. Interpreter 0 : The high-level "definitional" interpreter**
	- **1. Slang/L3 values represented directly as OCaml values**
	- **2. Recursive interpreter implements a denotational semantics**
	- **3. The interpreter implicitly uses OCaml's runtime stack**

#### **2. Interpreter 2: A high-level stack-oriented machine**

- **1. Makes the Ocaml runtime stack explicit**
- **2. Complex values pushed onto stacks**
- **3. One stack for values and environments**
- **4. One stack for instructions**
- **5. Heap used only for references**
- **6. Instructions have tree-like structure**

## Approaches to Mathematical Semantics

- Axiomatic: Meaning defined through logical specifications of behaviour.
	- Hoare Logic (Part II)
	- Separation Logic
- Operational: Meaning defined in terms of transition relations on states in an abstract machine.
	- Semantics (Part 1B)
- Denotational: Meaning is defined in terms of mathematical objects such as functions.
	- Denotational Semantics (Part II)

## A denotational semantics for L3?

- $N = set of integers$   $B = set of booleans$   $A = set of addresses$  $S =$  set of stores = A  $\rightarrow$  V  $V =$  set of value  $\approx$  A + N + B  $+ \{ () \}$  $+ V \times V$  $+ (V + V)$  $+(V \times S) \rightarrow (V \times S)$  $I = set of identifiers$  $E =$  set of environments  $= I \rightarrow V$ Set of values V solves this "domain equation" (here + means disjoint union). Solving such equations is where some difficult maths is required …  $Expr = set of L3 expressions$ 
	- $M =$  the meaning function
	- $M$  : (Expr  $\times$  E  $\times$  S)  $\rightarrow$  (V  $\times$  S)

## Our shabby OCaml approximation

```
A = set of addressesS = set of stores = A \rightarrow VV = set of value
   \approx A
       + N
       + B
       + { () } 
      + V \times V
      + (V + V)+(V \times S) \rightarrow (V \times S)E = set of environments = A \rightarrow VM = the meaning function
```
 $M$  : (Expr  $\times$  E  $\times$  S)  $\rightarrow$  (V  $\times$  S)

```
type address 
type store = address \rightarrow value
and value = | REF of address 
     INT of int
      | BOOL of bool 
     | UNIT
     PAIR of value * value
   | INL of value
   | INR of value
    | FUN of ((value * store) 
                        \rightarrow (value * store))
```

```
type env = Ast.var -> value
```

```
val interpret : 
      Ast.expr * env * store 
                           \rightarrow (value * store)
```
#### Most of the code is obvious!

```
let rec interpret (e, env, store) = match e with
  | If(e1, e2, e3) ->
    let (v, store') = interpret(e1, env, store) in (match v with 
           | BOOL true -> interpret(e2, env, store')
           | BOOL false -> interpret(e3, env, store')
          | v -> complain "runtime error. Expecting a boolean!")
   | Pair(e1, e2) -> 
    let (v1, store1) = interpret(e1, env, store) inlet (v2, store2) = interpret(e2, env, store1) in (PAIR(v1, v2)), store2)
    | Fst e -> 
      (match interpret(e, env, store) with
     | (PAIR (v1, ), store') -> (v1, store')
     |(v, \cdot)| -> complain "runtime error. Expecting a pair!")
   | Snd e \rightarrow (match interpret(e, env, store) with
     \vert (PAIR (, v2), store') -> (v2, store')
     |(v, \cdot)| -> complain "runtime error. Expecting a pair!")
   \ln \left( e \right) -> let (v, store') = interpret(e, env, store) in (INL v, store')
    \ln r e -> let (v, store') = interpret(e, env, store) in (INR v, store')
```
:

:

Tricky bits : Slang functions mapped to OCaml functions!

```
let rec interpret (e, env, store) = 
   match e with
```
:

```
 :
   Lambda(x, e) \rightarrow (FUN (fun (v, s) \rightarrow interpret(e, update(env, (x, v)), s)), store)
   App(e1, e2) \rightarrow (* I chose to evaluate argument first! *)
    let (v2, store1) = interpret(e2, env, store) in
    let (v1, store2) = interpret(e1, env, store1) in (match v1 with
        | FUN f -> f (v2, store2)
        | v -> complain "runtime error. Expecting a function!")
  | LetFun(f, (x, body), e) ->
    let new env =update(env, (f, FUN (fun (v, s) \rightarrow interpret(body, update(env, (x, v)), s))))
    in interpret(e, new env, store)
  | LetRecFun(f, (x, body), e) ->
    let rec new env g = (* a recursive environment!!! *)if g = f then FUN (fun (v, s) -> interpret(body, update(new_env, (x, v)), s))
               else env g
     in interpret(e, new_env, store)
```
update : env  $*$  (var  $*$  value) -> env

#### Typical implementation of function calls

let fun 
$$
f(x) = x + 1
$$
  
\nfun  $g(y) = f(y+2)+2$   
\nfun  $h(w) = g(w+1)+3$   
\nin  
\n $h(h(17))$   
\nend

**The run-time data structure is the call stack containing an activation record for each function invocation.** 

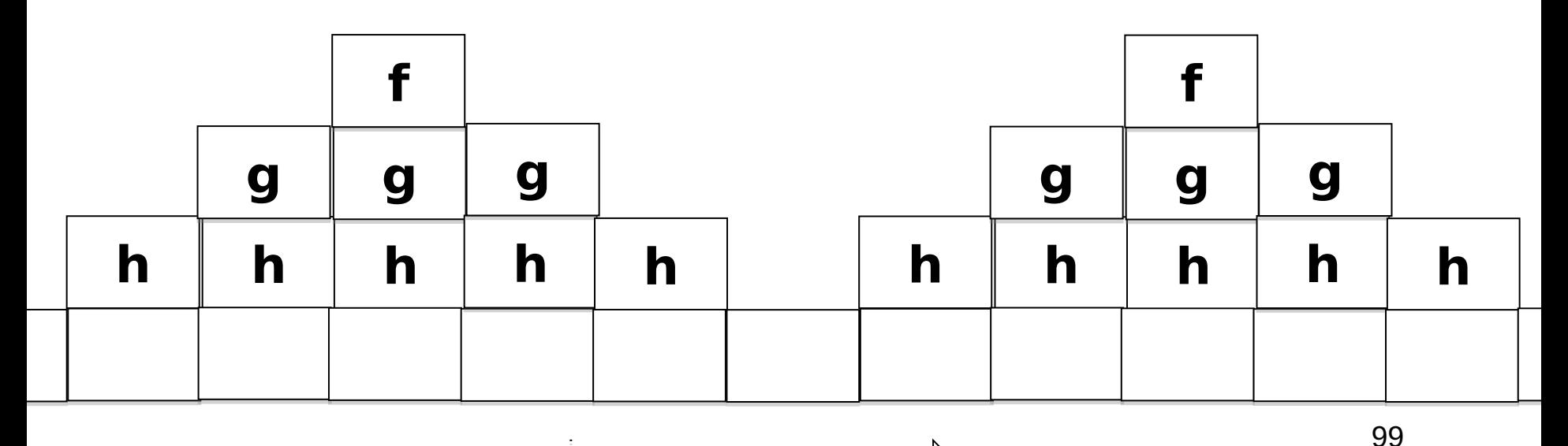

**Execution** 

#### interpret is implicitly using Ocaml's runtime stack

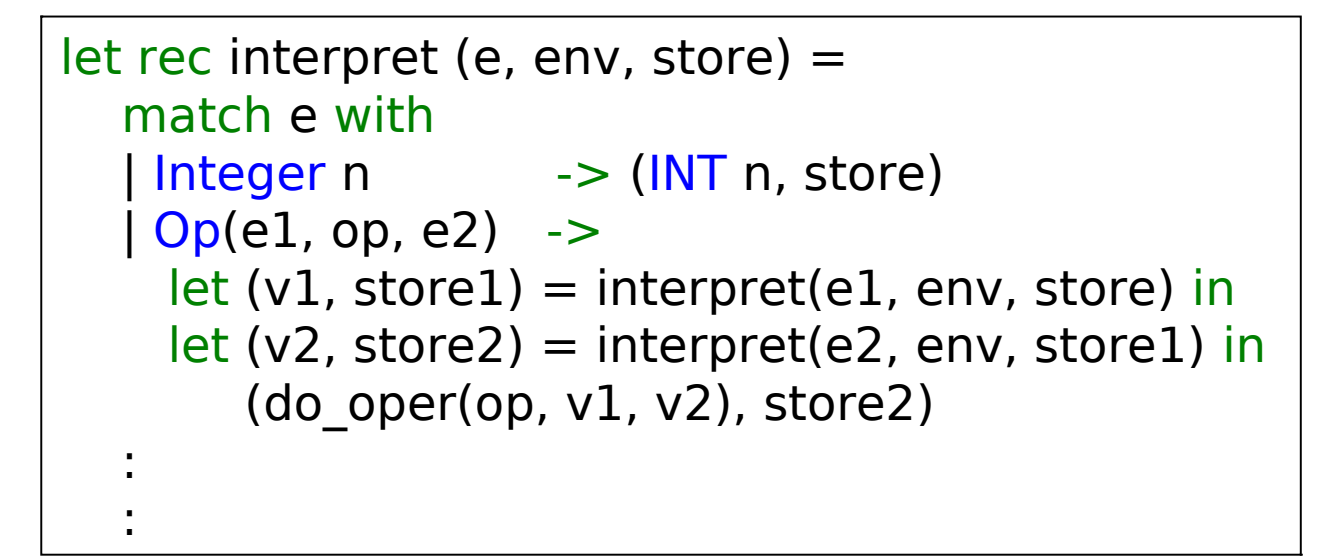

- Every invocation of interpret is building an activation record on Ocaml's runtime stack.
- **We will now define interpreter 2 which makes this stack explicit**

# Inpterp\_2 data types

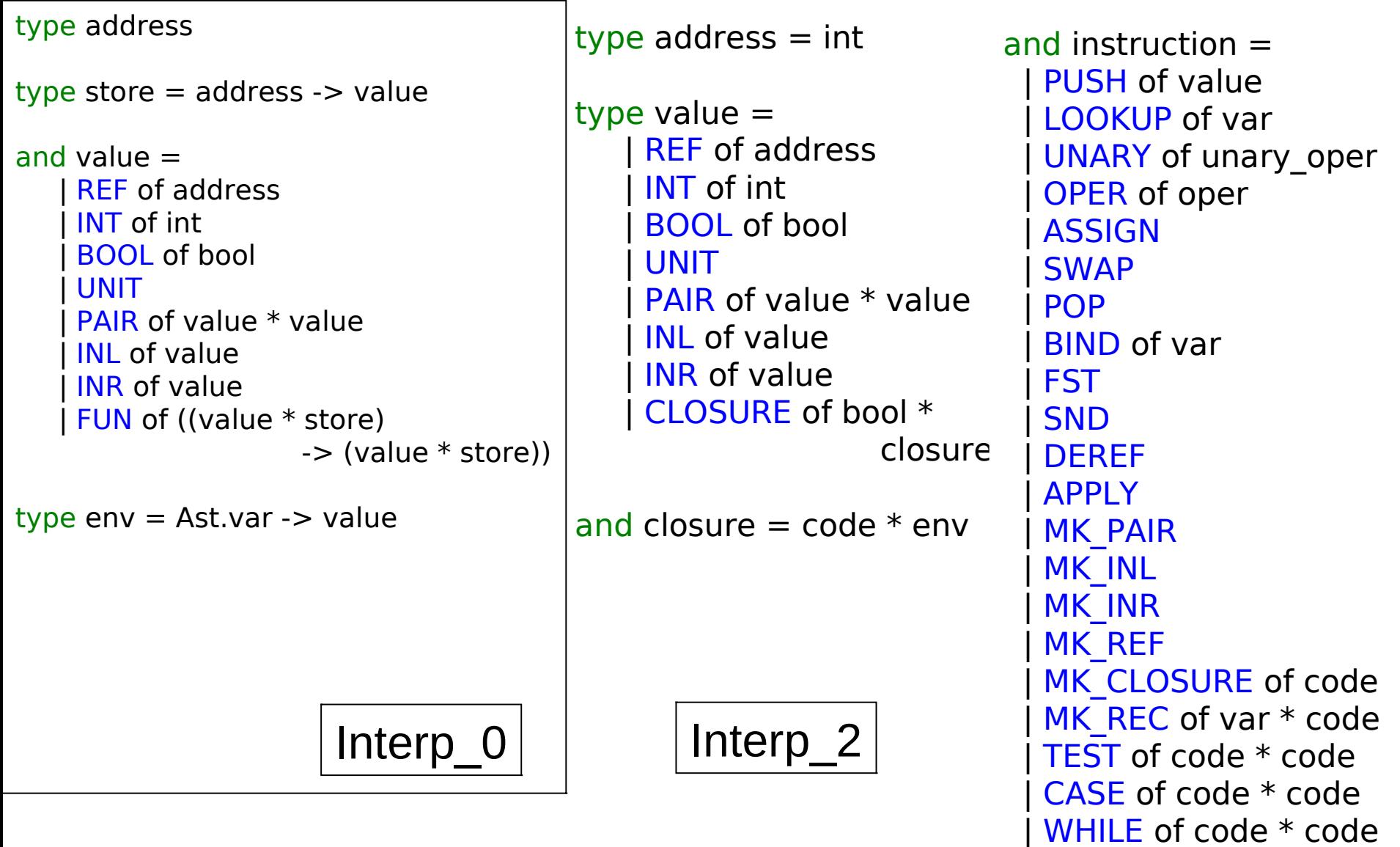

# Interp 2.ml : The Abstract Machine

```
and code = instruction list
```

```
and binding = var * value
```
and  $env = binding$  list

```
type env or value = EV of env | V of value
```
type env value stack  $=$  env or value list

type state  $=$  code  $*$  env\_value\_stack

val step : state -> state

val driver : state -> value

val compile : expr -> code

val interpret : expr -> value

The state is actually comprised of a heap --- a global array of values --- a pair of the form

(code, evn\_value\_stack)

#### Interpreter 2: The Abstract Machine

type state  $=$  code  $*$  env\_value\_stack

val step : state -> state

بندي 1

The state transition function.

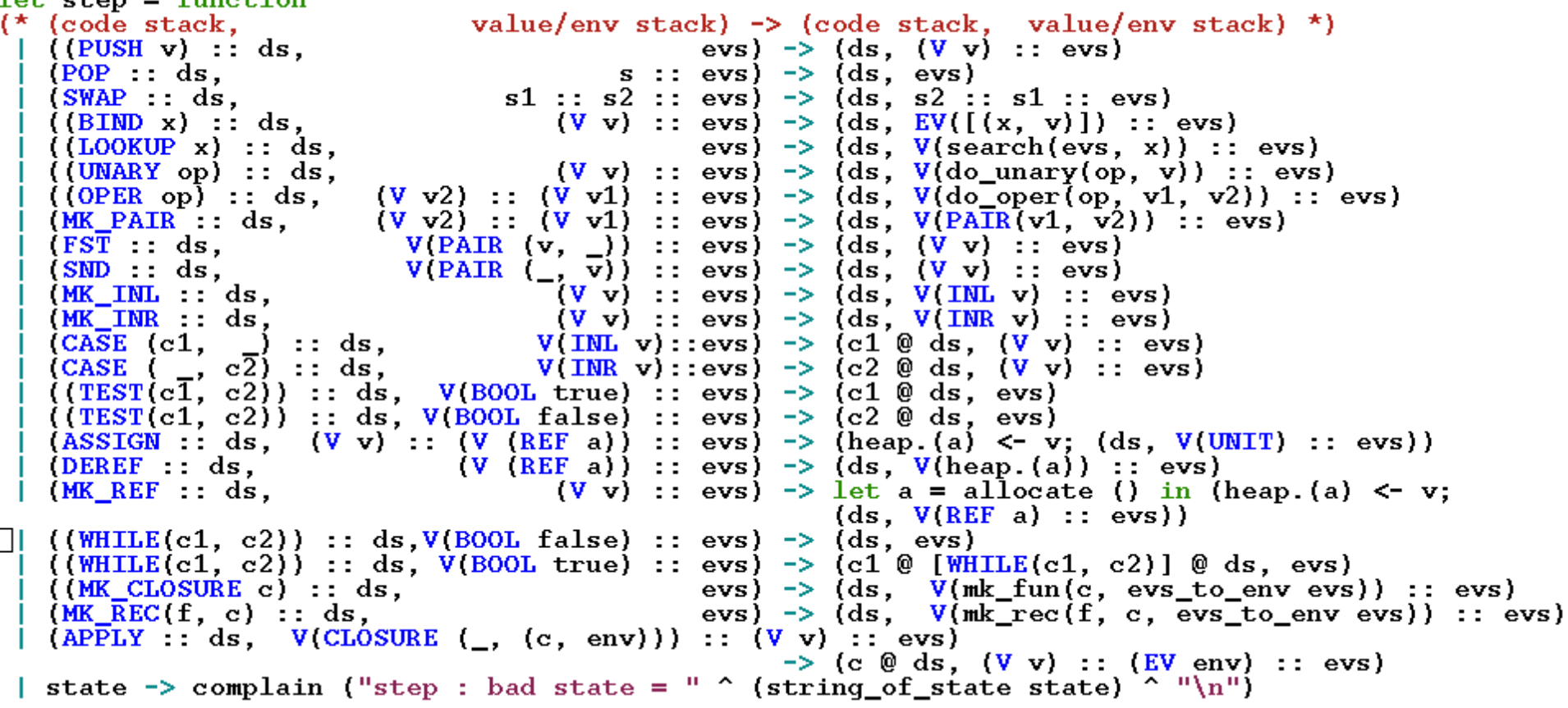

## The driver. Correctness

```
(* val driver : state \rightarrow value *)
let rec driver state = 
     match state with 
     (||, |V v|) \rightarrow v\| \cdot \|_{\perp}-> driver (step state)
```
val compile : expr -> code

The idea: if e passes the frond-end and Interp 0.interpret  $e = v$ then driver (compile e,  $[$ ]) = v' where v' (somehow) represents v.

In other words, evaluating compile e should leave the value of e on top of the stack

# Implement inter 0 in interp 2

```
105
 let step = function 
  |(MK\text{ PAIR}:: ds, (V v2):: (V v1):: evs) -> (ds, V(PAIR(v1, v2)):: evs)||(FST:: ds, V(PAIR (v, )):: evs) \rightarrow (ds, (Vv): evs):
 let rec compile = function
  | \text{Pair}(e1, e2) \rangle -> (compile e1) @ (compile e2) @ [MK_PAIR]
   Fst e -> (compile e) @ [FST]
  :
let rec interpret (e, env, store) = match e with
| Pair(e1, e2) ->
    let (v1, store1) = interpret(e1, env, store) inlet (v2, store2) = interpret(e2, env, store1) in (PAIR(v1, v2)), store2)
   | Fst e -> 
      (match interpret(e, env, store) with
     | (PAIR (v1, ), store') -> (v1, store')
     (y, ) -> complain "runtime error. Expecting a pair!")
 :
                                                               interp_0.ml
                                                               interp_2.ml
```
## Implement inter 0 in interp 2

```
let step = function 
\left| \right. ((TEST(c1, c2)) :: ds, V(BOOL true) :: evs) -> (c1 \omega ds, evs)
 ((TEST(c1, c2)): ds, V(BOOL false): evs) -> (c2 @ ds, evs)
 :
let rec compile = function 
| If(e1, e2, e3) -> (compile e1) \omega [TEST(compile e2, compile e3)]
 : 
let rec interpret (e, env, store) = 
    match e with
   | If(e1, e2, e3) ->
     let (v, store') = interpret(e1, env, store) in (match v with 
            | BOOL true -> interpret(e2, env, store')
            | BOOL false -> interpret(e3, env, store')
          v -> complain "runtime error. Expecting a boolean!")
\frac{1}{2}interp_0.ml
                                                                  interp_2.ml
```
#### Tricky bits again!

```
107
let rec interpret (e, env, store) = 
   match e with
  | Lambda(x, e) \rightarrow (FUN (fun (v, s) -> interpret(e, update(env, (x, v)), s)), store)
  | App(e1, e2) \rightarrow (* I chose to evaluate argument first! *)
   let (v2, store1) = interpret(e2, env, store) inlet (v1, store2) = interpret(e1, env, store1) in (match v1 with
       | FUN f -> f (v2, store2)
        | v -> complain "runtime error. Expecting a function!")
 :
let step = function 
| (POP :: ds, s :: evs) -> (ds, evs)
|(SWAP:: ds, s1:: s2:: evs) \rightarrow (ds, s2:: s1:: evs)|(BIND x) :: ds, (V v) :: evs) \rightarrow (ds, EV([x, v)]) :: evs)\frac{1}{1} ((MK CLOSURE c) :: ds, evs) -> (ds, V(mk fun(c, evs to env evs)) :: evs)
| (APPLY :: ds, V(CLOSURE (_, (c, env))) :: (V v) :: evs) 
                                          \rightarrow (c @ ds, (V v) :: (EV env) :: evs)
let rec compile = function
| Lambda(x, e) \rightarrow [MK_CLOSURE((BIND x) :: (compile e) @ [SWAP; POP])]
\Box App(e1, e2) \Box -> (compile e2) \oslash (compile e1) \oslash [APPLY; SWAP; POP]
: 
                                                                             interp_0.ml
                                                                             interp_2.ml
```
#### Example : Compiled code for rev\_pair.slang

```
let rev pair (p : int * int) : int * int = (snd p, fst p)
in 
    rev_pair (21, 17) 
end
```
MK\_CLOSURE([BIND p; LOOKUP p; SND; LOOKUP p; FST; MK\_PAIR; SWAP; POP]); BIND rev pair; PUSH 21; PUSH 17; MK\_PAIR; LOOKUP rev\_pair; APPLY; SWAP; POP; SWAP; POP DEMO TIME!!!
### LECTURE 8 Derive Interpreter 3

- **1. "Flatten" code into linear array**
- **2. Add "code pointer" (cp) to machine state**
- **3. New instructions : LABEL, GOTO, RETURN**
- **4. "Compile away" conditionals and while loops**

# Linearise code

Interpreter 2 copies code on the code stack. We want to introduce one global array of instructions indexed by a code pointer (**cp**). At runtime the **cp** points at the next instruction to be executed.

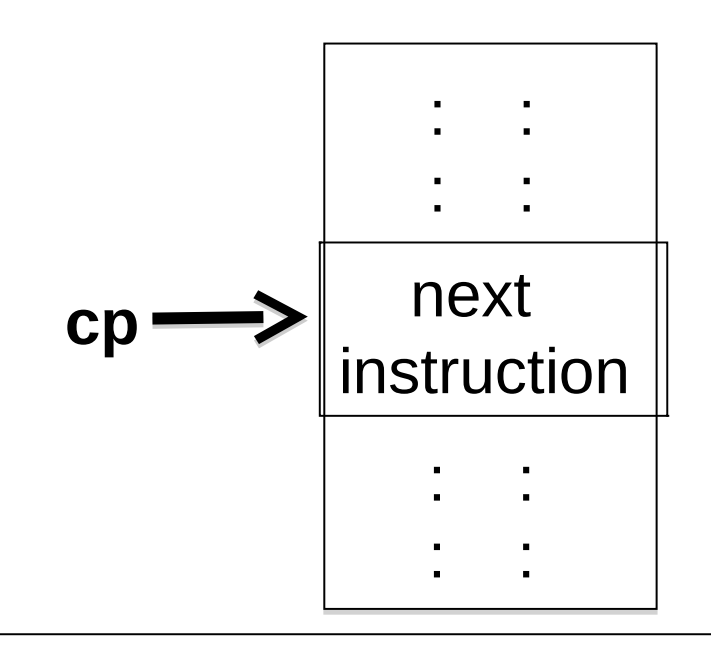

This will require two new instructions:

LABEL L : Associate label L with this location in the code array

GOTO L : Set the **cp** to the code address associated with L

### Compile conditionals, loops

$$
If (e1, e2, e3)
$$

code for e1

TEST k

code for e2

GOTO m

k: code for e3

m:

$$
While (e1, e2)
$$

m: code for e1

TEST k

code for e2

GOTO m

k:

### If  $? = 0$  Then 17 else 21 end

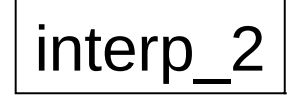

PUSH UNIT; UNARY READ; PUSH 0; OPER EQI; TEST( [PUSH 17], [PUSH 21] )

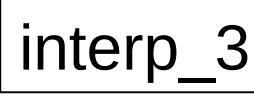

PUSH UNIT; UNARY READ; PUSH 0; OPER EQI; TEST L0; PUSH 17; GOTO L1; LABEL L0; PUSH 21; LABEL L1; HALT

Symbolic code locations

 $\lvert \text{interp}_2 \rvert$   $\lvert \text{interp}_3 \rvert$   $\lvert \text{interp}_3 \rvert$  (loaded)

0: PUSH UNIT; 1: UNARY READ; 2: PUSH 0; 3: OPER EQI; 4: TEST  $LO = 7$ ; 5: PUSH 17; 6: GOTO  $L1 = 9$ ; 7: LABEL L0; 8: PUSH 21; 9: LABEL L1; 10: HALT

Numeric code **locations** 

#### Implement inter\_2 in interp\_3

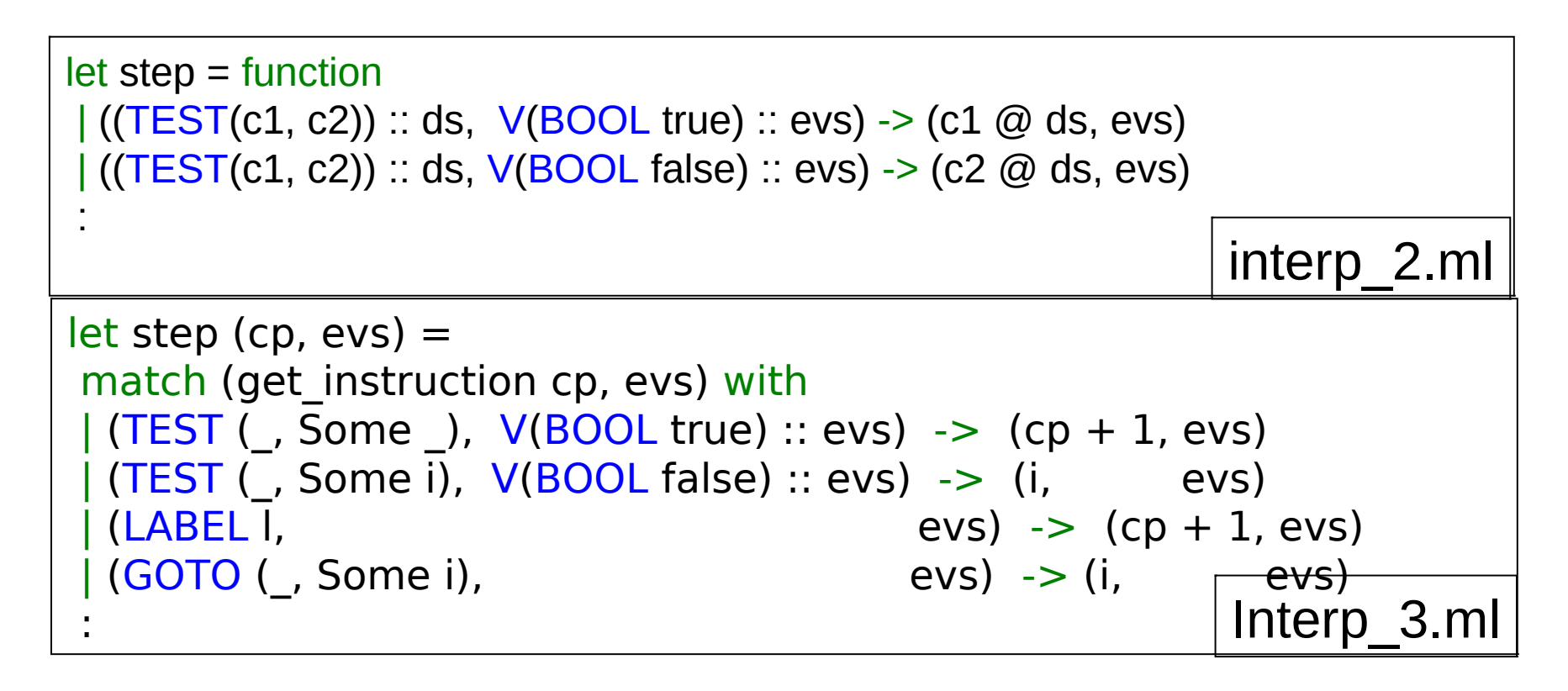

Code locations are represented as

("L", None) : not yet loaded (assigned numeric address)

("L", Some i) : label "L" has been assigned numeric address i

Tricky bits again!

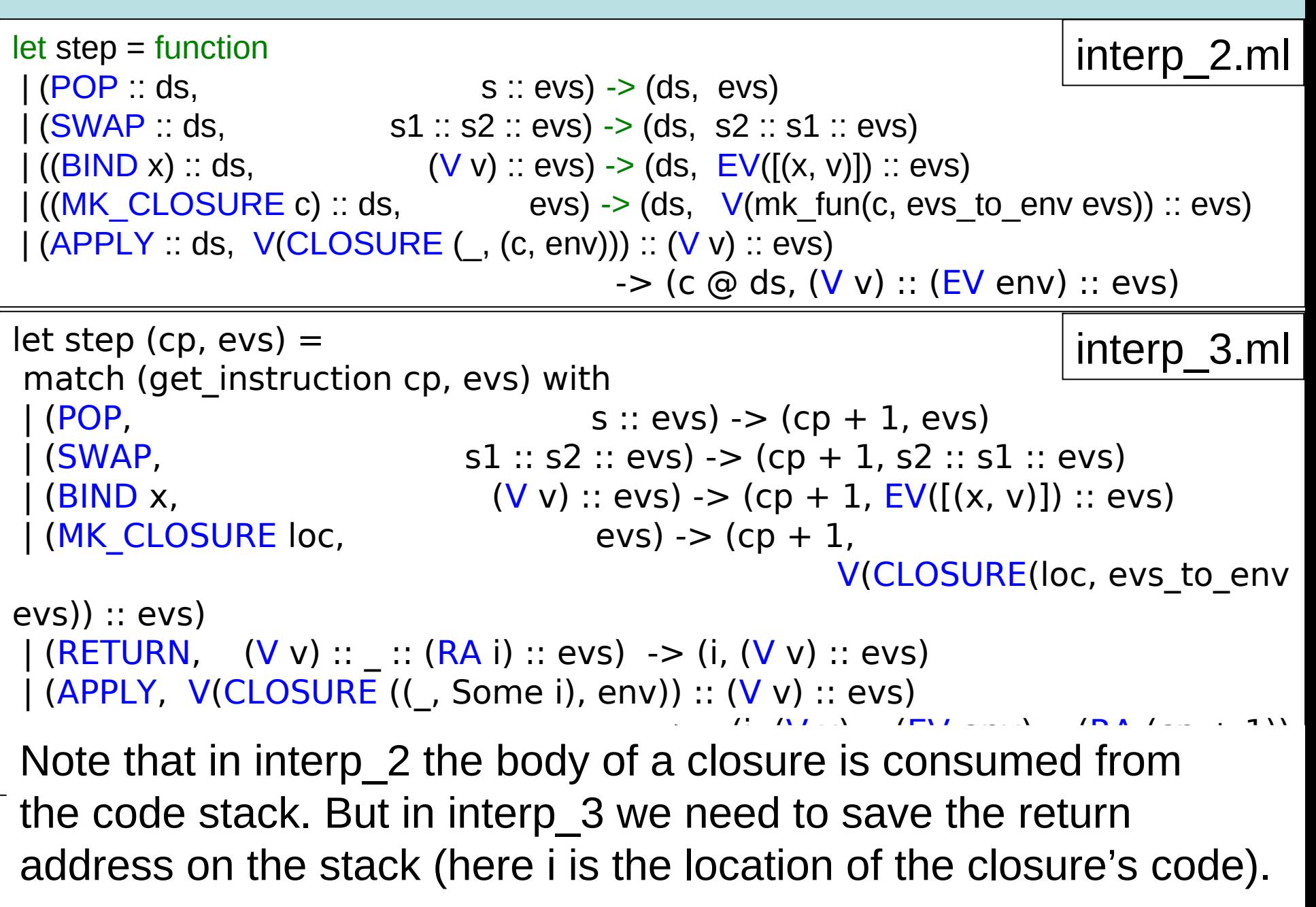

#### Tricky bits again!

interp\_2.ml

```
let rec compile = function
| Lambda(x, e) \rightarrow [MK_CLOSURE((BIND x) :: (compile e) @ [SWAP; POP])]
\Box App(e1, e2) \Box -> (compile e2) \oslash (compile e1) \oslash [APPLY, SWAP, POP]
```

```
let rec comp = function
\langle \text{App}(e1, e2) \rangle ->
  let (defs1, c1) = comp e1 inlet (defs2, c2) = comp e2 in
      (\text{defs1} \oplus \text{defs2}, c2 \oplus c1 \oplus [\text{APPLY}])| Lambda(x, e) \rightarrowlet (defs, c) = comp e in
  let f = new label () in
  let def = [LABEL f, BIND x] @ c @ [SWAP, POP, RETURN] in (def @ defs, [MK_CLOSURE((f, None))])
                                                                        Interp_3.ml
let compile e = 
   let (defs, c) = comp e in
      c (* body of program *) 
                                                                        Interp_3.ml
```

```
 @ [HALT] (* stop the interpreter *) 
 @ defs (* function definitions *)
```
:

#### Interpreter 3 (very similar to interpreter 2)

```
let step (cp, evs) =match (get instruction cp, evs) with
    PUSH v.
                                                      evs) \rightarrow (cp + 1, (V v) :: evs)
                                               s :: evs) \rightarrow (cp + 1, evs)
    (POP,
                                     s1 :: s2 :: evs) \rightarrow (cp + 1, s2 :: s1 :: evs)(SWAP,
                                          (V \text{ v}) :: evs) -> (cp + 1, EV([ (x, v)]) :: evs)
    (BIMD x,evs) \rightarrow (cp + 1, V(search(evs, x)) :: evs)<br>(V v) :: evs) \rightarrow (cp + 1, V(do_unary(op, v)) :: evs)
    (L00KUP x,(UNARY op,
                      (V \text{ v2}) :: (V \text{ v1}) :: evs) -> (cp + 1, V(\text{do\_oper}(op, v1, v2)) :: evs)
    (OPERop,(V \text{ v2}) :: (V \text{ v1}) :: \text{evs}) \rightarrow (\text{cp} + 1, V(\text{PATR}(v1, v2)) :: \text{evs})(MK_PAIR,
                         V(PAIR (v, )) :: evs) -> (cp + 1, (V v) :: evs)<br>
V(PAIR (_, v)) :: evs) -> (cp + 1, (V v) :: evs)<br>
(V v) :: evs) -> (cp + 1, V(IML v) :: evs)<br>
(V v) :: evs) -> (cp + 1, V(IML v) :: evs)<br>
(V v) :: evs) -> (cp + 1, V(IMR v)
    FST(SND)
    (MK_1M_L)(MK_ INR,
    (CASE \ (-, Some \ ),
    (CASE (_, Some i),
    (TEST (\_, Some \_), V(BOOL true) :: evs) -> (cp + 1, evs)
    (TEST \overline{(-)}, Some \overline{1}), V(BOOL false) :: evs) -> (i, évs)<br>(ASSIGN, (V v) :: (V (REF a)) :: evs) -> (heap.(a) <- v; (cp + 1, V(UNIT) :: evs))
    DEREF
                                 (V (REF a)) :: evs) \rightarrow (cp + 1, V(heap.(a)) :: evs)(V \n v) :: evs) \rightarrow let a = new_address () in (heap. (a) <- v;
    MK REF
                                                                  (cp + 1, V(\overline{R}E) : : evs)evs) \rightarrow (cp + 1, V(CLOSURE(loc, evs_to_env evs)) :: evs)
   (MK_CLOSURE loc,
 | (AP\overline{P}LY, V(CLOSURE ((\_, Some i), env)) :: (Vv) :: evs)\rightarrow (i, (V \text{ v}) :: (EV \text{ env}) :: (RA (cp + 1)) :: evs)
(*<sub>new</sub> intructions *(RETURN,
                   (V \t v) :: : (RA i) :: evs) \rightarrow (i, (V v) :: evs)(LABEL 1,
                                                      evs) \rightarrow (cp + 1, evs)
  (НАLТ,
                                                    evs) \Rightarrow (cp, evs)|(GOTO (_, Some i),evs) \rightarrow (i, evs)\ge -> complain ("step : bad state = " ^ (string of state (cp, evs)) ^ "\n")
```
#### Some observations

- A very clean machine!
- But it still has a **very** inefficient treatment of environments.
- Also, pushing complex values on the stack is not what most virtual machines do. In fact, we are still using OCaml's runtime memory management to manipulate complex values.

#### Example : Compiled code for rev\_pair.slang

```
let rev pair (p : int * int) : int * int = (snd p, fst p)
in 
    rev_pair (21, 17) 
end
```
MK\_CLOSURE( [BIND p; LOOKUP p; SND; LOOKUP p; FST; MK\_PAIR; SWAP; POP]); BIND rev\_pair; PUSH 21; PUSH 17; MK PAIR; LOOKUP rev pair; APPLY; SWAP; POP; SWAP;

```
POP DEMO TIME!!!
                        MK CLOSURE(rev_pair)
                        BIND rev_pair
                        PUSH 21
                        PUSH 17
                        MK_PAIR
                        LOOKUP rev_pair
                        APPLY
                        SWAP
                        POP
                        HALT
                                         LABEL rev_pair
                                          BIND p
                                          LOOKUP p
                                          SND
                                          LOOKUP p
                                          FST
                                          MK_PAIR
                                          SWAP
                                          POP
                                Interp 3 RETURN
```
- I

LECTURES 9, 10 Deriving The Jargon VM (interpreter 4)

- **1. First change**: Introduce an **addressable stack.**
- 2. Replace variable lookup by a (relative) location on the stack or heap determined at **compile time**.
- 3. Relative to what? A **frame pointer** (**fp**) pointing into the stack is needed to keep track of the current **activation record.**
- **4. Second change**: Optimise the representation of closures so that they contain **only** the values associated with the **free variables** of the closure and a pointer to code.
- **5. Third change**: Restrict values on stack to be simple (ints, bools, heap addresses, etc). Complex data is moved to the heap, leaving pointers into the heap on the stack.
- 6. How might things look different in a language without firstclass functions? In a language with multiple arguments to function calls?

#### Jargon Virtual Machine

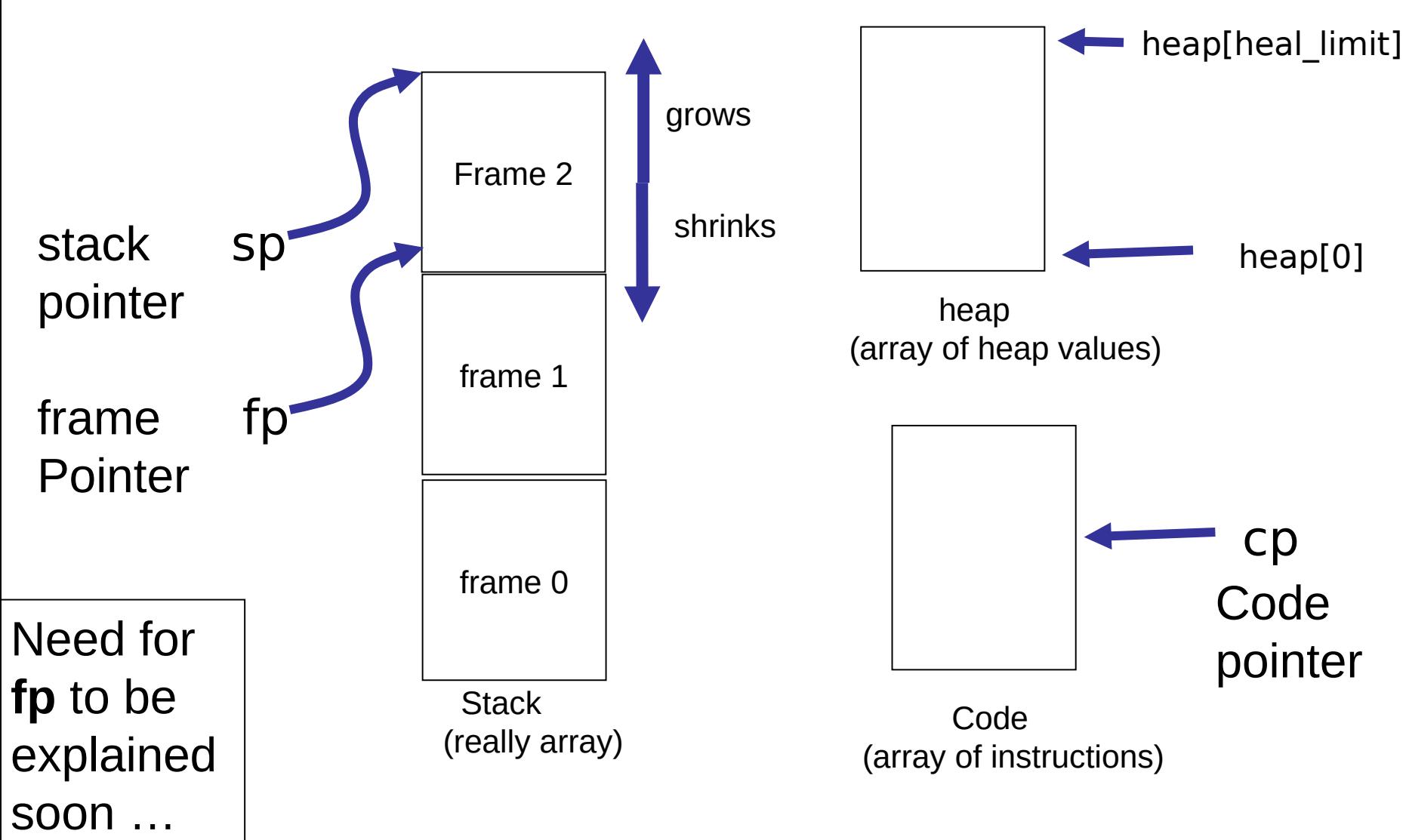

### The stack in interpreter 3

 A stack in interpreter 3

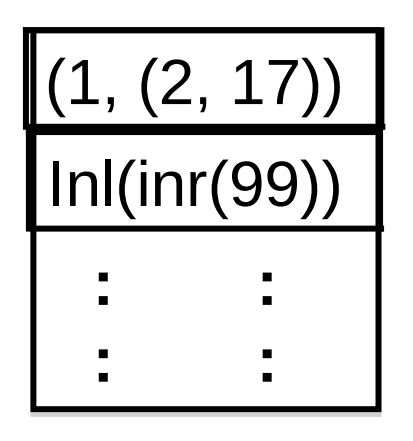

"All problems in computer science can be solved by another level of indirection, except of course for the problem of too many indirections."

--- David Wheeler

Stack elements in interpreter 3 are not of fixed size.

Virtual machines (JVM, etc) typically restrict stack elements to be of a fixed size

We need to shift data from the high-level stack of interpreter 3 to a lower-level stack with fixed size elements.

Solution : put the data in the heap. Place pointers to the heap on the stack.

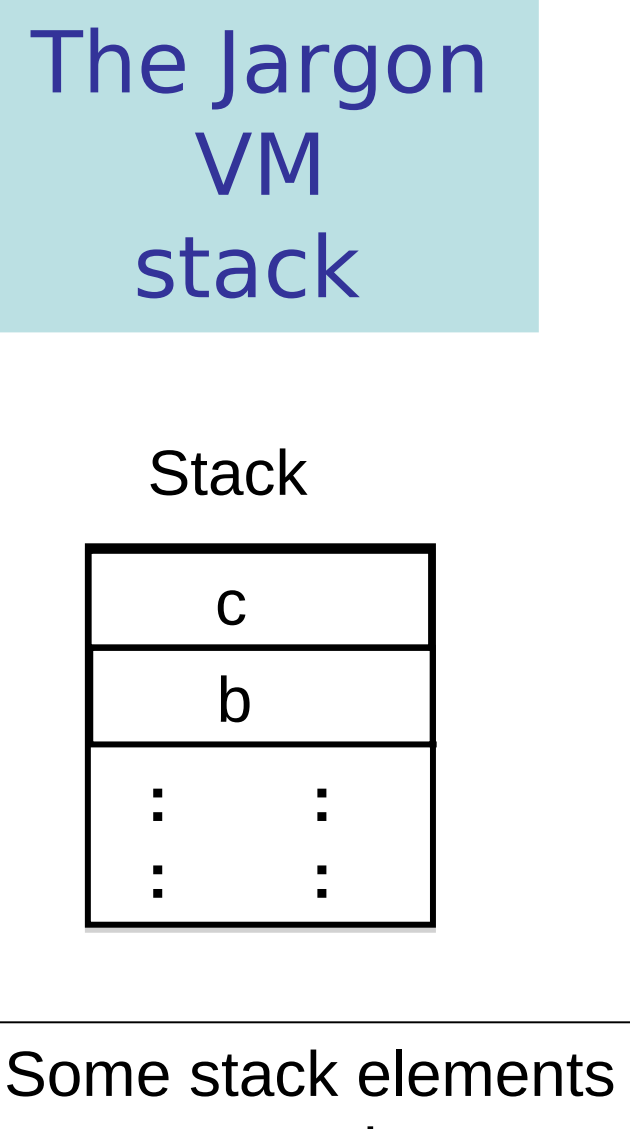

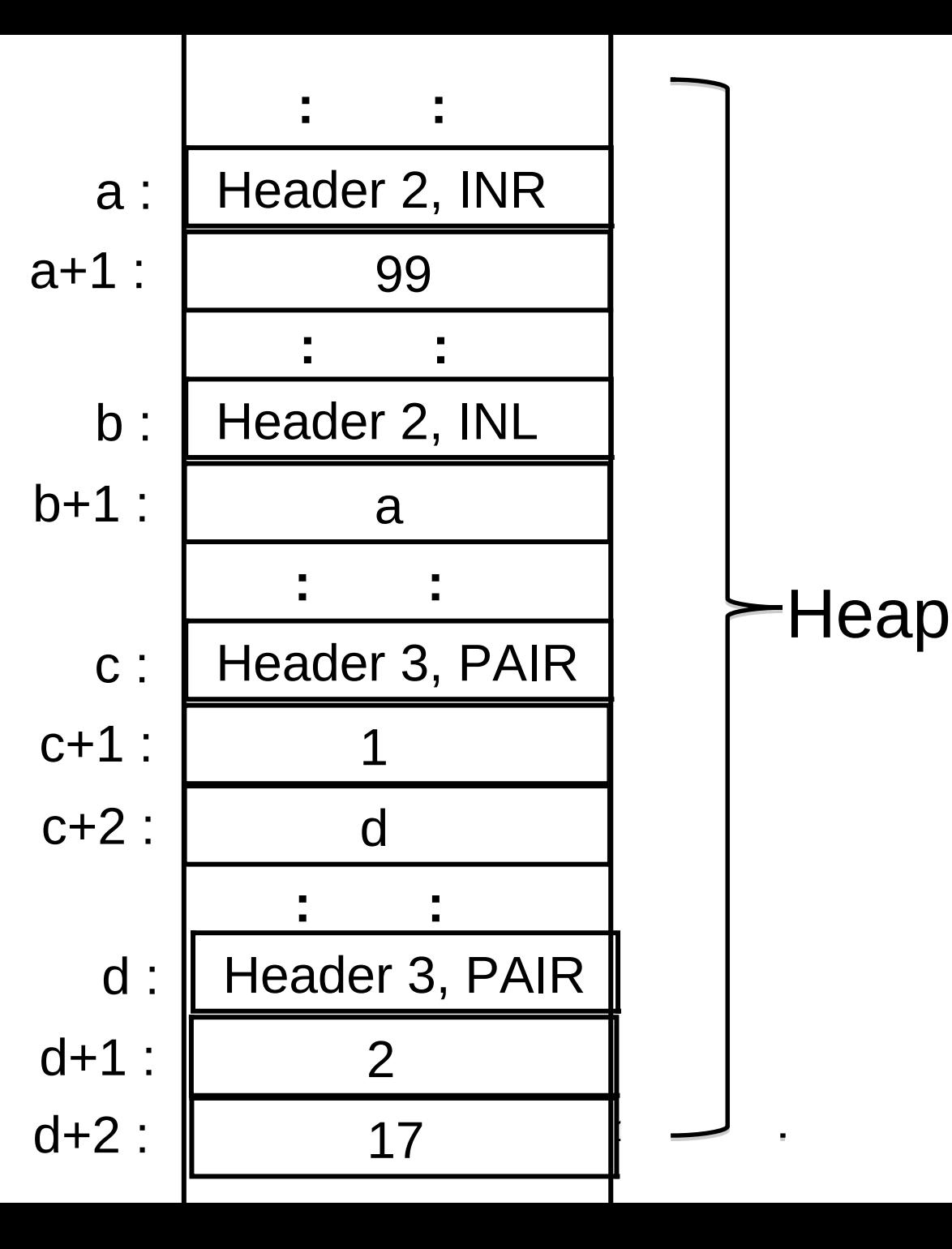

represent pointers into the heap

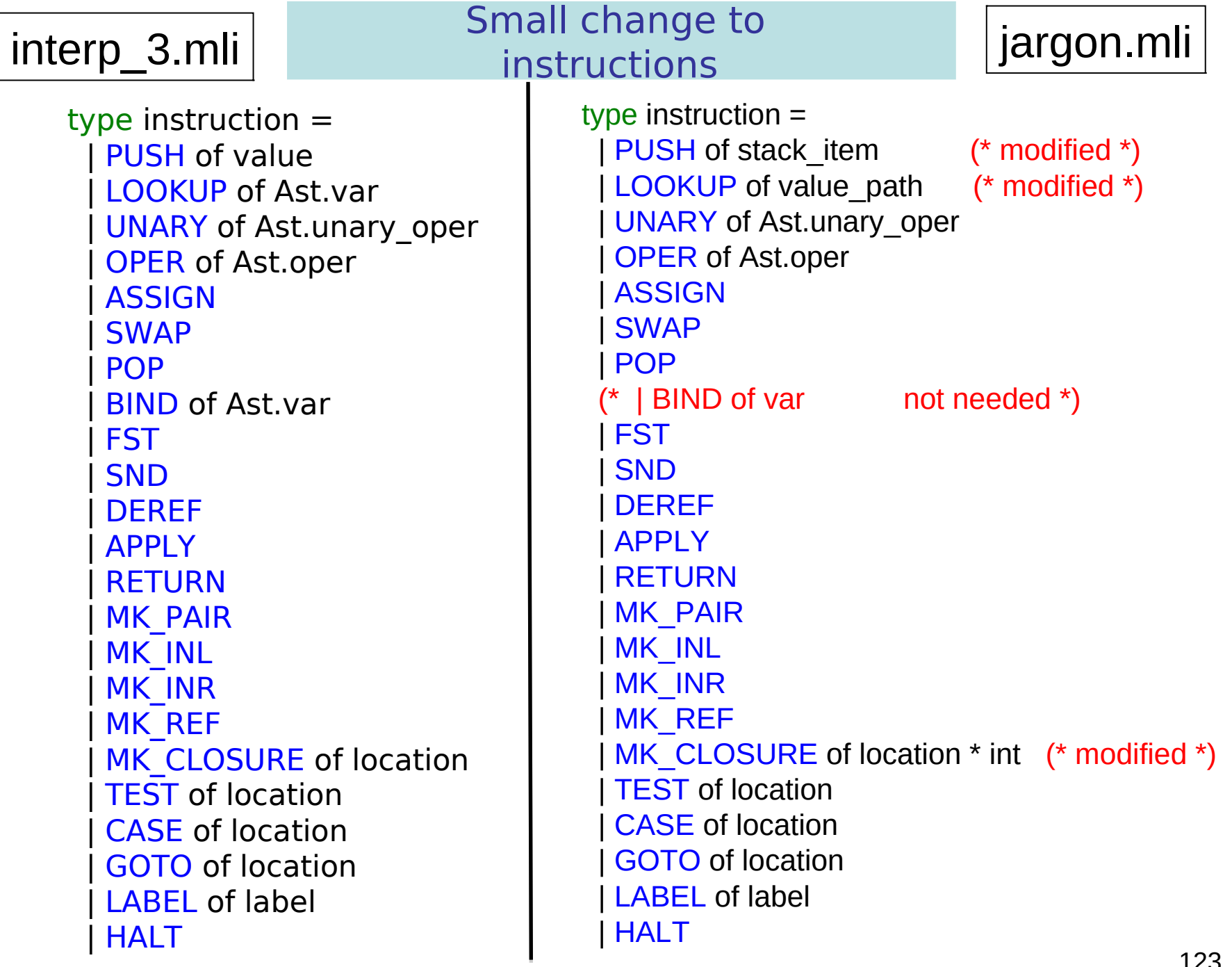

### A word about implementation

Interpreter 3

type value  $=$  | REF of address | INT of int | BOOL of bool | UNIT | PAIR of value \* value | INL of value | INR of value | CLOSURE of location \* env type env or value =  $|$  EV of env  $|$  V of value  $|$  RA of address type env\_value\_stack = env\_or\_value list

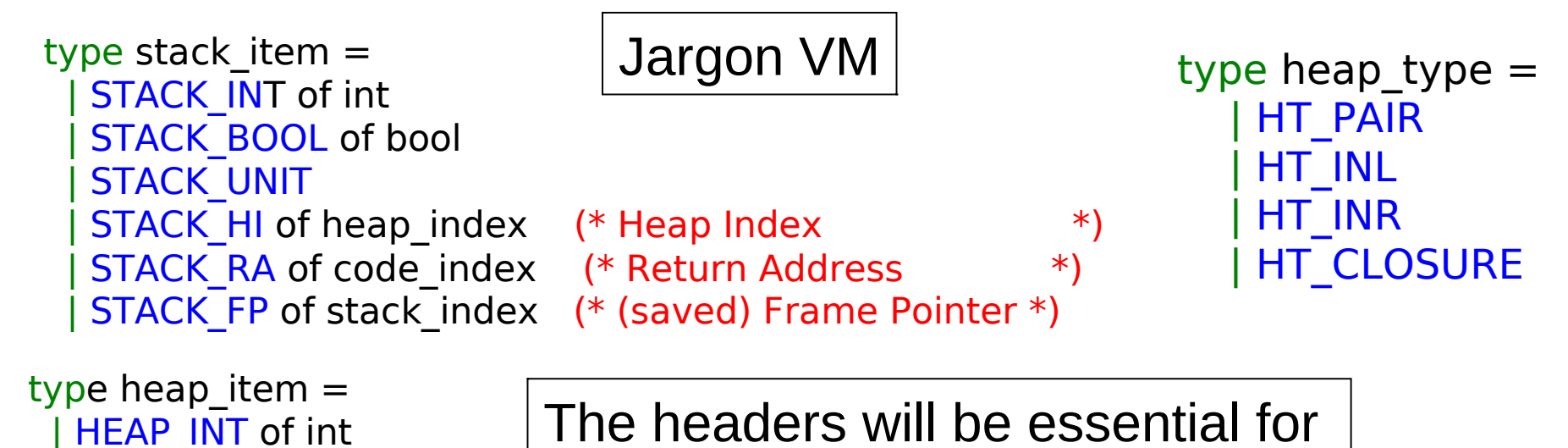

garbage collection!

HEAP BOOL of bool

HEAP UNIT

- HEAP HI of heap index  $(*$  Heap Index  $*)$ | HEAP\_CI of code\_index (\* Code pointer for closures \*)
- | HEAP HEADER of int  $*$  heap type  $(*$  int is number items in heap block  $*)$

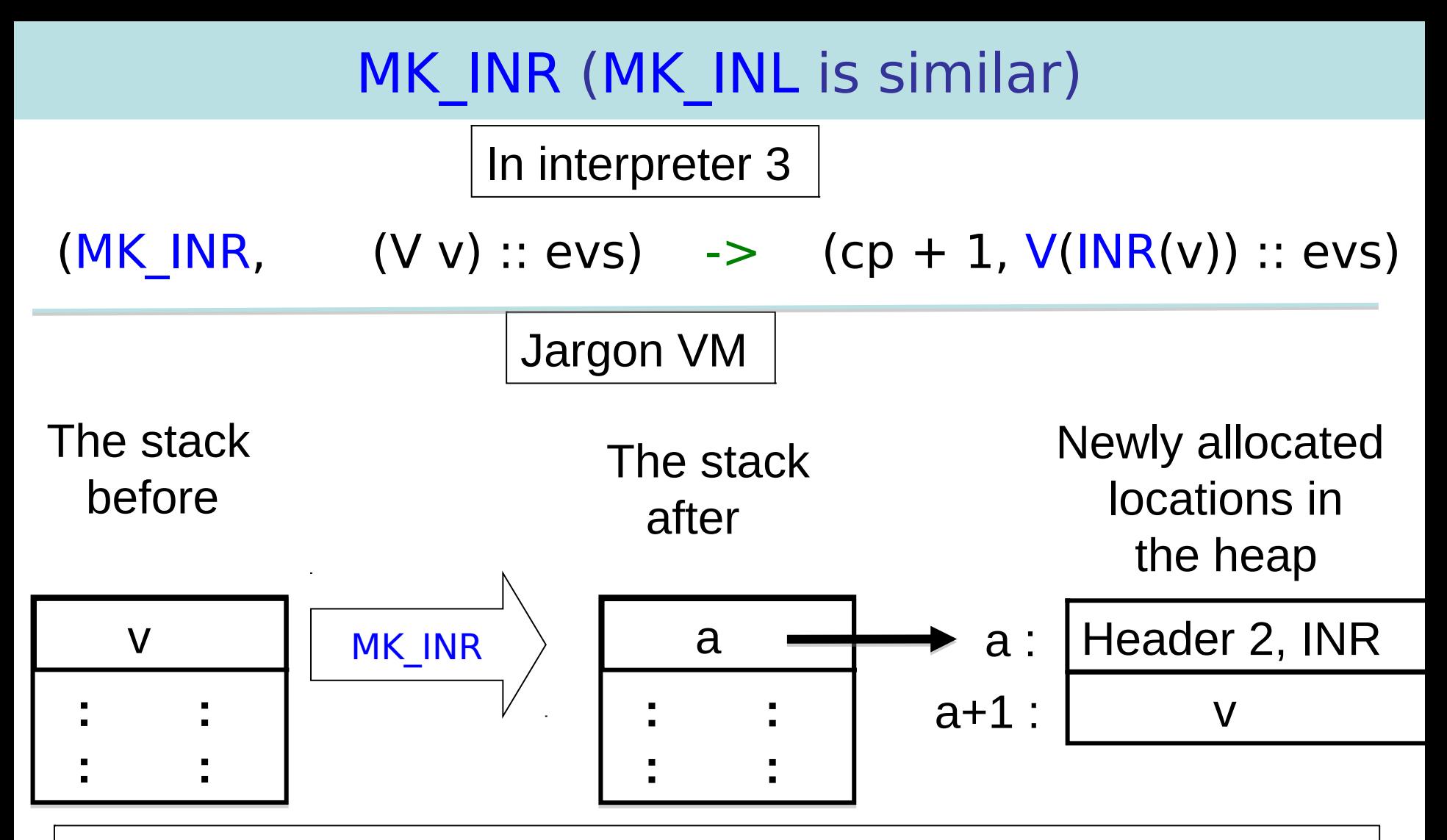

Note: The header types are not really required. We could instead add an extra field here (for example, 0 or 1). However, header types aid in understanding the code and traces of runtime execution.

#### CASE (TEST is similar)

(CASE (, Some ), V(INL v)::evs) -> (cp + 1, (V v) :: evs)  $(CASE$  (, Some i),  $V(INR v):evs)$  -> (i,  $(V v): evs$ )

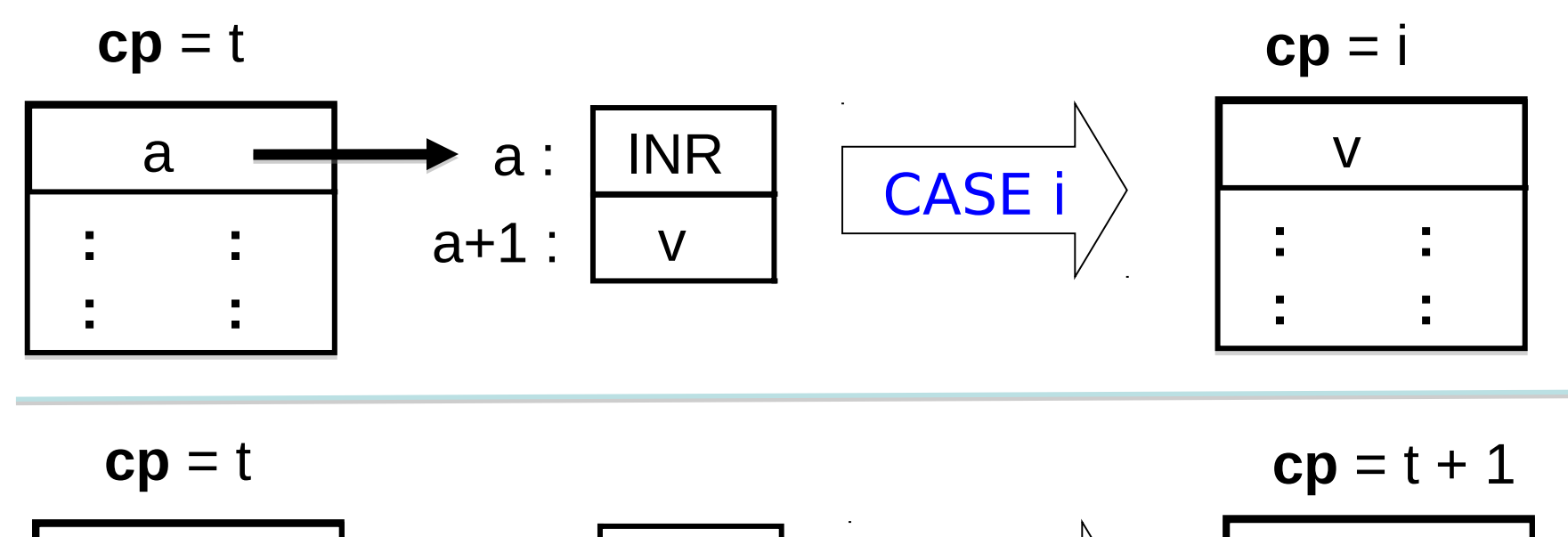

$$
\begin{array}{|c|c|c|c|}\n\hline\na & a: & \text{INL} \\
\hline\n\vdots & \vdots & \text{a+1}: & \text{V} \\
\hline\n\vdots & \vdots & \text{A+1}: & \text{V} \\
\hline\n\end{array}\n\qquad\n\begin{array}{|c|c|c|}\n\hline\n\text{CASE i} & \text{V} \\
\hline\n\vdots & \vdots \\
\hline\n\end{array}
$$

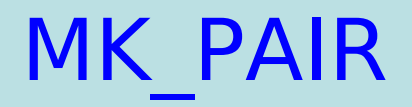

In interpreter 3:

(MK PAIR,  $(V v2) :: (V v1) :: evs$ ) ->  $(cp + 1, V(PAIR(v1, v2)) :: evs)$ 

In Jargon VM:

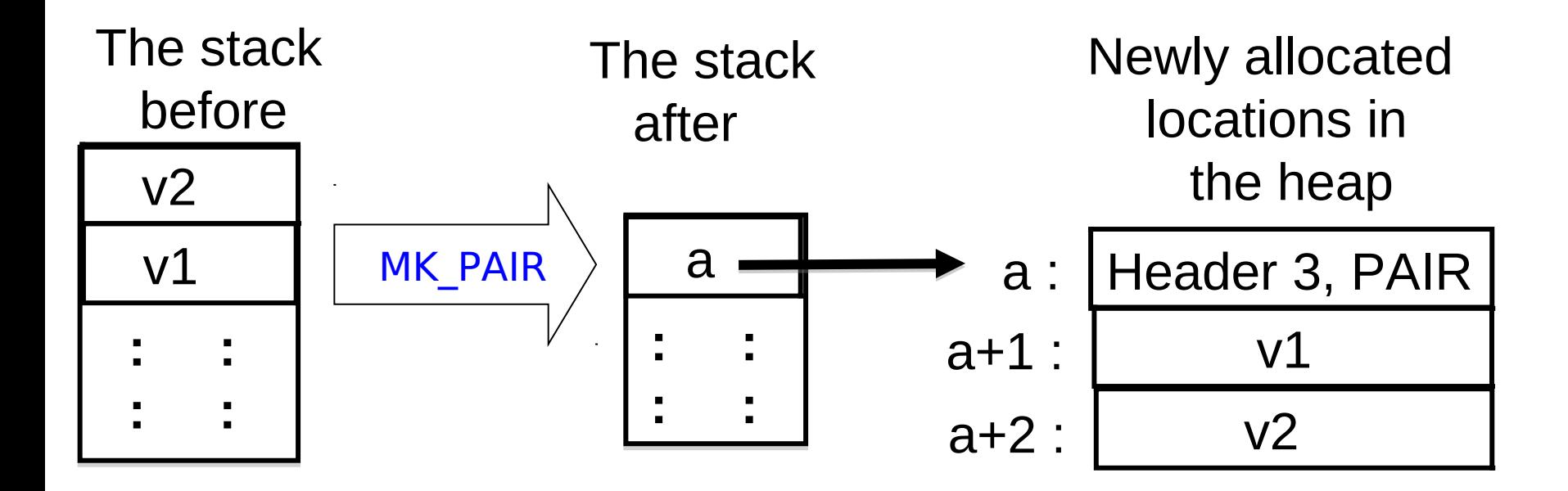

# FST (similar for SND)

In interpreter 3:

 $(FST, V (PAIR(v1, v2)) :: evs)$   $\rightarrow$   $(cp + 1, v1 :: evs)$ 

In Jargon VM:

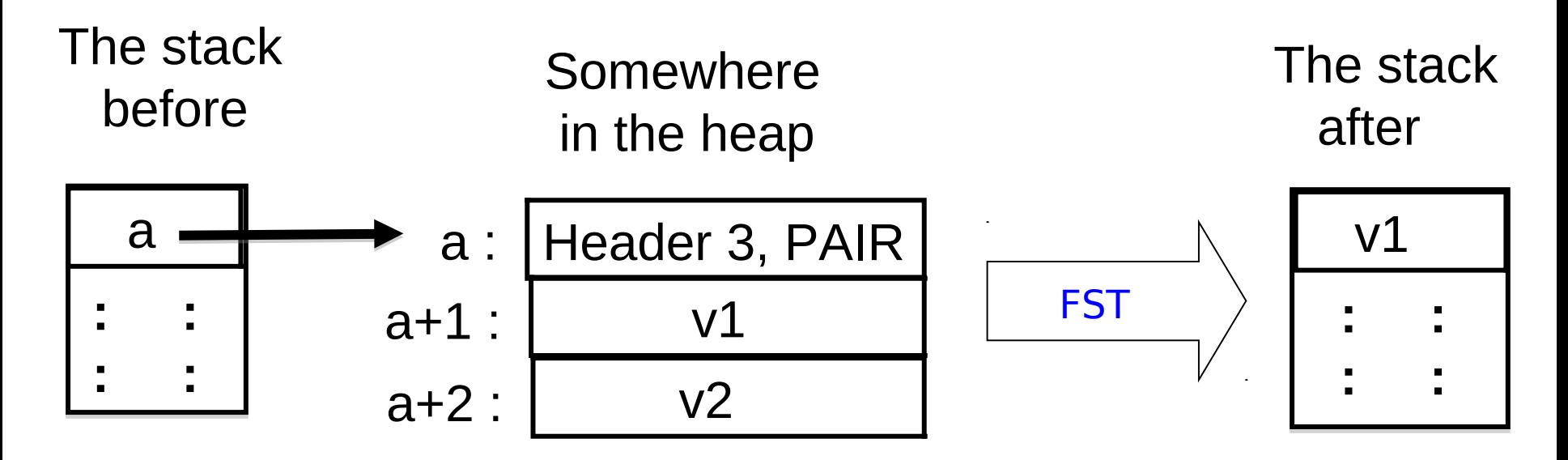

Note that v1 could be a simple value (int or bool), or aother heap address.

#### These require more care …

```
In interpreter 3:
```

```
let step (cp, evs) =match (get instruction cp, evs) with
 (MK_CLOSURE loc, evs)
  \Rightarrow (cp + 1, V(CLOSURE(loc, evs to env evs)) :: evs)
 (APPLY, V(CLOSURE (( , Some i), env)) :: (V v) :: evs)\Rightarrow (i, (V \vee) :: (EV env) :: (RA (cp + 1)) :: evs)
 (RETURN, (V v) :: ... : (RA i) :: evs)\Rightarrow (i, (V \vee) :: \text{evs})
```
# MK CLOSURE(c, n)

c = code location of start of instructions for closure,  $n =$  number of free variables in the body of closure.

Put values associated with **free variables** on stack, then construct the closure on the heap

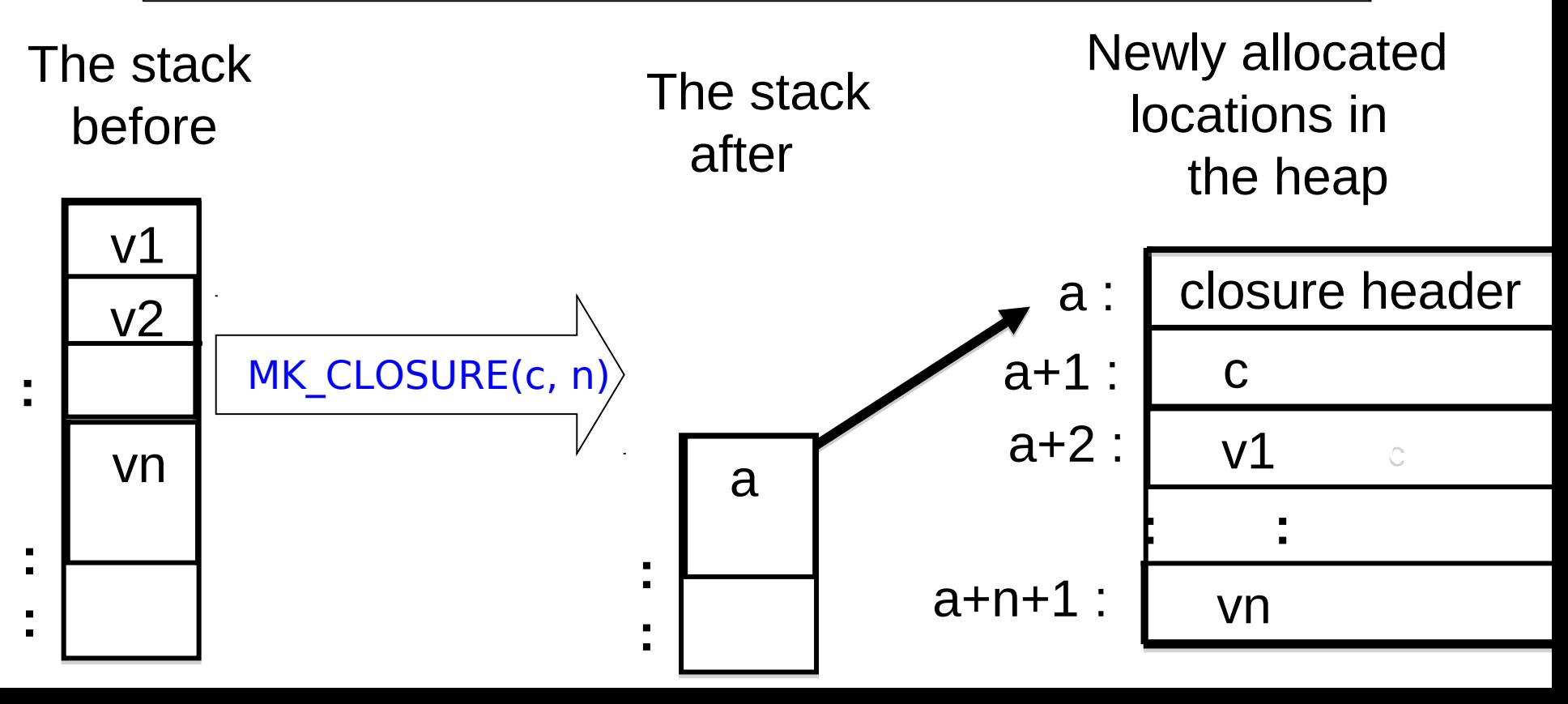

#### A stack frame

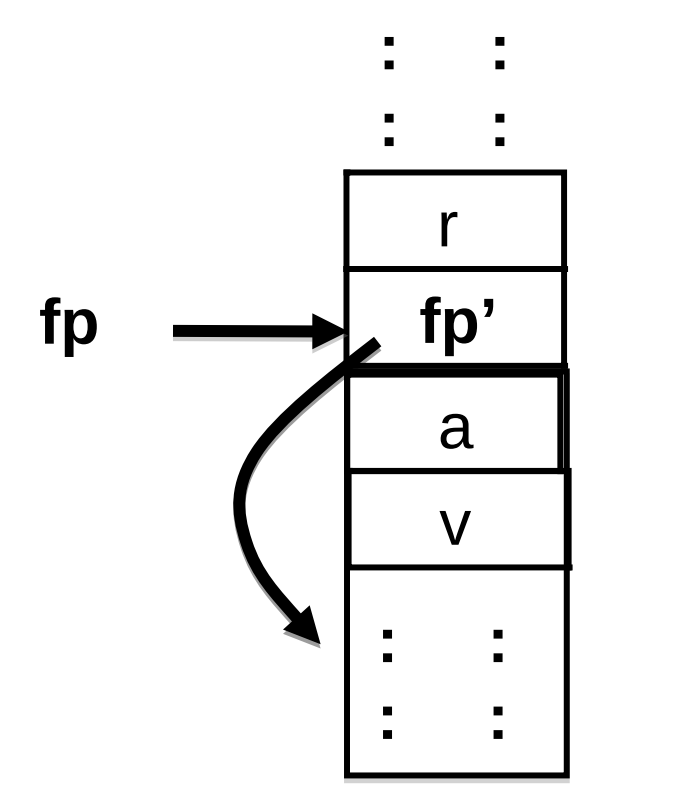

Return address Saved frame pointer Pointer to closure

Argument value

Stack frame. (Boundary May vary in the literature.)

Currently executing code for the closure at heap address "a" after it was applied to argument v.

#### APPLY

(APPLY,  $V(CLOSURE ((\_ , Some i), env)) :: (V v) :: evs)$  $\Rightarrow$  (i, (V v) :: (EV env) :: (RA (cp + 1)) :: evs) Interpreter 3:

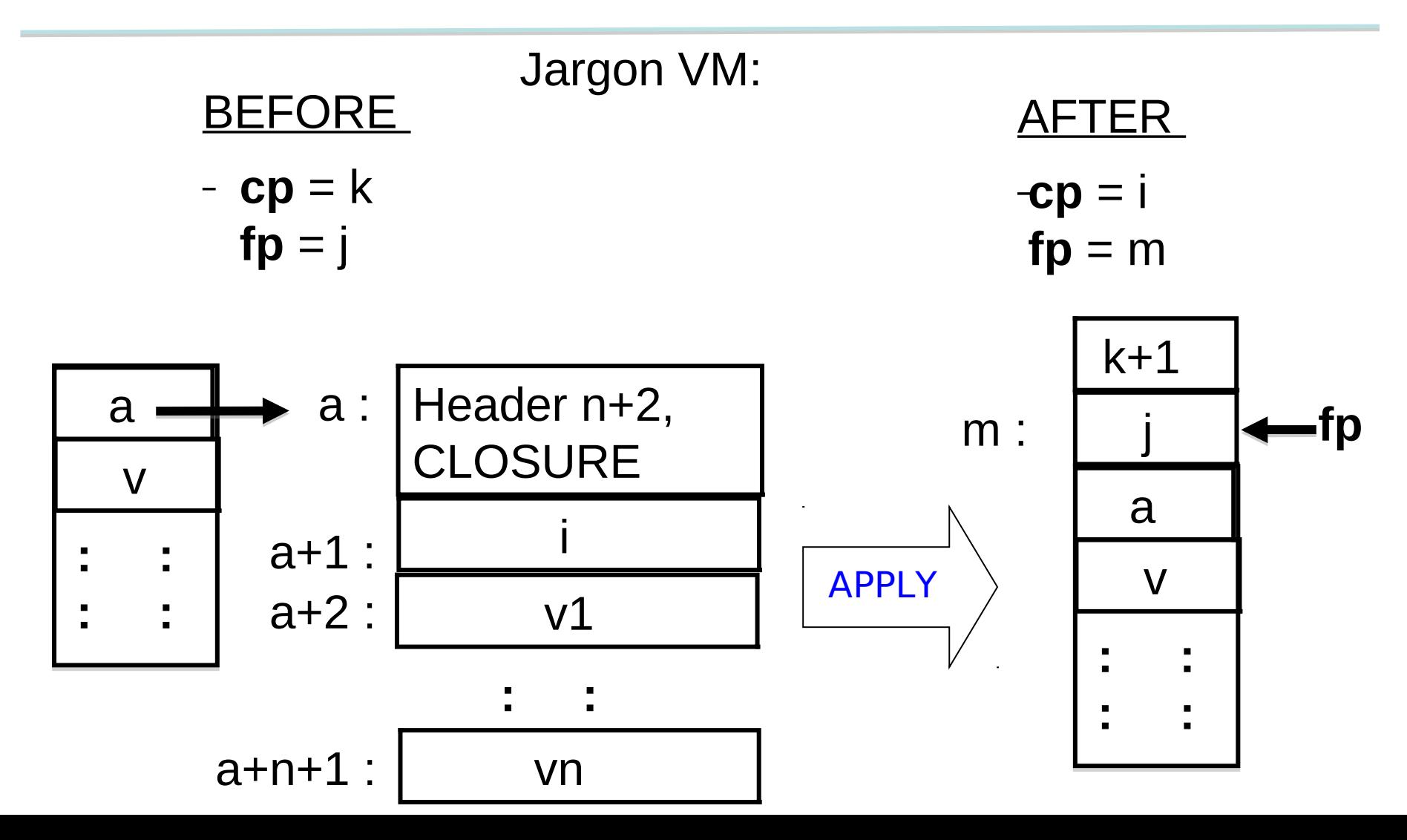

### RETURN

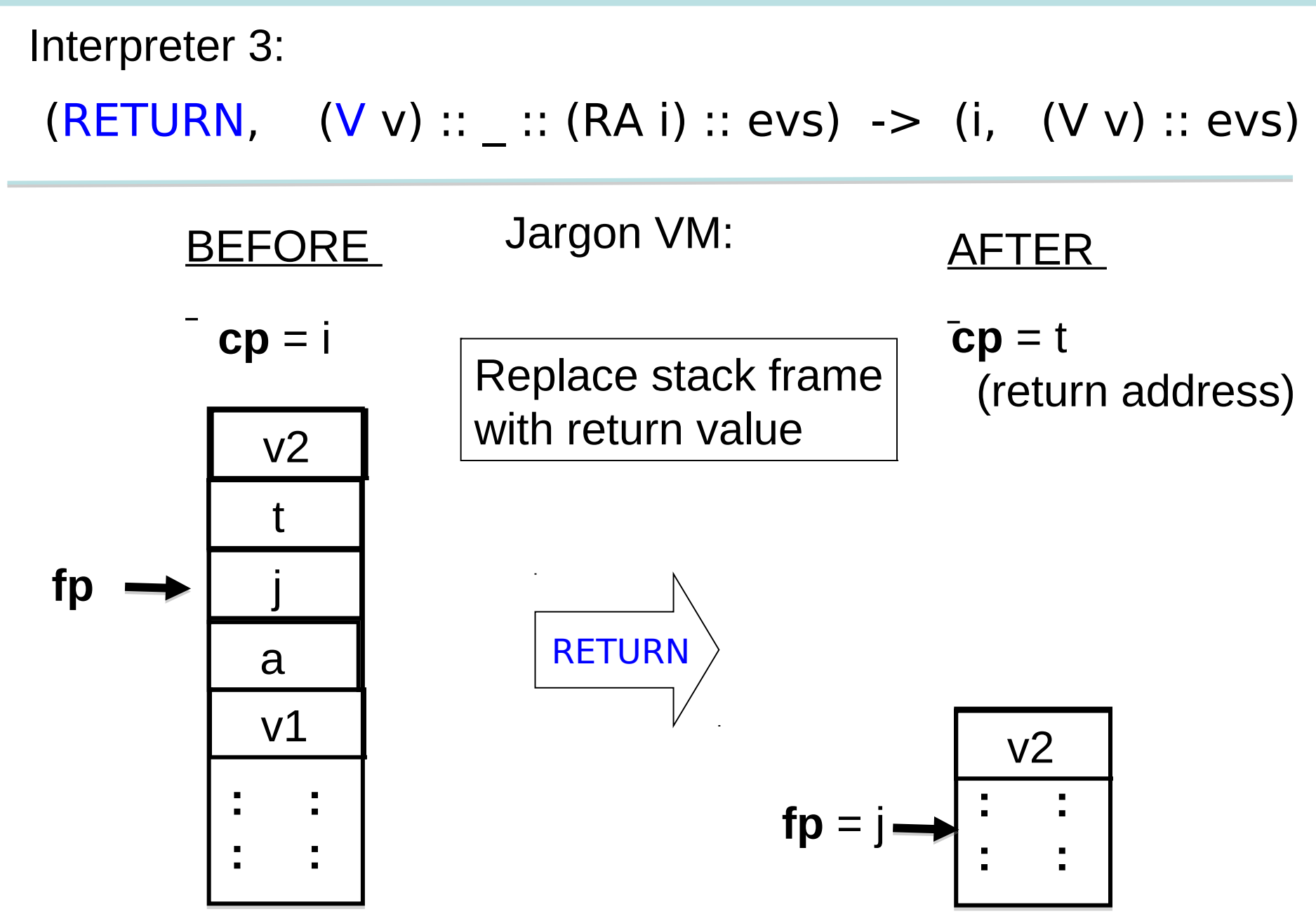

# Finding a variable's value at runtime

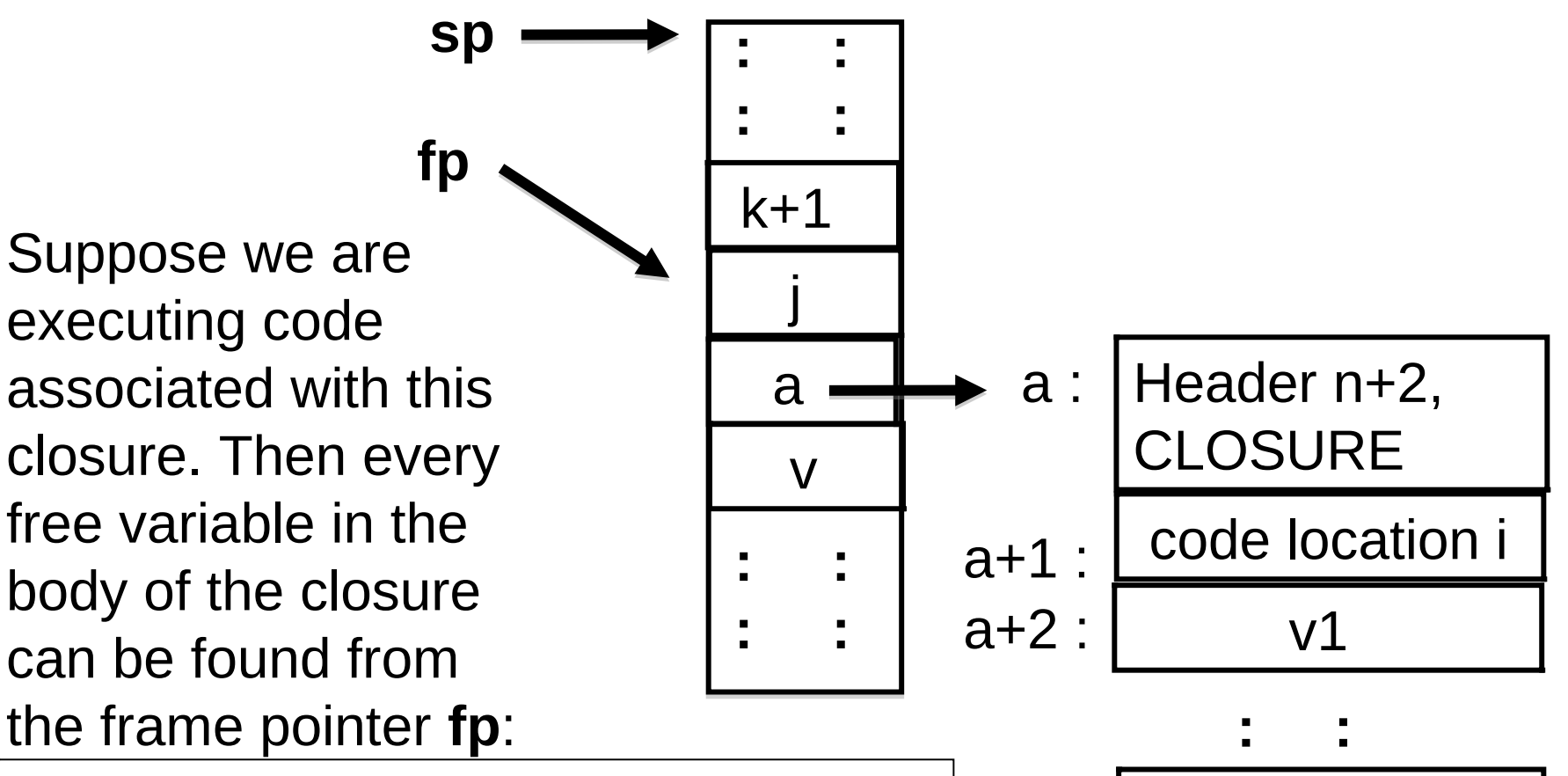

vn

- Formal parameter: at stack location **fp**-2
- Other free variables :
	- Follow heap pointer found at **fp** -1
	- Each free variable can be associated with a <u>fixed offset</u> from this heap address

#### LOOKUP (HEAP\_OFFSET k)

Interpreter 3:

 $($ LOOKUP x, evs $)$  -> (cp + 1, V(search(evs, x)) :: evs)

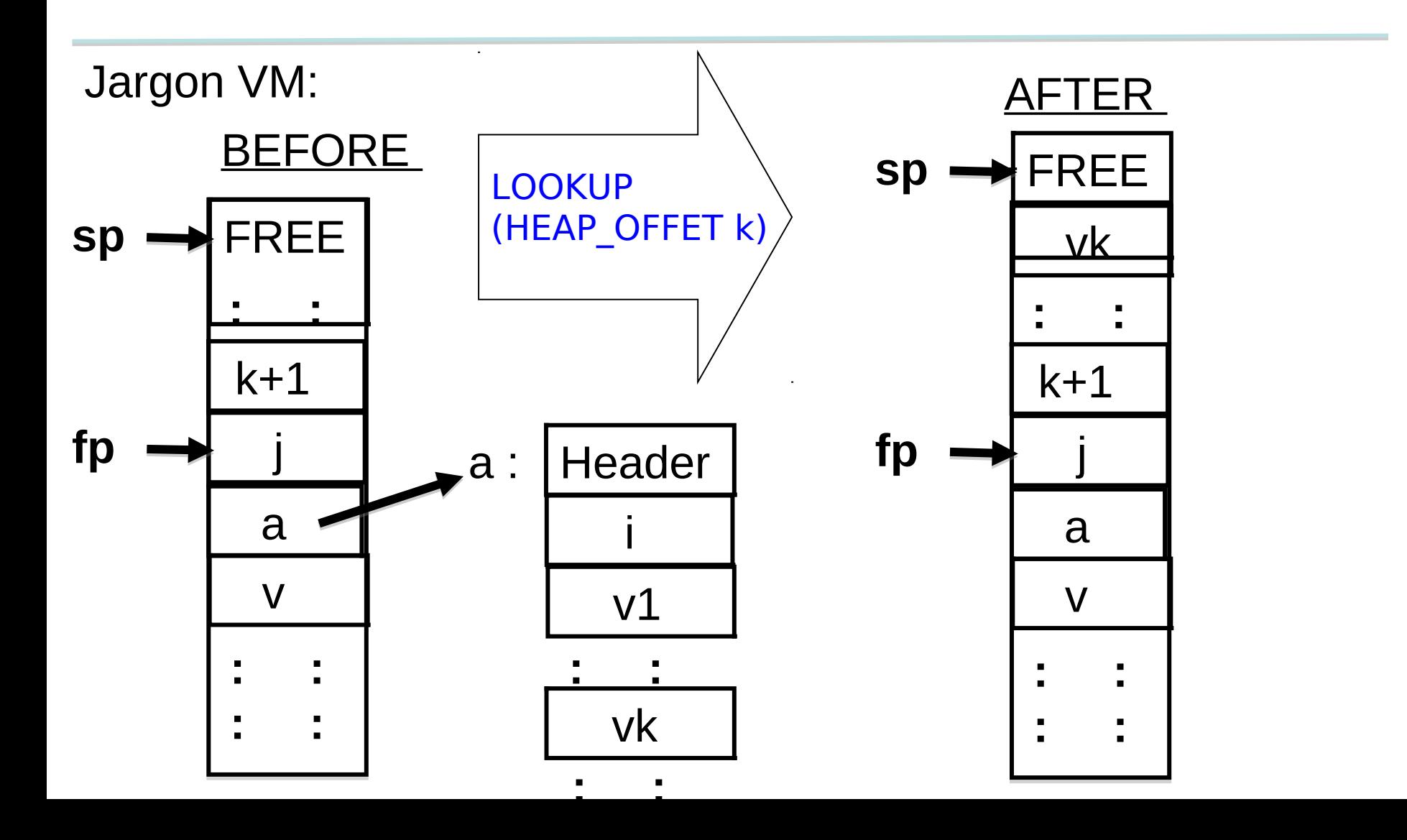

#### LOOKUP (STACK\_OFFSET -2)

# Interpreter 3:

 $($ LOOKUP x, evs $)$  -> (cp + 1, V(search(evs, x)) :: evs)

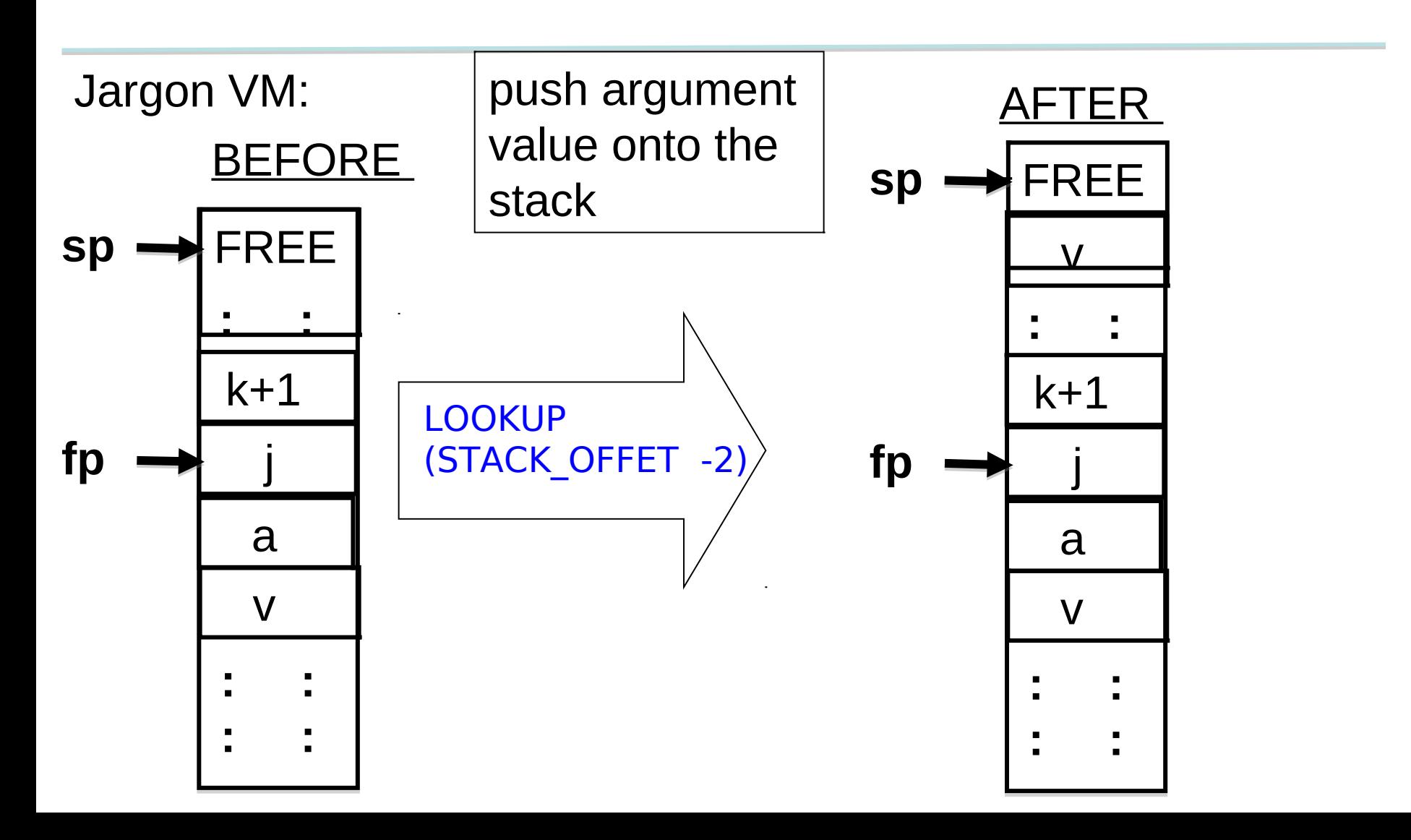

# Oh, one problem

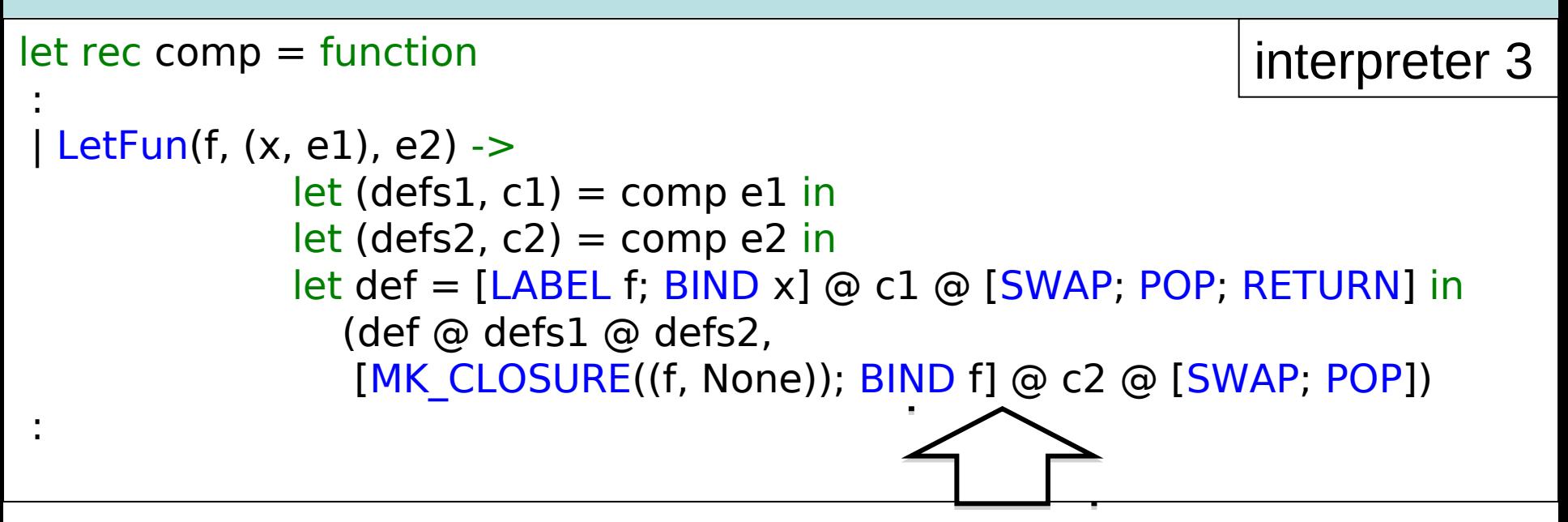

Problem: Code c2 can be anything --- how are we going to find the closure for f when we need it? It has to be a fixed offset from a frame pointer --- we no longer scan the stack for bindings!

 $let$  rec comp vmap  $=$  function :

Solution in Jargon VM

| LetFun(f, (x, e1), e2) -> comp vmap (App(Lambda(f, e2), Lambda(x, e1)))

#### Similar trick for LetRecFun

:

#### LOOKUP (STACK\_OFFSET -1)

For recursive function calls, push current closure on to the stack.

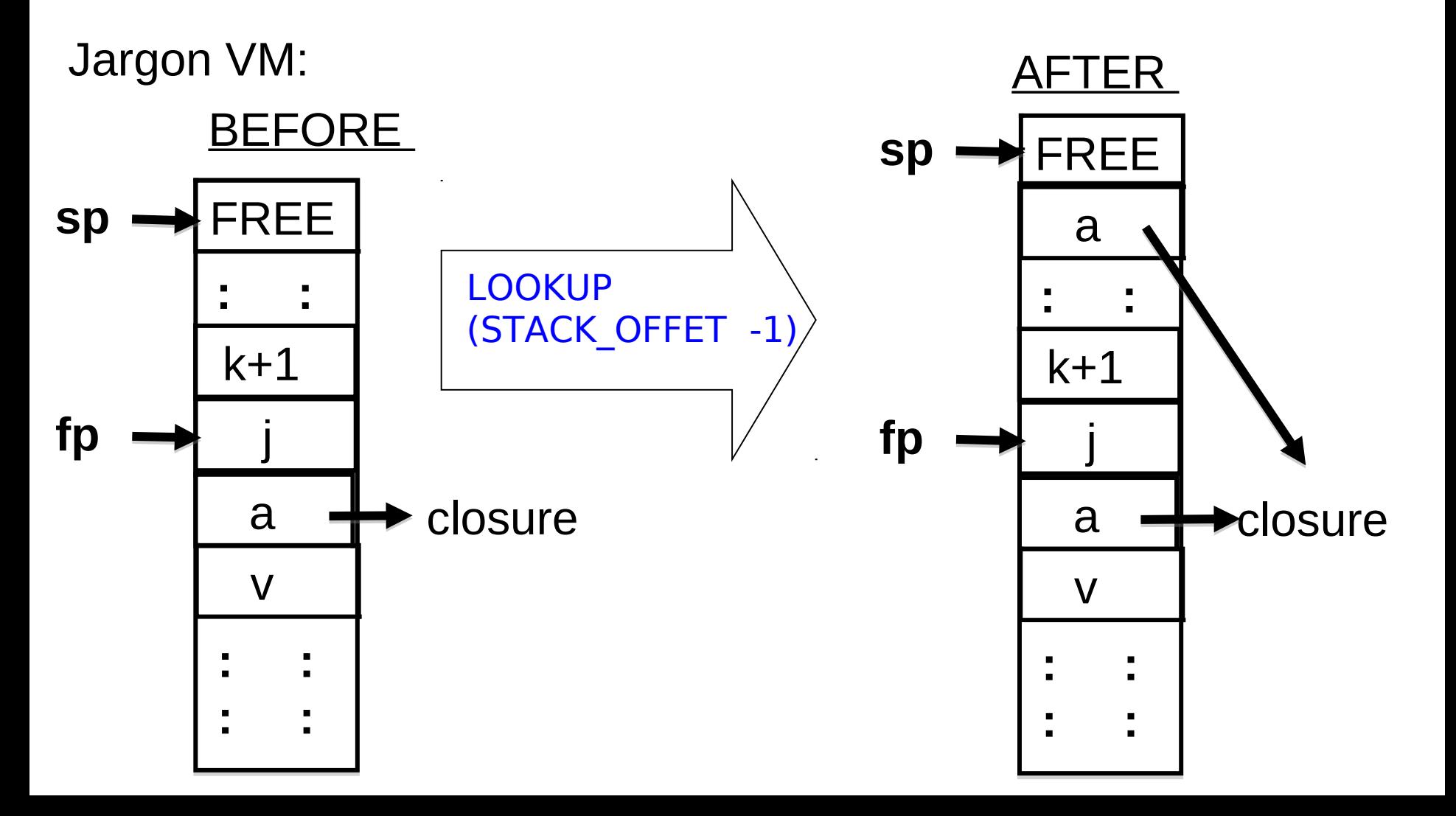

Example : Compiled code for rev\_pair.slang

```
let rev pair (p : int * int) : int * int = (snd p, fst p)
in 
    rev_pair (21, 17) 
end
```
After the front-end, compile treats this as follows.

```
App(
   Lambda(
     "rev_pair", 
     App(Var "rev_pair", Pair (Integer 21, Integer 17))),
   Lambda("p", Pair(Snd (Var "p"), Fst (Var "p"))))
```
#### Example : Compiled code for rev\_pair.slang

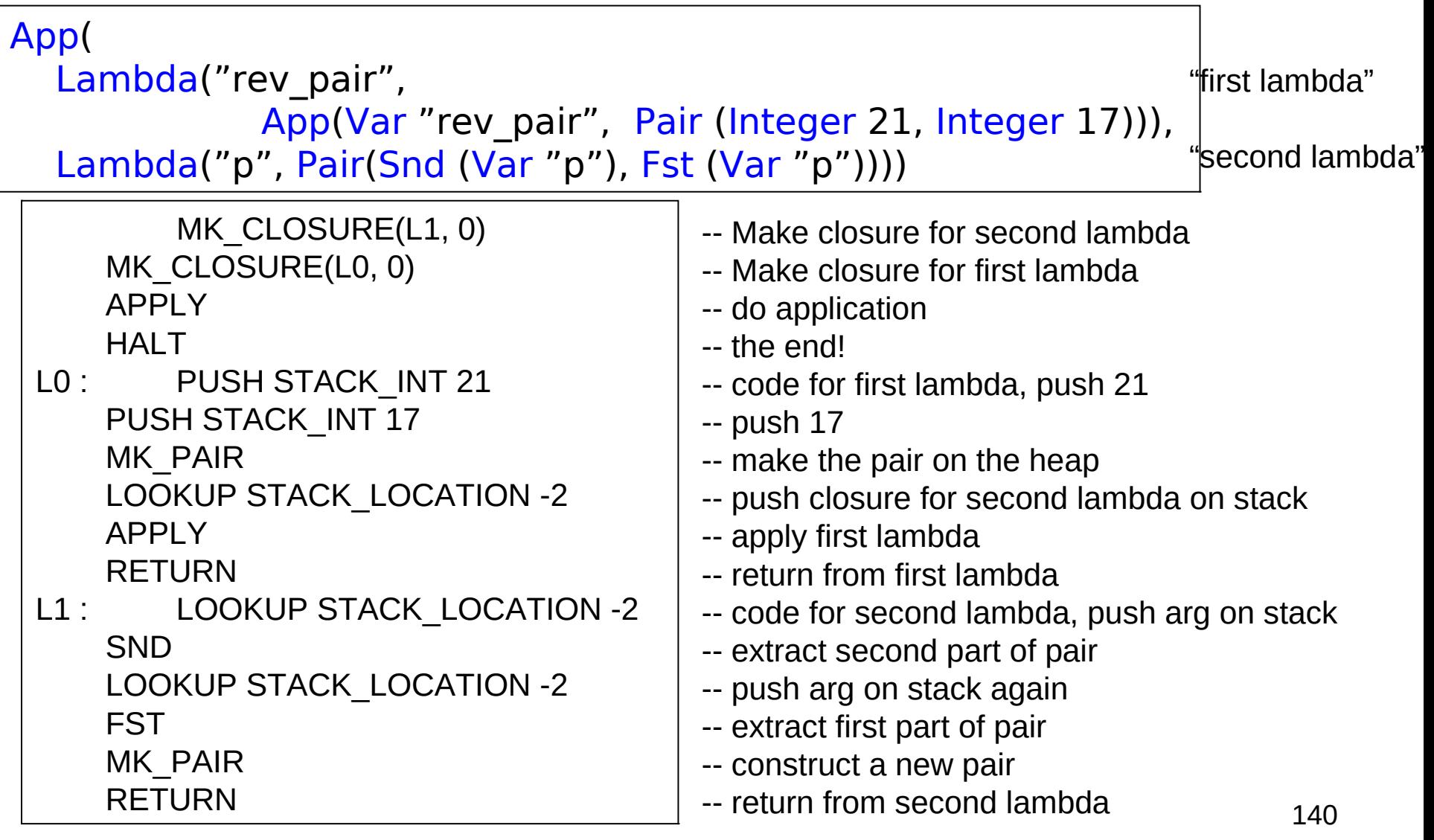

#### Example : trace of rev pair.slang execution

……

Installed Code = 0: MK CLOSURE( $L1 = 11, 0$ ) 1:  $MK$  CLOSURE(L0 = 4, 0) 2: APPLY 3: HALT 4: LABEL L0 5: PUSH STACK\_INT 21 6: PUSH STACK\_INT 17 7: MK\_PAIR 8: LOOKUP STACK\_LOCATION-2 9: APPLY 10: RETURN 11: LABEL L1 12: LOOKUP STACK\_LOCATION-2 13: SND 14: LOOKUP STACK\_LOCATION-2 15: FST 16: MK\_PAIR 17: RETURN

```
========== state 1 ==========
cp = 0 -> MK CLOSURE(L1 = 11, 0)
f_{\text{D}} = 0Stack =1: STACK_RA 0
0: STACK_FP 0
========== state 2 ==========
cp = 1 -> MK CLOSURE(L0 = 4, 0)
fp = 0Stack =2: STACK_HI 0
1: STACK_RA 0
0: STACK_FP 0
Heap =0 -> HEAP HEADER(2, HT CLOSURE)
1 -> HEAP_CI 11
```
#### Example : trace of rev pair.slang execution

```
========== state 15 ==========
cp = 16 -> MK PAIR
fp = 8Stack =11: STACK_INT 21
10: STACK_INT 17
9: STACK_RA 10
8: STACK_FP 4
7: STACK_HI 0
6: STACK_HI 4
5: STACK_RA 3
4: STACK_FP 0
3: STACK_HI 2
2: STACK_HI 0
1: STACK_RA 0
0: STACK_FP 0
Heap =0 -> HEAP HEADER(2, HT CLOSURE)
1 -> HEAP_CI 11
2 -> HEAP_HEADER(2, HT_CLOSURE)
3 -> HEAP_CI 4
4 -> HEAP_HEADER(3, HT_PAIR)
5 -> HEAP_INT 21
6 -> HEAP_INT 17
```

```
========== state 19 ==========
cp = 3 \rightarrow HALTf_p = 0Stack =2: STACK_HI 7
1: STACK_RA 0
0: STACK_FP 0
Heap =0 -> HEAP HEADER(2, HT CLOSURE)
1 -> HEAP_CI 11
2 -> HEAP_HEADER(2, HT_CLOSURE)
3 -> HEAP_CI 4
4 -> HEAP_HEADER(3, HT_PAIR)
5 -> HEAP_INT 21
6 -> HEAP INT 17
7 -> HEAP_HEADER(3, HT_PAIR)
8 -> HEAP_INT 17
9 -> HEAP_INT 21
Jargon VM :
```
output> (17, 21)

#### Example : closure\_add.slang

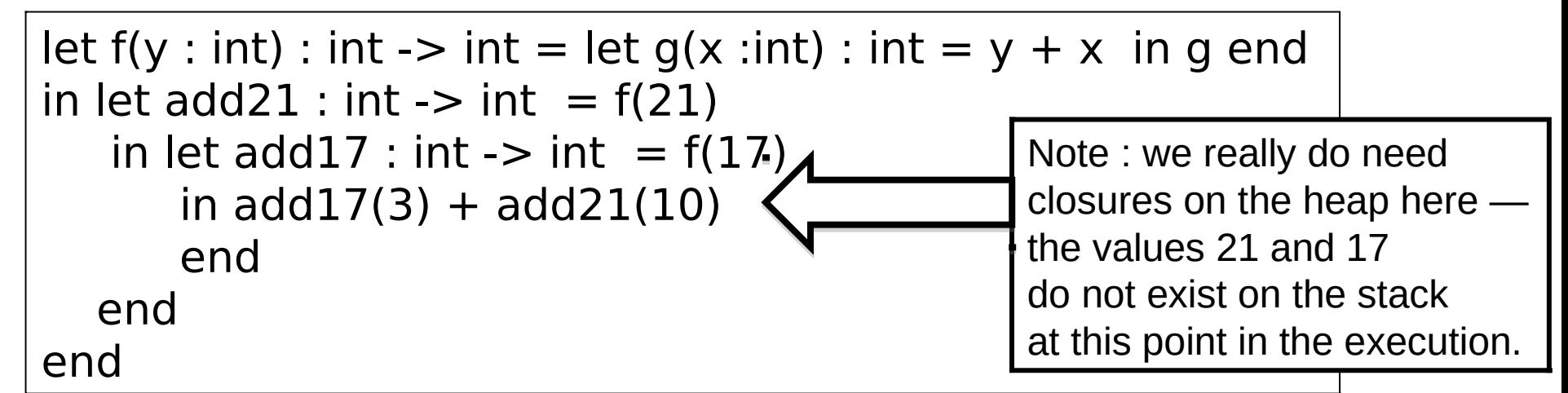

After the front-end, this becomes represented as follows.

```
App(Lambda(f, App(Lambda(add21, 
                         App(Lambda(add17, 
                                Op(App(Var(add17), Integer(3)), 
 ADD, 
                                    App(Var(add21), Integer(10)))), 
                              App(Var(f), Integer(17))), 
                       App(Var(f), Integer(21))))), 
    Lambda(y, App(Lambda(g, Var(g)), Lambda(x, Op(Var(y), ADD, Var(x))))))
```
#### Can we make sense of this?

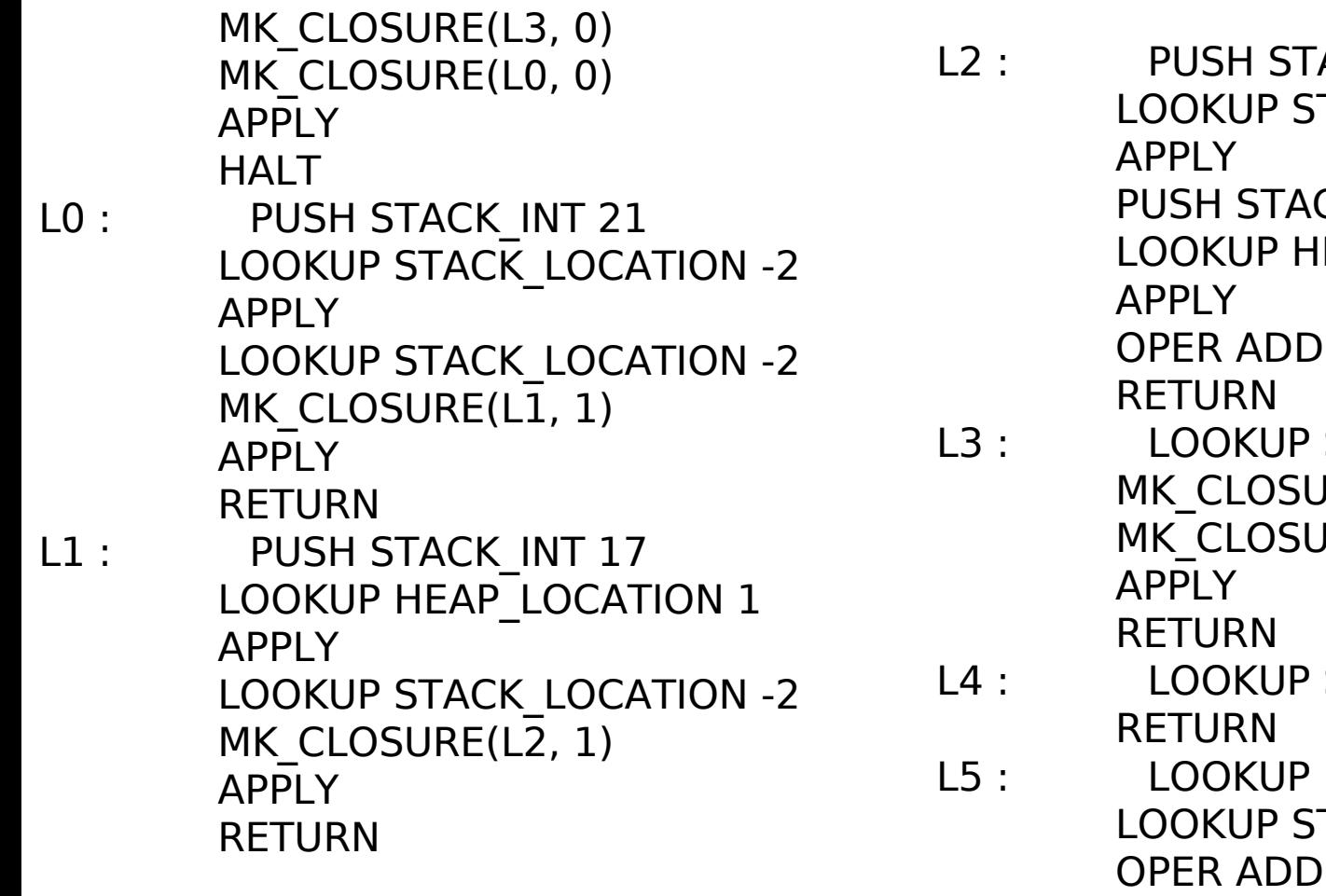

ACK\_INT 3 TACK\_LOCATION -2  $CK$  INT  $10$ EAP\_LOCATION 1 STACK\_LOCATION -2  $IRE(L5, 1)$  $IRE(L4, 0)$ STACK\_LOCATION -2 HEAP LOCATION 1 TACK\_LOCATION -2 RETURN
### The Gap, illustrated

#### let fib (m :int) : int  $=$ if  $m = 0$  then 1 else if  $m = 1$  then 1 else fib $(m - 1) +$  fib  $(m - 2)$  end end in fib (?) end slang.byte –c –i4 fib.slang fib.slang **MK\_CLOSURE(fib, 0) MK\_CLOSURE(L0, 0) APPLY HALT L0 : PUSH STACK\_UNIT UNARY READ LOOKUP STACK\_LOCATION -2 APPLY RETURN fib : LOOKUP STACK\_LOCATION -2 PUSH STACK\_INT 0 OPER EQI TEST L1 PUSH STACK\_INT 1 GOTO L2 L1 : LOOKUP STACK\_LOCATION -2 PUSH STACK\_INT 1 OPER EQI TEST L3 PUSH STACK\_INT 1 GOTO L4** L3 : LOOKUP STACK LOCATION -2 **PUSH STACK\_INT 1 OPER SUB LOOKUP STACK\_LOCATION -1 APPLY LOOKUP STACK\_LOCATION -2 PUSH STACK\_INT 2 OPER SUB LOOKUP STACK\_LOCATION -1 APPLY OPER ADD**

**L4 :**

**L2 : RETURN**

Jargon VM code

### Remarks

- 1. The semantic GAP between a Slang/L3 program and a low-level translation (say x86/Unix) has been significantly reduced.
- 2. Implementing the Jargon VM at a lower-level of abstraction (in C?, JVM bytecodes? X86/Unix? …) looks like a relatively easy programming problem.
- 3. However, using a lower-level implementation (say x86, exploiting fast registers) to generate very efficient code is not so easy. See Part II Optimising Compilers.

Verification of compilers is an active area of research. See CompCert, CakeML, and DeepSpec.

#### What about languages other than Slang/L3?

- Many textbooks on compilers treat only languages with first-order functions --- that is, functions cannot be passes as an argument or returned as a result. In this case, we can avoid allocating environments on the heap since all values associated with free variables will be somewhere on the stack!
- But how do we find these values? We optimise stack search by following a chain of **static links**. Static links are added to every stack frame and the point to the stack frame of the last invocation of the defining function.
- One other thing: most languages take multiple arguments for a function/procedure call.

#### Terminology: Caller and Callee

fun f (x, y) = e1 … fun g(w, v) = w + f(v, v)

**For this invocation of the function f, we say that g is the caller while f is the callee**

Recursive functions can play both roles at the same time …

#### Nesting depth

Pseudo-code

```
fun b(z) = efun g(x1) =fun h(x2) =fun f(x3) = e3(x1, x2, x3, b, g h, f) in 
       e^{2(x1, x2, b, g, h, f)} end 
   in 
      e1(x1, b, g, h) 
   end
… 
b(g(17))
…
```
#### Nesting depth

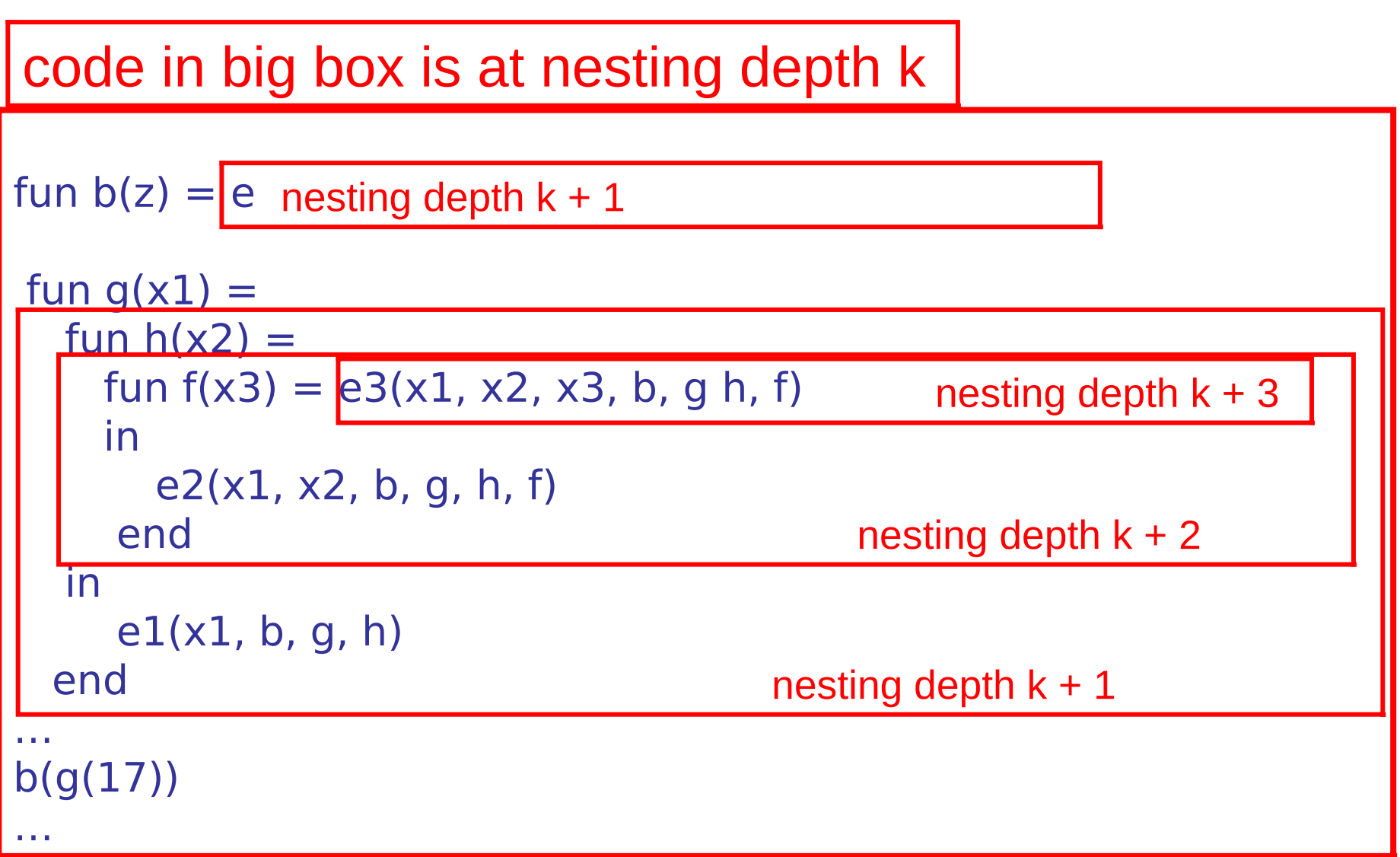

Function g is the **definer** of h. Functions g and b must share a definer defined at depth k-1

150

#### Stack with static links and variable number of arguments

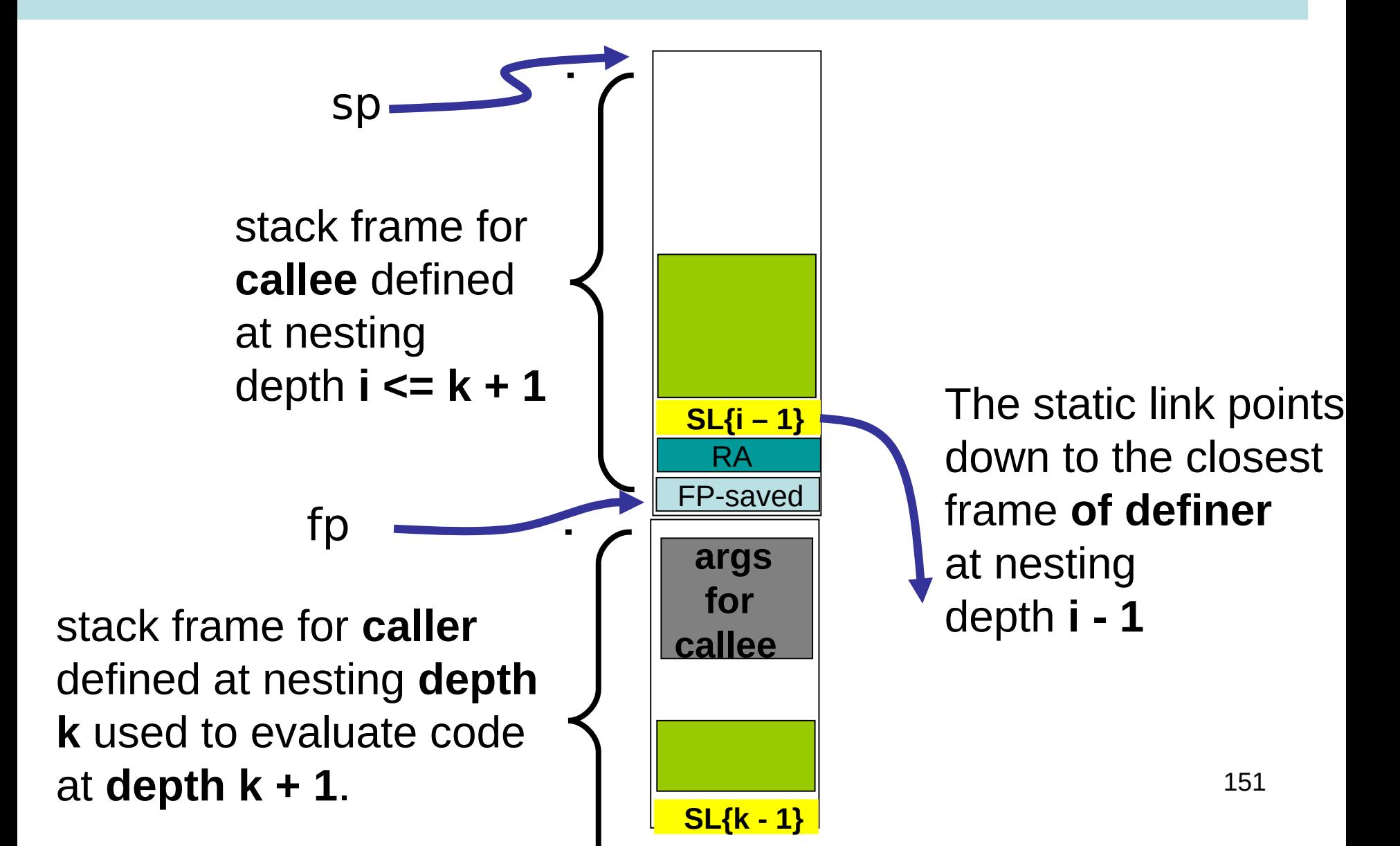

#### caller and callee at same nesting depth k

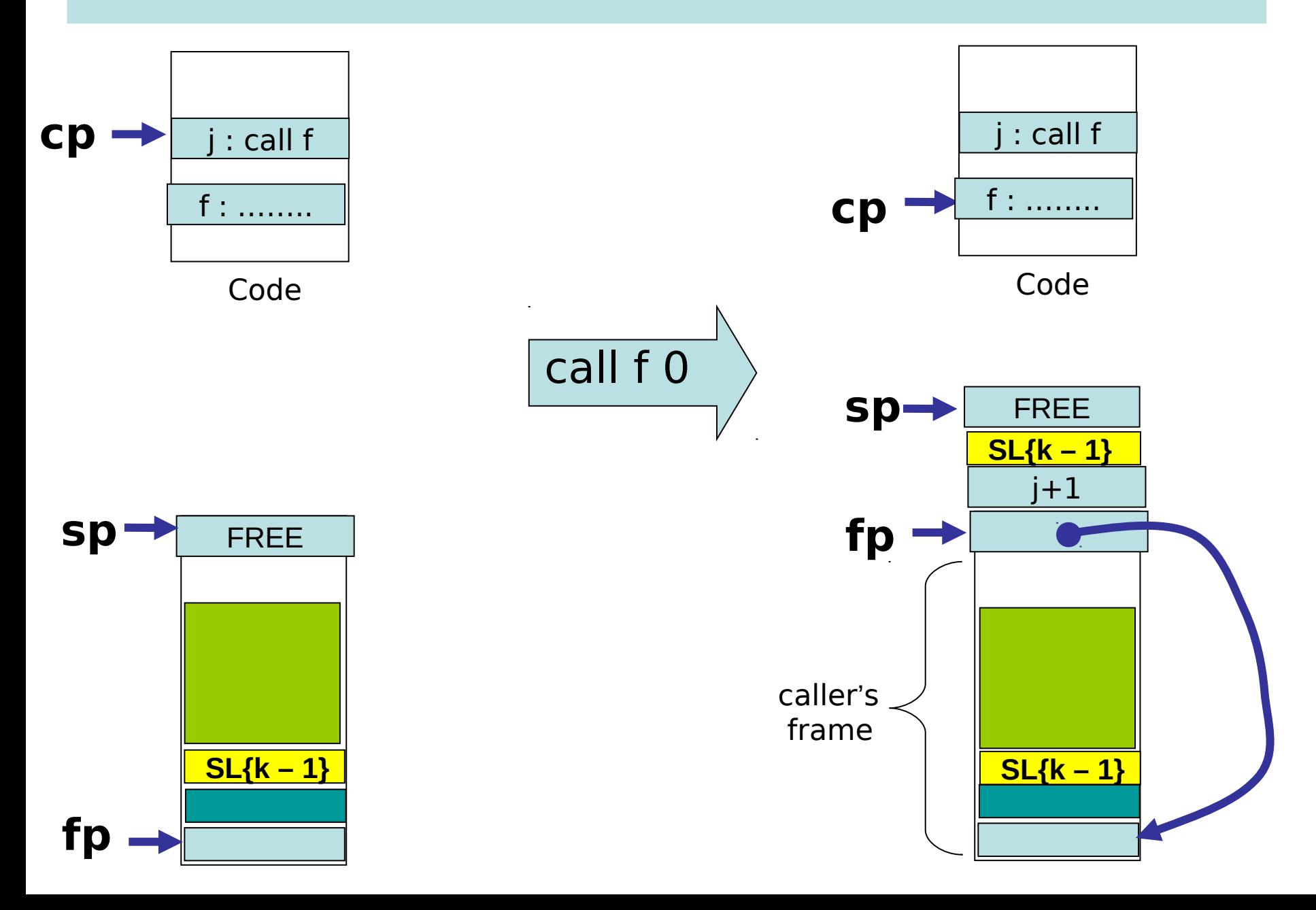

<u>1</u>

#### caller at depth k and callee at depth i < k

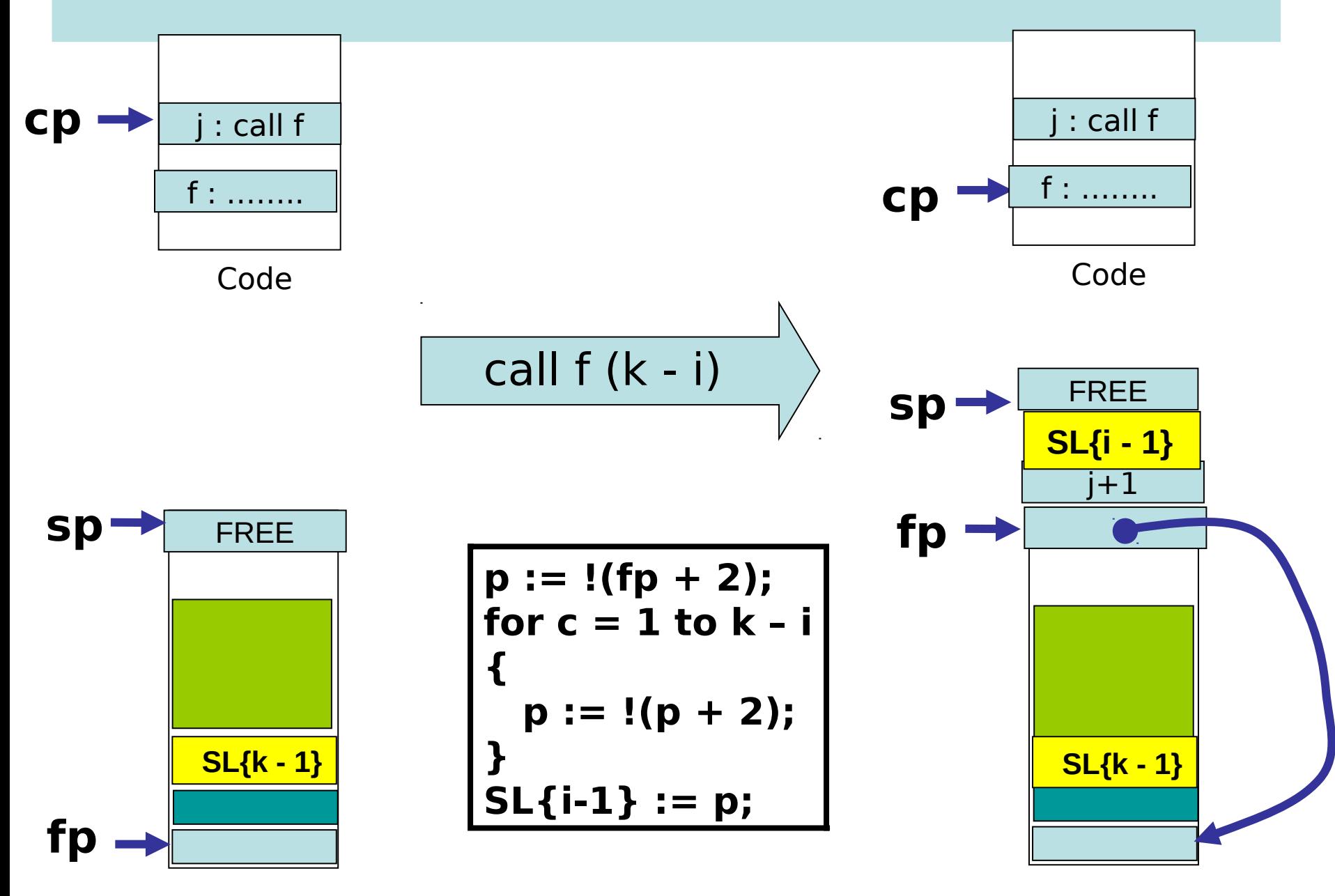

#### caller at depth  $k$  and callee at depth  $k + 1$

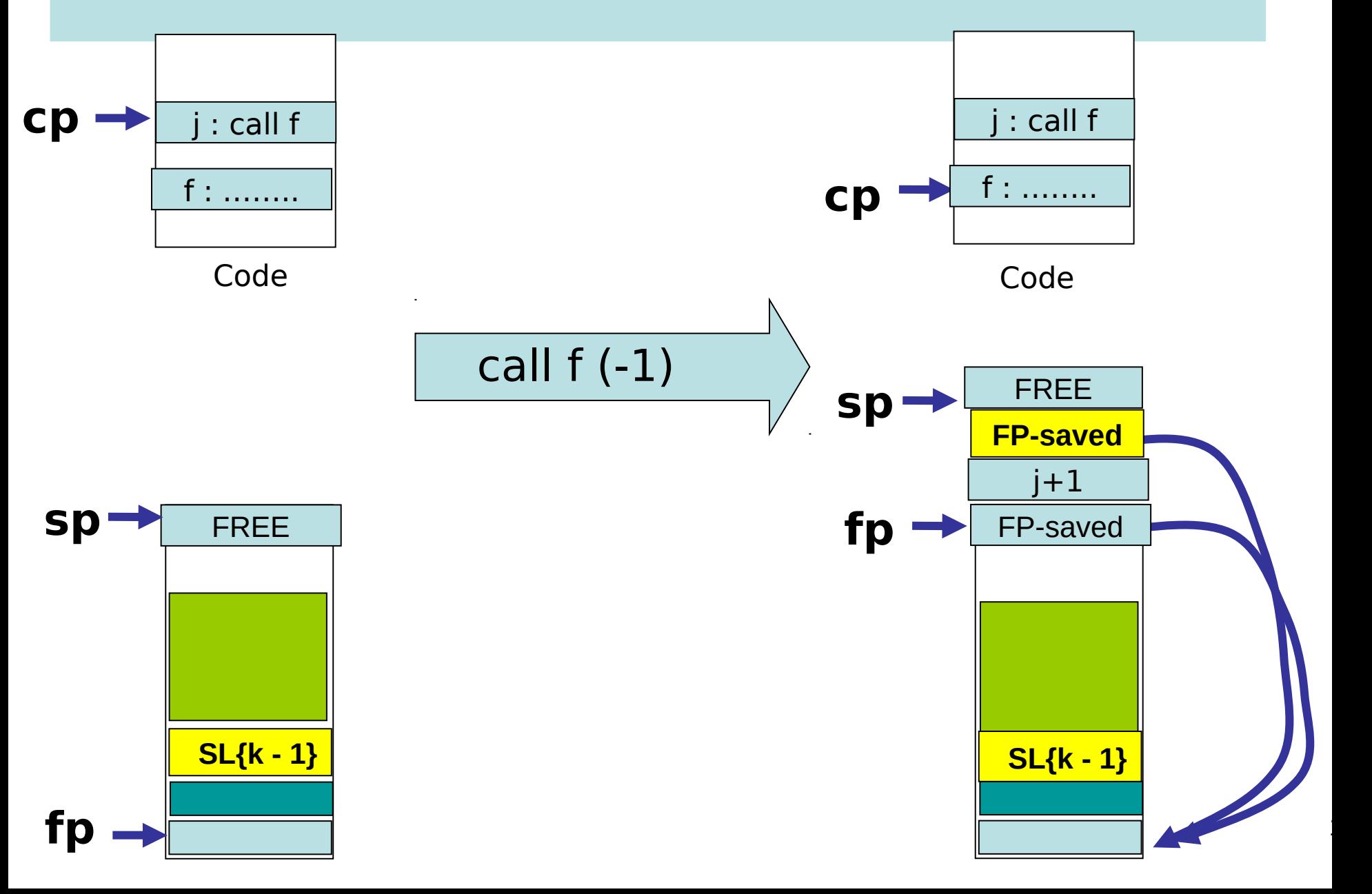

#### Access to argument values at static distance 0

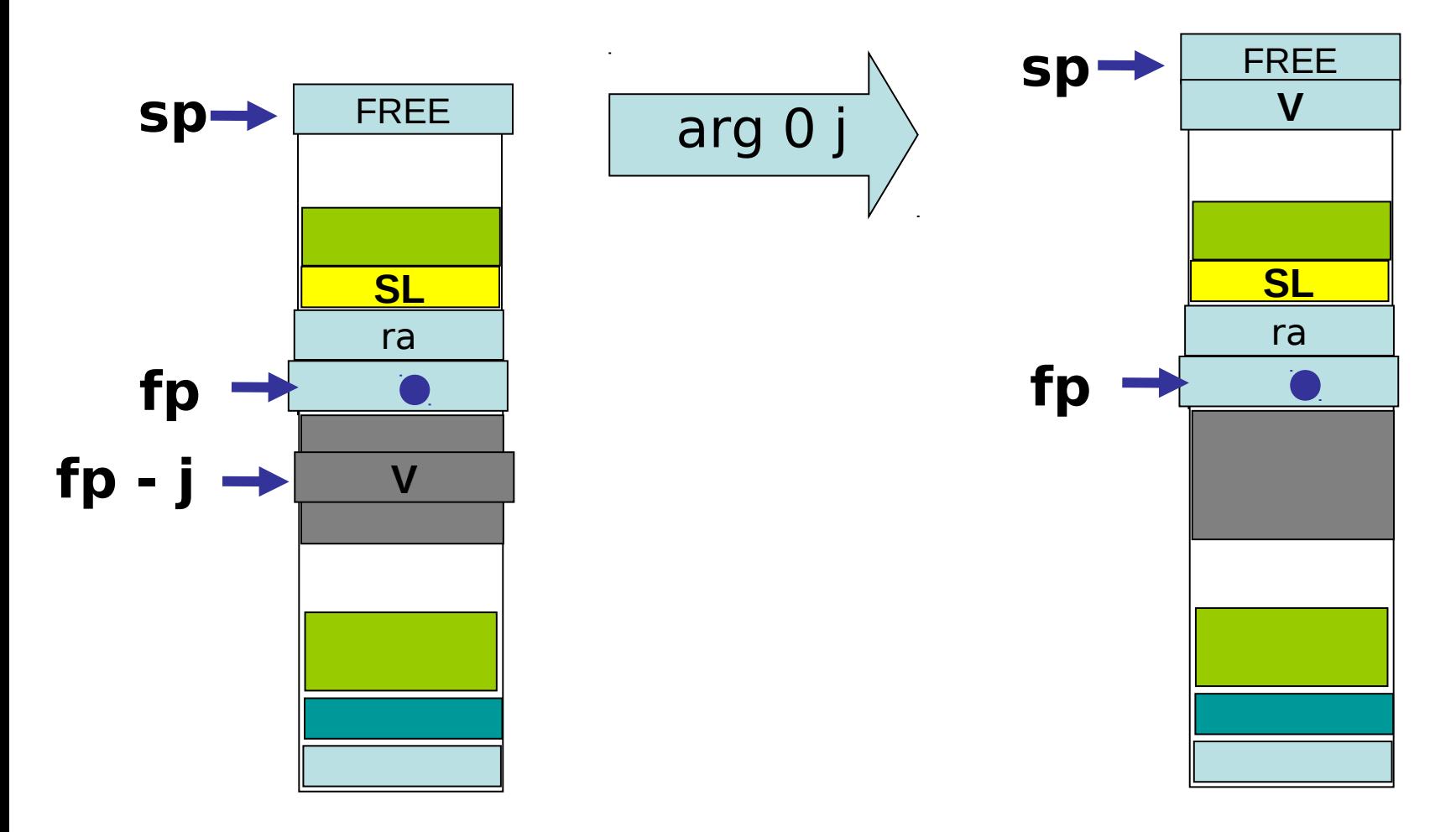

#### Access to argument values at static distance d, 0 < d

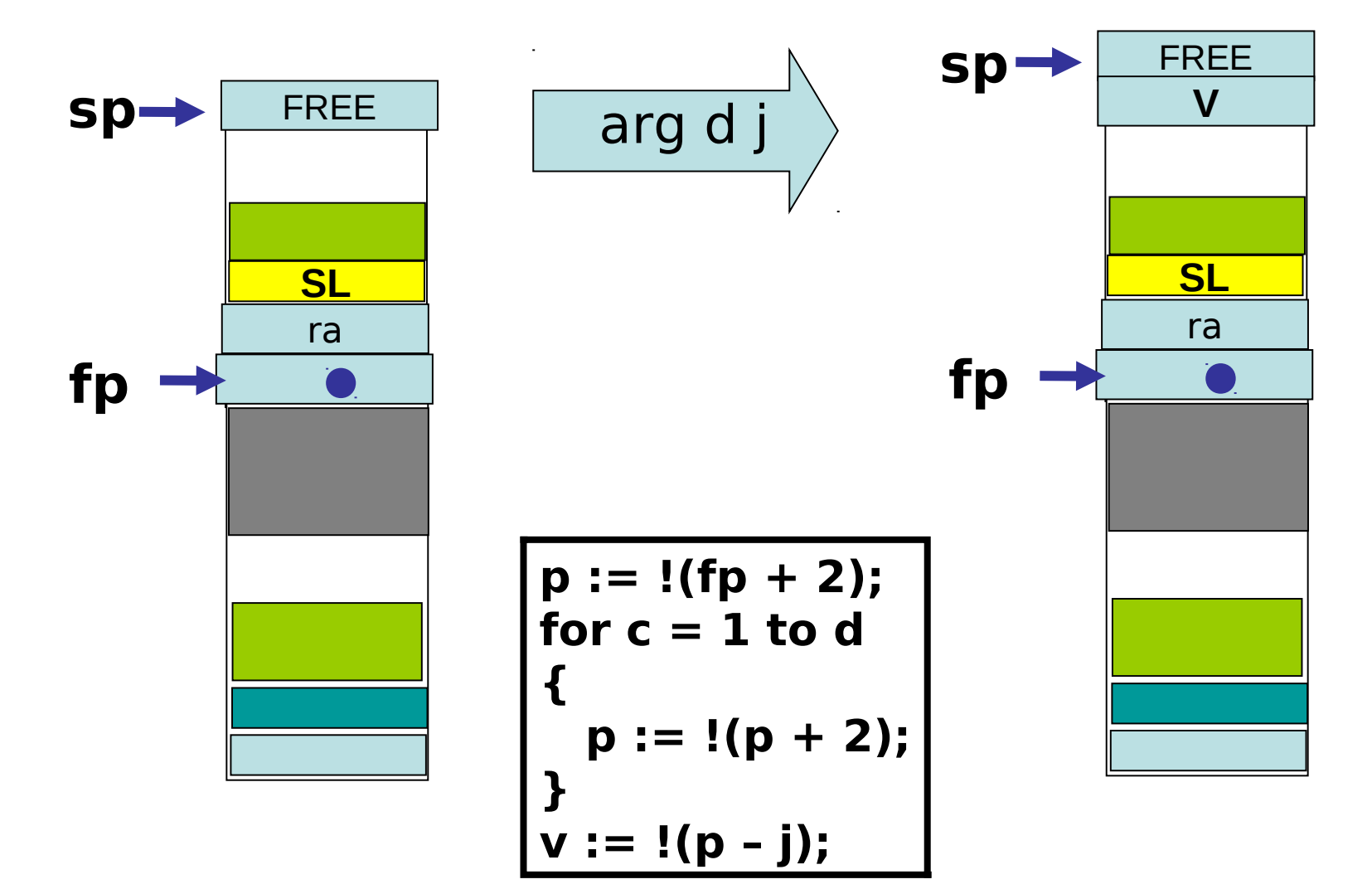

# LECTUREs 11, 12 What about Interpreter 1?

- **Evaluation using a stack**
- **Recursion using a stack**
- **Tail recursion elimination: from recursion to iteration**
- **Continuation Passing Style (CPS) : transform any recursive function to a tail-recursive function**
- **"Defunctionalisation" (DFC) : replace higher-order functions with a data structure**
- **Putting it all together:** 
	- **Derive the Fibonacci Machine**
	- **Derive the Expression Machine, and "compiler"!**
- This provides a roadmap for the interp  $0 \rightarrow$  interp  $1 \rightarrow$ **interp\_2 derivations.**

# Example of tail-recursion : gcd

```
(* gcd : int * int -> int *)let rec gcd(m, n) =
  if m = n then m 
   else if m < n 
     then gcd(m, n - m)else gcd(m - n, n)
```
Compared to fib, this function uses recursion in a different way. It is **tail-recursive**. If implemented with a stack, then the "call stack" (at least with respect to gcd) will simply grow and then shrink. No "ups and downs" in between.

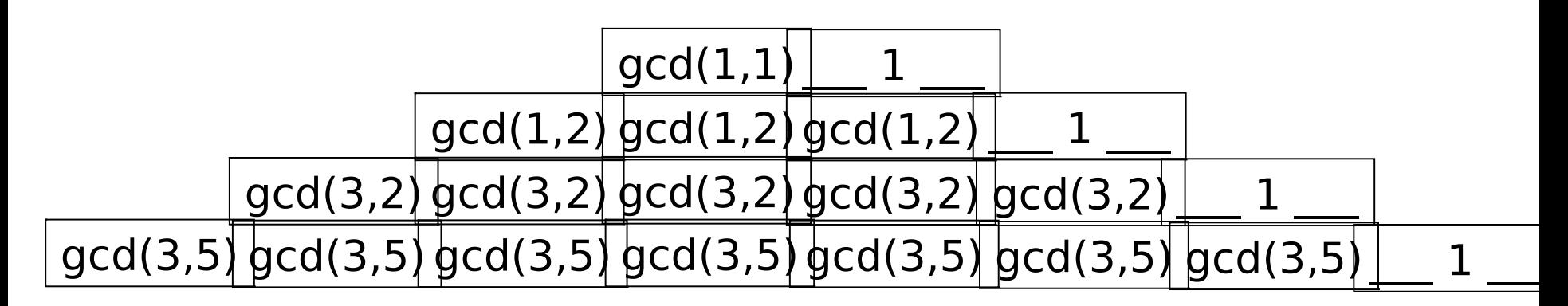

158 Tail-recursive code can be replaced by iterative code that does not require a "call stack" (constant space)

# gcd iter : gcd without recursion!

```
(* gcd : int * int \rightarrow int *)let rec gcd(m, n) =
  if m = n then m 
   else if m < n 
 then gcd(m, n - m)
 in let not_done = ref true 
     else gcd(m - n, n)
```
Here we have illustrated tail-recursion elimination as a source-to-source transformation. However, the OCaml compiler will do something similar to a lower-level intermediate representation. Upshot : we will consider all tail-recursive OCaml functions as representing *iterative* programs.

```
(* gcd iter : int * int -> int *)let gcd iter (m, n) =let rm = ref min let rn = ref nin let result = ref 0
  in let =while !not done
        do 
           if !rm = !rnthen (not done := false;
                  result := !rm)else if !rm < !rn
                 then rn := !rn - !rmelse rm := !rm - !rm done
   in !result
```
# Familiar examples : fold left, fold right

```
(* fold left : ('a -> 'b -> 'a) -> 'a -> 'b list -> 'a
    fold left f a [b1; ...; bn]] = f (... (f (fa b1) b2) ...) bn
*) 
let rec fold left f a l = match l with
  | [] -> a
 | b :: \text{rest} \rightarrow \text{fold} left f (f a b) rest
(* fold right : ('a -> 'b -> 'b) -> 'a list -> 'b -> 'b
   fold right f [a1; ...; an] b = f a1 (f a2 (... (f an b) ...))
*)
let rec fold right f \mid b = match l with
  [] -> ba::rest - f a (fold right f rest b)
From ocaml-4.01.0/stdlib/list.ml : 
                                                                   This is tail 
                                                                   recursive
                                                                    This is NOT
                                                                    tail 
                                                                    recursive
```
Question: can we transform any recursive function into a tail recursive function?

#### The answer is YES!

- **We add an extra argument, called a** *continuation***, that represents "the rest of the computation"**
- **This is called the Continuation Passing Style (CPS) transformation.**
- **We will then "defunctionalize" (DFC) these continuations and represent them with a stack.**
- **Finally, we obtain a tail recursive function that carries its own stack as an extra argument!**

We will apply this kind of transformation to the code of interpreter 0 as the first steps towards deriving interpreter 1.

# (CPS) transformation of fib

```
(* fib : int -> int *)let rec fib m =if m = 0 then 1 
  else if m = 1 then 1 
         else fib(m - 1) + fib (m - 2)(* fib_cps : int * (int -> int) -> int *)
let rec fib cps (m, cnt) =if m = 0 then cnt 1 
  else if m = 1 then cnt 1 
        else fib_cps(m -1, fun a \rightarrow fib_cps(m - 2, fun b \rightarrow cnt (a + b)))
```
## A closer look

The rest of the computation after computing "fib(m)". That is, cnt is a function expecting the result of "fib(m)" as its argument.

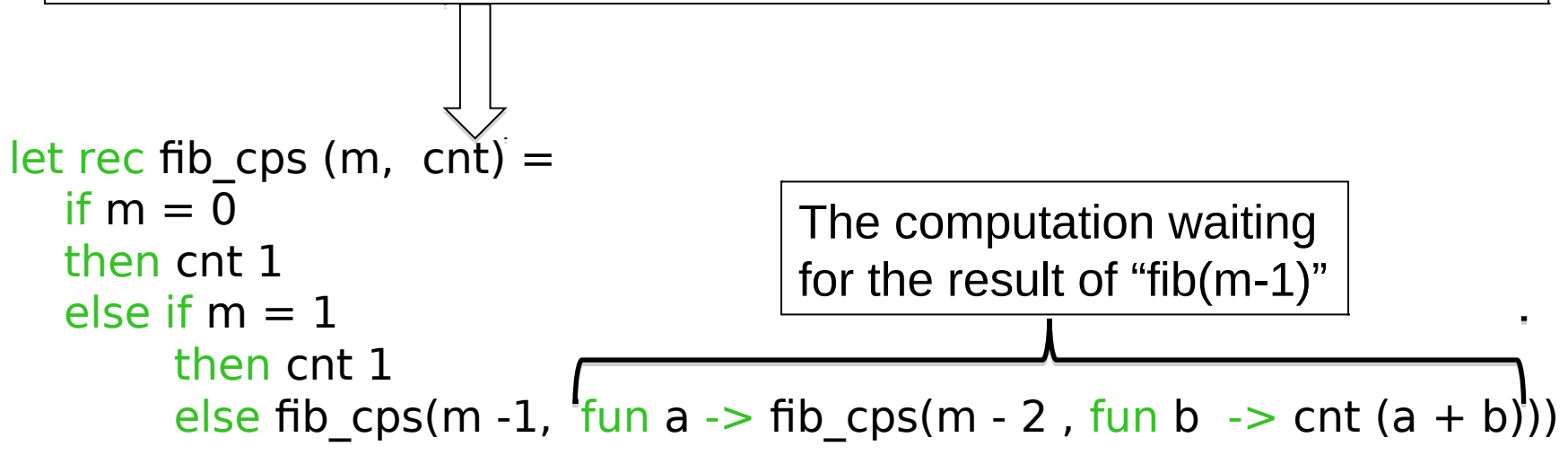

This makes explicit the order of evaluation that is implicit in the original "fib $(m-1)$  + fib $(m-2)$ " :

- -- first compute fib(m-1)
- -- then compute fib(m-1)
- -- then add results together
- -- then return

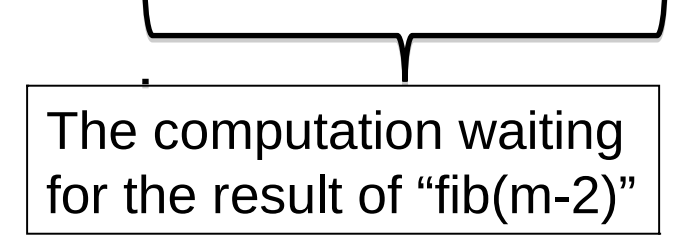

#### Expressed with "let" rather than "fun"

```
(* fib cps v2 : (int -> int) * int -> int *)
let rec fib cps v2 (m, cnt) =
  if m = 0 then cnt 1 
  else if m = 1 then cnt 1 
        else let cnt2 a b = \text{cnt} (a + b)in let cnt1 a = fib cps v2(m - 2, \text{cnt2 a})in fib cps v2(m - 1, \text{cnt1})
```
Some prefer writing CPS forms without explicit funs ….

#### Use the identity continuation …

```
(* fib cps : int * (int -> int) -> int *)
let rec fib cps (m, cnt) =if m = 0 then cnt 1 
  else if m = 1 then cnt 1 
        else fib_cps(m -1, fun a \rightarrow fib_cps(m - 2, fun b \rightarrow cnt (a + b)))
```

```
let id (x : int) = x
```

```
let fib 1 x = fib \cos(x, id)
```
List.map fib 1 [0; 1; 2; 3; 4; 5; 6; 7; 8; 9; 10];;

 $=$  [1; 1; 2; 3; 5; 8; 13; 21; 34; 55; 89]

#### Correctness?

For all  $c : int \rightarrow int$ , for all  $m, 0 \le m$ , we have,  $c(fib \, m) = fib_cps(m, c)$ .

```
Proof: assume c : int -> int. By Induction 
on m. Base case : m = 0:
       fib cps(0, c) = c(1) = c(fib(0)).
```
NB: This proof pretends that we can treat OCaml functions as ideal mathematical functions, which of course we cannot. OCaml functions might raise exceptions like "stack overflow" or "you burned my toast", and so on. But this is a convenient fiction as long as we remember to be careful.

166

Induction step: Assume for all  $n < m$ , c(fib n) = fib cps(n, c). (That is, we need course-of-values induction!)

```
fib_cps(m + 1, c)
 = if m + 1 = 1
   then c 1 
  else fib cps((m+1) -1, fun a -> fib cps((m+1) -2, fun b -> c (a + b)))
= if m + 1 = 1
   then c 1 
  else fib cps(m, fun a -> fib cps(m-1, fun b -> c (a + b)))
 = (by induction) 
  if m + 1 = 1 then c 1 
  else (fun a -> fib cps(m -1, fun b -> c (a + b))) (fib m)
```
#### Correctness?

```
= if m + 1 = 1
   then c 1 
  else fib_cps(m-1, fun b -> c ((fib m) + b))
 = (by induction) 
  if m + 1 = 1 then c 1 
  else (fun b -> c ((fib m) + b)) (fib (m-1))
= if m + 1 = 1
   then c 1 
  else c ((fib m) + (fib (m-1)))
= c (if m + 1 = 1
     then 1 
    else ((fib m) + (fib (m-1))))= c(if m +1 = 1
     then 1 
    else fib((m + 1) - 1) + fib ((m + 1) - 2))= c (fib(m + 1))
```
## Can with express fib\_cps without a functional argument ?

```
(* fib_cps_v2 : (int -> int) * int -> int *)
let rec fib cps v2 (m, cnt) =
  if m = 0 then cnt 1 
  else if m = 1 then cnt 1 
        else let cnt2 a b = \text{cnt} (a + b)in let cnt1 a = fib cps v2(m - 2, \text{cnt2 a})in fib cps v2(m - 1, \text{cnt1})
```
Idea of "defunctonalisation" (DFC): replace id, cnt1 and cnt2 with instances of a new data type:

type cnt =  $ID \mid CNT1$  of int  $*$  cnt  $| CNT2$  of int  $*$  cnt

Now we need an "apply" function of type  $\cot * \text{int}$  -> int

### "Defunctionalised" version of fib\_cps

(\* datatype to represent continuations \*) type cnt =  $ID$  | CNT1 of int  $*$  cnt | CNT2 of int  $*$  cnt

```
(* apply cnt : cnt * int -> int *)
let rec apply cnt = function| (ID, a) -> a
 \mid (CNT1 (m, cnt), a) -> fib cps dfc(m - 2, CNT2 (a, cnt))
 | (CNT2 (a, cnt), b) \rightarrow apply cnt (cnt, a + b)
(* fib cps dfc : (cnt * int) -> int *)
and fib cps dfc (m, cnt) =if m = 0then apply cnt(cnt, 1)
  else if m = 1then apply cnt(cnt, 1)
        else fib cps dfc(m -1, CNT1(m, cnt))
```

```
(* fib 2 : int -> int *)let fib 2 m = fib cps dfc(m, ID)
```
#### Correctness?

Let  $\lt c$   $>$  be of type cnt representing a continuation  $c : int \rightarrow int$  constructed by fib\_cps. Then apply  $cnt(< c >, m) = c(m)$ and fib\_cps(n, c) = fib\_cps\_dfc(n, < c >). fun b  $\rightarrow$  cnt (a + b)  $\qquad \qquad$  CNT2(a, < cnt >) fun a  $\rightarrow$  fib\_cps(m  $\sim$  2, fun b  $\rightarrow$  cnt (a  $\pm$  b)) CNT1(m,  $\lt$  cnt  $\gt$ ) Proof left as an exercise! Functional continuation  $c$  | Representation <  $c$  >

fun  $x \rightarrow x$  ID

# Eureka! Continuations are just lists (used like a stack)

type int list =  $NIL$  | CONS of int  $*$  int list

type cnt =  $ID \mid CNT1$  of int  $*$  cnt  $| CNT2$  of int  $*$  cnt

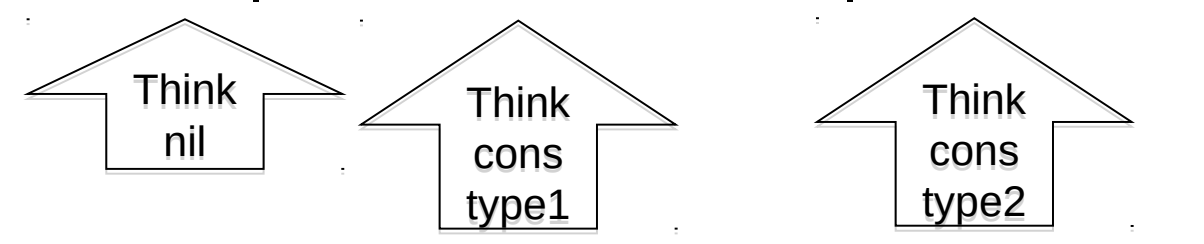

Replace the above continuations with lists! (I've selected more suggestive names for the constructors.)

type tag  $=$  SUB2 of int | PLUS of int

type tag list  $cnt = tag$  list

#### The continuation lists are used like a stack!

```
type tag = SUB2 of int | PLUS of int
type tag list cnt = tag list
```

```
(* apply_tag_list_cnt : tag_list_cnt * int -> int *)
let rec apply tag list cnt = function| ([], a) -> a
 | ((SUB2 m) :: cnt, a) -> fib cps dfc tags(m - 2, (PLUS a):: cnt)
 \int ((PLUS a) :: cnt, b) -> apply tag list cnt (cnt, a + b)
(* fib_cps_dfc_tags : (tag_list_cnt * int) -> int *)
and fib cps dfc tags (m, cnt) =if m = 0then apply tag list cnt(cnt, 1)else if m = 1then apply tag list cnt(cnt, 1)
       else fib cps dfc tags(m - 1, (SUB2 m) :: cnt)
```

```
(* fib 3 : int -> int *)
let fib 3 m = fib cps dfc tags(m, [])
```
Combine Mutually tail-recursive functions into a single function

type state\_type  $=$  | SUB1 (\* for right-hand-sides starting with fib\_ \*) | APPL (\* for right-hand-sides starting with apply\_ \*)

```
type state = (\text{state\_type * int * tag\_list\_cnt}) -> int
```

```
(* eval : state -> int \overline{A} two-state transition function*)
let rec eval = function
 |\left(\text{SUB1}, 0, \text{ \qquad \qquad \text{cnt}}\right) -\text{eval}\left(\text{APPL}, 1, \text{ \qquad \qquad \text{cnt}}\right)|\left(\text{SUB1}, 1, \text{crit}\right) \rightarrow \text{eval}(\text{APPL}, 1, \text{crit})| (SUB1, m, \text{cnt}) -> eval (SUB1, (m-1), (SUB2 m) :: \text{cnt})| (APPL, a, (SUB2 m) :: cnt) -> eval (SUB1, (m-2), (PLUS a) :: cnt)
 \vert (APPL, b, (PLUS a) :: cnt) -> eval (APPL, (a+b), cnt)
 |(APPL, a, []) -> a
```

```
(* fib 4 : int -> int *)
let fib 4 m = eval (SUB1, m, [])
```

```
(* step : state \rightarrow state *)
let step = function
 | (SUB1, 0, cnt) -> (APPL, 1, cnt)| (SUB1, 1, cnt) -> (APPL, 1, cnt)|(SUB1, m, \ldots, cn) \rightarrow (SUB1, (m-1), (SUB2 m) :: cnt)(APPL, a, (SUB2 m) :: ent) -> (SUB1, (m-2), (PLUS a) :: ent)\int (APPL, b, (PLUS a) :: cont) \rightarrow (APPL, (a+b), cnt)
  | _ -> failwith "step : runtime error!"
```

```
(* clearly TAIL RECURSIVE! *) 
let rec driver state = function 
  (APPL, a, [] > a | state -> driver (step state)
```
In this version we have simply made the tail-recursive structure very explicit.

(\* fib  $5 : int -> int$  \*) let fib  $5 m =$  driver (SUB1, m, [])

#### Here is a trace of fib 5 6.

1 SUB1 || 6 || [] 2 SUB1 || 5 || [SUB2 6] 3 SUB1 || 4 || [SUB2 6, SUB2 5] 4 SUB1 || 3 || [SUB2 6, SUB2 5, SUB2 4] 5 SUB1 || 2 || [SUB2 6, SUB2 5, SUB2 4, SUB2 3] 6 SUB1 || 1 || [SUB2 6, SUB2 5, SUB2 4, SUB2 3, SUB2 2] 7 APPL || 1 || [SUB2 6, SUB2 5, SUB2 4, SUB2 3, SUB2 2] 8 SUB1 || 0 || [SUB2 6, SUB2 5, SUB2 4, SUB2 3, PLUS 1] 9 APPL || 1 || [SUB2 6, SUB2 5, SUB2 4, SUB2 3, PLUS 1] 10 APPL || 2 || [SUB2 6, SUB2 5, SUB2 4, SUB2 3] 11 SUB1 || 1 || [SUB2 6, SUB2 5, SUB2 4, PLUS 2] 12 APPL || 1 || [SUB2 6, SUB2 5, SUB2 4, PLUS 2] 13 APPL || 3 || [SUB2 6, SUB2 5, SUB2 4] 14 SUB1 || 2 || [SUB2 6, SUB2 5, PLUS 3] 15 SUB1 || 1 || [SUB2 6, SUB2 5, PLUS 3, SUB2 2] 16 APPL || 1 || [SUB2 6, SUB2 5, PLUS 3, SUB2 2] 17 SUB1 || 0 || [SUB2 6, SUB2 5, PLUS 3, PLUS 1] 18 APPL || 1 || [SUB2 6, SUB2 5, PLUS 3, PLUS 1] 19 APPL || 2 || [SUB2 6, SUB2 5, PLUS 3] 20 APPL || 5 || [SUB2 6, SUB2 5] 21 SUB1 || 3 || [SUB2 6, PLUS 5] 22 SUB1 || 2 || [SUB2 6, PLUS 5, SUB2 3] 23 SUB1 || 1 || [SUB2 6, PLUS 5, SUB2 3, SUB2 2] 24 APPL || 1 || [SUB2 6, PLUS 5, SUB2 3, SUB2 2] 25 SUB1 || 0 || [SUB2 6, PLUS 5, SUB2 3, PLUS 1]

26 APPL || 1 || [SUB2 6, PLUS 5, SUB2 3, PLUS 1] 27 APPL || 2 || [SUB2 6, PLUS 5, SUB2 3] 28 SUB1 || 1 || [SUB2 6, PLUS 5, PLUS 2] 29 APPL || 1 || [SUB2 6, PLUS 5, PLUS 2] 30 APPL || 3 || [SUB2 6, PLUS 5] 31 APPL || 8 || [SUB2 6] 32 SUB1 || 4 || [PLUS 8] 33 SUB1 || 3 || [PLUS 8, SUB2 4] 34 SUB1 || 2 || [PLUS 8, SUB2 4, SUB2 3] 35 SUB1 || 1 || [PLUS 8, SUB2 4, SUB2 3, SUB2 2] 36 APPL || 1 || [PLUS 8, SUB2 4, SUB2 3, SUB2 2] 37 SUB1 || 0 || [PLUS 8, SUB2 4, SUB2 3, PLUS 1] 38 APPL || 1 || [PLUS 8, SUB2 4, SUB2 3, PLUS 1] 39 APPL || 2 || [PLUS 8, SUB2 4, SUB2 3] 40 SUB1 || 1 || [PLUS 8, SUB2 4, PLUS 2] 41 APPL || 1 || [PLUS 8, SUB2 4, PLUS 2] 42 APPL || 3 || [PLUS 8, SUB2 4] 43 SUB1 || 2 || [PLUS 8, PLUS 3] 44 SUB1 || 1 || [PLUS 8, PLUS 3, SUB2 2] 45 APPL || 1 || [PLUS 8, PLUS 3, SUB2 2] 46 SUB1 || 0 || [PLUS 8, PLUS 3, PLUS 1] 47 APPL || 1 || [PLUS 8, PLUS 3, PLUS 1] 48 APPL || 2 || [PLUS 8, PLUS 3] 49 APPL || 5 || [PLUS 8] 50 APPL ||13|| []

The OCaml file in basic transformations/fibonacci machine.ml contains some code for pretty printing such traces….

### Pause to reflect

- **What have we accomplished?**
- **We have taken a recursive function and turned it into an iterative function that does not require "stack space" for its evaluation (in OCaml)**
- **However, this function now carries its own evaluation stack as an extra argument!**
- **We have derived this iterative function in a stepby-step manner where each tiny step is easily proved correct.**
- **Wow!**

### That was fun! Let's do it again!

type expr = | INT of int | PLUS of expr \* expr | SUBT of expr \* expr | MULT of expr \* expr This time we will derive a stack-machine AND a "compiler" that translates expressions into a list of instructions for the machine.

 $(*$  eval : expr -> int a simple recusive evaluator for expressions \*)  $let$  rec eval = function  $\blacksquare$  INT a  $\blacksquare$   $\triangleright$  a  $|$  PLUS(e1, e2)  $\rightarrow$  (eval e1) + (eval e2)  $|$  SUBT(e1, e2)  $\rightarrow$  (eval e1) - (eval e2)

 $|$  MULT(e1, e2) -> (eval e1)  $*$  (eval e2)

## Here we go again : CPS

```
type cnt 2 = int -\ge inttype state 2 = expr * cnt 2(* eval_aux_2 : state_2 -> int *)let rec eval aux 2 (e, cnt) =
   match e with
   | INT a -> cnt a 
   | PLUS(e1, e2) -> 
    eval_aux_2(e1, fun v1 -> eval_aux_2(e2, fun v2 -> cnt(v1 + v2)))
   | SUBT(e1, e2) -> 
    eval_aux_2(e1, fun v1 -> eval_aux_2(e2, fun v2 -> cnt(v1 - v2)))
   | MULT(e1, e2) -> 
    eval_aux_2(e1, fun v1 -> eval_aux_2(e2, fun v2 -> \text{cnt}(v1 * v2)))
(* id_cnt : cnt_2 *)
let id cnt (x : int) = x(* eval 2 : expr -> int *)
let eval 2 e = eval aux 2(e, id cnt)
```
# Defunctionalise!

```
type cnt 3 =|D|OUTER PLUS of expr * cnt 3
  OUTER SUBT of expr * cnt_3
  OUTER MULT of expr * cnt_3
  INNER PLUS of int * cnt 3
  INNER SUBT of int * cnt_3
  | INNER_MULT of int * cnt_3
type state 3 = expr * cnt 3
(* apply 3: cnt 3 * int -> int *)let rec apply 3 = function
  |(ID, V) -> v
  \mid (OUTER PLUS(e2, cnt), v1) -> eval aux 3(e2, INNER PLUS(v1, cnt))
  (OUTER SUBT(e2, cnt), v1) -> eval aux 3(e2, INNER SUBT(v1, cnt))
  \mid (OUTER MULT(e2, cnt), v1) -> eval aux 3(e2, INNER MULT(v1, cnt))
  \left(\frac{\text{INNER}}{\text{PLUS}}(v1, \text{cnt})\right) -> apply_3(cnt, v1 + v2)
  \vert (INNER SUBT(v1, cnt), v2) -> apply 3(cnt, v1 - v2)
  \vert (INNER MULT(v1, cnt), v2) -> apply 3(cnt, v1 * v2)
```
#### Defunctionalise!

```
(* eval aux 2 : state 3 -> int *)
and eval aux 3 (e, cnt) =
  match e with
  \vert INT a \vert -> apply 3(cnt, a)
  | PLUS(e1, e2) -> eval aux 3(e1, OUTER PLUS(e2, cnt))
  | SUBT(e1, e2) -> eval aux 3(e1, OUTER SUBT(e2, cnt))
 | MULT(e1, e2) -> eval aux 3(e1, OUTER MULT(e2, cnt))
```

```
(* eval 3 : expr -> int *)
let eval 3 e = eval aux 3(e, ID)
```
### Eureka! Again we have a stack!

```
type tag = 
   | O_PLUS of expr
  I PLUS of int
   | O_SUBT of expr
  I SUBT of int
  | O_MULT of expr
 | I_MULT of int
```

```
181
type cnt 4 = \text{tag} list
type state 4 = expr * cnt 4(* apply 4 : cnt 4 * int -> int *)
let rec apply 4 = function
  \vert ([], v) -> v
  | (O\text{ PLUS } e2) :: \text{cnt}, v1) - \text{1} \approx 4(e2, (I\text{ PLUS } v1) :: \text{cnt})| (O \text{ SUBT e2}) :: \text{cnt}, v1) -> eval aux 4(e2, (I SUBT v1) :: cnt)
  | (O~MULT e2) :: \text{cnt}, v1) -> \text{eval aux } 4(e2, (I~MULT v1) :: \text{cnt})( (\blacksquare PLUS v1) :: cnt, v2) -> apply 4(cnt, v1 + v2)
  ( (I_SUBT v1) :: cnt, v2) -> apply 4(cnt, v1 - v2)
  \left( \begin{pmatrix} 1 & MULT & v1 \end{pmatrix} \right): cnt, v2) -> apply 4(cnt, v1 * v2)
```
### Eureka! Again we have a stack!

```
(* eval aux 4 : state 4 -> int *)
and eval aux 4 (e, cnt) = match e with 
  \vert INT a \vert -> apply 4(cnt, a)
  | PLUS(e1, e2) -> eval aux 4(e1, 0) PLUS(e2) :: cnt)
  \vert SUBT(e1, e2) -> eval aux 4(e1, O SUBT(e2) :: cnt)
 \vert MULT(e1, e2) -> eval aux 4(e1, O MULT(e2) :: cnt)
```
(\* eval  $4:$  expr -> int \*) let eval  $4 e = eval$  aux  $4(e, []$ 

### Eureka! Can combine apply\_4 and eval aux 4

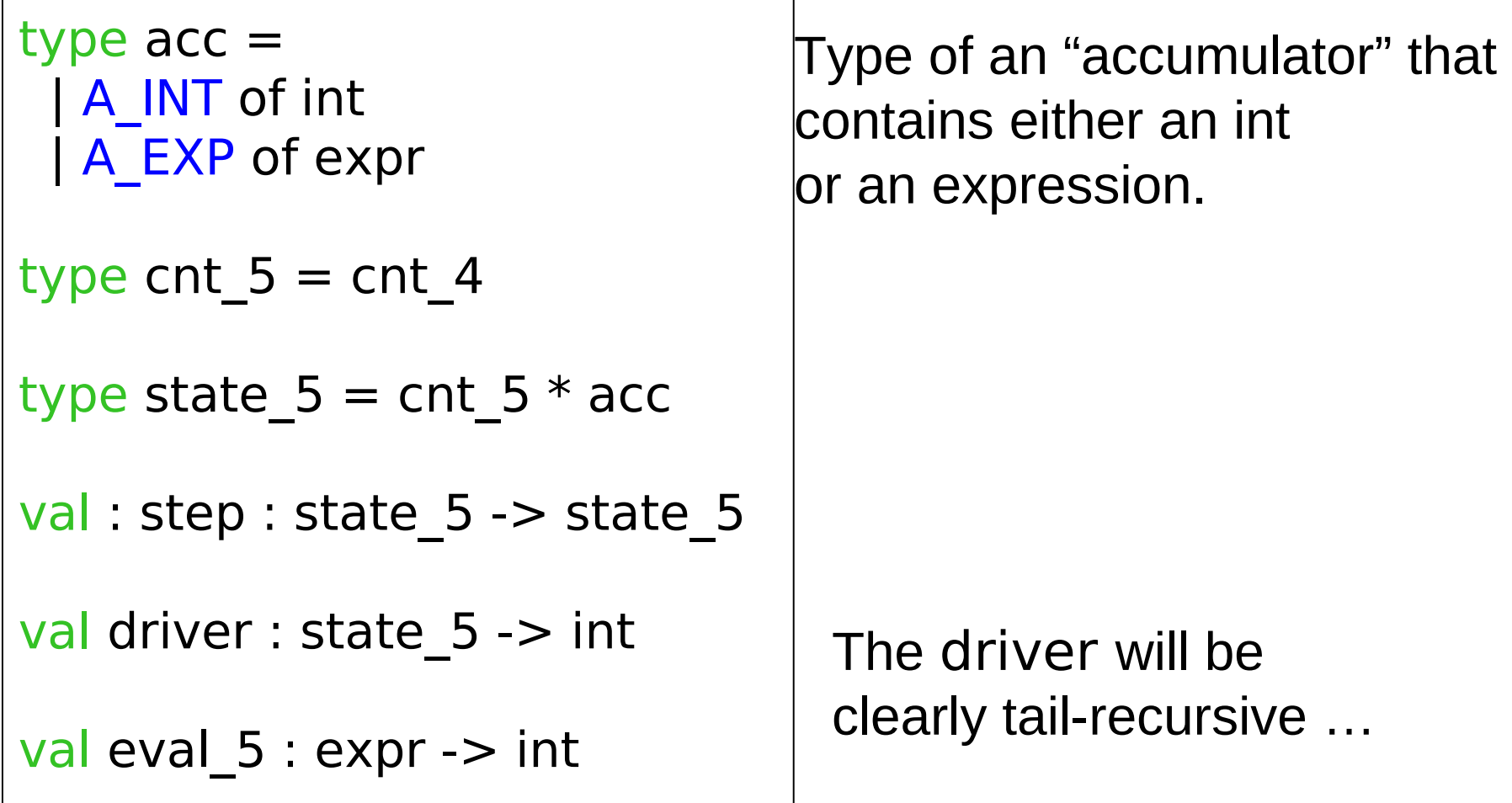

### Rewrite to use driver, accumulator

let step  $5 =$  function  $|$  (cnt,  $\overline{A}$  EXP (INT a)) -> (cnt, A\_INT a)  $|$  (cnt,  $A$  EXP (PLUS(e1, e2))) -> (O\_PLUS(e2) :: cnt, A\_EXP e1)  $|$  (cnt,  $A$  EXP (SUBT(e1, e2))) -> (O\_SUBT(e2) :: cnt, A\_EXP e1)  $|$  (cnt, A EXP (MULT(e1, e2))) -> (O MULT(e2) :: cnt, A EXP e1)  $|($  (O PLUS e2) :: cnt, A INT v1) ->  $((|$  PLUS v1) :: cnt, A EXP e2)  $|($  (O\_SUBT e2) :: cnt, A\_INT v1) ->  $((I$  SUBT v1) :: cnt, A\_EXP e2)  $|($  (O MULT e2) :: cnt, A INT v1) ->  $((|$  MULT v1) :: cnt, A EXP e2)  $| ((I PLUS v1) :: \text{cnt}, A INT v2) -> (\text{cnt}, A INT (v1 + v2))$  $| ((I SUBT V1) :: \text{cnt}, AINT V2) -> (\text{cnt}, AINT (v1 - v2))$  $| ((I MULT v1) :: \text{cnt}, A INT v2) -> (\text{cnt}, A INT (v1 * v2))$  $([],$  A\_INT v) ->  $([], A$ \_INT v)

let rec driver  $5 =$  function  $| ([]$ , A INT v) -> v | state -> driver 5 (step 5 state)

let eval  $5 e =$  driver  $5([]$ , A EXP e)

Eureka! There are really two independent stacks here --- one for "expressions" and one for values

```
type directive =E of expr
  DO PLUS
  DO_SUBT
 DO_MULT
```
type directive stack  $=$  directive list

```
type value stack = int list
```

```
type state 6 = directive stack * value stack
```

```
val step 6: state 6 \rightarrow state 6
```

```
val driver 6: state 6 \rightarrow \text{int}
```

```
val exp 6 : exp r -|
```
The state is now two stacks!

### Split into two stacks

```
let step 6 = function
| (E(INT v) :: ds, \tvs) -> (ds, v :: vs)| (E(PLUS(e1, e2)) :: ds, vs) -> ((E e1) :: (E e2) :: DO_PLUS :: ds, vs)
| (E(SUBT(e1, e2)) :: ds, vs) > ((E e1) :: (E e2) :: DO SUBT :: ds, vs)| (E(MULT(e1, e2)) :: ds,   vs) -> ((E e1) :: (E e2) :: DO_MULT :: ds, vs
```

```
| (DO_PLUS :: ds, v2 :: v1 :: vs) -> (ds, (v1 + v2) :: vs)
(DO SUBT :: ds, v2 :: v1 :: vs) -> (ds, (v1 - v2) :: vs)
(DO~MULT :: ds, v2 :: v1 :: vs) -> (ds, (v1 * v2) :: vs)| -> failwith "eval : runtime error!"
```

```
let rec driver 6 = function
  | ([], [v]) \rightarrow v| state -> driver 6 (step 6 state)
```

```
let eval 6 e = driver 6 ([E e], []
```
## An eval\_6 trace

 $e =$  PLUS(MULT(INT 89, INT 2), SUBT(INT 10, INT 4))

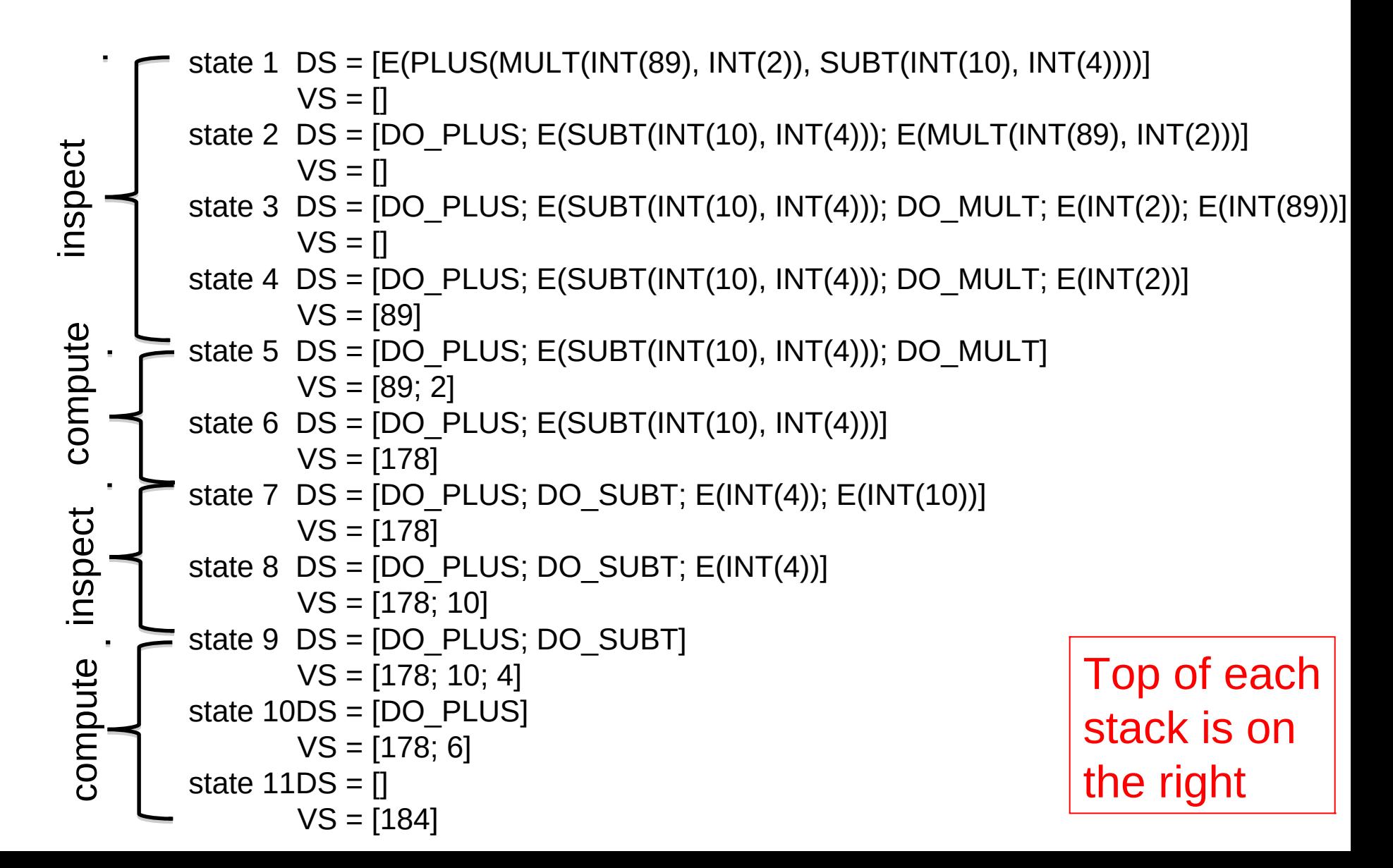

# Key insight

This evaluator is interleaving two distinct computations:

 (1) decomposition of the input expression into sub-expressions (2) the computation of  $+$ ,  $-$ , and  $*$ .

Idea: why not do the decomposition BEFORE the computation?

Key insight: An interpreter can (usually) be **refactored** into a translation (compilation!) followed by a lower-level interpreter.

Interpret higher (e) = interpret lower(compile(e))

Note : this can occur at many levels of abstraction: think of machine code being interpreted in micro-code …

### Refactor --- compile!

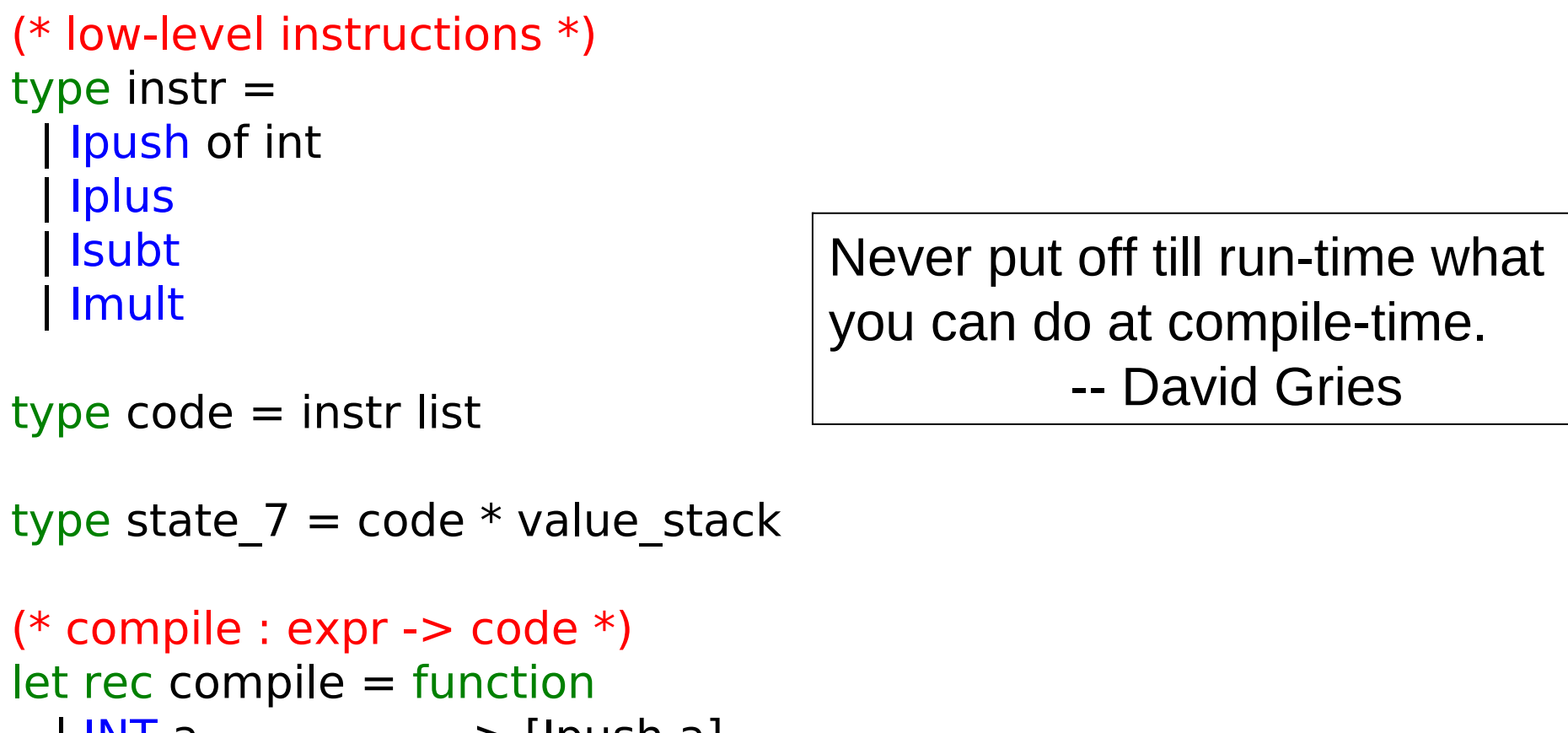

 $\mathsf{IN} \mathsf{I}$  a  $\mathsf{I} \mathsf{I}$  ->  $\mathsf{I} \mathsf{I}$  push a PLUS(e1, e2) -> (compile e1) @ (compile e2) @ [Iplus]  $\mid$  SUBT(e1, e2)  $\rightarrow$  (compile e1) @ (compile e2) @ [Isubt] | MULT(e1, e2) -> (compile e1) @ (compile e2) @ [Imult]

### Evaluate compiled code.

```
(* step 7 : state 7 -> state 7 *)
let step 7 = function
  \int (Ipush v :: is, vs) -> (is, v :: vs)
  | (Iplus :: is, v2::v1::vs) -> (is, (v1 + v2) :: vs)
  | (Isubt :: is, v2::v1::vs) -> (is, (v1 - v2) :: vs)
  \int (Imult :: is, v2::v1::vs) -> (is, (v1 * v2) :: vs)
  | -> failwith "eval : runtime error!"
```

```
let rec driver 7 = function
  | ([], [v]) \rightarrow v| -> driver 7 (step_7 state)
```
let eval  $7 e =$  driver  $7$  (compile e, []) l

## An eval 7 trace

compile (PLUS(MULT(INT 89, INT 2), SUBT(INT 10, INT 4)))  $=$  [push 89; push 2; mult; push 10; push 4; subt; plus]

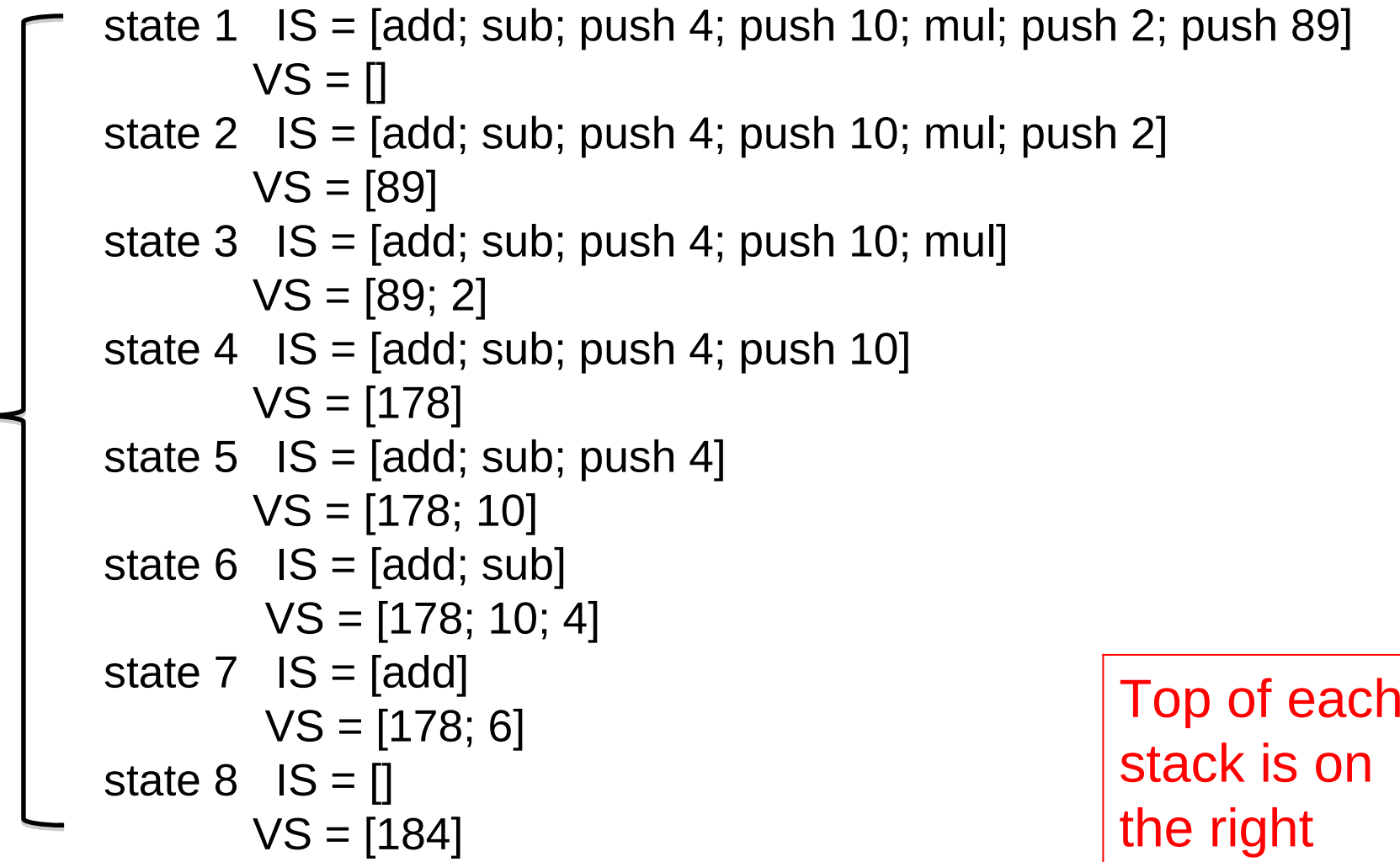

o $\Xi$  $\bf \Omega$  $\beth$  $\overline{\phantom{aa}}$ ein<br>a<br>a

ហ  $\mathbf{\Omega}$ e $\mathbf{\tilde{c}}$ 

 $\bm{\mathsf{C}}$ 

The derivation from eval to compile+eval\_7 can be used as a guide to a derivation from Interpreter 0 to interpreter 2.

- 1. Apply CPS to the code of Interpreter 0
- 2. Defunctionalise
- 3. Arrive at interpreter 1, which has a single continuation stack containing expressions, values and environments
- 4. Spit this stack into two stacks : one for instructions and the other for values and environments
- 5. Refactor into compiler + lower-level interpreter
- 6. Arrive at interpreter 2.

# Taking stock

Starting from a direct implementation of Slang/L3 semantics, we have **DERIVED** a Virtual Machine in a step-by-step manner. The correctness of aach step is (more or less) easy to check.

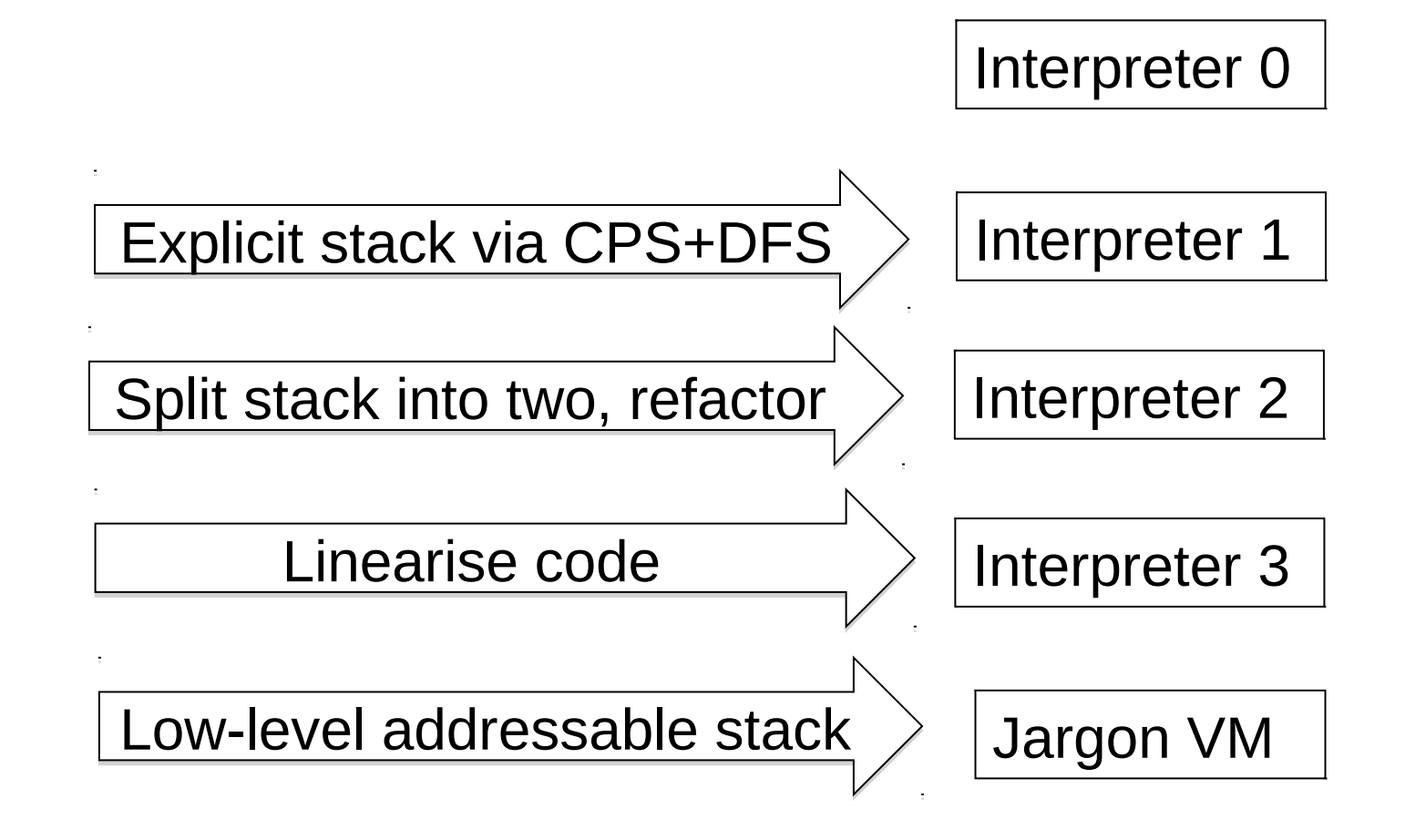

### Compiler Construction Lent Term 2018

## Part III : Lectures 13 – 16

- 13 : Compilers in their OS context
- 14 : Assorted Topics
- 15 : Runtime memory management
- 16 : Bootstrapping a compiler

Timothy G. Griffin tgg22@cam.ac.uk Computer Laboratory University of Cambridge

## Lecture 13

- Code generation for multiple platforms.
- Assembly code
- Linking and loading
- The Application Binary Interface (ABI)
- Object file format (only ELF covered)
- A crash course in x86 architecture and instruction set
- Naïve generation of x86 code from Jargon VM instructions

```
196
... 
... 
void vsm_execute_instruction(vsm_state *state, bytecode instruction)
{
 opcode code = instruction.code;argument arg1 = instruction.arg1;
  switch (code) {
     case PUSH: { state->stack[state->sp++] = arg1; state->pc++; break; }
     case POP : \{ state\text{-}sp-\text{-}; state\text{-}spct + \text{-}}; break; \}case GOTO: \{ state \gt pc = arg1; break; \} case STACK_LOOKUP: {
      state->stack[state->sp++] = 
          state->stack[state->fp + arg1]; 
     state->pc++; break; }
 ... 
 ... 
 }
}
... 
... 
                                                • Generate compact byte code for 
                                                  each Jargon instruction.
                                                • Compiler writes byte codes to a file. 
                                                • Implement an interpreter in C or C++
                                                  for these byte codes.
                                                • Execution is much faster than our 
                                                  jargon.ml implementation.
                                                • Or, we could generate assembly 
                                                  code from Jargon instructions ….
```
### Backend could target multiple platforms

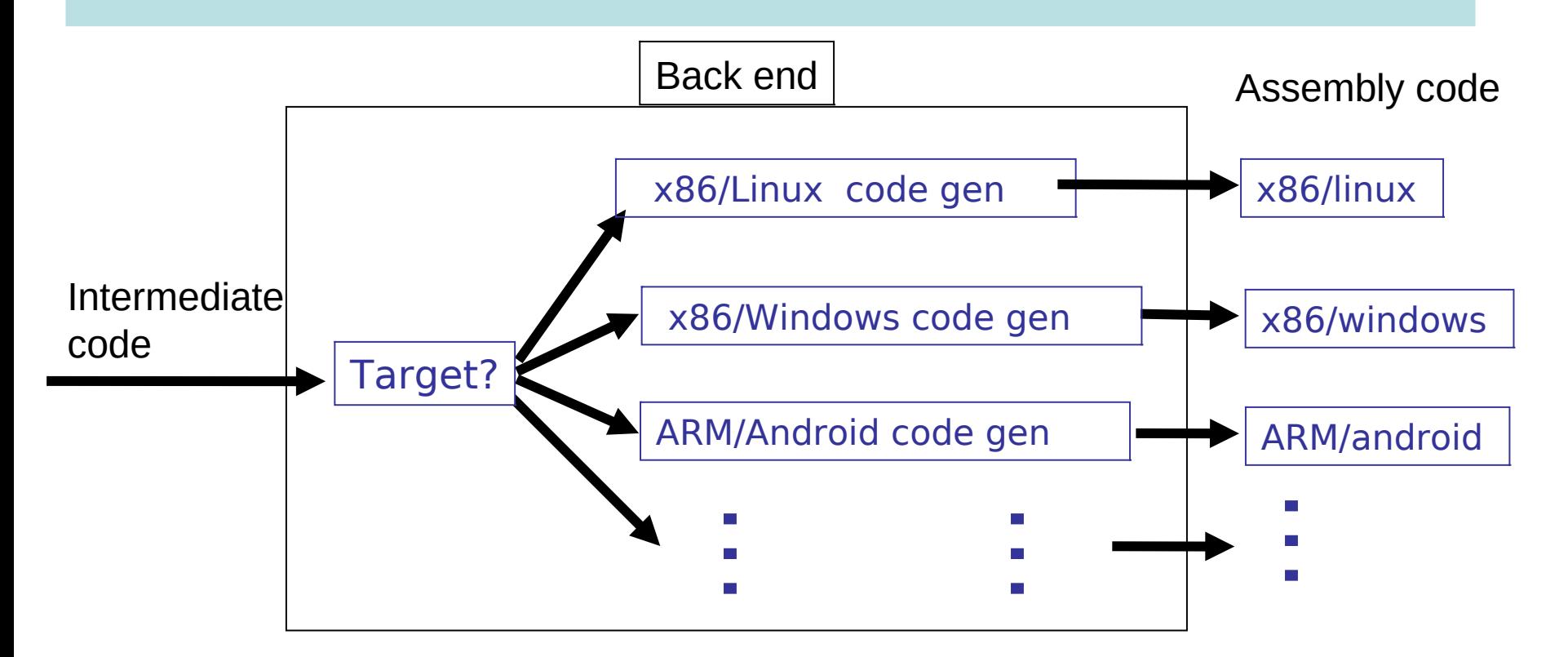

197 One of the great benefits of Virtual Machines is their portability. However, for more efficient code we may want to compile to assembler. Lost portability can be regained through the extra effort of implementing code generation for every desired target platform.

#### Assembly and Linking

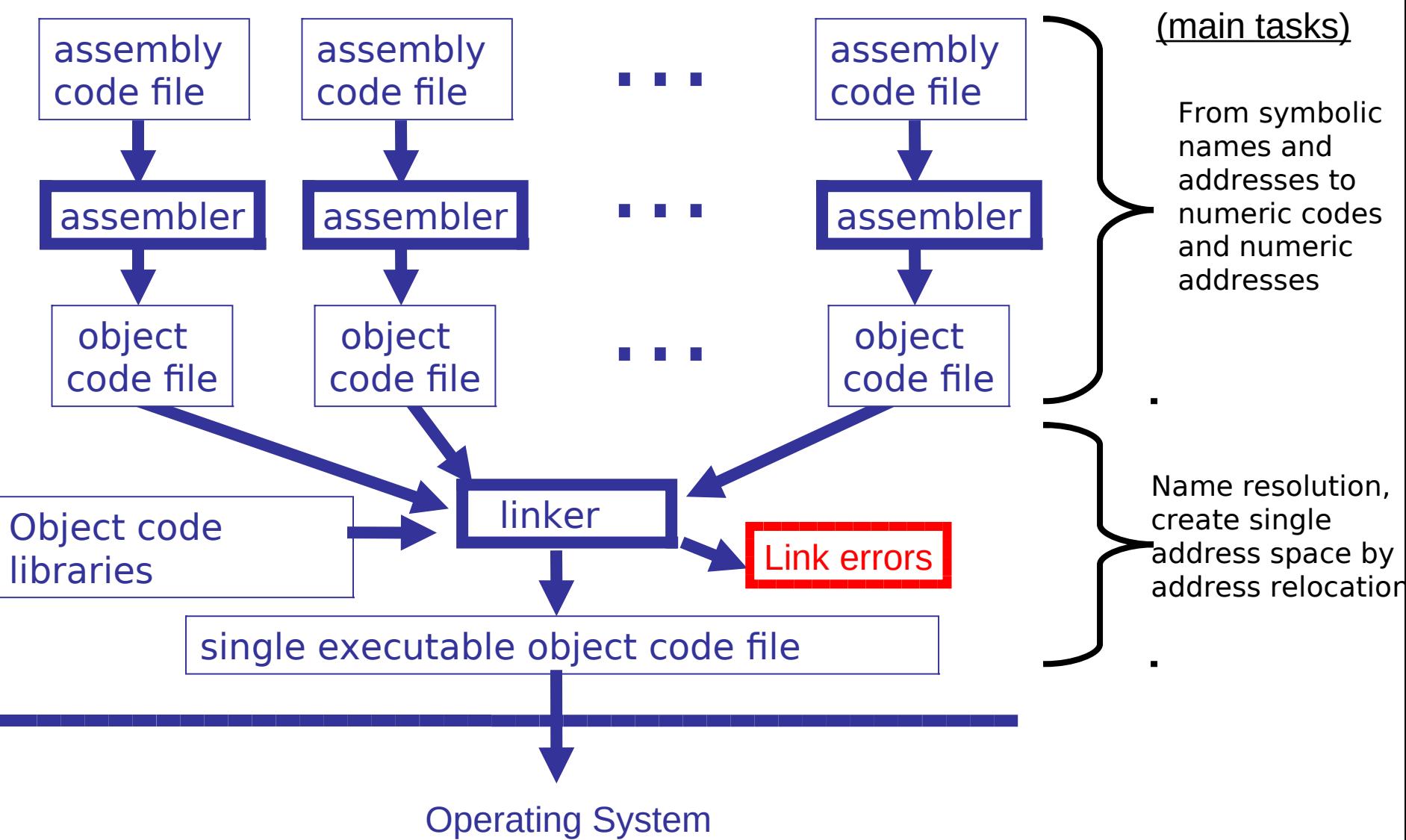

#### The gcc manual (810 pages) https://gcc.gnu.org/onlinedocs/gcc-5.3.0/gcc.pdf

Chapter 9: Binary Compatibility

#### **Binary Compatibility** 9

Binary compatibility encompasses several related concepts:

#### application binary interface (ABI)

The set of runtime conventions followed by all of the tools that deal with binary representations of a program, including compilers, assemblers, linkers, and language runtime support. Some ABIs are formal with a written specification, possibly designed by multiple interested parties. Others are simply the way things are actually done by a particular set of tools.

# Applications Binary Interface (ABI)

We will use x86/Unix as our running example. Specifies many things, including the following.

- C calling conventions used for systems calls or calls to compiled C code.
	- Register usage and stack frame layout
	- How parameters are passed, results returned
	- Caller/callee responsibilities for placement and cleanup
- Byte-level layout and semantics of object files.
	- Executable and Linkable Format (ELF). Formerly known as Extensible Linking Format.
- Linking, loading, and name mangling

Note: the conventions are required for portable interaction with compiled C. Your compiled language does not have to follow the same conventions!

### Object files

#### Must contain at least

- Program instructions
- Symbols being exported
- Symbols being imported
- Constants used in the program (such as strings)

Executable and Linkable Format (ELF) is a common format for both linker input and output.

### ELF details (1)

Header information; positions and sizes of sections

text segment (code segment): binary data

data segment: binary data

rela.text code segment relocation table: list of (offset, symbol) pairs giving:  $(i)$  offset within . text to be relocated; and

 $(iii)$  by which symbol

rela. data data segment relocation table: list of (offset, symbol) pairs giving:

 $(i)$  offset within .data to be relocated; and

 $(iii)$  by which symbol

### ELF details (2)

. . .

symbol table:

List of external symbols (as triples) used by the module.

Each is (attribute, offset, symname) with attribute:

1. undef: externally defined, offset is ignored;

2. defined in code segment (with offset of definition);

3. defined in data segment (with offset of definition).

Symbol names are given as offsets within .strtab to keep table entries of the same size.

.strtab string table:

the string form of all external names used in the module

### The (Static) Linker

What does a linker do?

- takes some object files as input, notes all undefined symbols.
- recursively searches libraries adding ELF files which define such symbols until all names defined ("library search").
- whinges if any symbol is undefined or multiply defined.

Then what?

- concatenates all code segments (forming the output code segment).
- concatenates all data segments.
- performs relocations (updates code/data segments at specified offsets.

#### **Static linking (compile time)**

 Problem: a simple "hello world" program may give a 10MB executable if it refers to a big graphics or other library.

#### **Dynamic linking (run time)**

 For shared libraries, the object files contain stubs, not code, and the operating system loads and links the code on demand.

Pros and Cons of dynamic linking:

- (+) Executables are smaller
- (+) Bug fixes to libraries don't require re-linking.
- (-) Non-compatible changes to a library can wreck previously working programs ("dependency hell").

## A "runtime system"

A library implementing functionality needed to run compiled code on a given operating system. Normally tailored to the language being compiled.

- Implements interface between OS and language.
- May implement memory management.

• …

- May implement "foreign function" interface (say we want to call compiled C code from Slang code, or vice versa).
- May include efficient implementations of primitive operations defined in the compiled language.
- For some languages, the runtime system may perform runtime type checking, method lookup, security checks, and so on.

## Runtime system

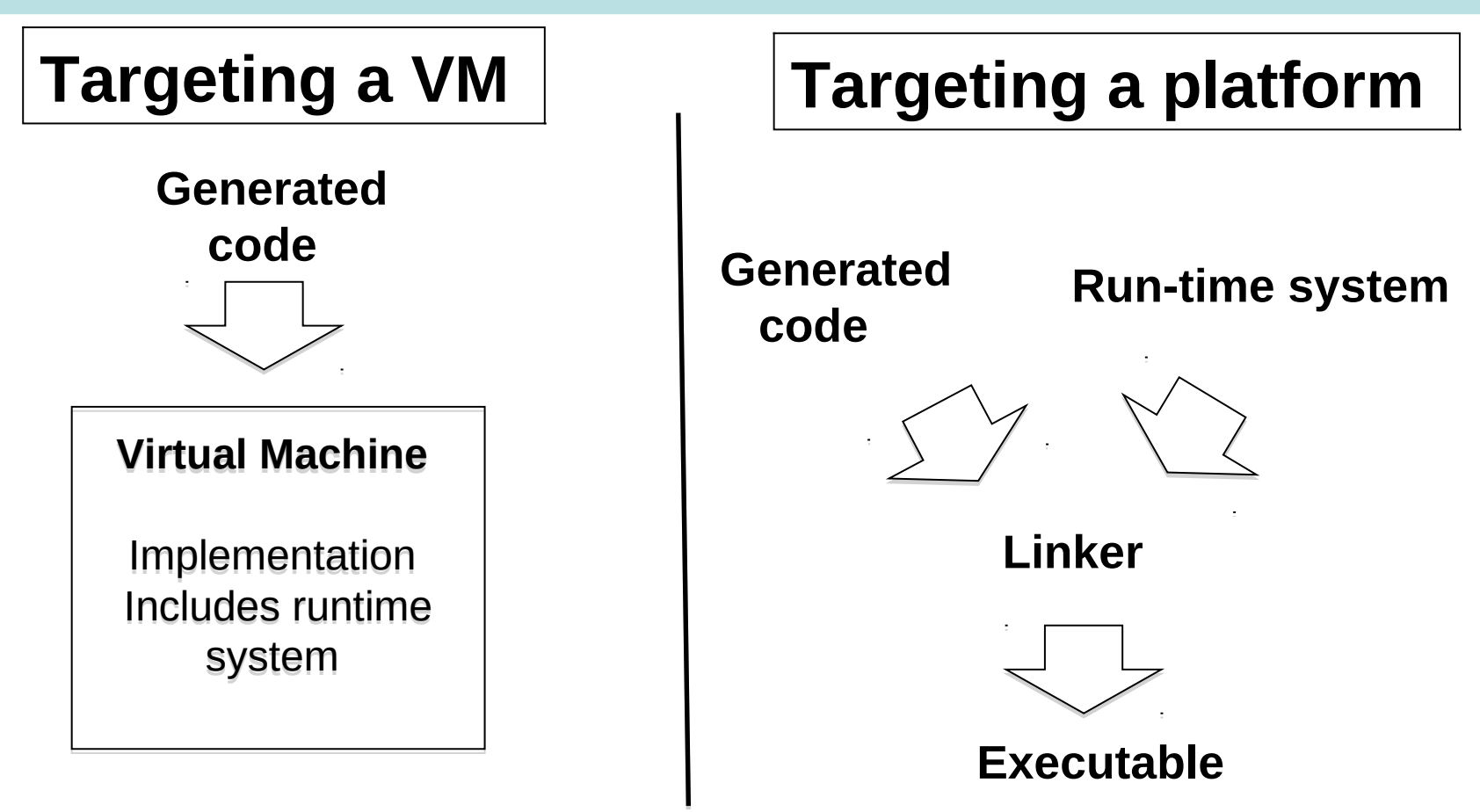

207 In either case, implementers of the compiler and the runtime system must agree on many low-level details of memory layout and data representation.

### Typical (Low-Level) Memory Layout (UNIX)

Rough schematic of traditional layout in (virtual) memory.

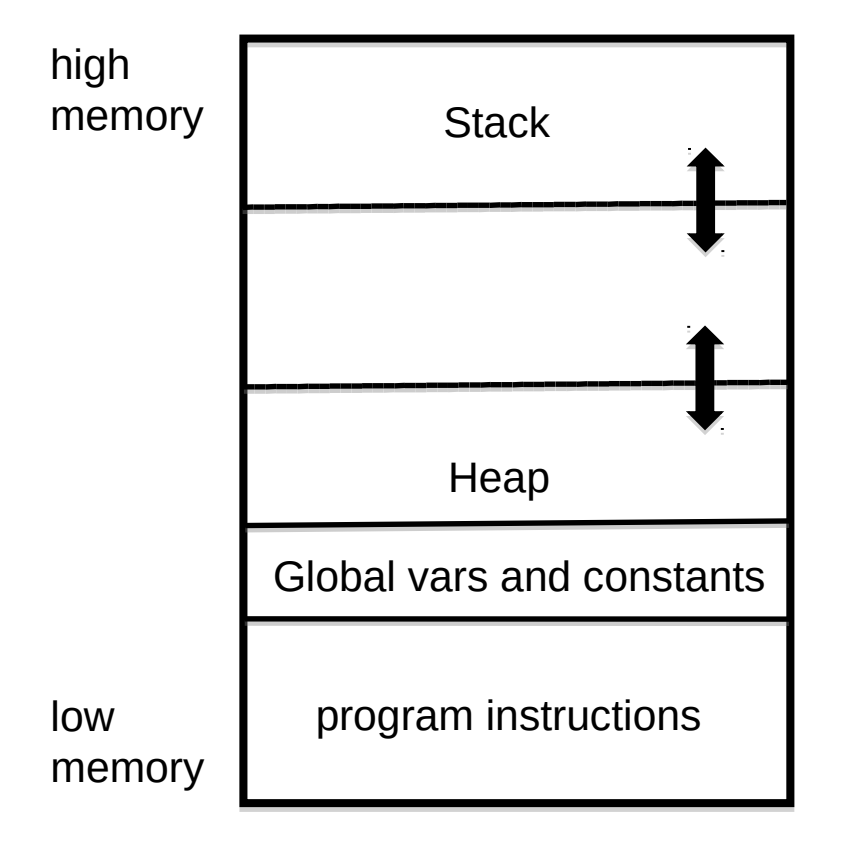

Dealing with Virtual Machines allows us to ignore some of the low-level details….

The heap is used for dynamically allocating memory. Typically either for very large objects or for those objects that are returned by functions/procedures and must outlive the associated activation record.

In languages like Java and ML, the heap is managed automatically ("garbage collection")

# A Crash Course in x86 assembler

- A CISC architecture
- There are 16, 32 and 64 bit versions
- 32 bit version :
	- General purpose registers : EAX EBX ECX EDX
	- Special purpose registers : ESI EDI EBP EIP ESP
		- EBP : normally used as the frame pointer
		- ESP : normally used as the stack pointer
		- EDI : often used to pass (first) argument
		- EIP : the code pointer
	- Segment and flag registers that we will ignore …
- 64 bit version:
	- Rename 32-bit registers with "R" (RAX, RBX, RCX, ...)
	- More general registers: R8 R9 R10 R11 R12 R13 R14 R15

Register names can indicate "width" of a value.

**rax** : 64 bit version

- **eax** : 32 bit version (or lower 32 bits of **rax**)
	- **ax** : 16 bit version (or lower 16 bits of **eax**)
		- **al** : lower 8 bits of ax
	- **ah** : upper 8 bits of ax

The syntax of x86 assembler comes in several flavours. Here are two examples of "put integer 4 into register eax":

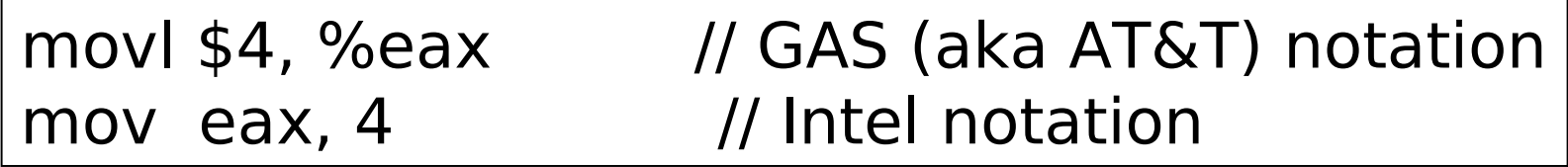

I will (mostly) use the GAS syntax, where a suffix is used to indicate width of arguments:

- b (byte) = 8 bits
- w (word)  $=$  16 bits
- $\cdot$  1 (long) = 32 bits
- q (quad) = 64 bits

For example, we have movb, movw movl, and movq.

# Examples (in GAS notation)

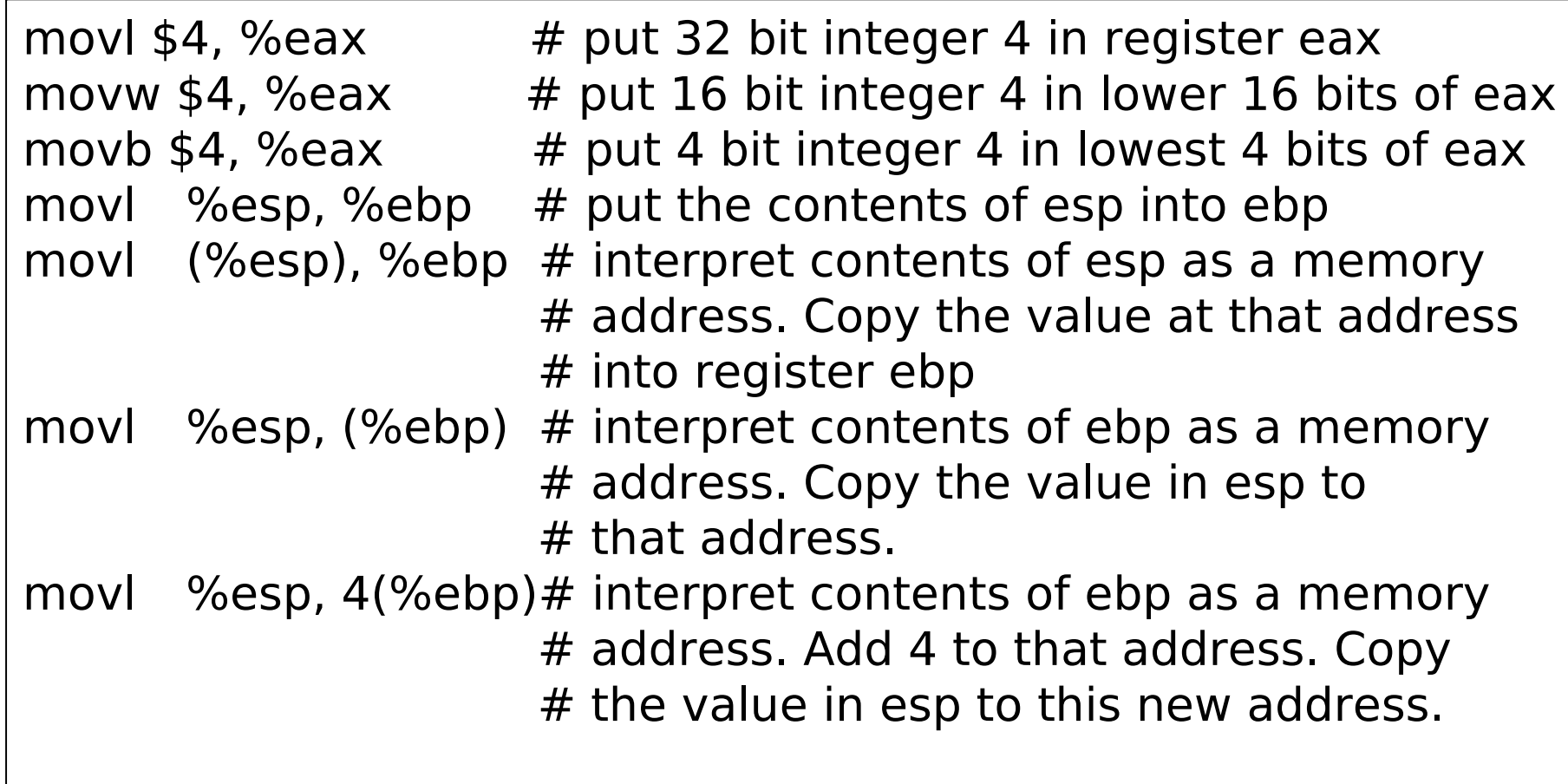

# A few more examples

call label  $#$  push return address on stack and jump to label ret  $#$  pop return address off stack and jump there # NOTE: managing other bits of the stack frame # such as stack and frame pointer must be done # explicitly subl \$4, %esp # subtract 4 from **esp**. That is, adjust the

 # stack pointer to make room for one 32-bit # (4 byte) value. (stack grows downward!)

212 Assume that we have implemented a procedure in C called allocate that will manage heap memory. We will compile and link this in with code generated by the slang compiler. At the x86 level, allocate will expect a header in **edi** and return a heap pointer in **eax**.

### Some Jargon VM instructions are "easy" to translate

#### Remember: X86 is CISC, so RISC architectures may require more instructions …

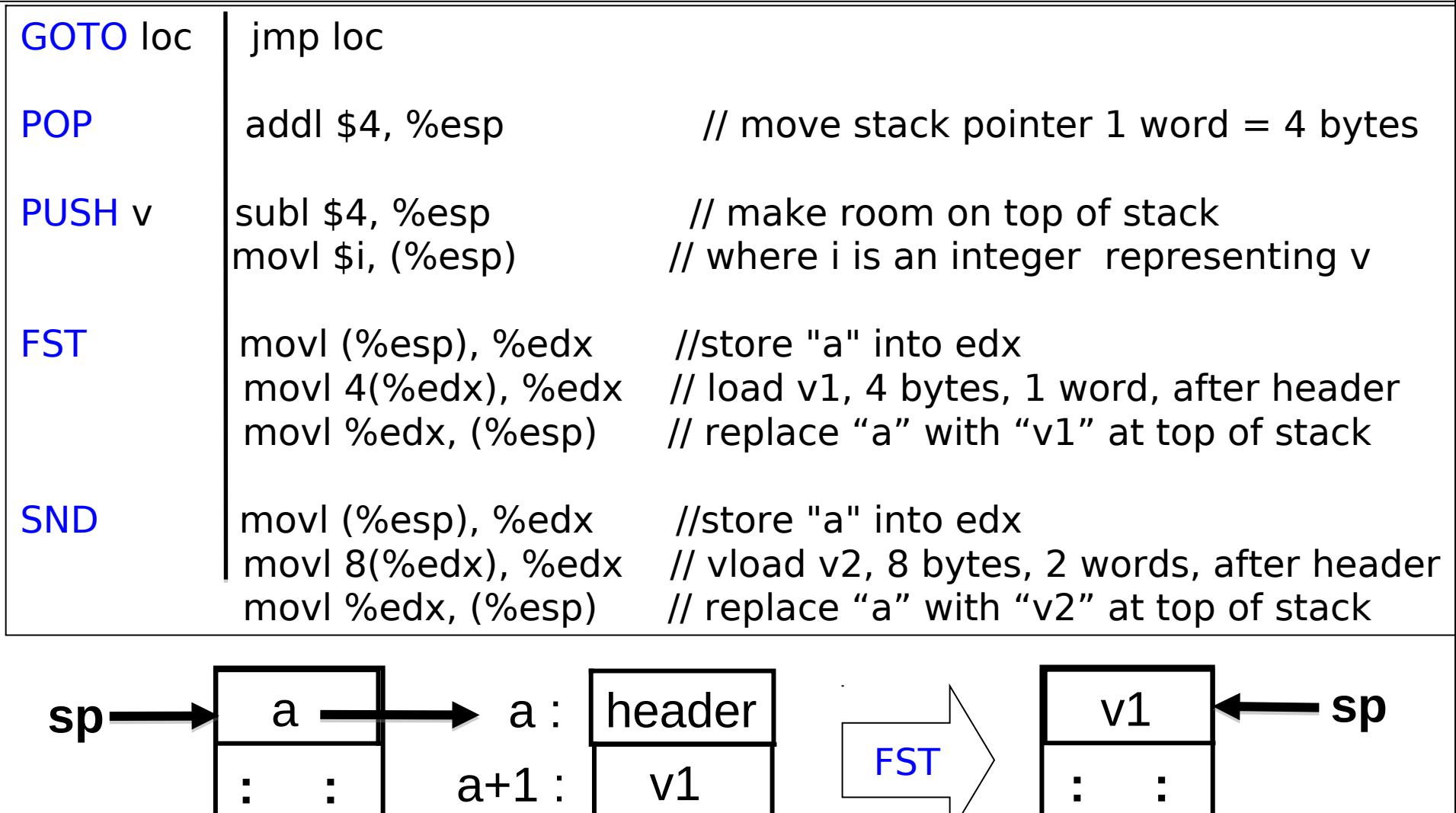

**: :** 

 $\overline{\phantom{a}}$ 

 $a+2: 2$ 

 $\overline{\phantom{a}}$ 

**: :** 

 $V_{\perp}$ 

### … while others require more work

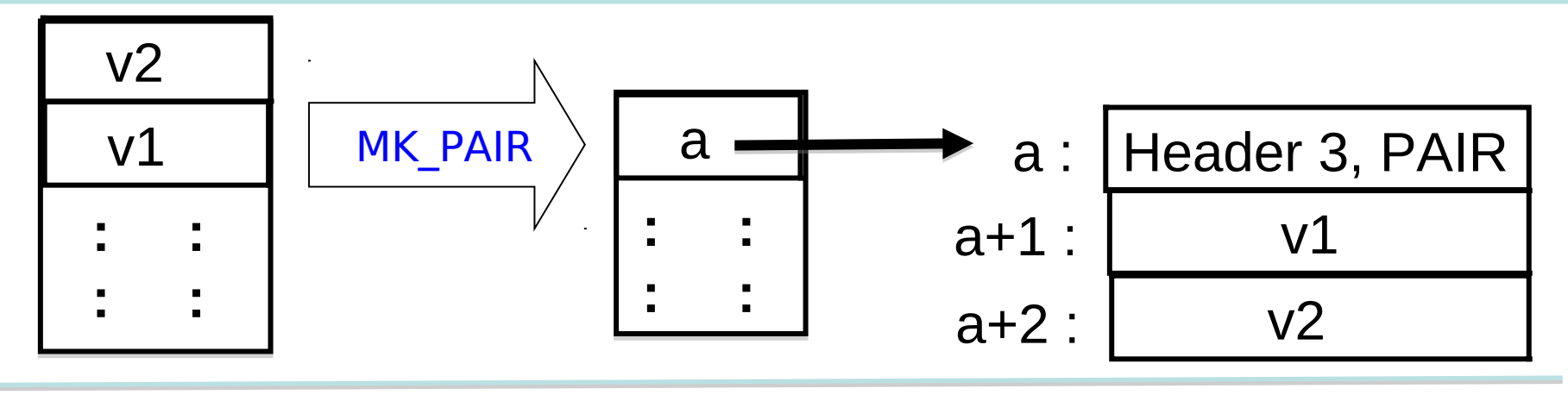

One possible x86 (32 bit) implementation of MK\_PAIR:

movl \$3, %edi // construct header in edi

- shr \$16, %edi,  $\frac{1}{1}$  ... put size in upper 16 bits (shift right)
- movw \$PAIR, %di  $\frac{1}{2}$  // ... put type in lower 16 bits of edi

call allocate  $\frac{1}{1}$  input: header in ebi, output: "a" in eax movl (%esp), %edx  $\frac{1}{2}$  // move "v2" to the heap,

movl %edx, 8(%eax) // ... using temporary register edx

addl \$4, %esp // adjust stack pointer (pop "v2")

movl (%esp), %edx  $\frac{1}{2}$  // move "v1" to the heap

movl %edx, 4(%eax) // ... using temporary register edx

movl %eax, (%esp) // copy value "a" to top of stack

### Left as exercises for you :

#### LOOKUP APPLY RETURN CASE TEST ASSIGN REF

**Here's a hint.** For things you don't understand, just experiment! OK, you need to pull an address out of a closure and call it. Hmm, how does something similar get compiled from C?

int func ( int (\*f)(int) ) { return (\*f)(17); } /\* pass a function pointer and apply it /\*

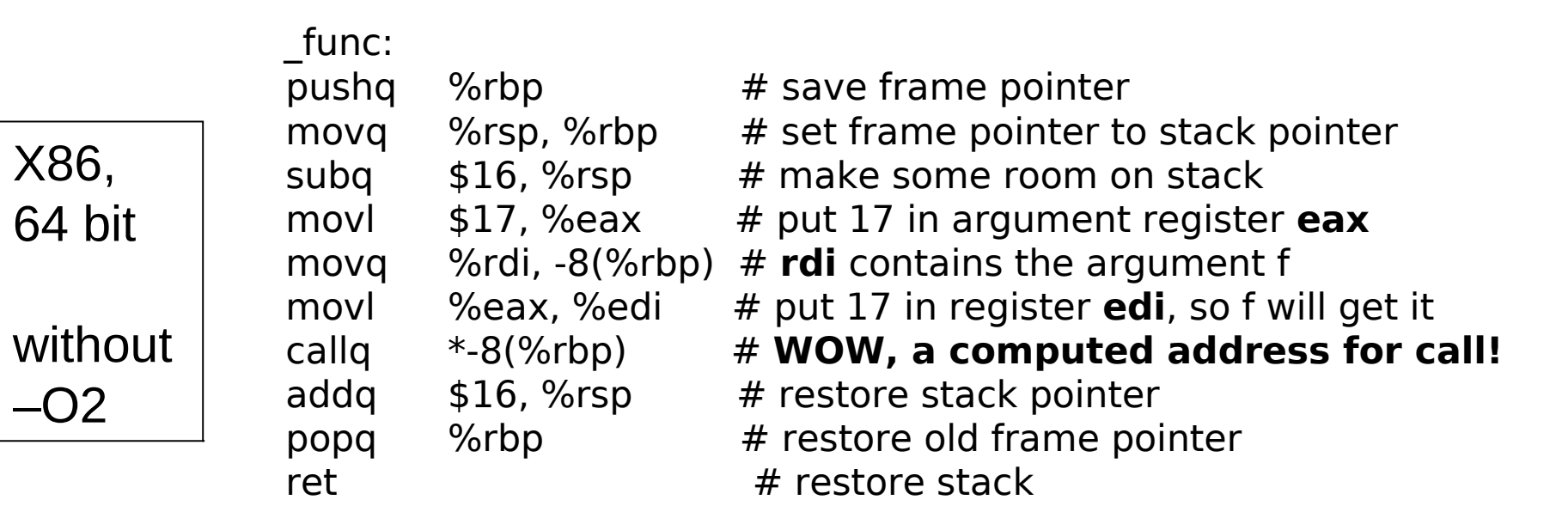

Houston, we have a problem….

…

- It may not be obvious now, but if we want to have automated memory management we need to be able to distinguish between values (say integers) and pointers at runtime.
- Have you ever noticed that integers in SML or Ocaml are either 31 (or 63) bits rather than the native 32 (or 64) bits?
	- That is because these compilers use a the least significant bit to distinguish integers (bit  $=$ 1) from pointers (bit  $= 0$ ).
	- OK, this works. But it may complicate every arithmetic operation!
	- This is another exercise left for you to ponder
## Lecture 14 Assorted Topics

#### **1.Stacks are slow, registers are fast**

- **1. Stack frames still needed …**
- **2. … but try to shift work into registers**
- **3. Caller/callee save/restore policies**
- **4. Register spilling**

#### **2.Simple optimisations**

- **1. Peep hole (sliding window)**
- **2. Constant propagation**
- **3. Inlining**

### **3.Representing objects (as in OOP)**

- **1. At first glance objects look like a closure containing multiple function (methods) …**
- **2. … but complications arise with method dispatch**

**4.Implementing exception handling on the stack**

### Stack vs regsisters

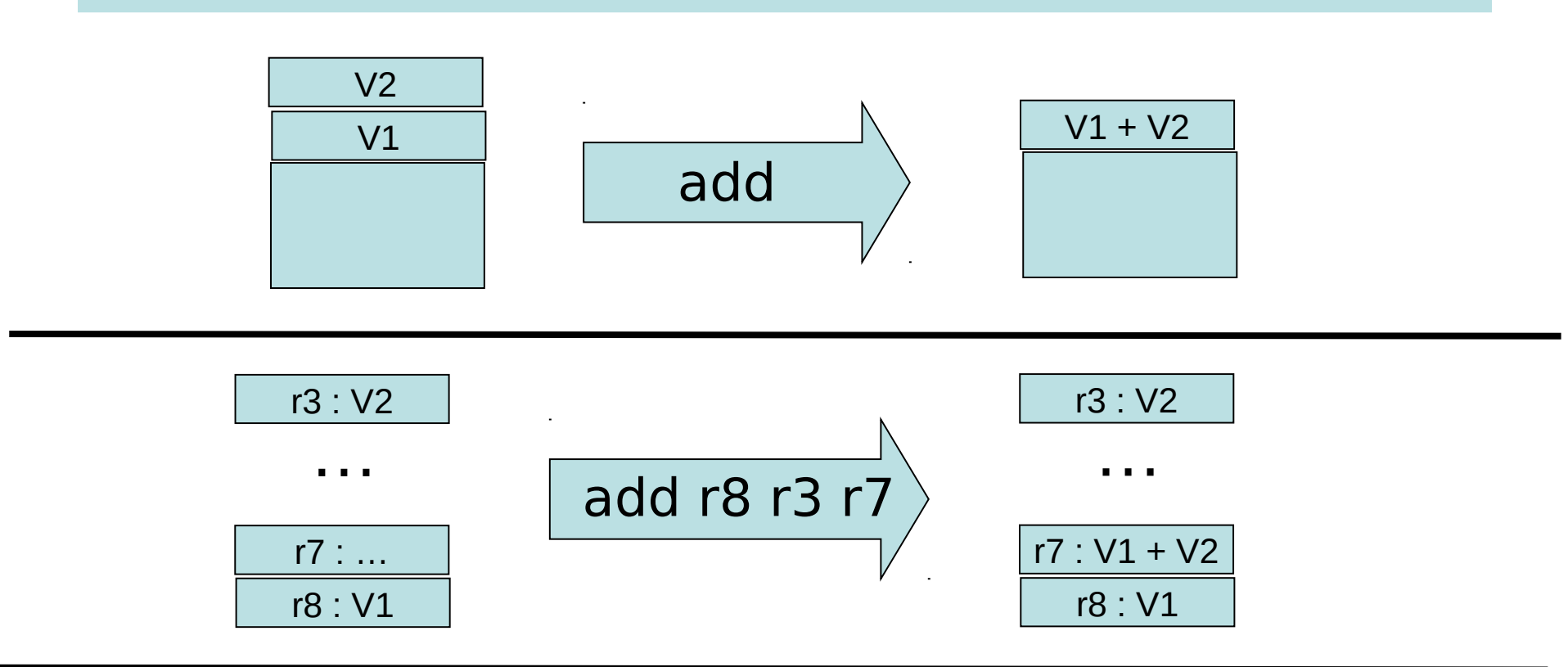

Stack-oriented:

(+) argument locations is implicit, so instructions are smaller.

(---) Execution is slower

Register-oriented:

(+++) Execution MUCH faster

218

(-) argument location is explicit, so instructions are larger

### Main dilemma : registers are fast, but are fixed in number. And that number is rather small.

- Manipulating the stack involves RAM access, which can be orders of magnitude slower than register access (the "von Neumann Bottleneck")
- Fast registers are (today) a scarce resource, shared by many code fragments
- How can registers be used most effectively?
	- Requires a careful examination of a program's structure
	- Analysis phase: building data structures (typically directed graphs) that capture definition/use relationships
	- Transformation phase : using this information to rewrite code, attempting to most efficiently utilise registers
	- Problem is NP-complete
	- One of the central topics of Part II Optimising Compilers.
- Here we focus only on general issues : calling conventions and register spilling

## Caller/callee conventions

- Caller and callee code may use overlapping sets of registers
- An agreement is needed concerning use of registers
	- Are some arguments passed in specific registers?
	- Is the result returned in a specific register?
	- If the caller and callee are both using a set of registers for "scratch space" then caller or callee must save and restore these registers so that the caller's registers are not obliterated by the callee.
- Standard calling conventions identify specific subsets of registers as "caller saved" or "callee saved"
	- **Caller saved**: if caller cares about the value in a register, then must save it before making any call
	- **Callee saved**: The caller can be assured that the callee will leave the register intact (perhaps by saving and restoring it)

### Another C example. X86, 64 bit, with gcc

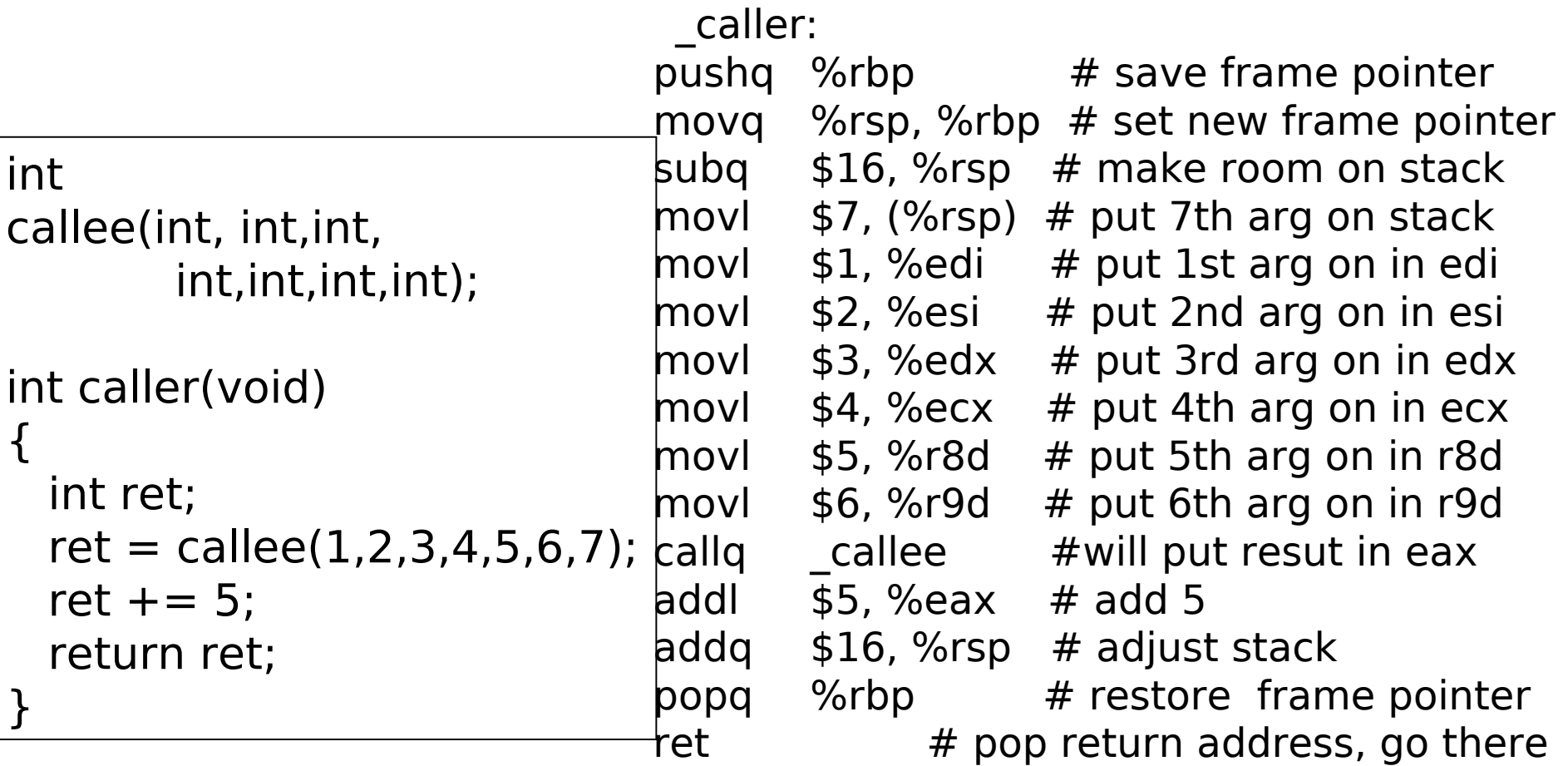

# Regsiter spilling

- What happens when all registers are in use?
- Could use the stack for scratch space …
- ... or (1) move some register values to the stack, (2) use the registers for computation, (3) restore the registers to their original value
- This is called register spilling

## Simple optimisations. Inline expansion

**fun f(x) =**  $x + 1$ **fun g(x) = x - 1 … …** fun  $h(x) = f(x) + g(x)$ inline f and g

```
fun f(x) = x + 1fun g(x) = x - 1
```
**…**

```
…
fun h(x) = (x+1) + (x-1)
```
(+) Avoid building activation records at runtime (+) May allow further optimisations

(-) May lead to "code bloat" (apply only to functions with "small" bodies?)

Question: if we inline all occurrences of a function, can we delete its definition from the code?

What if it is needed at link time?

## Be careful with variable scope

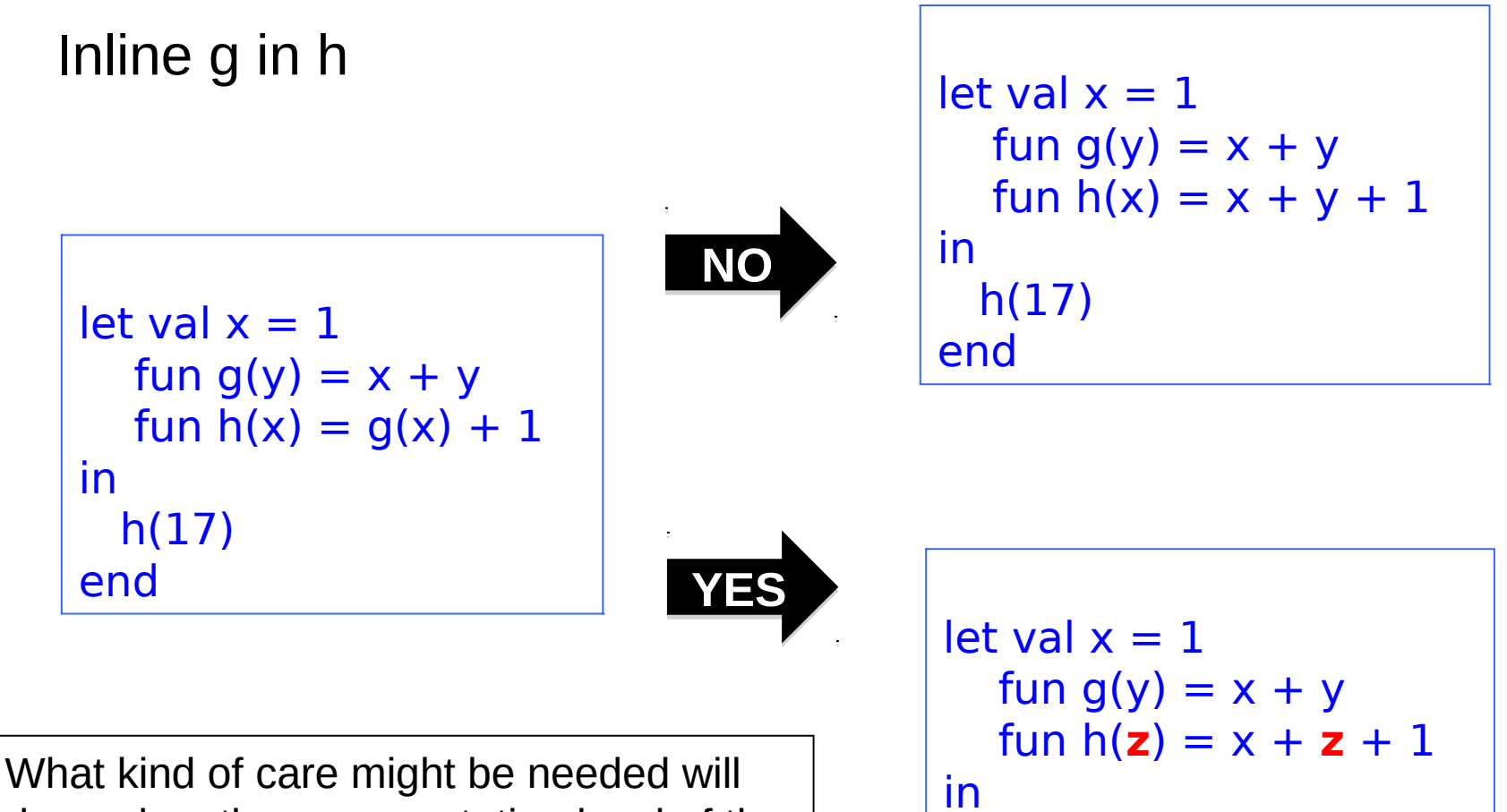

h(17)

end

depend on the representation level of the Intermediate code involved.

## (b) Constant propagation, constant folding

| let $x = 2$      |
|------------------|
| let $y = x - 1$  |
| let $z = y * 17$ |
| let $x = 2$      |
| let $y = 2 - 1$  |
| let $z = y * 17$ |
| let $x = 2$      |

**let y = 1** let  $z = y * 17$ 

**let x = 2 let y = 1 let**  $z = 1 * 17$ 

**let x = 2 let y = 1 let z = 17** 

Propagate constants and evaluate simple expressions at compile-time

Note : opportunities are often exposed by inline expansion!

run-time what you can do

David Gries :

"Never put off till

at compile-time."

How about this? **Replace**  $x * 0$ with  $\Omega$ OOPS, not if x has type float!  $NAN*0 = NAN$ , But be careful

225

# (c) peephole optimisation

## Peephole Optimization

W. M. MCKEEMAN Stanford University, Stanford, California Communications of the ACM, July 1965

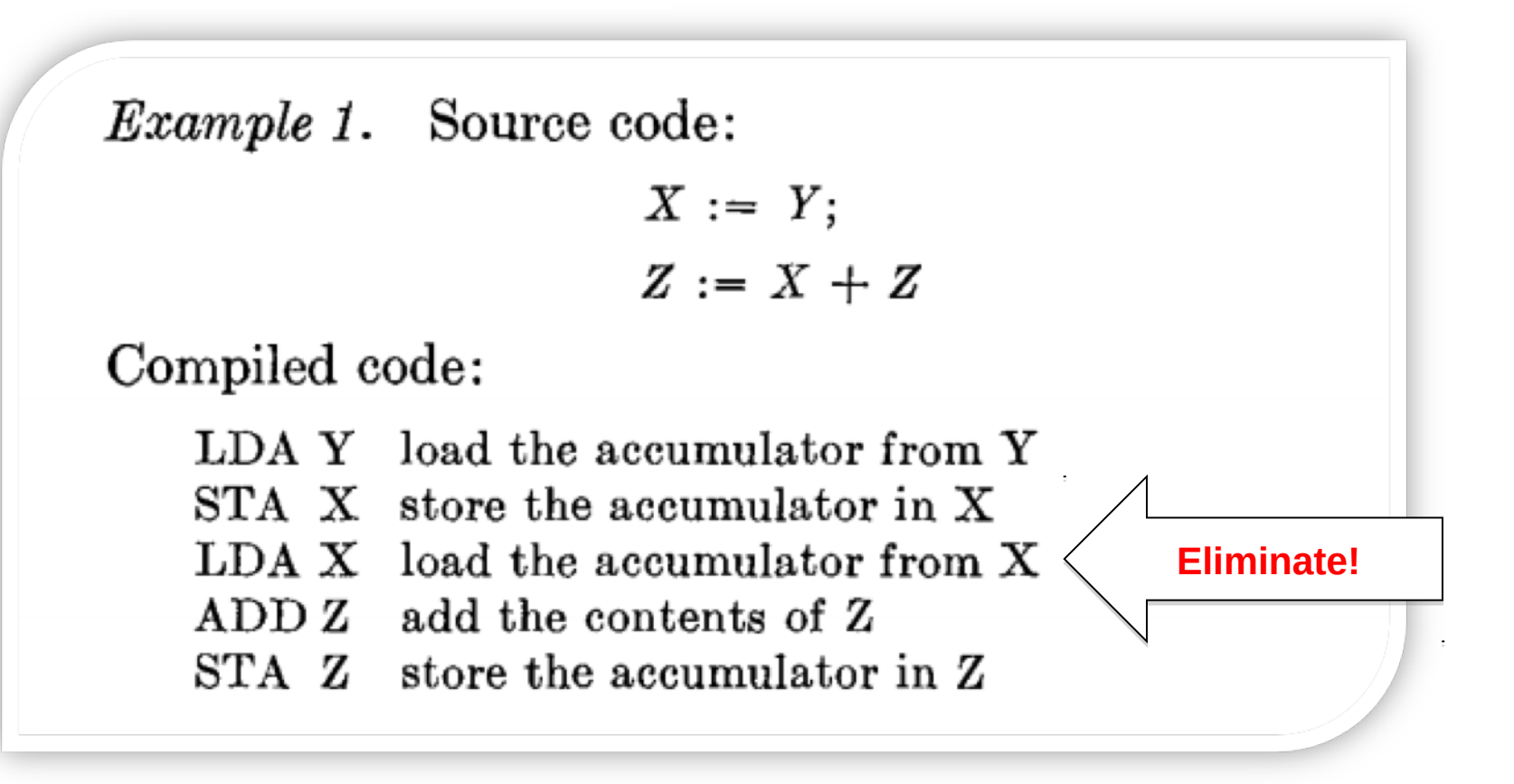

Results for syntax-directed code generation.

## peephole optimisation

… code sequence …

Sweep a window over the code sequence looking for instances of simple code patterns that can be rewritten to better code … (might be combined with constant folding, etc, and employ multiple passes)

Examples

- -- eliminate useless combinations (push 0; pop)
- -- introduce machine-specific instructions
- -- improve control flow. For example: rewrite "GOTO L1 … L1: GOTO L2"

to

"GOTO L2 … L1 : GOTO L2")

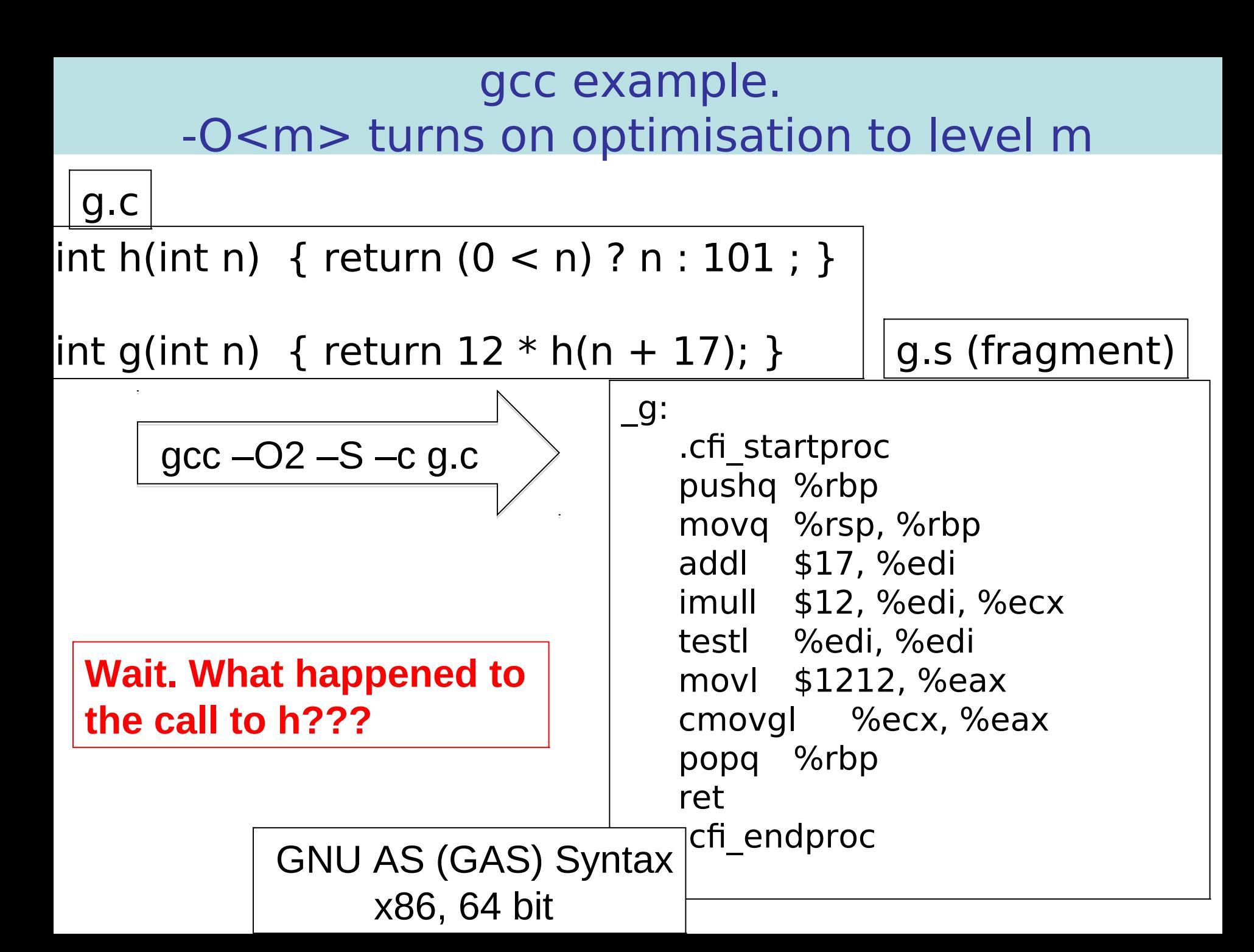

gcc example (-O<m> turns on optimisation)

g.c

int h(int n) { return  $(0 < n)$  ? n : 101 ; }

int g(int n) { return  $12 * h(n + 17)$ ; }

The compiler must have done something similar to this:

```
int g(int n) { return 12 * h(n + 17); }
\rightarrowint g(int n) { int t := n+ 17; return 12 * h(t); }
\rightarrowint g(int n) { int t := n+ 17; return 12 * ((0 < t) ? t : 101); }
\rightarrowint g(int n) { int t := n+ 17; return (0 < t) ? 12 * t : 1212 ; }
 …
```
## New Topic: OOP Objects (single inheritance)

```
let start := 10
```

```
230
   class Vehicle extends Object {
     var position := start 
    method move(int x) = {position := position + x}
   }
   class Car extends Vehicle {
     var passengers := 0
     method await(v : Vehicle) =
       if (v.position < position)
       then v.move(position – v.position) 
       else self.move(10) 
   } 
   class Truck extends Vehicle {
     method move(int x) = 
       if x \le 55 then position := position +x }
   var t := new Truck
   var c := new Car 
   var v : Vehicle := c
in 
   c.passengers := 2;
   c.move(60);
   v.move(70);
   c.await(t)
end 
                                                                method override
                                                    subtyping allows a
                                                    Truck or Car to be viewed and
                                                    used as a Vehicle
```
## Object Implementation?

- how do we access object fields?
	- both inherited fields and fields for the current object?
- how do we access method code?
	- if the current class does not define a particular method, where do we go to get the inherited method code?
	- how do we handle method override?
- How do we implement subtyping ("object polymorphism")?
	- If B is derived from A, then need to be able to treat a pointer to a B-object as if it were an A-object.

## Another OO Feature

- Protection mechanisms
	- to encapsulate local state within an object, Java has "private" "protected" and "public" qualifiers
		- private methods/fields can't be called/used outside of the class in which they are defined
	- This is really a scope/visibility issue! Frontend during semantic analysis (type checking and so on), the compiler maintains this information in the symbol table for each class and enforces visibility rules.

## Object representation

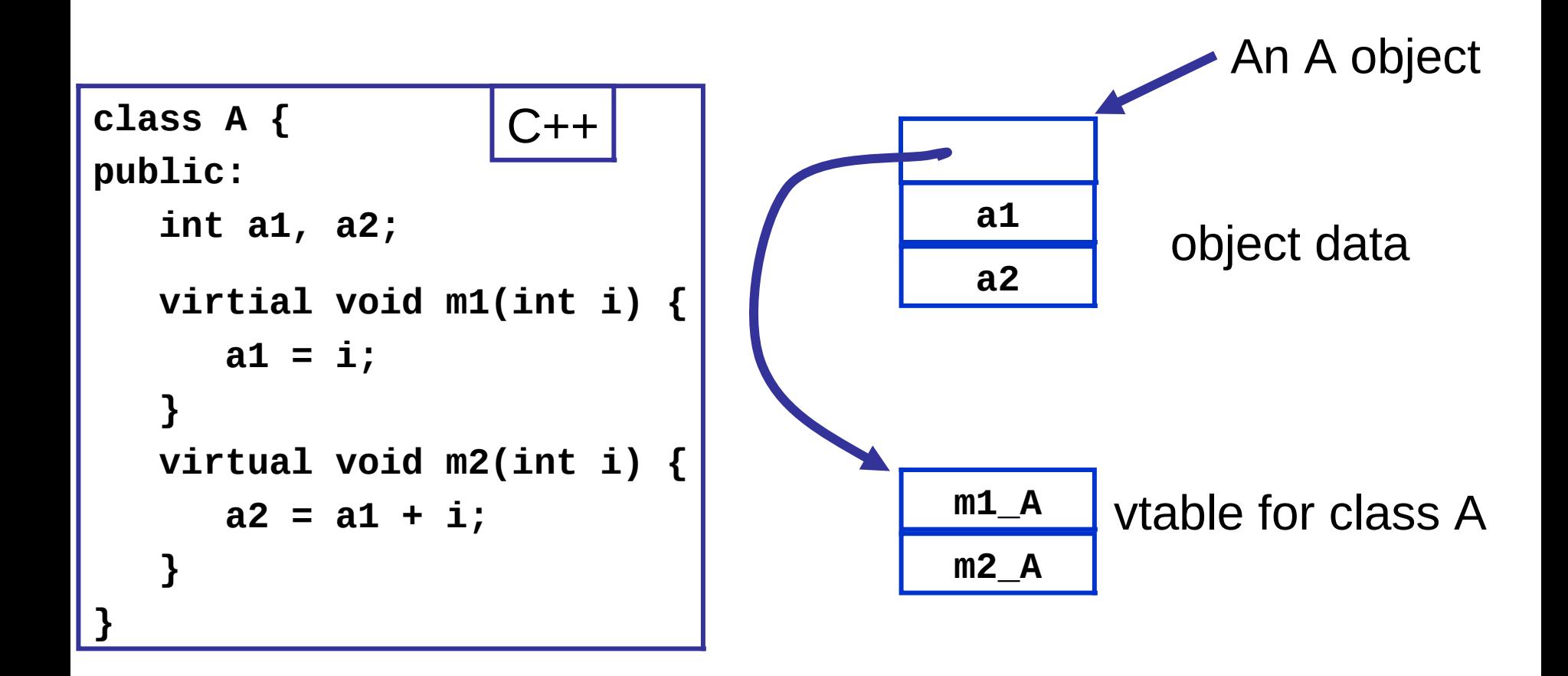

NB: a compiler typically generates methods with an extra argument representing the object (self) and used to access object data.

## Inheritance ("pointer polymorphism")

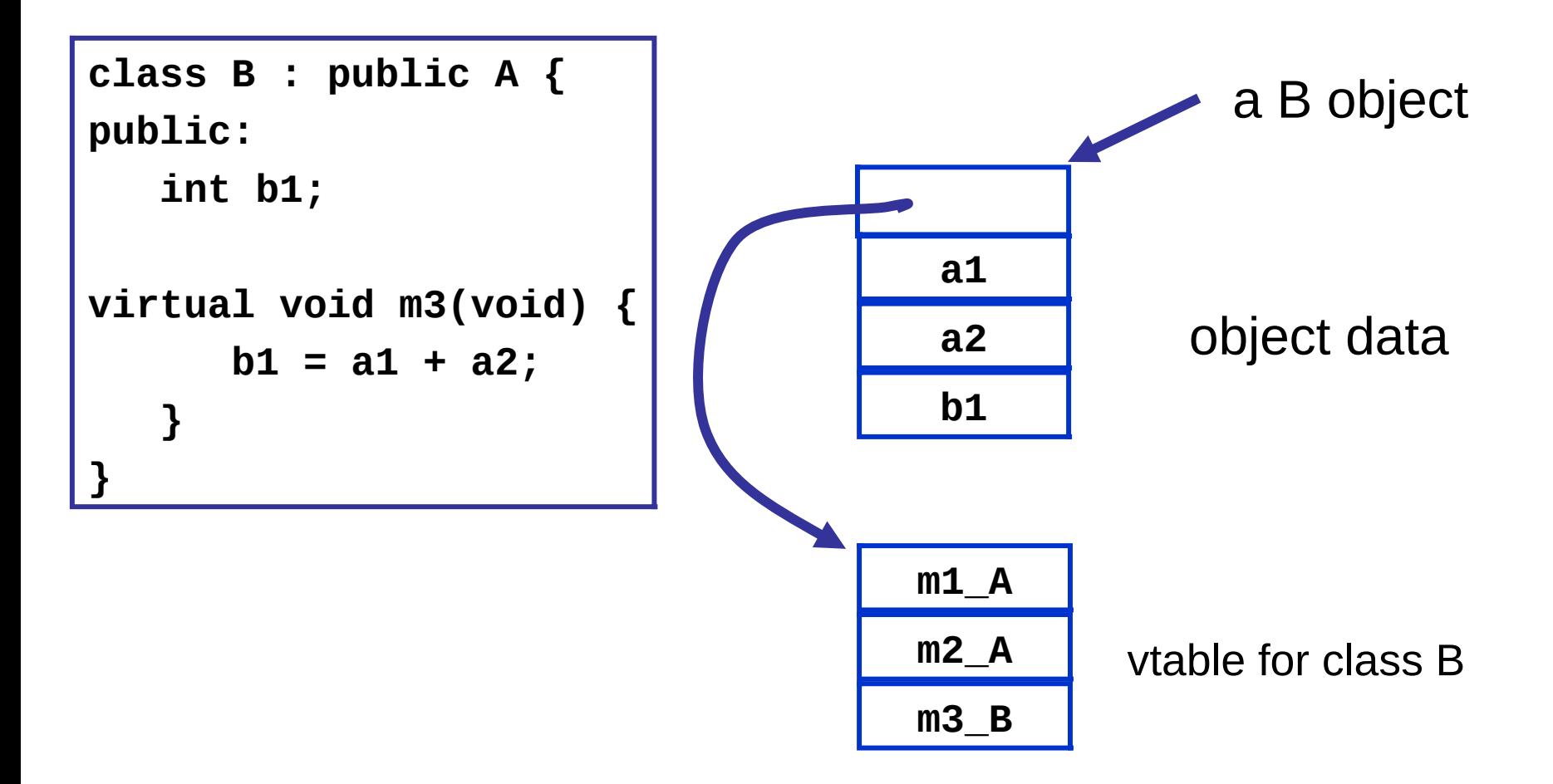

#### **Note that a pointer to a B object can be treated as if it were a pointer to an A object!**

234

## Method overriding

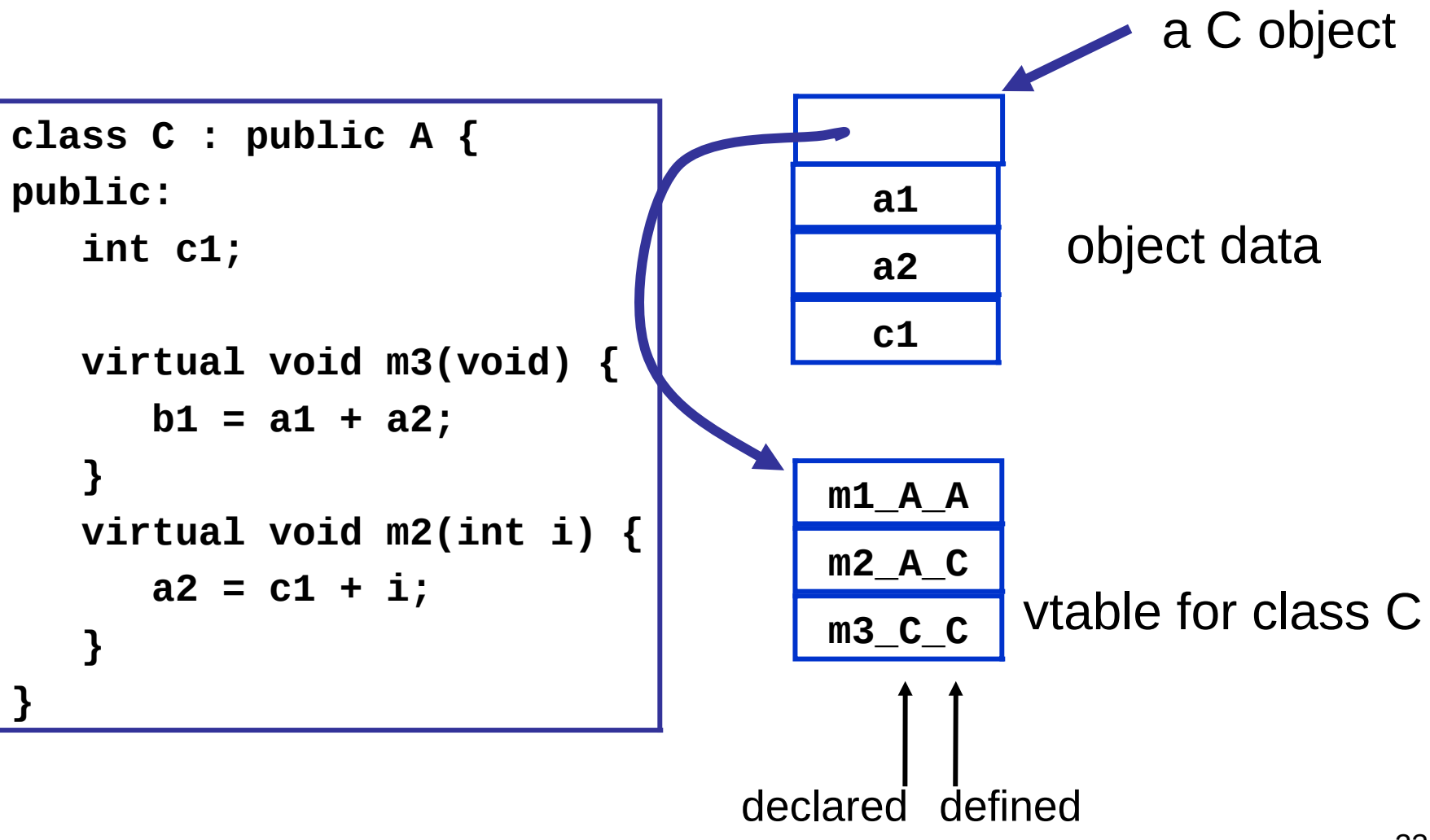

## Static vs. Dynamic

• which method to invoke on overloaded polymorphic types?

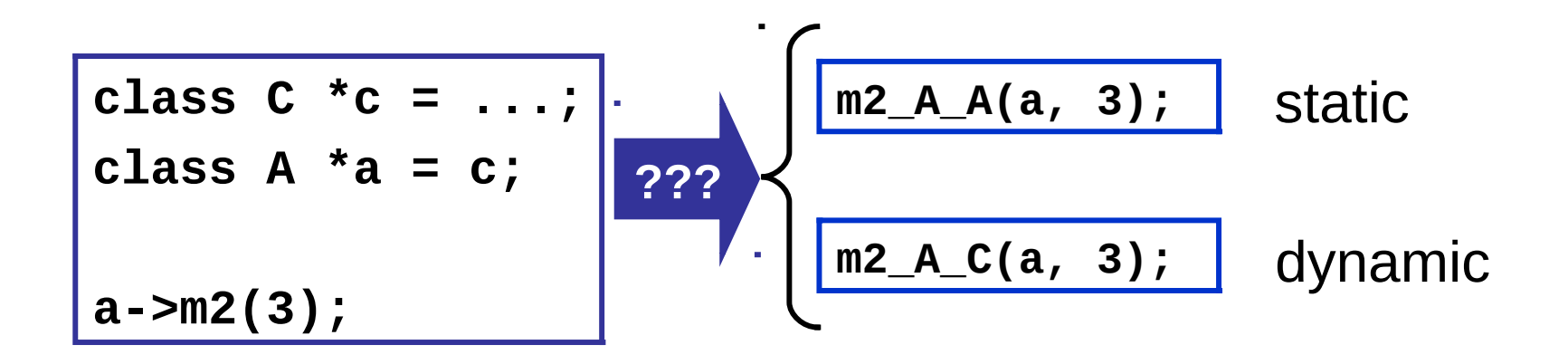

## Dynamic dispatch implemented with vtables

A pointer to a class C object can be treated

as a pointer to a class A object

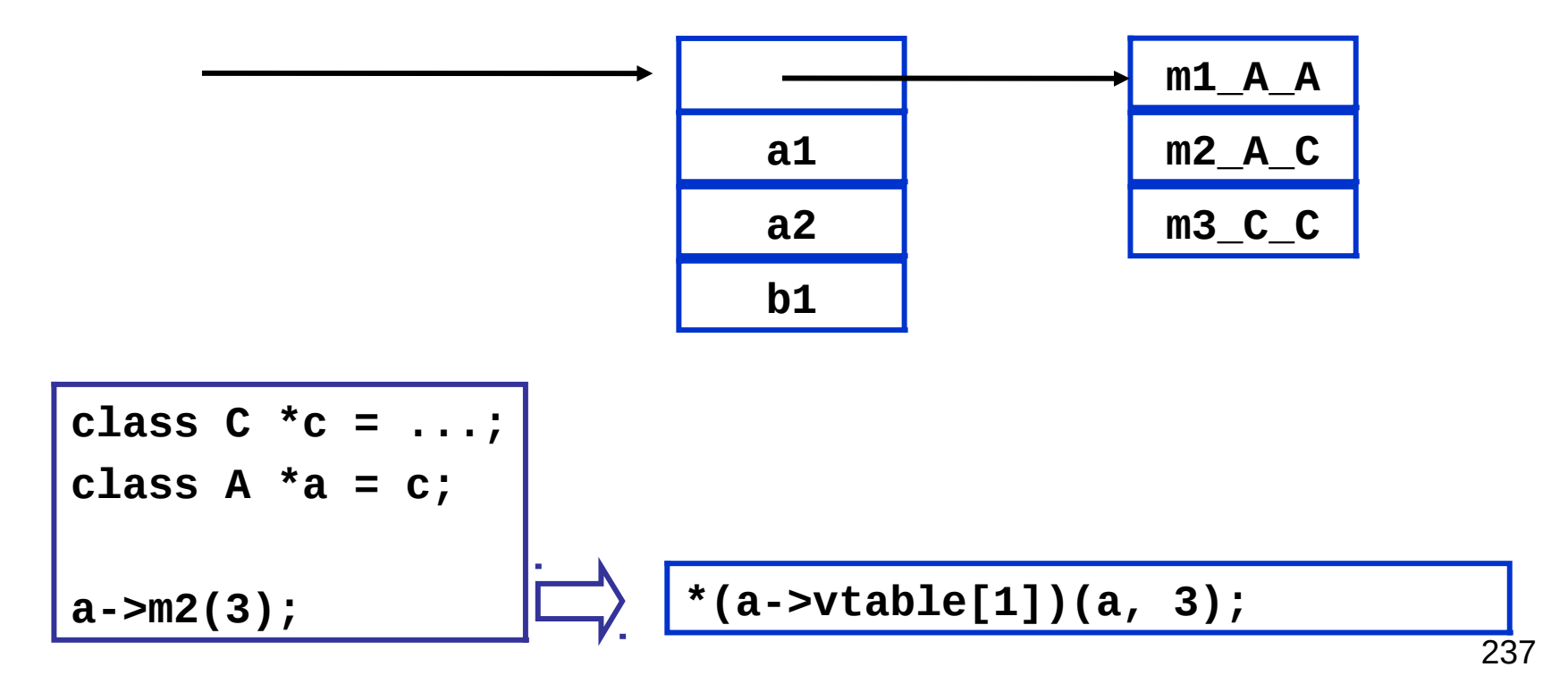

### Topic 1 : Exceptions (informal description)

### e handle f  $\vert$  raise e

If expression e evaluates "normally" to value v, then v is the result of the entire expression.

Otherwise, an exceptional value v' is "raised" in the evaluation of e, then result is (f v')

Evaluate expression e to value v, and then raise v as an exceptional value, which can only be "handled".

Implementation of exceptions may require a lot of language-specific consideration and care. Exceptions can interact in powerful and unexpected ways with other language features. Think of C++ and class destructors, for example.

### Viewed from the call stack

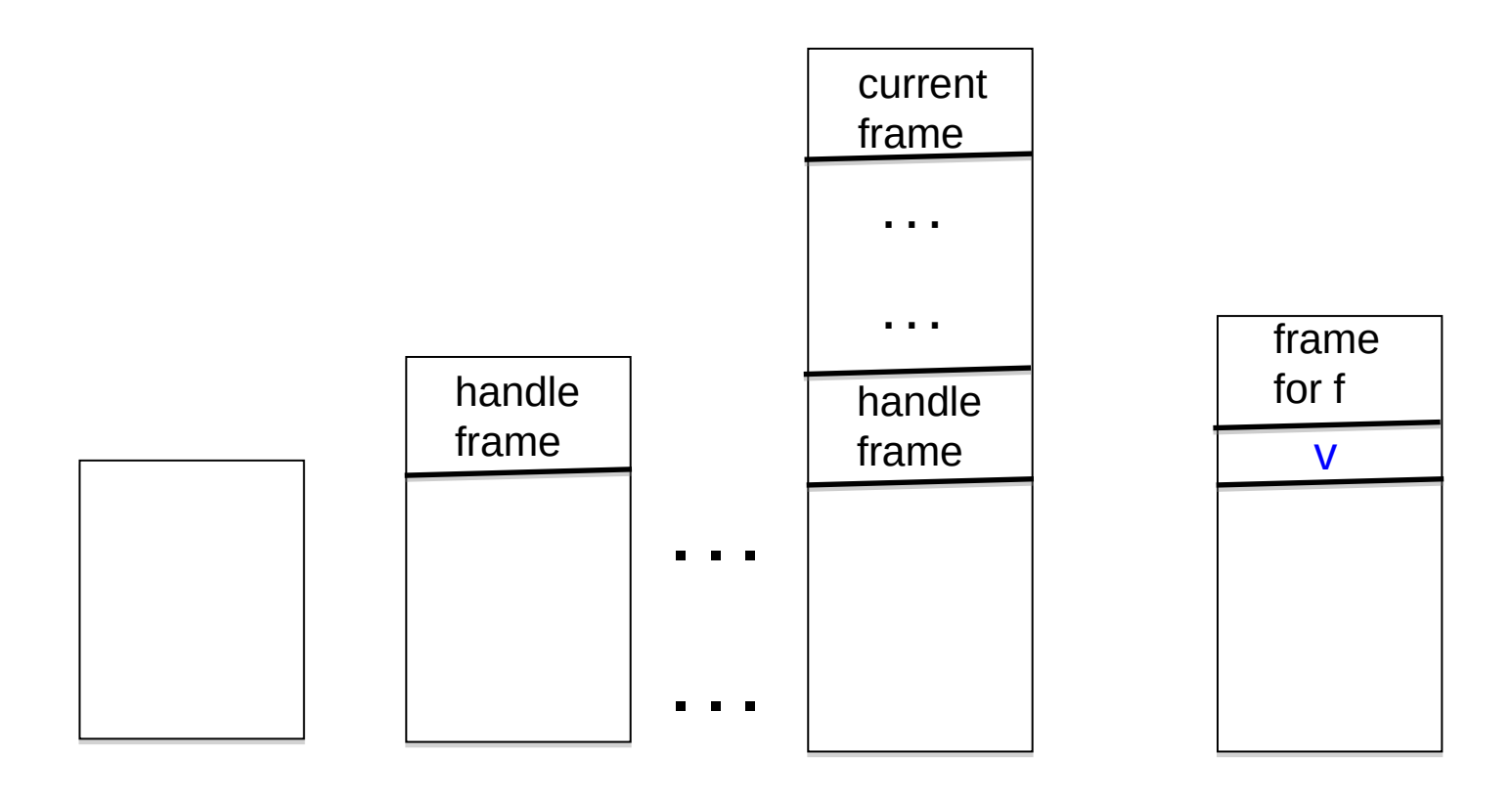

Call stack just before evaluating code for

e handle f

Push a special frame for the handle

"raise v" is encountered while evaluating a function body associated with top-most frame

"Unwind" call stack. Depending on language, this may involve some "clean up" to free resources. Possible pseudo-code implementation

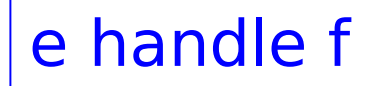

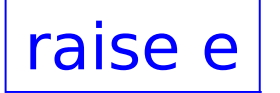

let fun  $h27() =$  build special "handle frame" save address of f in frame; … code for e … return value of e in \_h27 () end

raise e and in code for e... save v, the value of e; unwind stack until first fp found pointing at a handle frame; Replace handle frame with frame for call to (extracted) f using v as argument.

# Lecture 15 Automating run-time memory management

#### •**Managing the heap**

- •**Garbage collection** 
	- **Reference counting**
	- **Mark and sweep**
	- **Copy collection**
	- **Generational collection**

 Read Chapter 12 of **Basics of Compiler Design** (T. Mogensen)

## Explicit (manual) memory management

- User library manages memory; programmer decides when and where to allocate and deallocate
	- void\* malloc(long n)
	- void free(void \*addr)
	- Library calls OS for more pages when necessary
	- Advantage: Gives programmer a lot of control.
	- Disadvantage: people too clever and make mistakes. Getting it right can be costly. And don't we want to automate-away tedium?
	- **Advantage**: With these procedures we can implement memory management for "higher level" languages ;-)

## Memory Management

- Many programming languages allow programmers to (implicitly) allocate new storage dynamically, with no need to worry about reclaiming space no longer used.
	- New records, arrays, tuples, objects, closures, etc.
	- Java, SML, OCaml, Python, JavaScript, Python, Ruby, Go, Swift, SmallTalk, …
- Memory could easily be exhausted without some method of reclaiming and recycling the storage that will no longer be used.
	- Often called "garbage collection"
	- Is really "automated memory management" since it deals with allocation, de-allocation, compaction, and memory-related interactions with the OS.

Automation is based on an approximation : if data can be reached from a root set, then it is not "garbage"

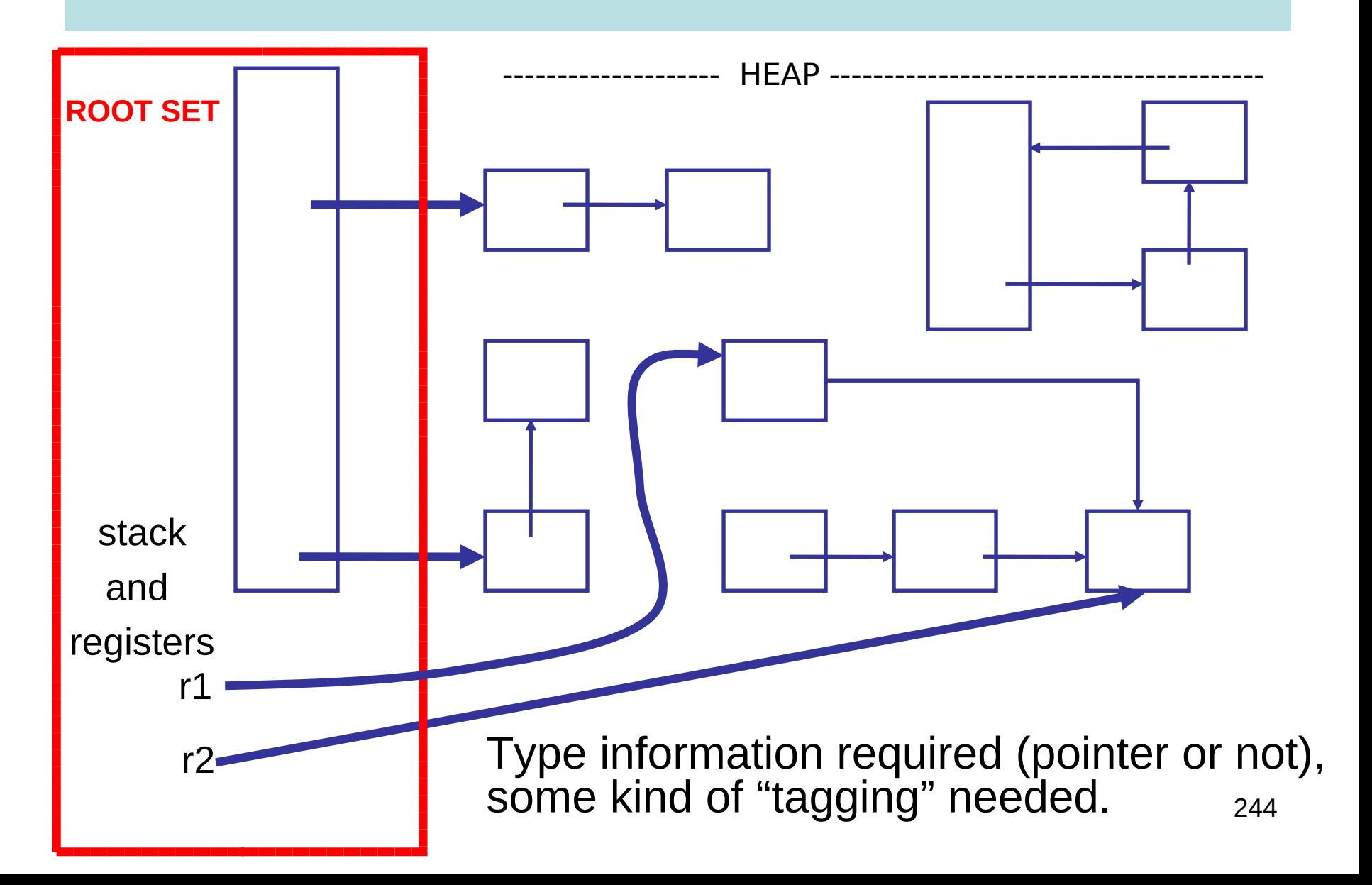

### … Identify Cells Reachable From Root Set…

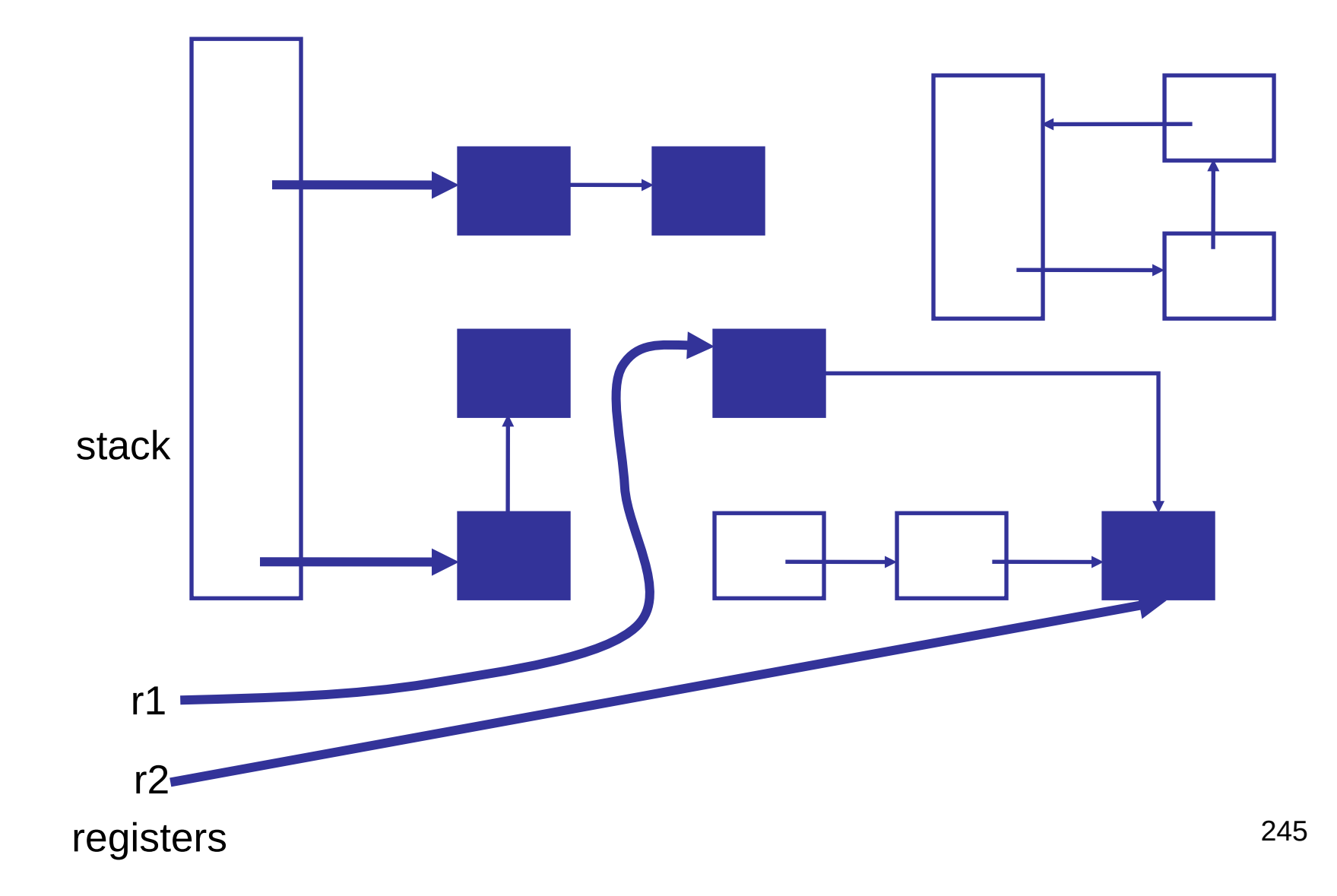

### … reclaim unreachable cells

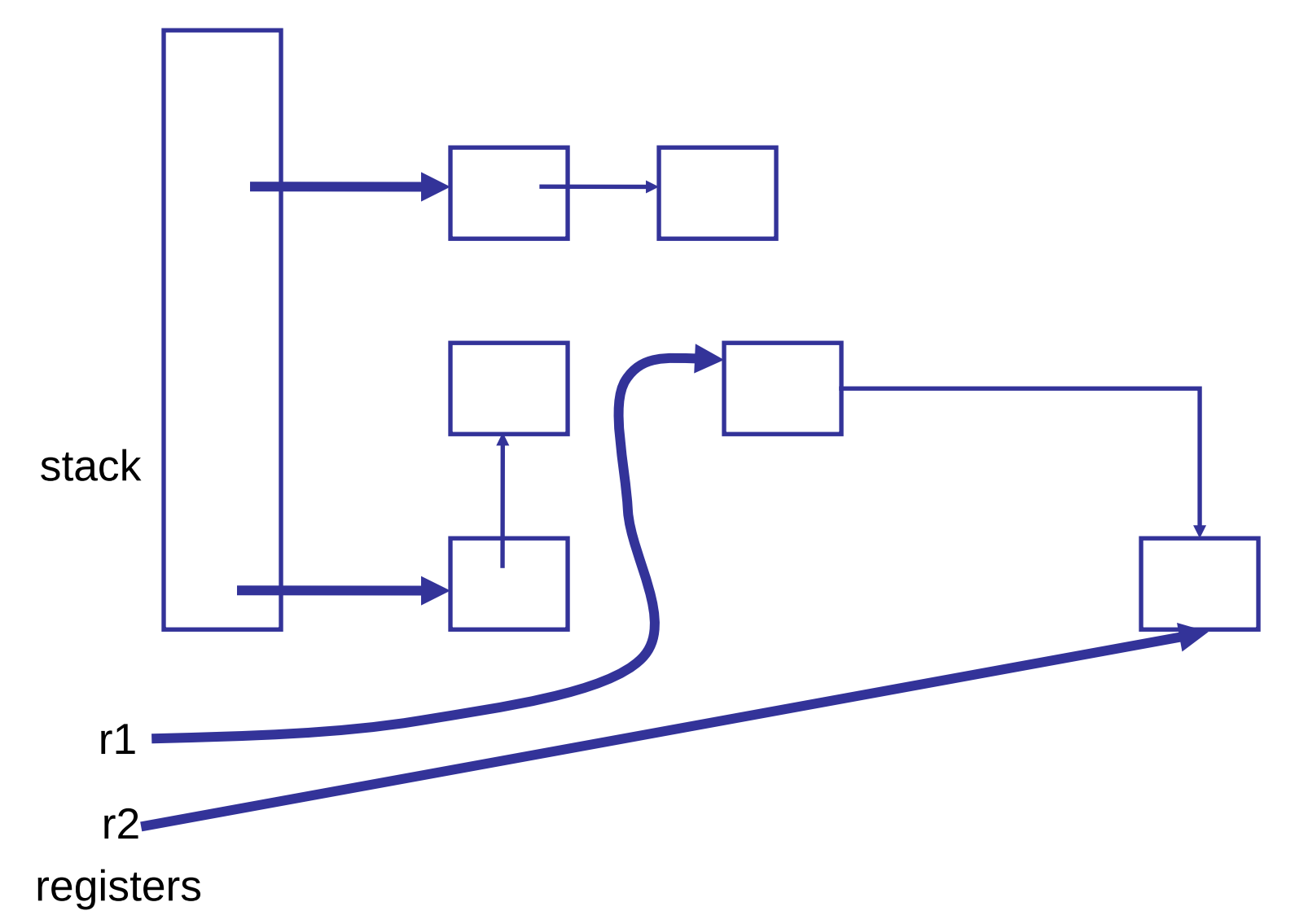

## But How? Two basic techniques, and many variations

- **Reference counting** : Keep a reference count with each object that represents the number of pointers to it. Is garbage when count is 0.
- **Tracing** : find all objects reachable from root set. Basically transitive close of pointer graph.

For a very interesting (non-examinable) treatment of this subject see

 **A Unified Theory of Garbage Collection**. David F. Bacon, Perry Cheng, V.T. Rajan. OOPSLA 2004.

In that paper reference counting and tracing are presented as "dual" approaches, and other techniques are hybrids of the two.

## Reference Counting, basic idea:

- Keep track of the number of pointers to each object (the reference count).
- When Object is created, set count to 1.
- Every time a new pointer to the object is created, increment the count.
- Every time an existing pointer to an object is destroyed, decrement the count
- When the reference count goes to 0, the object is unreachable garbage

### Reference counting can't detect cycles!

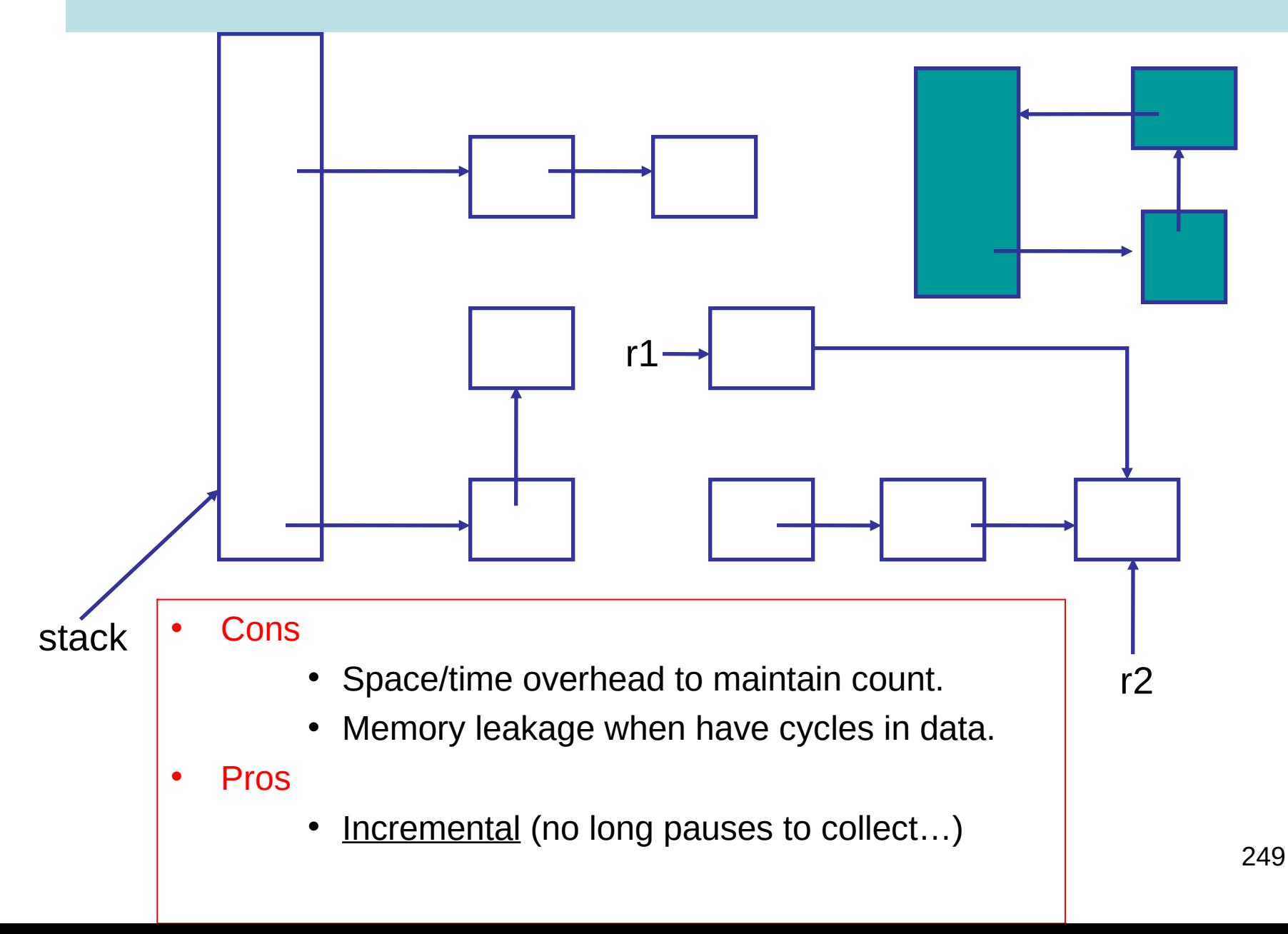

## Mark and Sweep

- A two-phase algorithm
	- Mark phase: Depth first traversal of object graph from the roots to <u>mark</u> live data
	- Sweep phase: iterate over entire heap, adding the unmarked data back onto the free list

# Copying Collection

- Basic idea: use 2 heaps
	- One used by program
	- The other unused until GC time
- GC:
	- Start at the roots & traverse the reachable data
	- Copy reachable data from the active heap (fromspace) to the other heap (to-space)
	- Dead objects are left behind in from space
	- Heaps switch roles

## Copying Collection

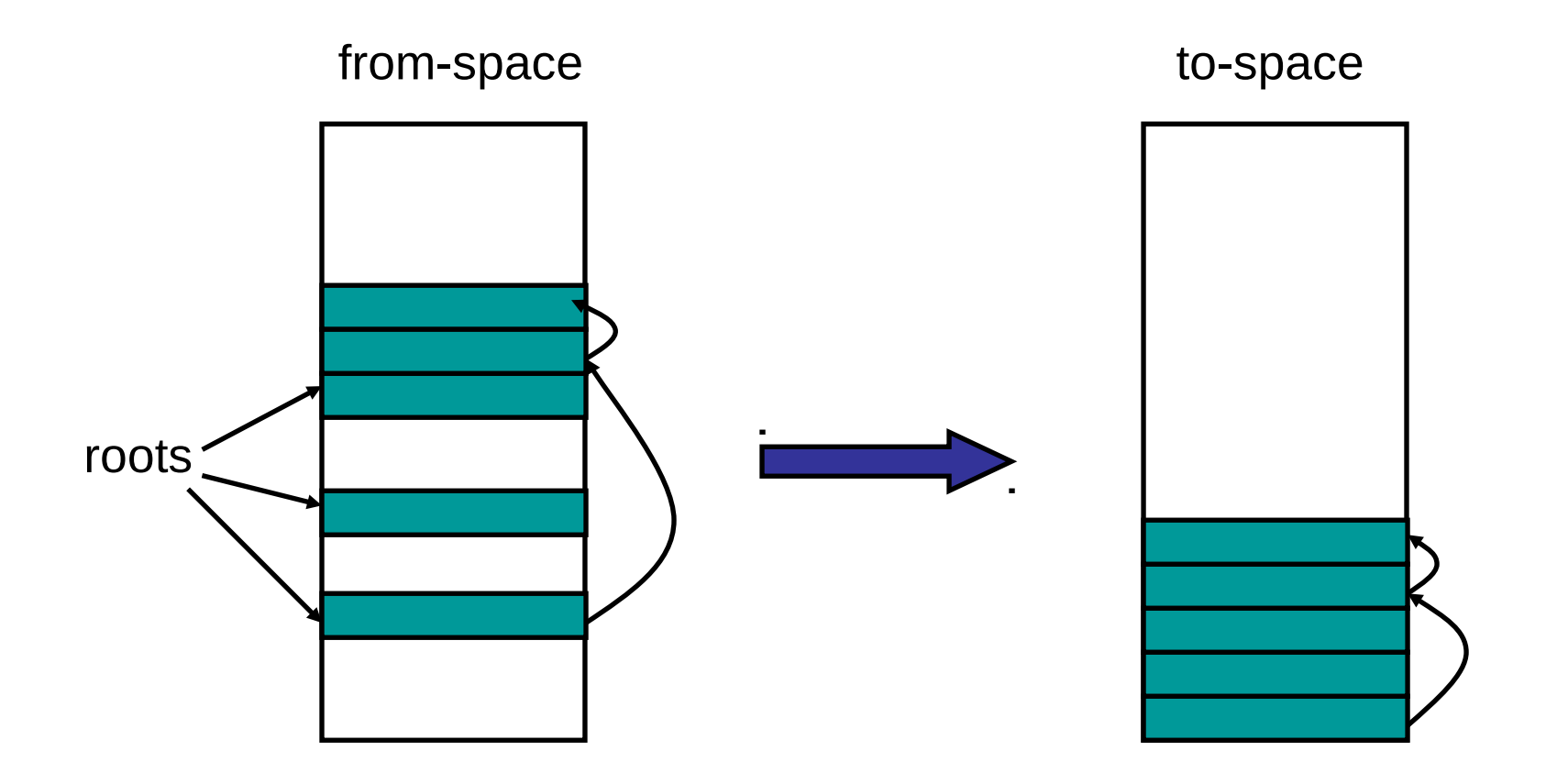
# Copying GC

- Pros
	- Simple & collects cycles
	- Run-time proportional to  $#$  live objects
	- Automatic compaction eliminates fragmentation
- Cons
	- Twice as much memory used as program requires
		- Usually, we anticipate live data will only be a small fragment of store
		- Allocate until 70% full
		- From-space  $= 70\%$  heap; to-space  $= 30\%$
	- Long GC pauses = bad for interactive, real-time apps

# OBSERVATION: for a copying garbage collector

- 80% to 98% new objects die very quickly.
- An object that has survived several collections has a bigger chance to become a long-lived one.
- It's a inefficient that long-lived objects be copied over and over.

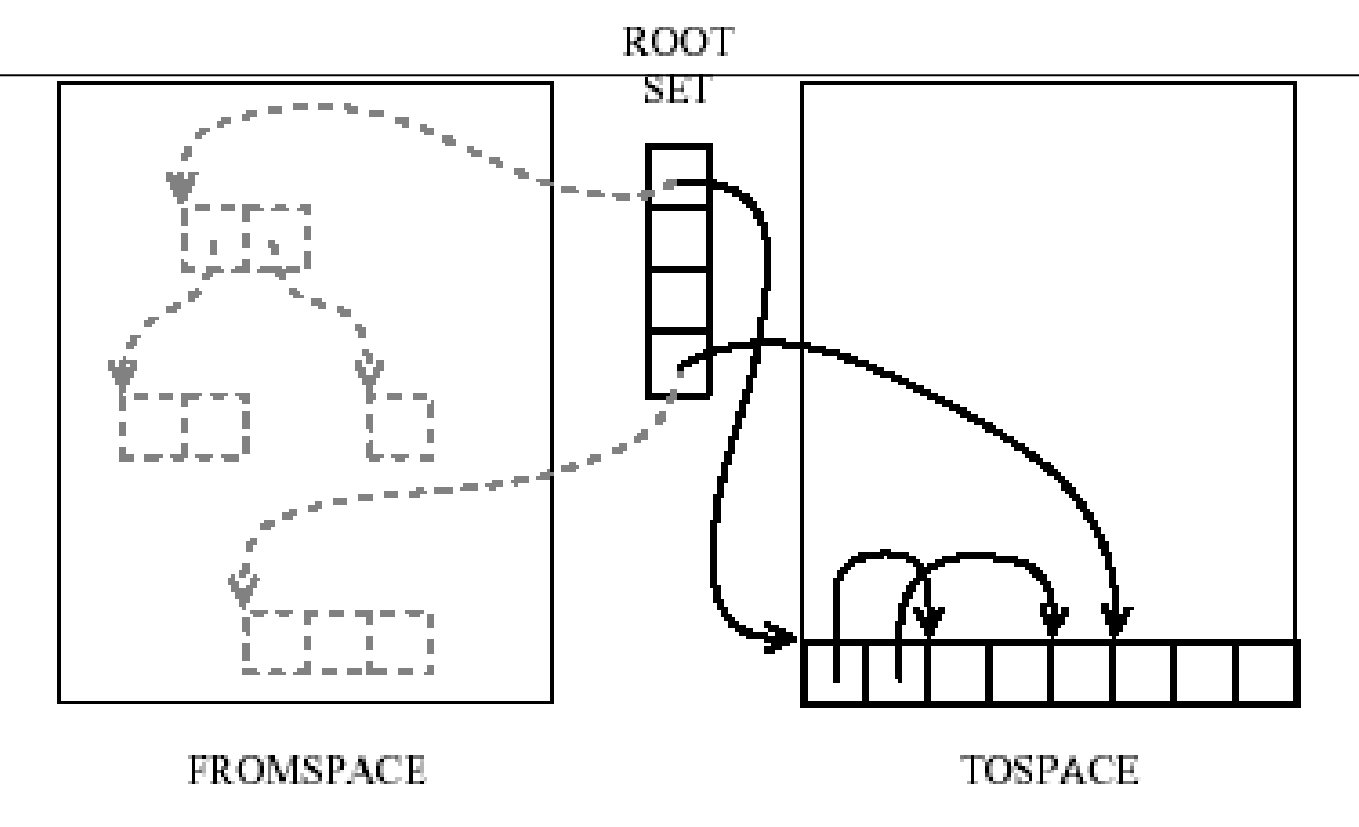

Diagram from Andrew Appel's **Modern Compiler Implementation** 

#### IDEA: Generational garbage collection

Segregate objects into multiple areas by age, and collect areas containing older objects less often than the younger ones.

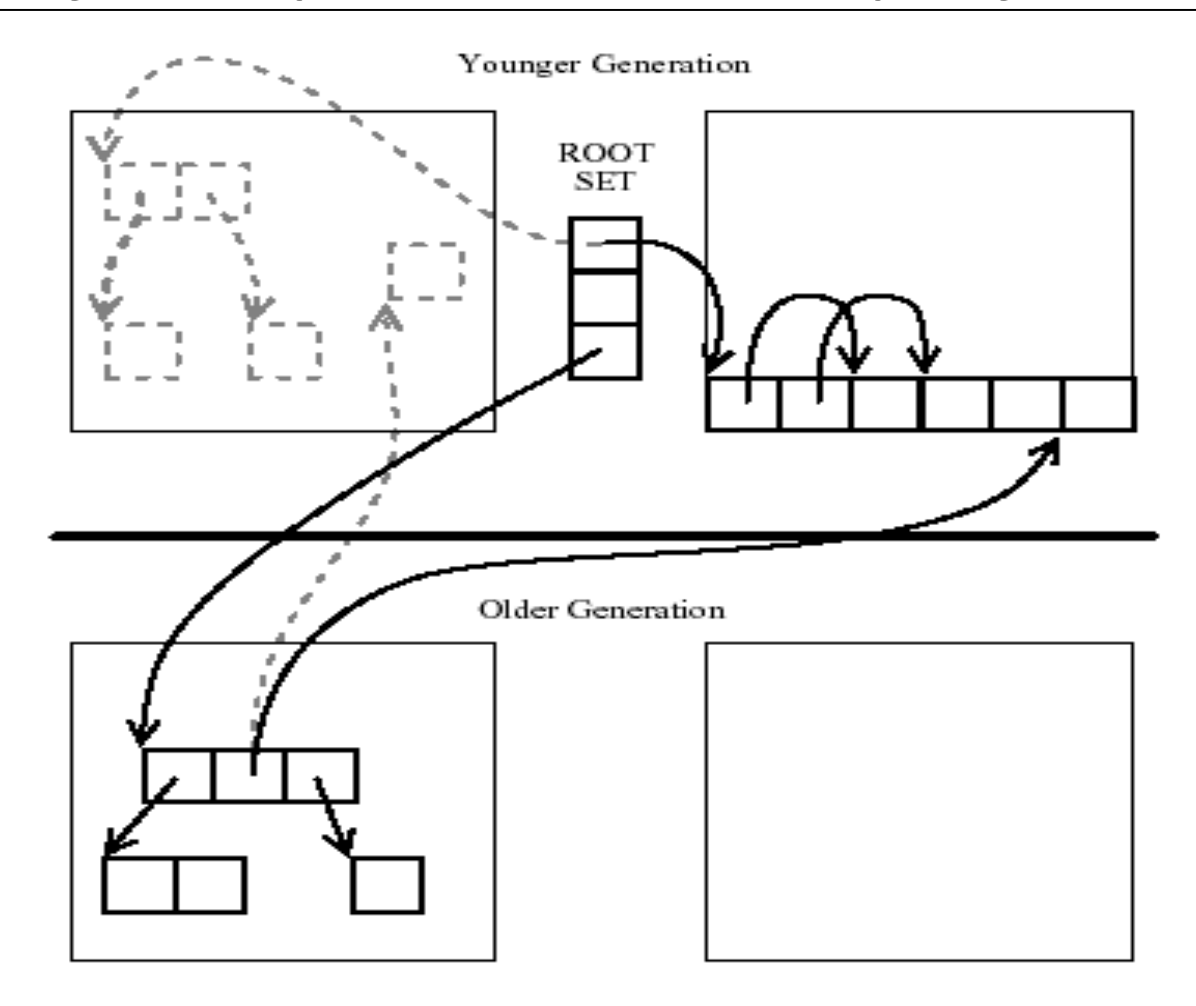

Diagram from Andrew Appel's **Modern Compiler Implementation** 

# Other issues…

- When do we promote objects from young generation to old generation
	- Usually after an object survives a collection, it will be promoted
- Need to keep track of older objects pointing to newer ones!
- How big should the generations be?
	- When do we collect the old generation?
	- After several minor collections, we do a major collection
- Sometimes different GC algorithms are used for the new and older generations.
	- Why? Because the have different characteristics
	- Copying collection for the new
		- Less than 10% of the new data is usually live
		- Copying collection cost is proportional to the live data
	- Mark-sweep for the old

# LECTURE 16 **Bootstrapping a compiler**

- Compilers compiling themselves!
- Read Chapter 13 Of
	- Basics of Compiler Design
	- by Torben Mogensen http://www.diku.dk/hjemmesider/ansatte/torbenm/Basics/

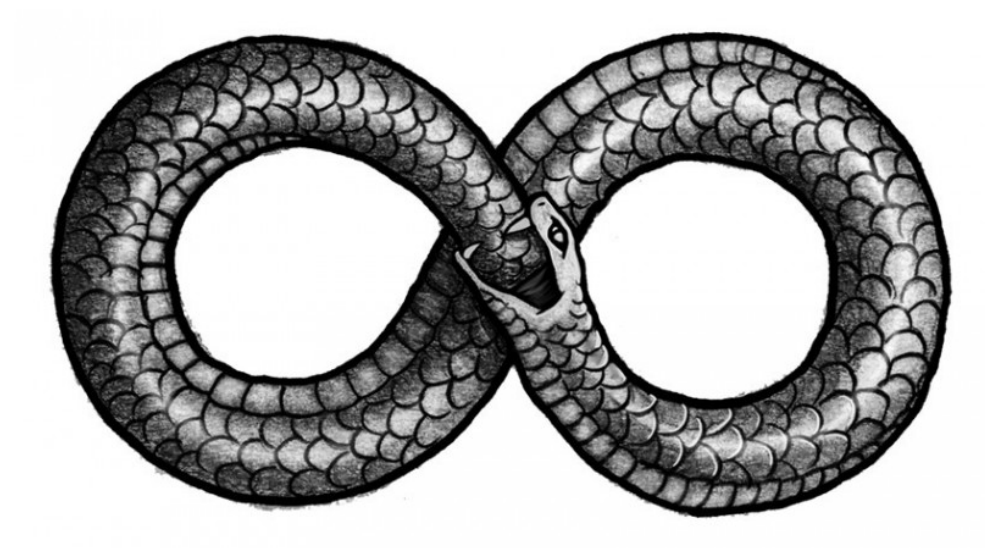

http://mythologian.net/ouroboros-symbol-of-infinity/

### Bootstrapping. We need some notation . . .

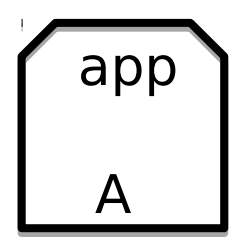

An application called **app** written in language **A**

 A inter B

An interpreter or VM for language **A** Written in language **B** Simple Examples

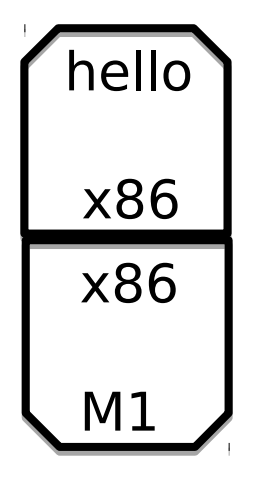

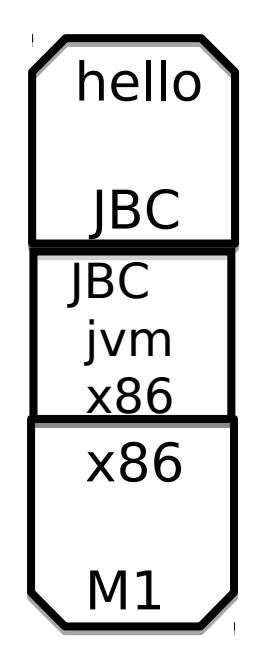

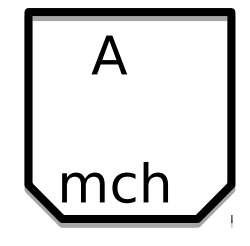

A machine called **mch** running language **A** natively.

#### **Tombstones**

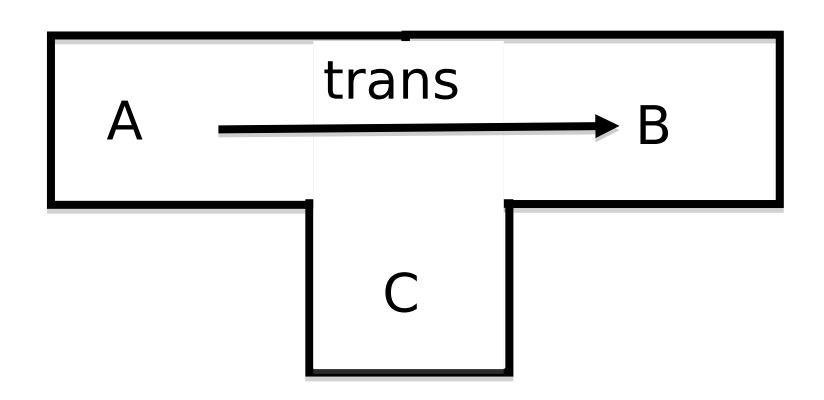

This is an application called **trans** that translates programs in language **A** into programs in language **B**, and it is written in language **C**.

#### Ahead-of-time compilation

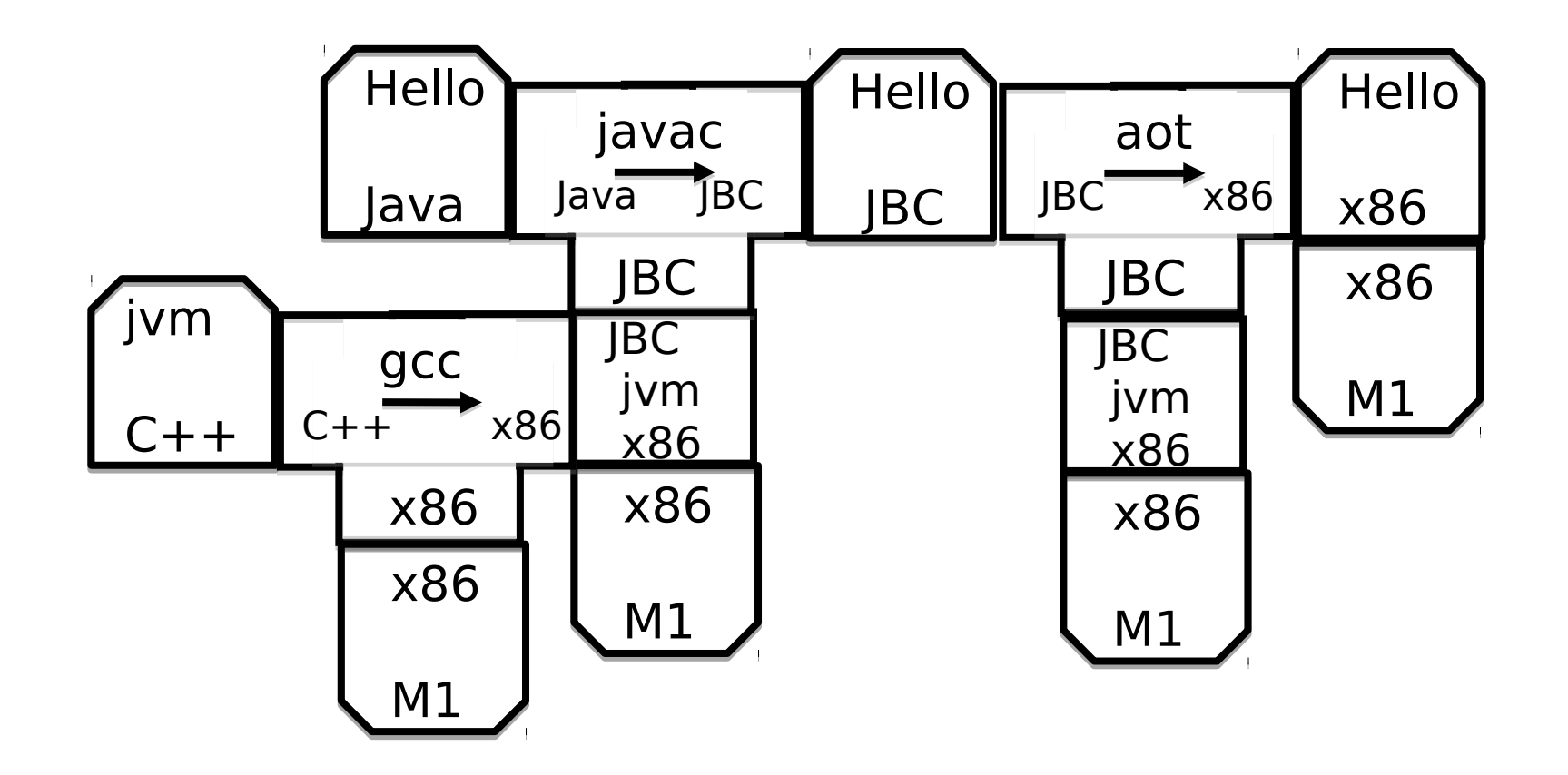

Thanks to David Greaves for the example.

#### Of course translators can be translated

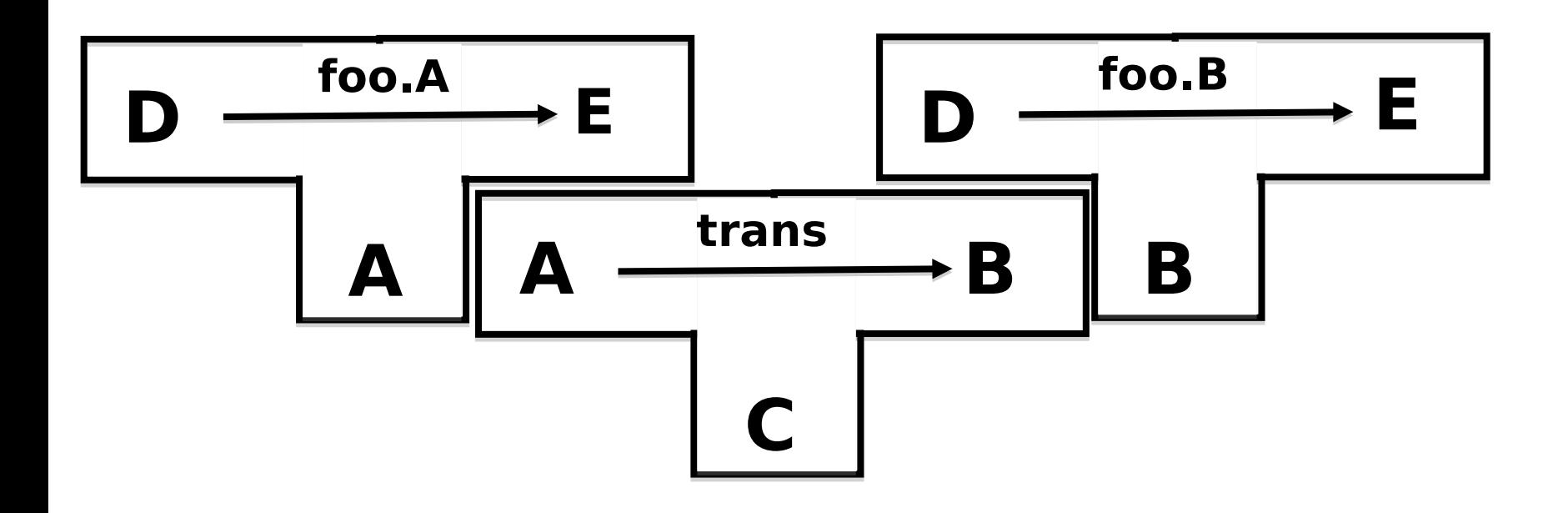

Translator **foo.B** is produced as output from **trans** when given **foo.A** as input.

#### Our seemingly impossible task

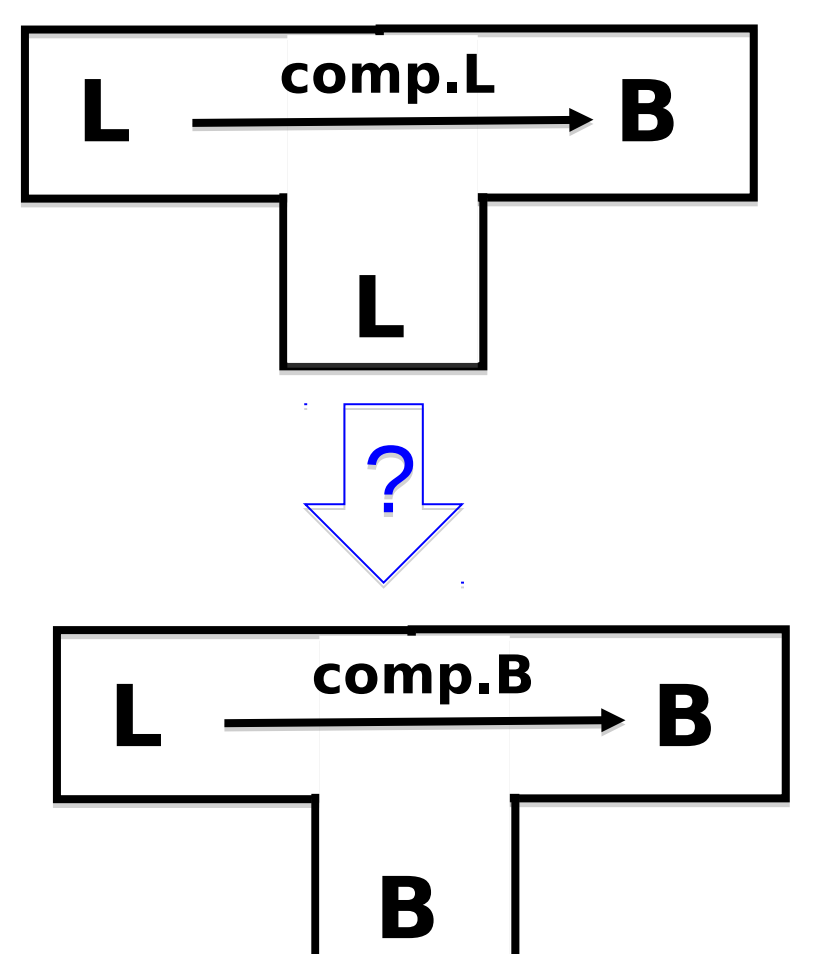

We have just invented a really great new language **L** (in fact we claim that "**L** is far superior to C++"). To prove how great **L** is we write a compiler for **L** in **L** (of course!). This compiler produces machine code **B**  for a widely used instruction set  $(say B = x86)$ .

Furthermore, we want to compile our compiler so that it can run on a machine running **B. Our compiler is written in L! How can we compiler our compiler?**

There are many many ways we could go about this task. The following slides simply sketch out one plausible route to fame and fortune.

#### Step 1 Write a small interpreter (VM) for a small language of byte codes

**MBC** = My Byte Codes

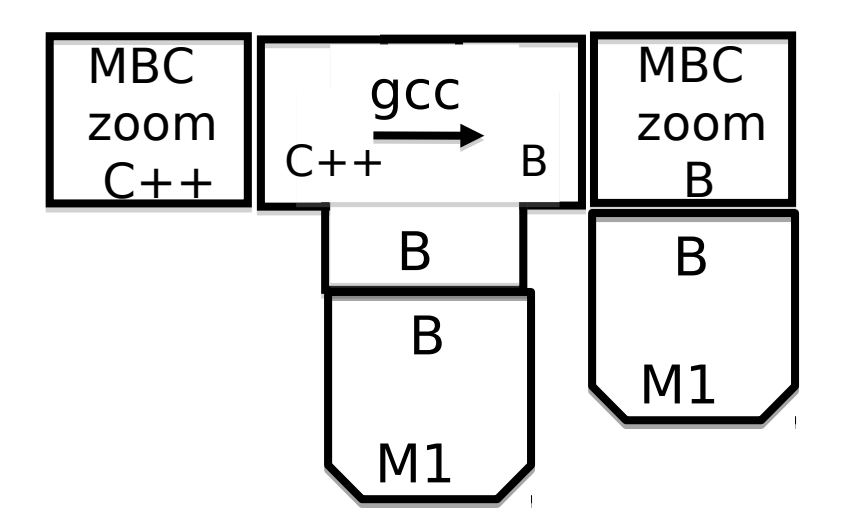

The **zoom** machine!

#### Step 2 Pick a small subset S of L and write a translator from S to MBC

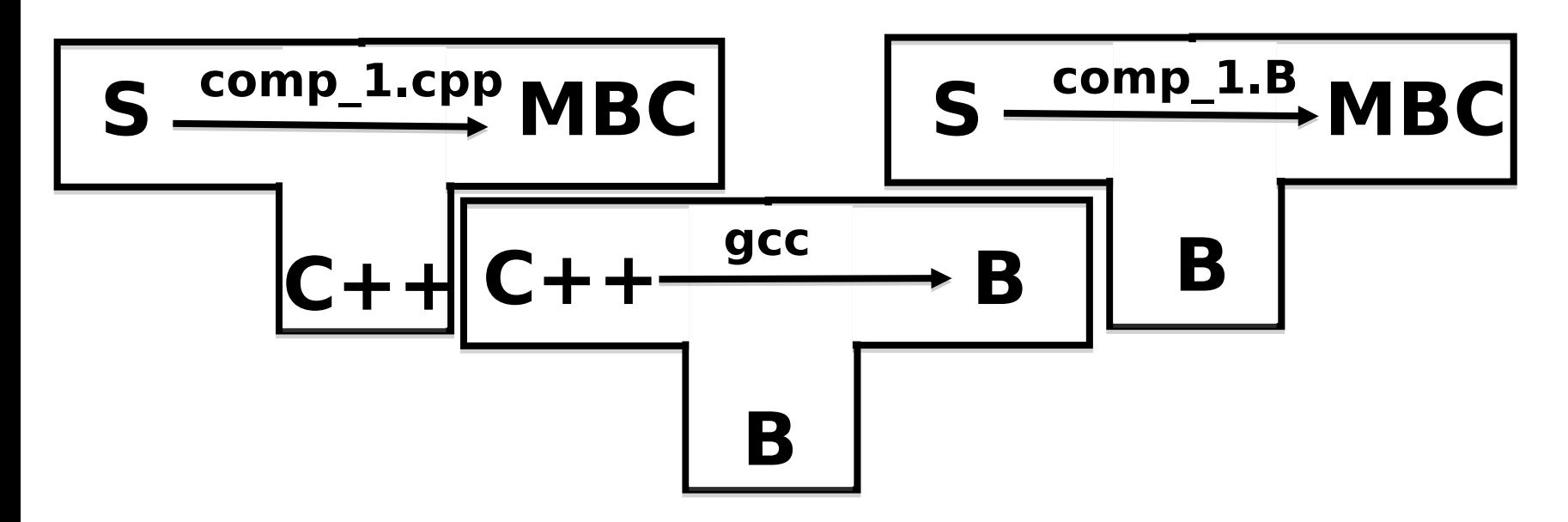

Write **comp\_1.cpp** by hand. (It sure would be nice if we could hide the fact that this is written is C++.)

Compiler **comp\_1.B** is produced as output from **gcc** when **comp\_1.cpp** is given as input.

#### Step 3 Write a compiler for L in S

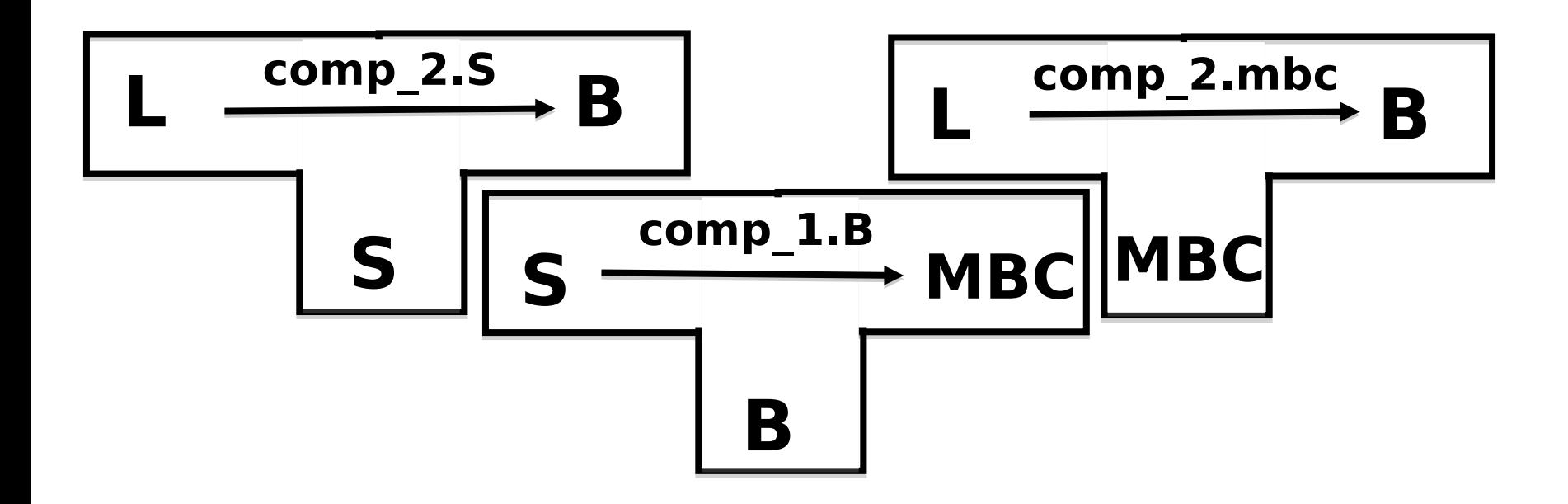

Write a compiler **comp\_2.S** for the full language **L**, but written only in the sub-language **S**.

Compile **comp\_2.S** using **comp\_1.B** to produce **comp\_2.mbc** 

## Step 4 Write a compiler for L in L, and then compile it!

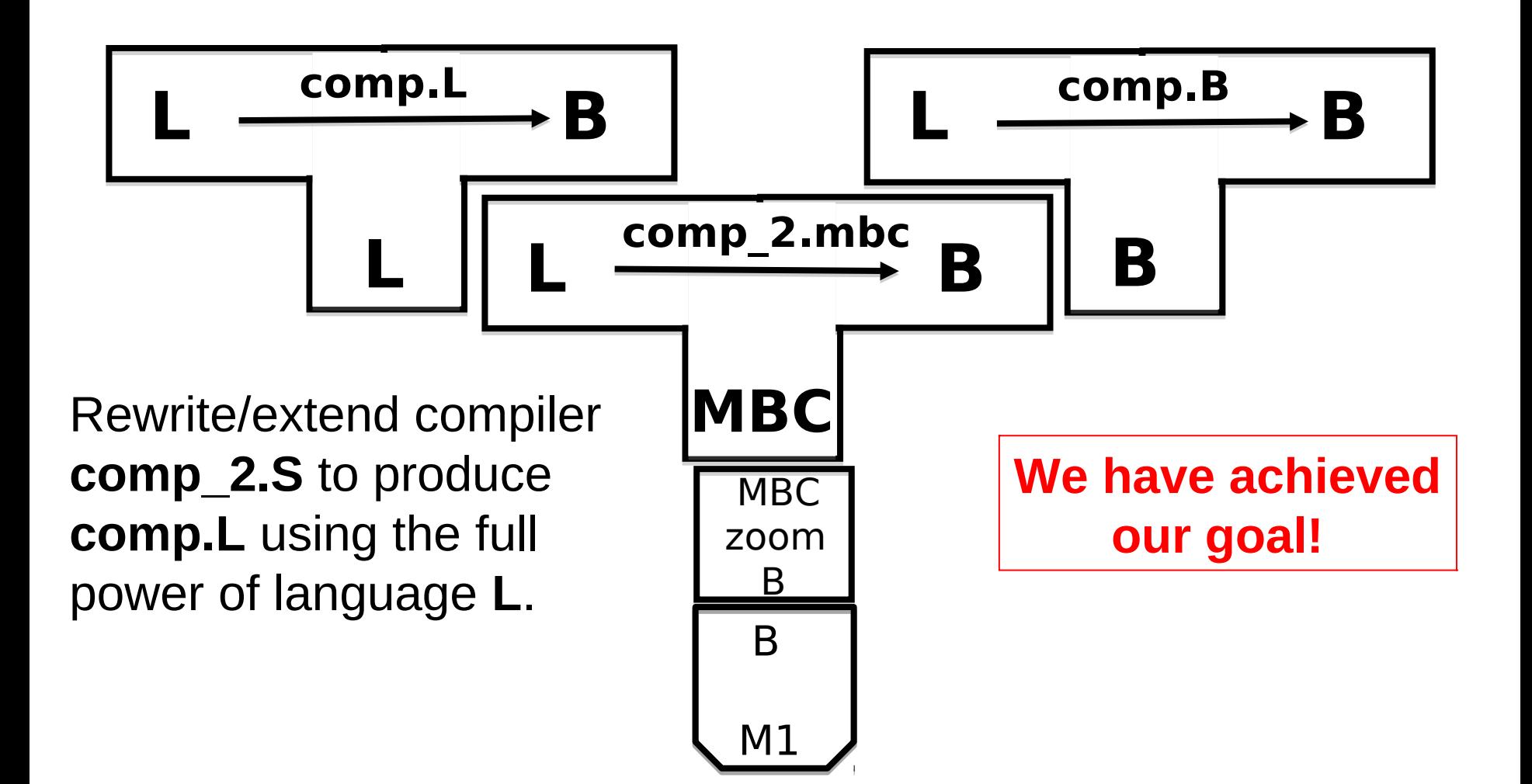

#### Putting it all together

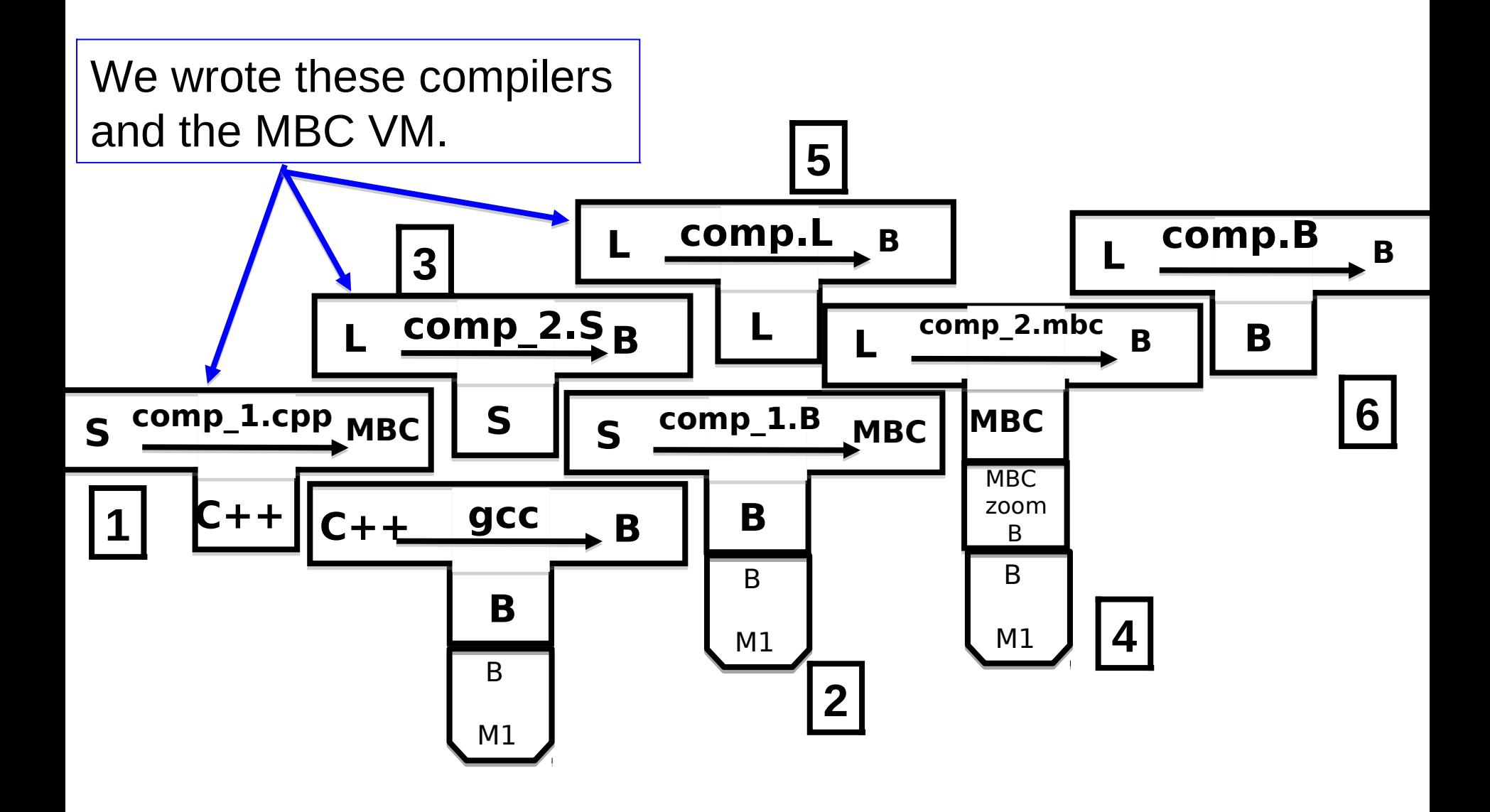

### Step 5 : Cover our tracks and leave the world mystified and amazed!

Our L compiler download site contains only three components:

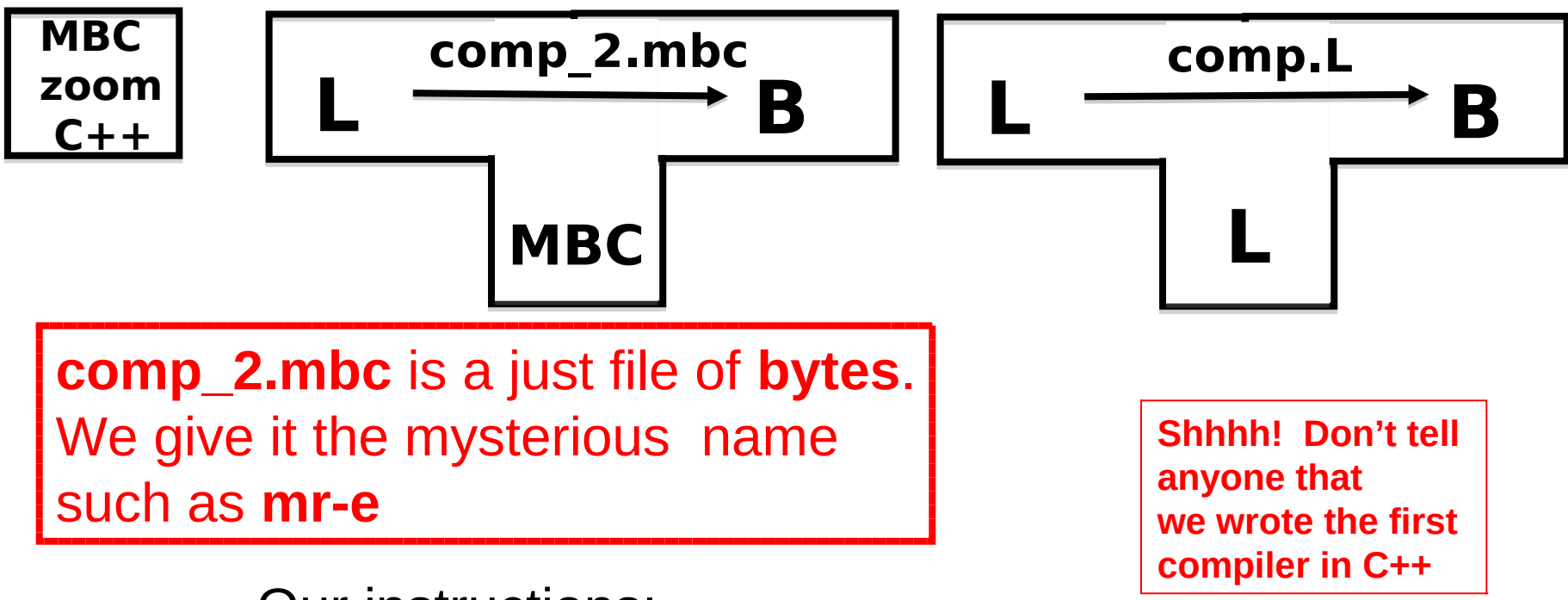

Our instructions:

- 1. Use **gcc** to compile the **zoom** interpreter
- 2. Use **zoom** to run **mr-e** with input **comp.L** to output the compiler **comp.B**. MAGIC!

Solving a different problem.

#### **You have:**

(1) An ML compiler on ARM. Who knows where it came from.

(2) An ML compiler written in ML, generating x86 code.

#### **You want:**

An ML compiler generating x86 and running on an x86 platform.

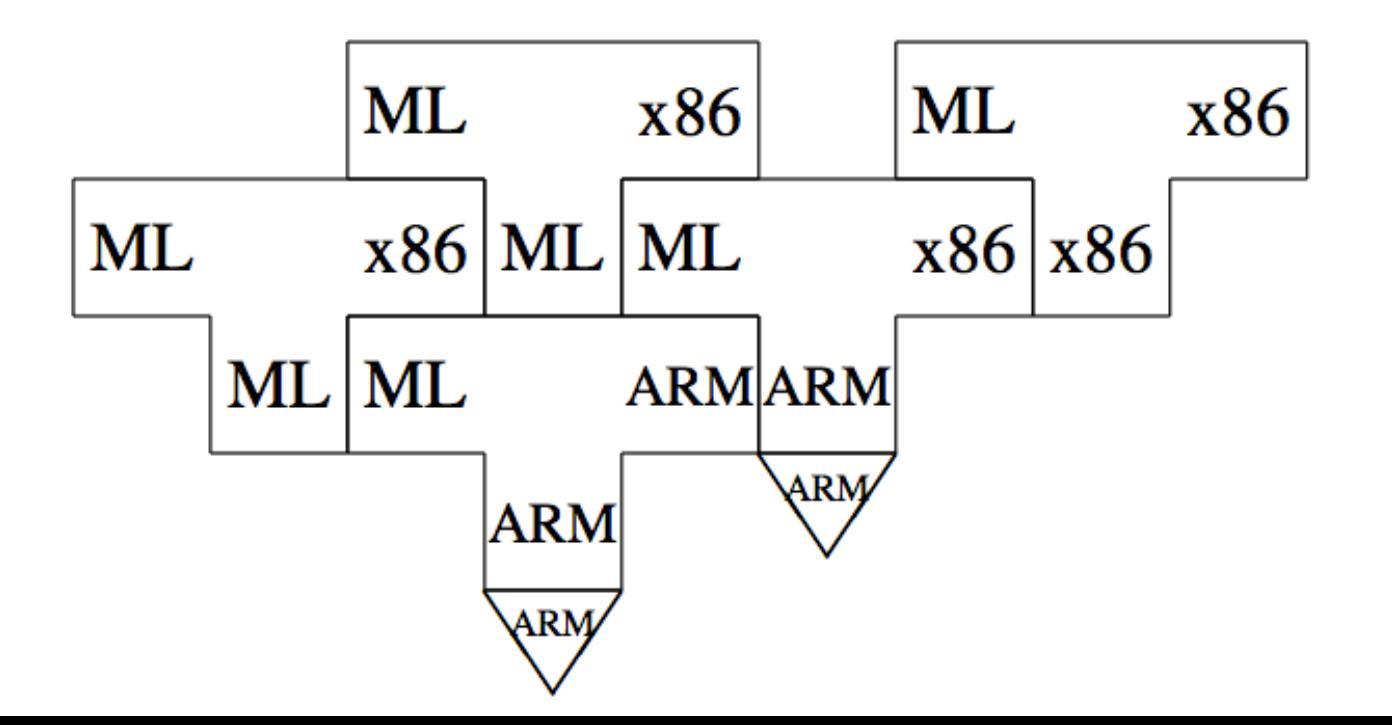